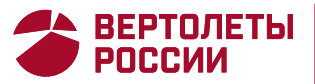

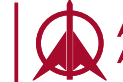

**АРСЕНЬЕВСКАЯ ВИАКОМПАНИЯ «ПРОГРЕСС»** 

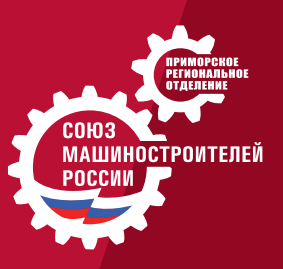

# **МОЛОДЁЖЬ XXI ВЕК**

# **XII-я научно-практическая конференция** г. Арсеньев, 13-14 апреля 2023 г. Научное издание

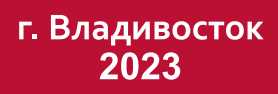

Министерство образования и науки Российской Федерации **АО ААК «ПРОГРЕСС»** Приморское региональное отделение «Союза машиностроителей России» Дальневосточный федеральный университет

# МОЛОДЁЖЬ XXI ВЕК

XII-я научно-практическая конференция г. Арсеньев, 13-14 апреля 2023 г. Научное издание

> г. Владивосток Издательство Дальневосточного университета 2023

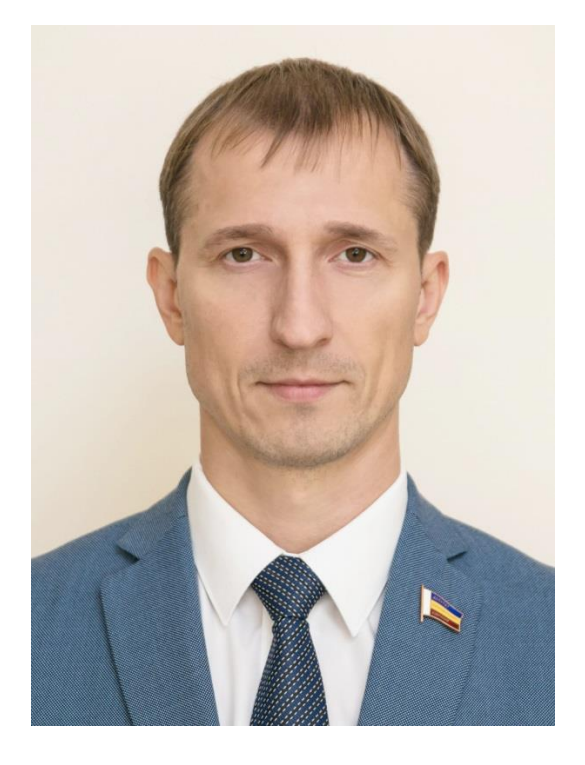

#### **Дорогие друзья!**

Вот уже 12 лет Арсеньевская авиационная компания «Прогресс» им. Н.И. Сазыкина при поддержке Приморского регионального отделения Союза машиностроителей России проводит научно-практическую конференцию «Молодежь XXI век». Это событие является неотъемлемой частью научно-исследовательской деятельности молодых специалистов, студентов и школьников. Участникам конференции представляется уникальная возможность реализовать свой научный и инженерный потенциал, погрузиться в производственную деятельность, обменяться опытом и получить компетентную обратную связь от экспертов.

Российская машиностроительная отрасль постоянно требует инновационных подходов и свежих решений. Важно сохранить лидерство в этой сфере, а это невозможно без целеустремленной и активной молодежи. Поэтому наша задача - оказывать помощь в проведении подобных мероприятий, поддерживать интерес к идеям молодых специалистов, а также внедрять их научные исследования на практике, тем самым повышая качество и эффективность работы предприятия.

Благодарю всех участников научно-практической конференции «Молодёжь XXI век» за проделанную работу. Ваши достижения дают уверенность, что впереди нас ждёт достойное будущее, в котором мы сможем обеспечить эффективное развитие машиностроительного и оборонно-промышленного комплекса нашей страны.

Желаю вам дальнейшей плодотворной научной деятельности, свежих идей и больших достижений!

> **Исполнительный директор АО ААК «ПРОГРЕСС», Председатель Приморского регионального отделения Общероссийской общественной организации «Союз машиностроителей России» Сергей Шамшура**

#### **Оглавление**

РАБОТЫ УЧАСТНИКОВ 1-ГО ЭТАПА XII-ОЙ НАУЧНО-ПРАКТИЧЕСКОЙ КОНФЕРЕНЦИИ «МОЛОДЕЖЬ XXI ВЕК»

Настольный станок своими руками для сверления печатных плат - обучение электромонтажников приборного оборудования, электронщиков **В.Д. Казанцев, В.Д. Усков**………………………….…………………………………………………………………... Оптимизация процесса испытаний воздушных судов на летно-испытательной санции АО ААК "ПРОГРЕСС" **Д.И. Терещенко** ……..…………………………………………………... Проектирование балки, обеспечивающей ВВП для БПЛА самолетного типа **Д.В. Верченко, В.А. Коноплев** ……………………………………………….……………………... Проектирование участка сборки беспилотников **А.Д. Филатов, Б.А. Кулиев**……………... Разработка конструкции фюзеляжа и крыла с сохранением аэродинамических плоскостей сложной формы **С.Е. Мараховский, В.А. Прокопьев, А.Ю. Кашпура, А.С. Черняк** …... Разработка малого дрона разведки **Л.А. Колчанов, Е.В. Кузьменко**………………………... Звуки производства **Д.Э. Гриценко, Н.И. Бауэр, А.А. Сухименко**……..…………………... Компоновщик - способ сохранения времени **А.В. Мышегреб, М.В. Чукин, Д.М. Языков, А.Ю. Серёжкина, И.В. Ильченко**…….………………………………………………………... Они были первыми **П.М. Пескова, Н.Л. Сурнева**……...……………………………………... Применение технологии AR при сборке летательных аппаратов **Д.А. Леонов, В.В. Вышиденко**……………………………………..………………………………………………... Разработка брендбука и логотипа для ООО "ВР Литейное производство" с применением нейросетей **М.Е. Пахомова, М.Е. Якунина**…………………………………………………... Создание сайта для ООО "ВР Литейное производство" **С.А. Барсуков, И.А. Морозов, А.О. Карнаухов, М.В. Казаков, Б.А. Дедок**…………………………………………………... Настольно-технико-логическая игра "Технолифт" **А.А. Мороз, В.В. Афанасьева**………………..……………………………………………………………………... РАБОТЫ УЧАСТНИКОВ 2-ГО ЭТАПА XII-ОЙ НАУЧНО-ПРАКТИЧЕСКОЙ КОНФЕРЕНЦИИ «МОЛОДЕЖЬ XXI ВЕК» Внедрение активной термографии композитных материалов **П.А. Яхонтов**………………... Внедрение отечественных материалов для изготовления и ремонта специальной технологической оснастки по технологии FDM, используемой для отливок на Ка-52 **Д.В. Штрак, Д.С. Борзенко**…………………………………………………………………………... Замена контрольно-измерительных машин производства Германия на контрольноизмерительные машины производства дружественных стран в соответствии с процессами производства **Д.И. Пика**……………………….………………………………………………...

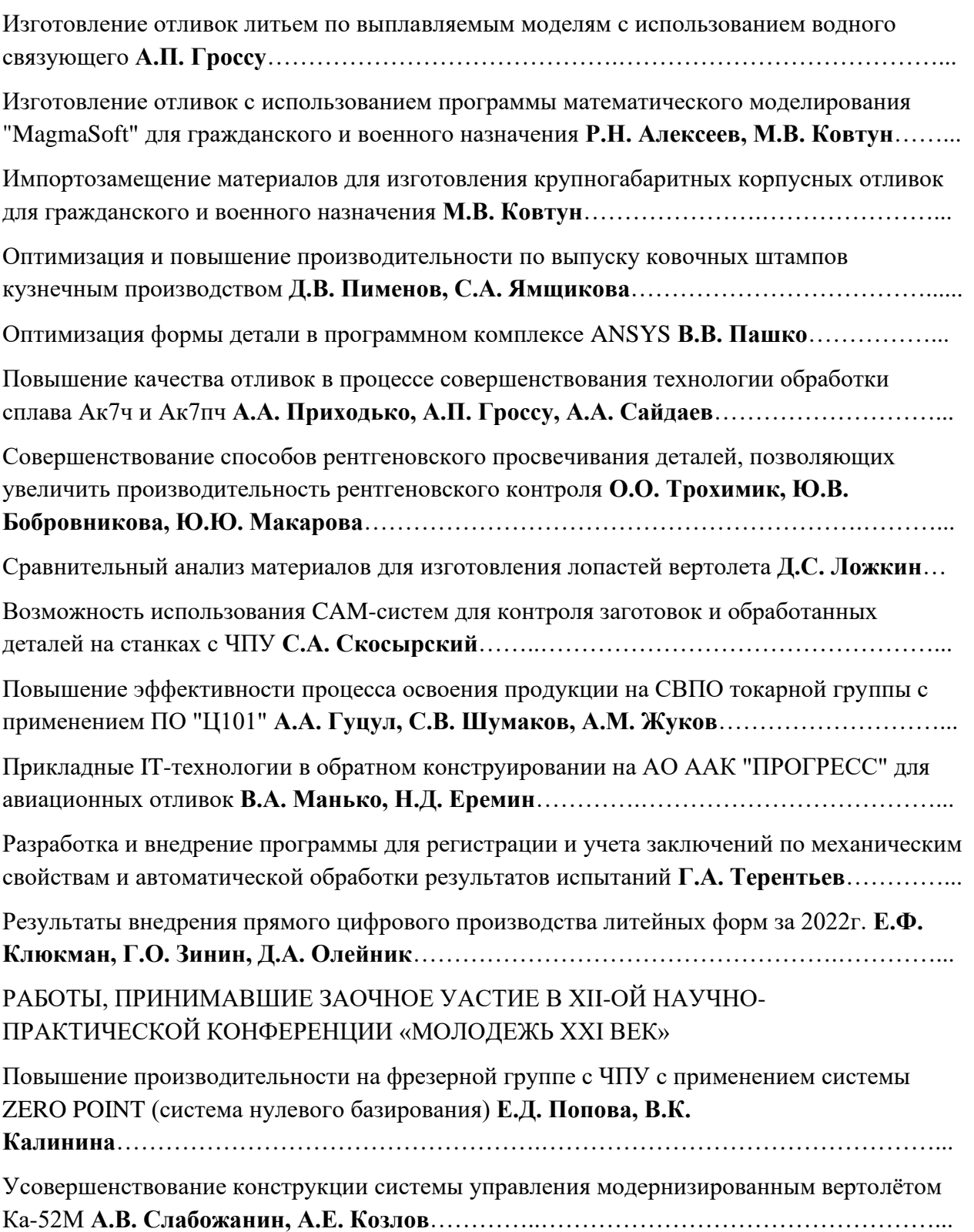

# **РАБОТЫ УЧАСТНИКОВ 1-ГО ЭТАПА XII-ОЙ НАУЧНО-ПРАКТИЧЕСКОЙ КОНФЕРЕНЦИИ «МОЛОДЕЖЬ XXI ВЕК»**

# **НАСТОЛЬНЫЙ СТАНОК СВОИМИ РУКАМИ ДЛЯ СВЕРЛЕНИЯ ПЕЧАТНЫХ ПЛАТ (КАК ИТОГОВОЕ ЗАДАНИЕ УЧЕНИКОВ ТЕХНИЧЕСКОГО КЛАССА)**

*В.Д. Казанцев,В.Д. Усков Научные руководители: Д.А. Лаптев, В.Ю. Даронин, Н.С. Самойлов*

В учебном центре присутствует стол электромонтажника, на котором будущие специалисты завода «ПРОГРЕСС» осваивают навыки в области электронного, бортового оборудования в части сборки электрических схем и компонентов.

Есть сложность во вскрытии отверстий в печатных платах из-за, сложности фиксации и удерживания свёрл в определенном заданном жестком положении - перпендикулярно к поверхности заготовки.

Это условие необходимо для сверления в печатных плат отверстий через которые будут размещаться электронных компоненты такие как: транзисторы, резисторы, реле и прочие, которые далее по технологическому процессу будут паяться по электронной схеме.

Импортозамещение – как одно из важных составляющих способствующего значительному росту отечественного производства.

*Ключевые слова*: Электронные компоненты, приспособление и оборудование, технологический процесс, электросхема.

Совместно с руководителями проекта спроектировать мобильное устройство для сверления отверстий в печатных платах – мобильный сверлильный станок. В дальнейшем при обучении рабочих профессий его конструкции, а именно составляющее части входящие в состав его сборки использовать как практические итоговые задание.

Этапы работы над проектом:

1. Разработать конструкторскую и технологическую документацию посредством систем автоматизированного проектирования в машиностроении

2. Подобрать направляющие для подвижной части (струйный принтер)

3. Изготовить детали на технологическом оборудовании (токарных и фрезерных станках)

4. Найти электронные компоненты для изготовления электрической части станка

5. Произвести сборку станка

6. Использовать на практике

Сам комплекс располагается в учебном центре завода Прогресс. На нём будущие специалисты осваивают навыки в области электронного, бортового оборудования в части сборки электрических схем и компонентов.

**НО:** возникает сложность во вскрытии отверстий в печатных платах из-за проблемности удержания сверла в нужном положении при сверлении в печатных платах отверстий для размещения в них электронных компонентов. Здесь и пригодится наш станок, способный быстро и точно проделать отверстие в плате для последующей установки электро-компонентов.

Для решения нашей цели нами был разработан список задач для поэтапного производства мобильного-сверлильного станка. Всего мы разделили их на 6 шагов.

Первый из которых, Разработка конструкторской документации станка.

Для выполнения данной задачи мы использовали программу САПР КОМПАС 3Д. В которой для начала были созданы чертежи всех компонентов станка то бишь 2-х мерные модели (вы можете видеть их на слайде).

Далее по этим чертежам были спроектированы 3д модели и осуществлена сборка изделия. Благодаря чему мы смогли увидеть примерный облик станка, а также поняли какие дополнительные элементы нам понадобятся для его работы.

Вторым шагом было решено подобрать направляющие. Ведь самим их сделать очень сложно, потому что требуется достаточно труднодоступный материал, а также сами направляющие должны быть с минимальной погрешностью и абсолютны прямыми. Исходя из вышеперечисленных условий, мы решили взять направляющие из нерабочего струйного принтера фирмы Canon. Так как они соответствуют всем нашим критериям, кроме-того их нам было легче всего достать.

Третьим шагом мы приступили к изготовлению деталей на фрезерных, токарных и сверлильных станках. Этот шаг можно считать основным ведь именно во время него нам пришлось применить все полученные знания и освоить новый для нас тип станков. Для каждой детали на основе конструкторской документации была сформирована маршрутная и операционная карта, подбиралось оборудование, выбирался режущий и мерительный инструмент. Всё оборудование вы можете увидеть на слайде.

Следующим шагом нам нужно было найти дополнительные компоненты для изготовления электрической части станка. Часть из которых пришлось заказать в интернет-магазине.

**Например**, патрон JTO 0,3-4mm. Остальные нам удалось найти в учебном центре завода прогресс.

После изготовления и подбора всех деталей началась сборка станка, которая осуществлялась на слесарно-сборочном участке мастерской Учебного цента завода «ПРОГРЕСС». По ходу сборки мы выявили и устранили небольшие изъяны проведя слесарные работы.

Заключительным шагом производства мобильного-сверлильного станка, мы посчитали проведение тестов. Для тестирования мы использовали стол электромонтажа, а также печатную плату. После первых тестов выяснилось, что основание станка недостаточно устойчиво и было решено добавить по металлической пластине с двух сторон. В последующих тестах критических недостатков выявлено не было.

После проведения тестов были получены примерные характеристики станка. Вы можете увидеть их на рисунке 1. Особое внимание следует уделить небольшим габаритам изделия, а также максимальному диаметру сверла. Ведь из этих сведений можно сформировать преимущества и мелкие недостатки.

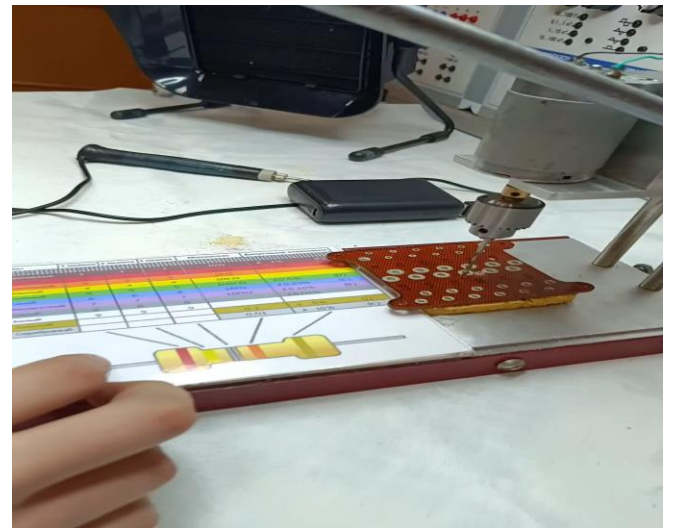

Рис. 1

Здесь вы можете увидеть все выявленные положительные и отрицательные стороны станка.

Например, простота его изготовления позволяет любому заинтересованному ученику изготовить себе похожий станок для личного пользования, кроме-того точность его обработки, а также отсутствие люфтов дает возможность вскрывать отверстия в платах, устанавливаемых на вертолёты, в частности К-52.

**НО:** как уже говорилось присутствуют и мелкие недостатки, такие как: недостаточная мощность мотора, что не позволяет вскрывать отверстия в прочных сплавах металла. Помимо этого, нет возможности регулировки оборотов, но эту проблему можно исправить, заказав регулятор в интернетмагазине, также небольшой ход рабочей части не дает делать отверстия глубиной более 20 мм. Всё же большинство недостатков не критичны и легко исправимы покупкой дополнительных элементов.

#### **ВЫВОД**

В конце проекта были проведены работы при использовании данного мобильного оборудования.

Как показала практика отверстия после сверления были идеальны для монтажа электронных компонентов, о чем свидетельствуют фото и видео материал как итог четкой выполненной работы.

# **ОПТИМИЗАЦИЯ ПРОЦЕССА ИСПЫТАНИЙ ВОЗДУШНЫХ СУДОВ НА ЛЕТНО-ИСПЫТАТЕЛЬНОЙ СТАНЦИИ АО ААК**  «**ПРОГРЕСС**».

# *Д. И. Терещенко Руководитель проекта: Д. П. Носков АО ААК «ПРОГРЕСС», г. Арсеньев, Россия*

В статье описан маршрут испытаний воздушных судов на летноиспытательной станции, показаны проблемные зоны во время испытаний, предложены пути решения проблем. Составлен расчет выгоды во времени.

*Ключевые слова:* лётно-испытательная станция, испытания воздушных судов, процесс испытаний.

Летно-испытательная станция (ЛИС) ААК «ПРОГРЕСС» занимается проведением испытаний воздушных судов (ВС). Она является заключительным звеном в процессе создания ВС. Однако, процесс может быть длительным.

Цель проекта - оптимизация процесса испытаний ВС на ЛИС с помощью предложенных изменений, которые позволят снизить общие затраты времени и улучшить качество технического обслуживания.

Решение вопросов по данной теме заключается в том, чтобы улучшить качество испытаний воздушных судов, проводимых на ЛИС для определения их лётно-технических характеристик.

В рамках проекта рассматриваются следующие вопросы:

- Наземная отработка;
- Влияние погодных условий;
- Время передвижения;

• Время на выполнение объемов при технической эксплуатации и техническом обслуживании.

#### **Проблемные зоны**

После приёма ВС на ЛИС, оно проходит ряд испытаний:

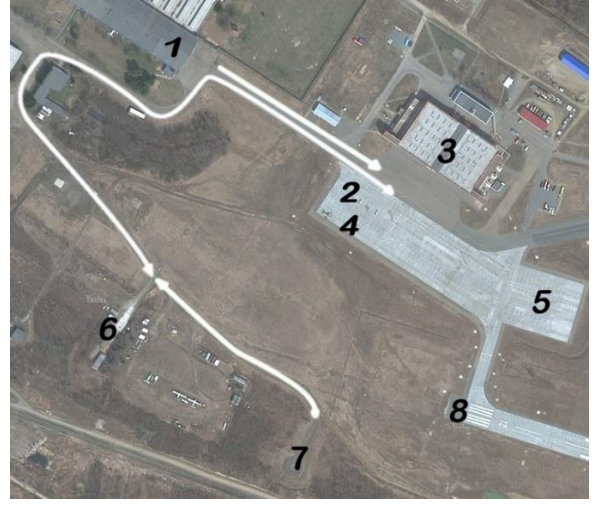

Рис. 1. Маршрут испытаний.

1) Промывка топливных баков, тарировка системы управления и индикации топлива, расконсервация силовой установки.

2) Регламентные работы, навеска лопастей.

3) Устранение несоконусности несущего винта, доводка силовой установки.

4) Флаттерные испытания.

5) Отработка авиационного вооружения.

6) Девиация воздушного судна.

7) Предъявительские и приёмо-сдаточные испытания.

Однако некоторые испытания имеют недочёты:

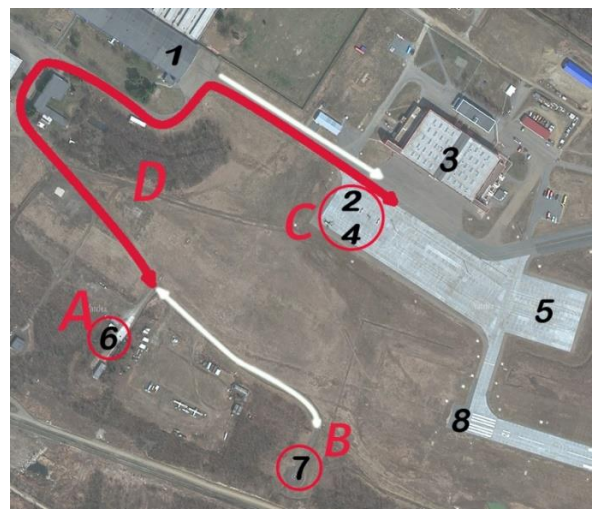

Рис. 2. Проблемные зоны.

# A. **Отработка авиационного вооружения (тир):**

Чтобы провести испытание отработки АВ, требуются гидроподъёмники и гидростенд. Но так как их нельзя оставлять на площадке испытания, их привозят из ангара. Получается, что машина несколько раз возвращается в ангар, чтобы привезти оборудование. Также вибрации, создаваемые во время отработки АВ, нарушают целостность бетона, из-за чего появляются трещины.

# B. **Девиация ВС:**

Девиация - это отклонение магнитной стрелки компаса под влиянием больших масс металла. Для проведения испытания ВС вращают чтобы проверить совпадает ли положение компаса с тем же направлением вертолета. На данный момент вращение происходит вручную, из-за чего приходится задействовать несколько человек.

# C. **Наземная отработка:**

Происходит под открытым небом, что в частности поддается под влияние погодных условий: снег, дождь - это приводит к наледи на ВС и последующему попаданию в двигатель. А также, при заправке, попаданию посторонних частиц в топливные баки.

#### D. **Маршрут передвижения:**

Маршрут, используемый да данный момент, длинный. Кроме того, он пересекается с дорогой, и ВС затрудняет объезд автомобилям.

#### **Пути решения проблем**

#### **A. Отработка авиационного вооружения (тир):**

Сделать площадку со встроенными гидроподъёмниками.

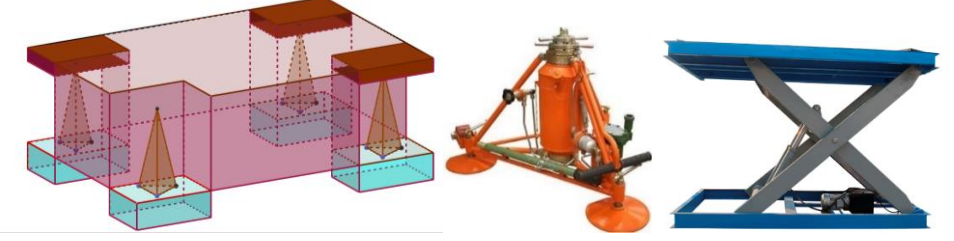

Рис. 3. Площадка со встроенными гидроподъёмниками; оранжевые пирамиды – гидроподъёмники 8АТ-9907-00, они уже используются на АО ААК «ПРОГРЕСС»; голубые призмы – гидроподъёмники с плоской платформой, способные выдержать от 4 тон.

Создание площадки со встроенными гидроподъёмниками позволит экономить время на транспортировке гидроподъёмников. Они также гасят вибрации, создаваемые при отработке авиационного вооружения, что избавляет от появления трещин на площадке. Чтобы исключить попадание осадков, гидроподъёмники закрываются люками.

Создание площадки со встроенными гидроподъёмниками позволит:

• Упростить выставление воздушного судна по нужному курсу.

• Экономить время на транспортировке оборудования от ангара до места испытания.

• За счет автоматизации процесса сократить время на выполнение объёма испытания.

• Повысить надёжность гидроподъёмников, так как их не придётся перевозить из ангара, и безопасность проведения испытания.

Однако гидроподъёмники выставлены под фюзеляж Ка-52, поэтому проведение испытания на других ВС является невозможным. Также нужно будет проводить техническое обслуживание гидроподъёмников

#### **B. Девиация ВС:**

Создать подвижную платформу из композитного материала.

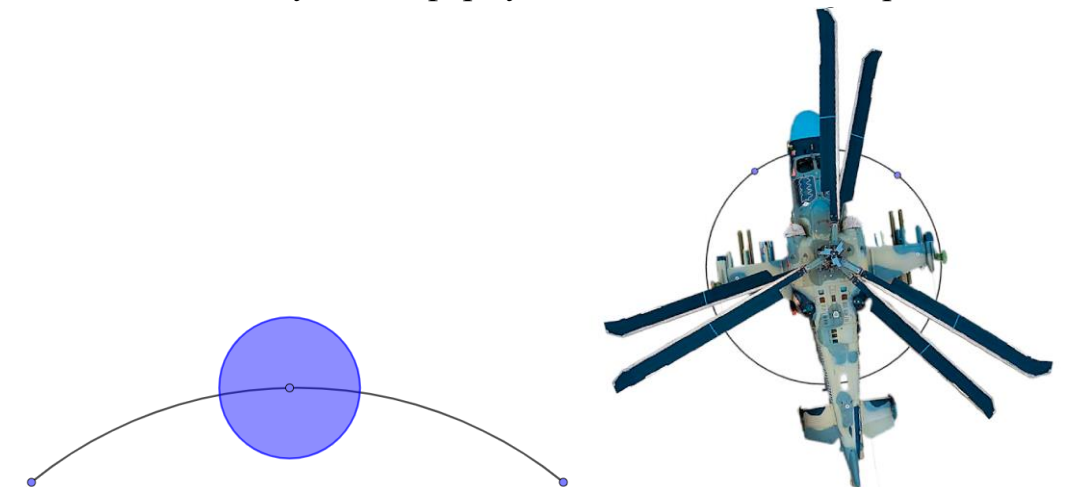

Рис. 4. Платформа на дуге; изображение испытания.

Подвижная платформа из композитного материала позволит автоматизировать процесс проведения испытаний, так как она обеспечивает более точное и стабильное движение ВС во время испытания.

Автоматизация процесса проведения испытаний также позволяет сократить время, затрачиваемое на испытание, уменьшить вероятность ошибок и увеличить точность получаемых данных. Изготовление платформы, способную выдержать вес ВС, возможно на АО ААК «ПРОГРЕСС».

#### **C. Наземная отработка:**

Создание навесов для защиты от погодных условий.

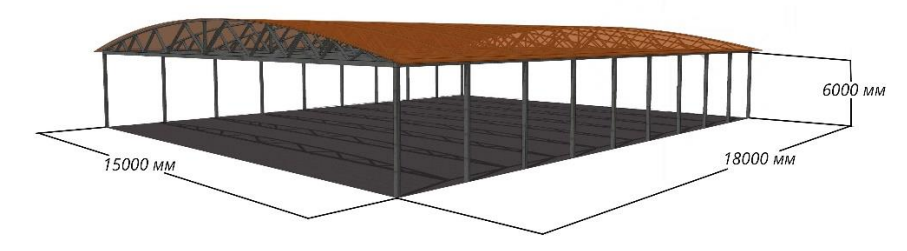

Рис. 5. Навес с учетом габаритов ВС

Навес с учетом габаритов воздушного судна для обеспечения удобства работы с ним. Он также должен быть оснащен искусственным освещением, чтобы обеспечить хорошую видимость в рабочей зоне в любое время суток.

Создание навесов в зонах A, B, C позволит минимизировать негативное влияние погодных условий на работу с ВС и повысить безопасность при наземной отработке.

#### **D. Маршрут передвижения:**

Совершенствование маршрута испытаний.

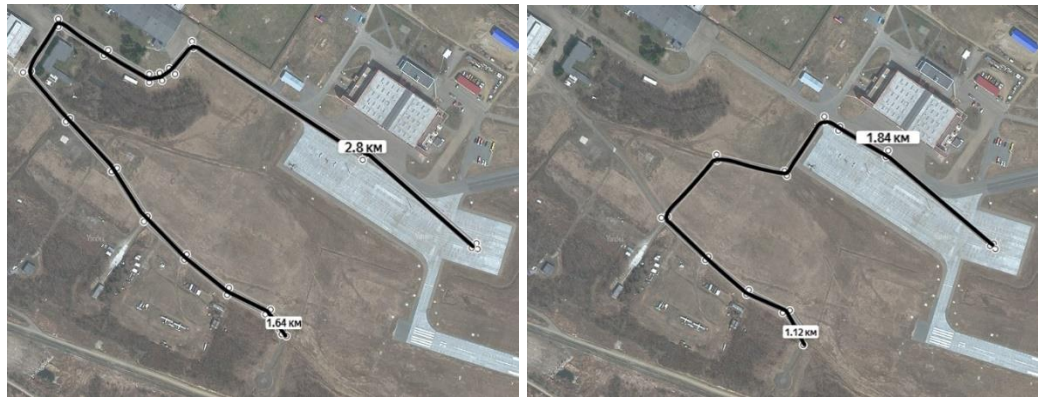

Рис. 6. Слева – маршрут на данный момент; справа усовершенствованный.

На данный момент используется маршрут слева, протяжённость которого – 2.8 километра. Однако если проложить маршрут через поле, это позволит сократить его длину до 1.84 километра.

Так как по ЛИС разрешено передвигаться со скоростью не более 5 км/ч, то маршрут, который используется сейчас, можно пройти за 34 минуты, в то время как усовершенствованный - за 22 минуты.

Если считать, что на ЛИС находится 1 ВС и проводятся 3 испытания в неделю, то это экономия 2 часов в месяц или 1 дня в году. Кроме того, новый маршрут больше не пересекается с дорогой, что избавляет от необходимости объезда автомобилями. Но как показала практика прошлого года на ЛИС может находиться до 6 ВС, поэтому сделать точный расчет экономии времени затруднительно.

Испытания ВС на производстве является важной составляющей и крайней инстанцией предприятия, гарантирующей надежность характеристик и описывающей определенный тип техники. В своей проектной работе мы предлагаем оптимизировать процесс испытаний ВС на ЛИС посредством некоторых изменений и доработок в наземной отработке, которые повлияют на такие необходимые параметры, как время и качество

#### **Список литературы:**

1. Техническое описание гидроподъёмников, используемых на предприятии, 8АТ-9907-00, страницы 4-6 <https://www.calameo.com/read/0020559686aaabb311236> 2. Технические характеристики Ка-52 <https://ru.wikipedia.org/wiki/%D0%9A%D0%B0-52> 3. Расчет длины маршрута [https://yandex.ru/maps/11405/arsenev/sputnik/?ll=133.262374%2C44.145542&z=](https://yandex.ru/maps/11405/arsenev/sputnik/?ll=133.262374%2C44.145542&z=17) [17](https://yandex.ru/maps/11405/arsenev/sputnik/?ll=133.262374%2C44.145542&z=17) 4. Навес и примерная цена для габаритов Ка-52 <https://navesus.ru/product/naves-15-h-18/>

5. 3D модель площадки со встроенными гидроподъёмниками, сделанная в GeoGebra<https://www.geogebra.org/m/pncwmgg8>

# **ПРОЕКТИРОВАНИЕ БАЛКИ ОБЕСПЕЧИВАЮЩИЙ ВВП ДЛЯ БПЛА САМОЛЕТНОГО ТИПА**

*Д.В. Верченко, В.А. Коноплев*

*МОБУ «Гимназия №7» 10 «Б» класс, межшкольный инженерный класс Научные руководители: Р.В. Глуховцев* 

Проект «Проектирование балки обеспечивающий ВВП для БПЛА самолетного типа» предлагает усовершенствованную балку для БПЛА самолетного типа, позволяющую осуществлять ВВП, минимально влияющую на горизонтальный полет, и удобную для транспортировки.

*Ключевые слова:* балка, БПЛА (беспилотный летательный аппарат), ВВП (вертикальный взлет и посадка)

**Цель проекта:** Разработка модели балки, обеспечивающей ВВП, минимально влияющей на горизонтальный полет, и удобной для транспортировки.

**Задачи проекта:**

• Исследовать, что такое БПЛА с ВВП, какие виды бывают.

• Подобрать профиль и существующие детали для последующей проектировки балки.

• Проектировка балки для БПЛА.

#### **Что такое БПЛА с ВВП?**

Под этими аппаратами подразумеваются все БПЛА которые способны контролируемо менять направление вектора тяги. В России их именуют с ВВП (с вертикальным взлетом и посадкой), за рубежом VTOL. Используются поворотные крылья(1.1), либо только поворотные двигатели(1.2), либо специальная балка(1.3).

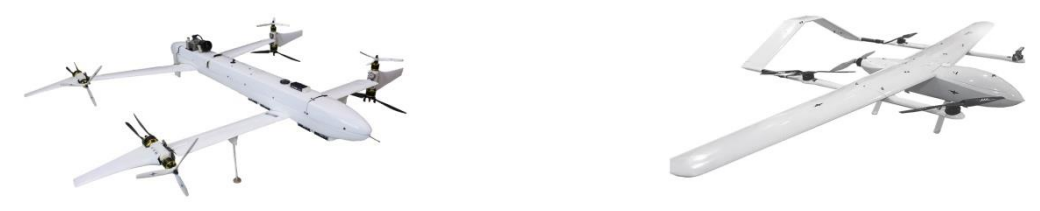

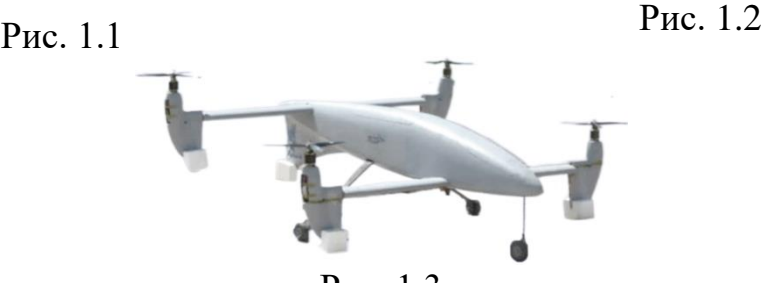

Рис. 1.3

# **Преимущества и недостатки БПЛА ВТОЛ от обычного БПЛА Преимущества**

• Большая дальность полета по сравнению с БЛПА классического вертолетного типа

• Отсутствие необходимости в ВПП

#### **Недостатки**

• Подъёмные моторы создают дополнительное сопротивление при полете

• Уменьшенный запас хода по сравнению с классическими БЛПА самолетного типа

• Меньше полезной нагрузки

#### **Подбор деталей под будущую балку**

Для создания балки на основе существующих деталей, мы подобрали мотор, регулятор скорости и пропеллеры от компании T-Motor, а именно пропеллеры карбоновые G30х10,5 (2.1); Регулятор Flame HV 6-12S v2 на 80 Ампер (2.2); и мотор U13 KV100, четыре таких мотора могут поднять до 60 кг (2.3).

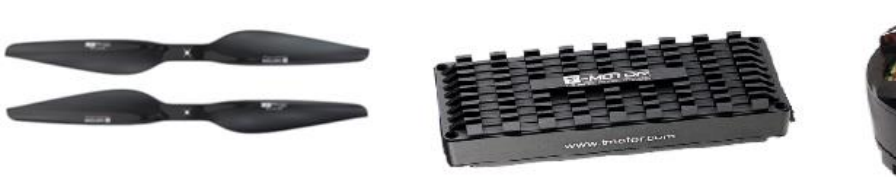

Рис. 2.1 Рис. 2.2 Рис. 2.3

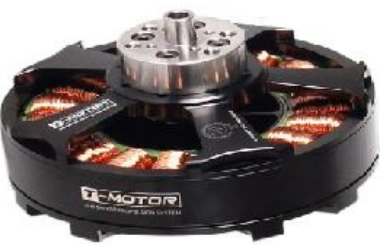

# **Создание модели балки и крепления**

После чего в программе NX CAD мы сделали модели регулятора, мотора и обтекателя по отдельности, а также в собранном виде.

Модель обтекателя (3.1)

Модель обтекателя с мотором (3.2)

Модель мотора T-Motor U13 KV100 (3.3)

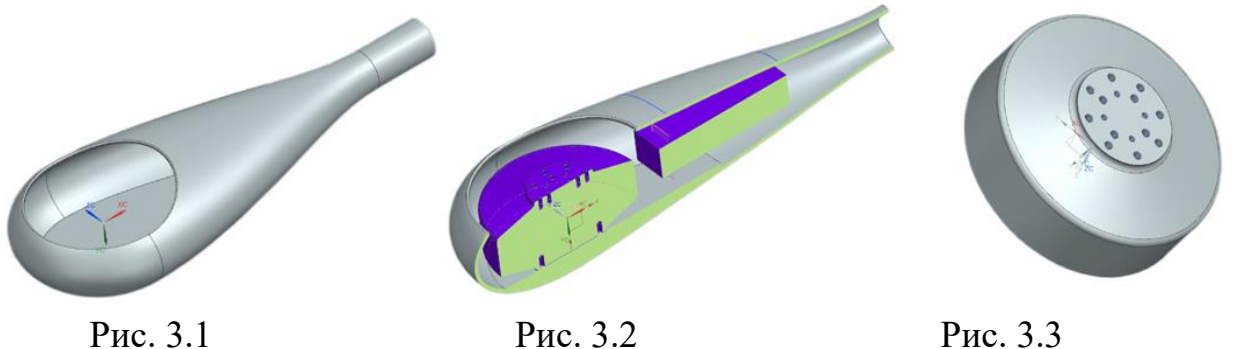

Также для балки мы сделали модель пилона (4.1) на основе профиля крыла P-II 10% (4.2), данный профиль крыла один из самых распространенных среди российской авиации.

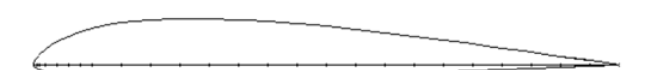

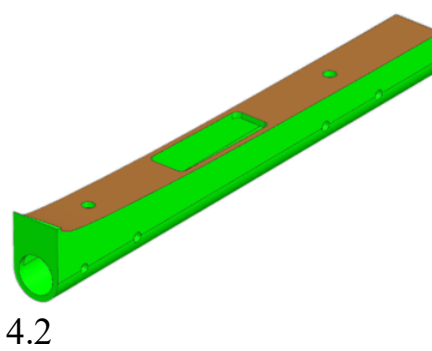

Рис. 4.1 Рис. 4.2

Наша балка может разбираться на 5 частей: 2 обтекателя(5.1), 2 углепластиковые трубки (5.2) и пилон (5.3). Обтекатели и пилон печатаются на 3Д принтере.

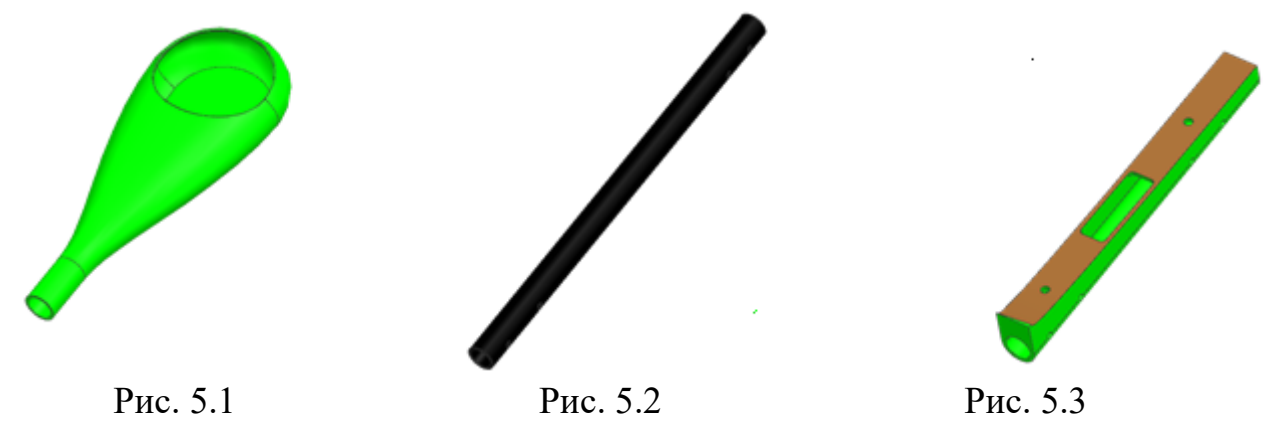

#### **Заключение:**

Мы разработали модель балки, позволяющую осуществлять ВВП, минимально влияющую на горизонтальный полет из-за минимального воздушного сопротивления, благодаря обтекателям, выполненным в виде капли. Кроме того балка удобна для транспортировки, так как она разбирается на 5 частей. Помимо этого наша балка подходит под все модели российских БПЛА с необходимостью изготовления только крепления подходящего под профиль крыла.

# **ОРГАНИЗАЦИЯ ПРОИЗВОДСТВЕННОЙ ЛИНИИ ПО ИЗГОТОВЛЕНИЮ БЕСПИЛОТНЫХ ЛЕТАТЕЛЬНЫХ АППАРАТОВ САМОЛЁТНОГО ТИПА**

*Б.А Кулиев, ученик инженерного класса АО ААК «ПРОГРЕСС» А.Д Филатов, ученик инженерного класса АО ААК «ПРОГРЕСС» Руководитель: М.А Петров инженер-технолог 3 кат. АО ААК «ПРОГРЕСС»* 

Идея организации участка сборки БПЛА заключается в создании эффективной системы производства, которая обеспечит высокое качество и доставку готовой продукции в срок. Это включает в себя определение оптимального расположения оборудования и инструментов, а также организацию логистики и контроля качества на всех этапах производства.

*Ключевые слова:* Беспилотник, Планировка, Участок сборки, Сборка, Технология сборки

В проекте представлены планировки сборочных цехов беспилотных летательных аппаратов самолётного типа.

Тема проекта – организация производственной линии по изготовлению беспилотных летательных аппаратов самолётного типа.

Проблема проекта

Отсутствие опыта по работе с беспилотной техникой и особенностей её сборки на предприятии.

Цель и задачи проекта

Для решения выделенной проблемы была поставлена следующая цель:

• Спроектировать планировку сборочного цеха по сборке беспилотников.

Для достижения поставленной цели были определены задачи проекта:

• Изучить конструкцию БПЛА

- Рассмотреть применяемые технологии сборки БПЛА
- Разделить процесс на этапы

Изучение объекта работы

В ходе работы, мы изучили конструкцию БПЛА на примере российского БПЛА «Геоскан-201», так как это наиболее популярный БПЛА, используемый для получения геопривязанных фотографий отдельных объектов, площадной и линейной аэрофотосъёмки, а также существует намного больше доступной и полезной информации о нем, в частности о его конструкции и составных частей.

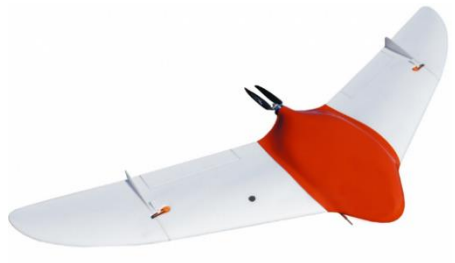

*Рис. 1*

Также рассмотрели применяемые технологии сборки:

- Сборка и усиление крыла усилителями
- Навешивание элеронов
- Установка горизонтального стабилизатора

• Компановка электроники, мотора и регулятора оборотов в фюзеляж

- Установка серв, тяг и кабанчиков
- Установка аккумулятора, смоук стоппера

• Настройка программного обеспечения

Процесс сборки был разделён на этапы:

Первый этап:

1. Подготовка фюзеляжа, всего необходимо 4 рабочих мест

1.1 Установка мотора – 1 рабочее место

1.2 Установка регулятора оборотов – 1 рабочее место

1.3 Компановка электроники – 2 рабочих места Второй этап:

2. Сборка консолей, всего необходимо 2 рабочих места

2.1 Усиление карбоновыми усилителями – 2 рабочих места Третий этап:

3. Сборка законцовок, всего необходимо 2 рабочих места

3.1 Усиление карбоновыми усилителями – 2 рабочих места Четвёртый этап:

4. Установка килей к крыльям БПЛА, всего необходимо 2 рабочих места

Пятый этап:

5. Конечная сборка составных частей, всего необходимо 3 рабочих места

Реализация производства

Организация производства:

1. Размещение оборудования

Необходимо сначала определить какое оборудование понадобится в рабочих центрах, а затем разместить его в правильной логической последовательности.

2. Размещение рабочих мест

Эффективность производства определяется не только качеством используемого оборудования, но и мастерством и опытом сотрудников. Каждый рабочий должен иметь свое рабочее место, которое будет соответствовать специализации сотрудника и требованиям технической документации.

3. Рабочий процесс должен быть наиболее оптимизирован и должен подчиняться установленным технологическим процессам. Для этого необходимо определить последовательность выполняемых операций и разработать график работы.

4. Организация склада необходимых ресурсов

На складе должны храниться все необходимые материалы и инструменты, а также готовые детали, которые комплектуются в конечную продукцию.

Планировка

Планировка должна отвечать данным требованиям:

- Высокая производительность;
- Безопасность труда;
- Оптимальное использование пространства;
- Минимизация времени на производство.

Мы предлогаем разные планировки производственной линии по изготовлению БПЛА самолётного типа:

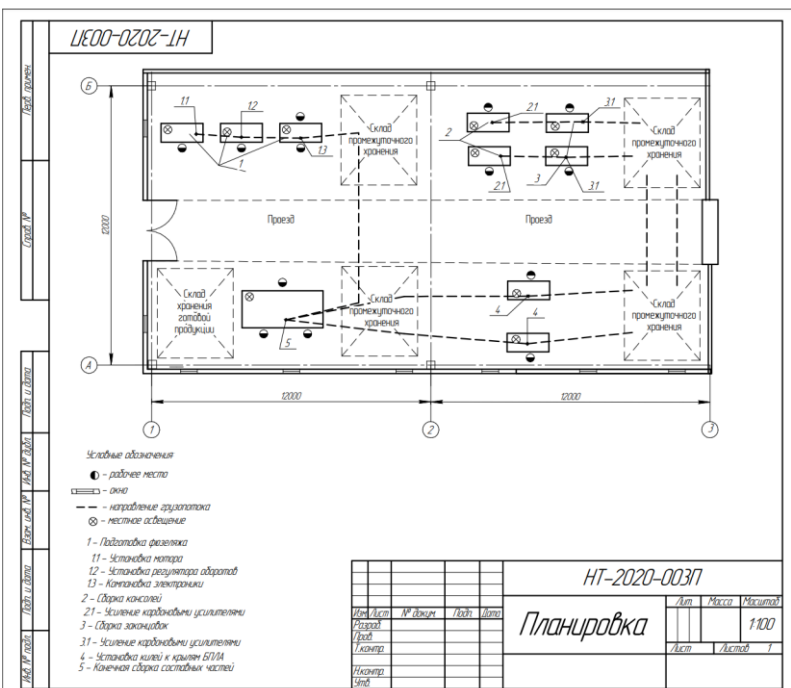

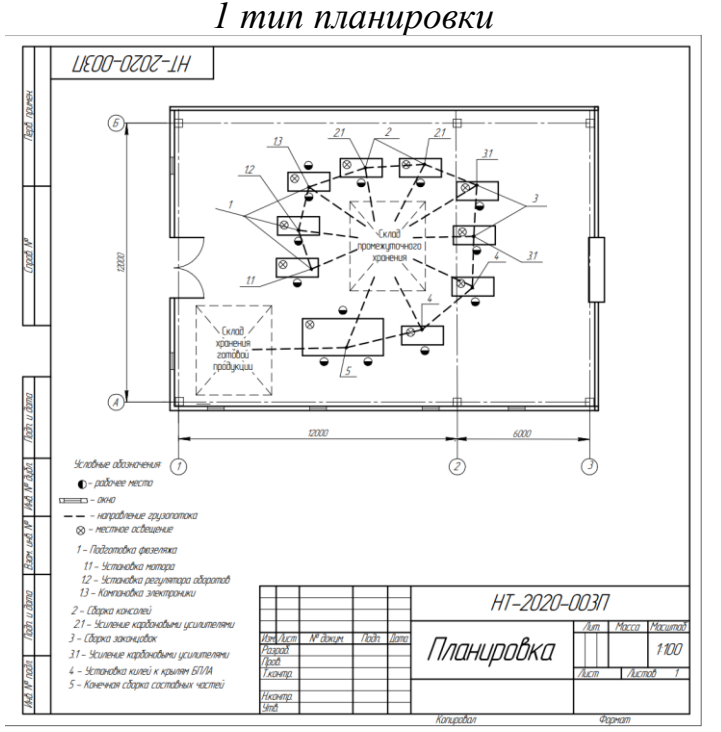

*2 тип планировки*

Заключение

Изучив конструкцию и типовую технологию по сборке беспилотника самолётного типа мы представили варианты планировок, обладающих преимуществами, такими как, оптимальное использование пространства, минимизация времени на производство, а следовательно повышением производительности.

И мы пришли к выводу, что организация участка сборки беспилотника самолетного типа не потребует значительных затрат.

# **Список литературы:**

1 Жуковский Н. Е., «Теоретические основы воздухоплавания» // Государственное техническое издательство 1925 г.

2 Билл Гейтс, Коллинз Хемингуэй, «Бизнес со скоростью мысли» // Издательство «Гранд Сентрал Паблишинг» 1999 г.

3 Аржаников Н.С., Садекова Г.С., «Аэродинамика летательных аппаратов» // Издательство Высшая школа 1983 г.

4 Новиков Н. И., Быстров В. А., «Организация производства на предприятии» // Издательство Старый Оскол: Тонкие наукоемкие технологии 2021 г

5 Худайберганов А. П., Черняк А. Я., Лозинский А. С., «Справочник молодого слесаря-сборщика летательных аппаратов» // Издательство «Машиностроение» 1987г.

# **РАЗРАБОТКА КОНСТРУКЦИИ ФЮЗЕЛЯЖА И КРЫЛА С СОХРАНЕНИЕМ АЭРОДИНАМИЧЕСКИХ ПЛОСКОСТЕЙ СЛОЖНОЙ ФОРМЫ**

*А.Ю. Кашпура, А.С. Черняк, В.А. Прокопьев, С.Е. Мараховский Научный руководитель:* М.А.Петров

**Аннотация:** из-за возникающих при изготовлении БПЛА нынешним способом трудностей в получении сложных аэродинамических поверхностей из вспененных легких материалов, основываясь на методах 3D печати в беспилотной авиации, был предложен новый способ.

**Ключевые слова**: 3D принтер, беспилотная авиация, моделирование.

В проекте было предложено создать свою конструкцию строения фюзеляжа и крыла, основываясь на уже существующих, более практичных моделях.

Тема проекта - разработка конструкции фюзеляжа и крыла с сохранением аэродинамических плоскостей сложной формы

Была выявлена проблема, актуальность которой действует на сегодняшний день. Она заключается в том, что при использовании нынешнего метода изготовления БПЛА возникают трудности в получении сложных аэродинамических поверхностей из вспененных легких материалов.

Цель работы - разработка конструкции фюзеляжа и крыла с сохранением аэродинамических плоскостей сложной формы и стремлением к потенциальному уменьшению стоимости производства и увеличению производственных мощностей.

Для достижения поставленных целей были определены задачи проекта:

Ознакомится с существующими конструкциями фюзеляжа и крыла

Создать 3D модель модуля летательного аппарата с аэродинамическими плоскостями сложной формы

Провести краш-тесты изготовленной модели с использованием дополнительного оборудования.

**Виды аэродинамических плоскостей, существующие в авиастроении**

Взглянув на уже существующие модели беспилотных летательных аппаратов, они были разбиты на 2 группы - БПЛА с конструкцией фюзеляжа и крыла простой и сложной формы.

#### **Конструкция фюзеляжа и крыла "Орлан 10"**

Предлагаемый способ получения оснастки подразумевает собой улучшение и ускорение производственного процесса, уменьшение затрачиваемых средств на производство техники. Сокращение затрачиваемых средств отображено на схеме маршрута изготовления детали.

#### **Конструкция фюзеляжа "Bayraktar TB2"**

В то же время, у модели "Bayraktar TB2" можно заметить стыки более сложной, аэродинамической формы, не допускающие возникновения этого явления.

#### **3D печать в авиации**

3D печать уже давно используется в авиамоделировании. Так, например, существует компания 3dlabprint, специализирующаяся на использовании аддитивного процесса для различных видов производства - от небольших научно-исследовательских моделей до пилотируемых летательных аппаратов. Все их модели изготовлены исключительно из пластика, без использования дополнительных технологий. Это обеспечивает быстроту и простоту изготовления аэродинамических плоскостей сложной формы и минимальный вес конечного продукта, но притом все модели довольно хрупкие, вследствие чего при малейшем ударе подвергаются деформациям, ведущим к поломке или разрушению отдельных частей. Это одна из причин по которой 3D печать не получила широкого распространения в авиастроении.

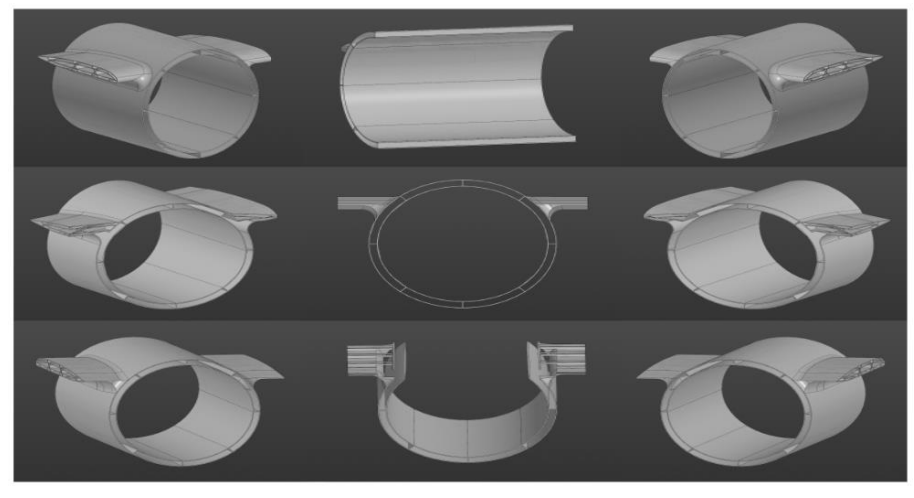

Рис. 1

#### **Трехслойные панели**

Основными методами изготовления остается моделирование с использованием трехслойных панелей или как ее называют на производстве клейка. Данный метод плох тем, что имеет более высокую стоимость, чем 3D печать, а также занимает больше времени на изготовление т.к. для полного застывания клея необходимо около 24 часов, в то время как модель печатается на 3D принтере около 13. Учитывая плюсы и минусы обоих методов, было предпринято решение перейти к более рациональному и эффективному способу производства. Было предложено использовать 3D печать совместив ее с технологией 3-х слойных панелей.

#### **При использовании вспененного наполнителя**

Внутренним слоем может послужить компаундный наполнитель. Используя вспененный материал, будет обеспечена как прочность, так и легкость полученной модели, тем самым исправятся недостатки существующих методов.

#### **Разработанная конструкция**

В программе Компас 3D была разработана модель конструкции фюзеляжа и крыла с сохранением сложных аэродинамических плоскостей в общем виде.

#### **Краш-тест №1. Толщина 5мм**

Испытание образца по узкой стороне. Начальная нагрузка на деталь была 1кг; потеря устойчивости детали произошла при нагрузке 12780 Н.

# **Краш-тест №2. Толщина 5мм**

Испытание образца по длинной стороне. Начальная нагрузка на деталь была 1кг; потеря устойчивости детали произошла по центру с нагрузкой 1400Н; полное разрушение произошло при нагрузке 243Н.

# **Краш-тест №3. Толщина 5мм**

Испытание образца поперёк слоёв. После снятия нагрузок, деталь частично вернула форму; потеря устойчивости произошла при нагрузке 900- 912Н; разрушение оболочки не произошло, т.к. нагрузка была приложена вдоль слоёв.

# **Краш-тест №1. Толщина 8мм**

Испытание образца по узкой стороне. Деформация в 3 мм произошла при нагрузке 8300Н, и деформации в 2 мм происходили при нагрузке ±150Н; после снятия нагрузок деталь частично вернула свою форму на основной площади.

# **Краш-тест №2. Толщина 8мм**

Испытание образца по длинной стороне. Потеря устойчивости детали произошла при нагрузке 2460Н и деформации в 1,6 мм; полного разрушения детали не произошло, но появился разрыв в одной плоскости.

# **Краш-тест №3. Толщина 8мм**

Испытание образца поперёк слоёв. Потеря устойчивости детали произошла при нагрузке 1650Н и деформации в 1,4 мм.

#### **Краш-тест №1. Толщина 10мм**

Испытание образца по узкой стороне. Потеря устойчивости детали произошла при нагрузке 8400Н; появилось разрушение по торцам стенок; после снятия нагрузок, деталь вернулась в изначальную форму.

#### **Краш-тест №2. Толщина 10мм**

Испытание образца по длинной стороне. Во 2 положении при нагрузке в 2412 Н произошла потеря устойчивости и деформация в 1,6 мм. Разрыв произошел в 1 плоскости, притом боковые грани остались целы.

# **Краш-тест №3. Толщина 10мм**

Испытание образца поперёк слоёв. Потеря устойчивости и деформация в 1,6 мм произошли при нагрузке в (1725 Н); также произошел разрыв боковых граней в местах деформации.

#### Таблица 1

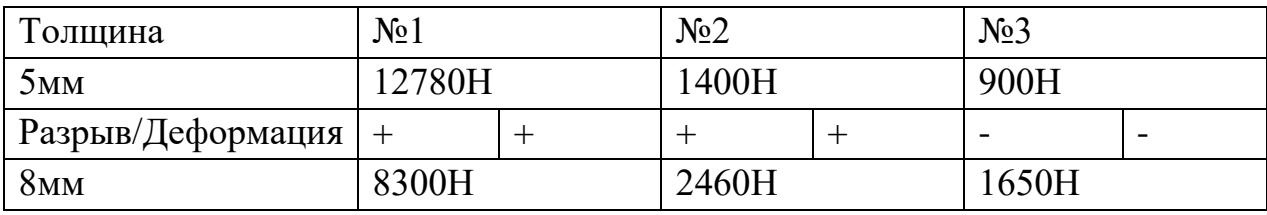

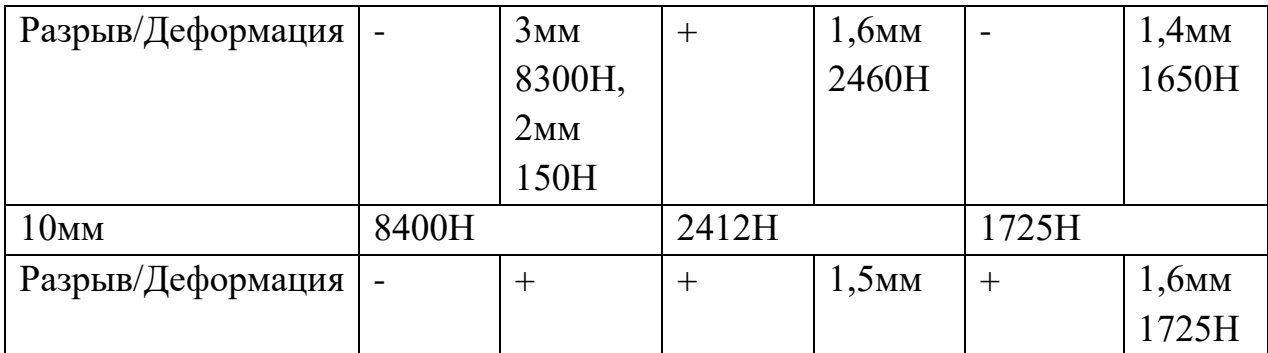

Таким образом, сравнив все образцы, был сделан вывод, что лучшая деталь толщиной в 8 мм. Она является оптимальной среди всех, и результаты ее краш-тестов вполне позволят модели с такой толщиной иметь достаточную для беспилотной авиации прочность.

#### **Вывод**

Предлагаемая технология изготовления обеспечивает повышение прочности печатаемых изделий, при сохранении высокого аэродинамического качества и простоты выполнения аэродинамических обводов сложных форм. Подход к технологии позволяет с лёгкостью масштабировать производство корпусов. Несмотря на всё преимущества технологии, она конечно же имеет свои ограничения, нуждающиеся в дальнейших испытаниях

#### **РАЗРАБОТКА МАЛОГО ДРОНА РАЗВЕДКИ**

*Л.А. Колчанов, Е.В. Кузьменко учащиеся инженерного класса 2-й ступени обучения А.П. Тарасов, инженер-конструктор отдела главного конструктора АО ААК «ПРОГРЕСС»*

В современных условиях, разведка является одним из важнейших элементов военной стратегии. Она позволяет получать информацию о действиях противника и принимать решения на основе этой информации. Однако, традиционные методы разведки, такие как разведывательные отряды и крупногабаритные разведывательные беспилотные летательные аппараты, имеют свои ограничения. Поэтому мы решили разработать недорогой и простой в изготовлении малый беспилотный летательный аппарат для нужд войсковых разведывательных подразделений.

**Цель:** создать недорогой БПЛА для нужд стрелковых и

разведывательных подразделений для разведки ближнего радиуса и для выявления опасности и выявление противника в режиме «Здесь и сейчас».

**Задача:** разработка БПЛА носимого в каждом отделении стрелкового подразделения с возможностью обнаружения людей и техники.

**Актуальность** данного проекта заключается в том, что на российском рынке довольно не большое разнообразие малых беспилотных летательных аппаратов и их востребованностью в армии.

#### **1. Исследовательская часть работы**

#### **1.1 Что такое БПЛА и БЛА**

Беспилотный летательный аппарат, БЛА, БПЛА; в разговорной речи также беспилотник или дрон — летательный аппарат без экипажа на борту.

Управление БПЛА может осуществляться эпизодической подачей команд или непрерывно. БПЛА могут решать разведывательные задачи, применяться для нанесения ударов по наземным и морским целям, перехвата воздушных целей, осуществлять постановку радиопомех, управления огнём и целеуказания, ретрансляции сообщений и данных, доставки грузов.

Основным преимуществом БПЛА является существенно меньшая стоимость их производства и простой эксплуатации по сравнению с самолётами и вертолётами. Важным фактором является то, что оператор боевого БПЛА не рискует своей жизнью, в отличие от пилота боевого самолёта. Недостатком БПЛА является уязвимость систем дистанционного управления, что особенно важно для БПЛА военного назначения.

#### **1.2 Конструкция БПЛА**

Отсутствие пилота на борту снимает с БПЛА ряд ограничений:

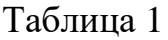

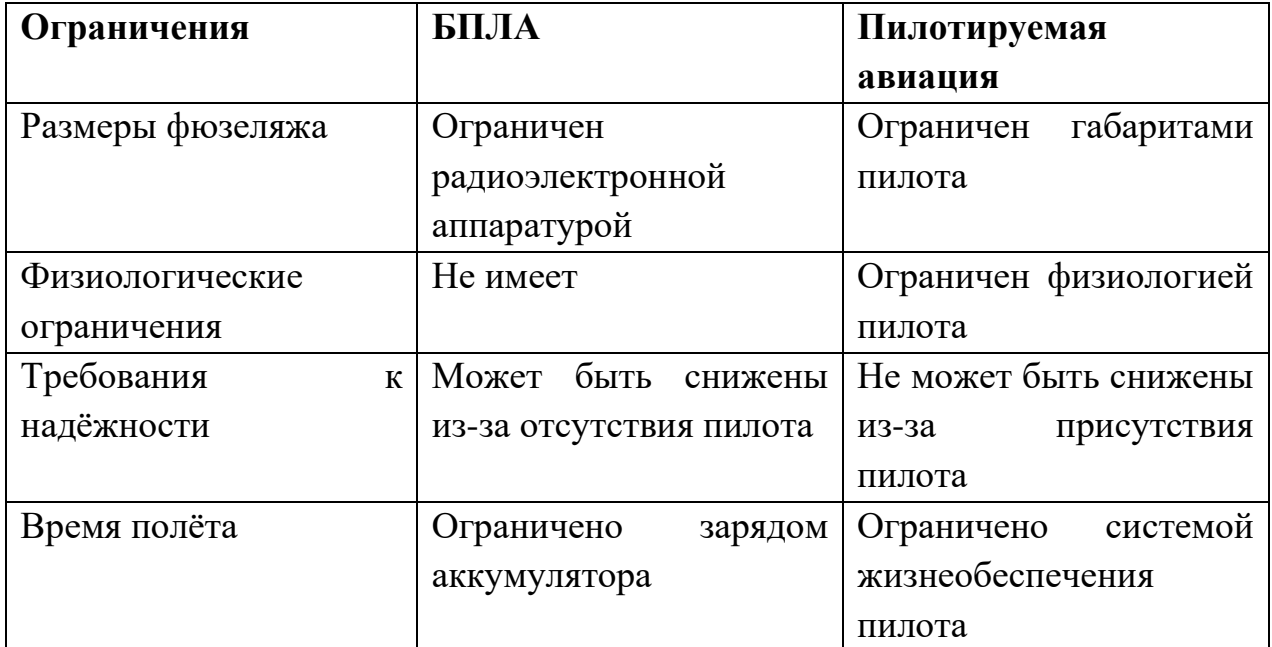

#### **Фюзеляж**

Фюзеляж крупных БПЛА в основном идентичен пилотируемому самолёту или вертолёту, за исключением отсутствия кабины. Однако фюзеляж малых БЛА может являться как уменьшенной версией фюзеляжей малой и тяжёлой авиации, так и не иметь увеличенных аналогов (квадрокоптеры).

#### **Система питания и двигатели**

В небольших БПЛА могут использоваться литий-полимерные аккумуляторы, солнечные батареи, водородные топливные элементы и т.д., для большего запаса хода — двигатели внутреннего сгорания или воздушнореактивные.

#### **Система связи и бортовая аппаратура управления**

В качестве бортовой аппаратуры управления, как правило, используются специализированные вычислители на базе цифровых сигнальных процессоров или компьютеры формата PC/104, MicroPC под управлением операционных систем реального времени (QNX, VME, VxWorks, XOberon). Программное обеспечение пишется обычно на языках высокого уровня, таких как С, C++, Модула-2, Оберон SA или Ада95.

Для передачи данных на пункт управления, полученных с бортовых сенсоров, в составе БПЛА имеется радиопередатчик, обеспечивающий радиосвязь с наземным приёмным оборудованием. Однако это их основная уязвимость, особенно для управляемых беспилотников

# **1.3 Виды беспилотных летательных аппаратов**

Таблица 2

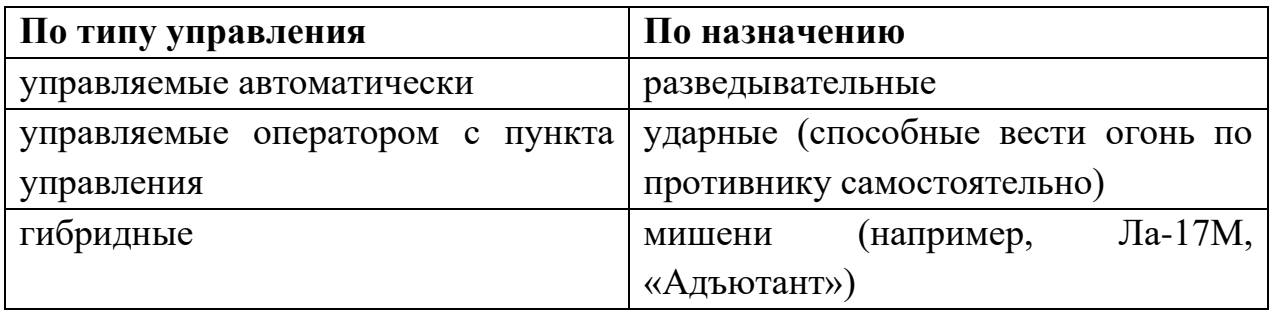

В Российской Федерации БПЛА также ранжируются и по массовой категории:

Таблица 3

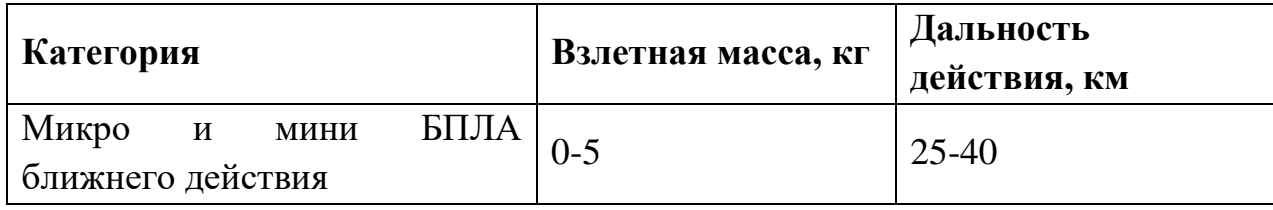

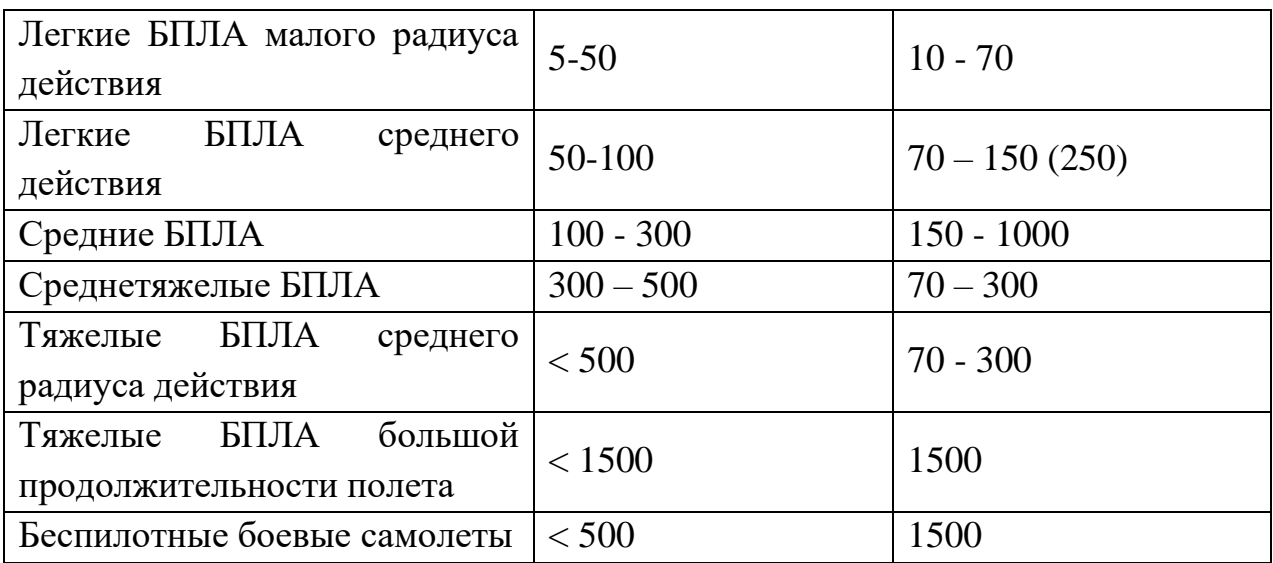

# **1.4 Применение**

Применение БПЛА нашло отражение в большом количестве отраслей. Вот несколько из них:

Таблица 4

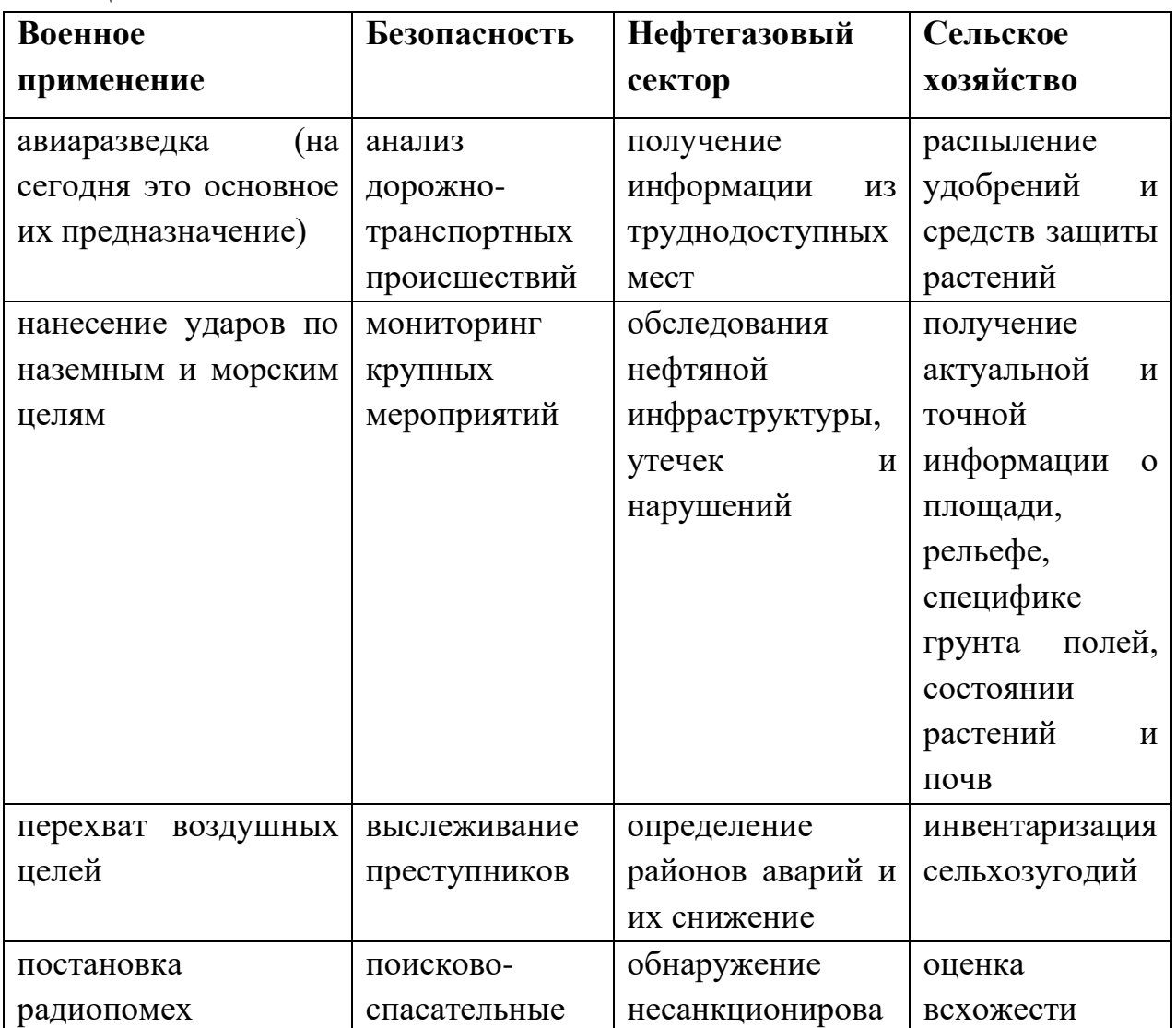

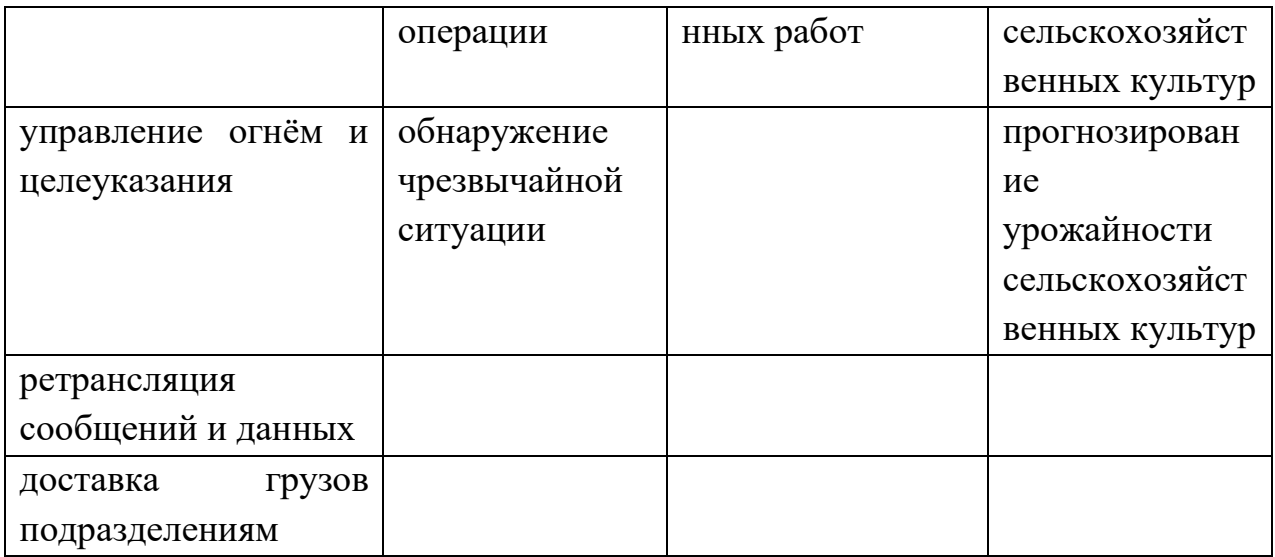

# **1.5 Малые БПЛА на рынке и их анализ**

Перед началом проектирования нашего собственного малого БЛА, мы решили проанализировать рынок и выбрали 5 гражданских беспилотников и 1 военный БЛА, которые будут выступать для нашего БПЛА противником. Таблица 5

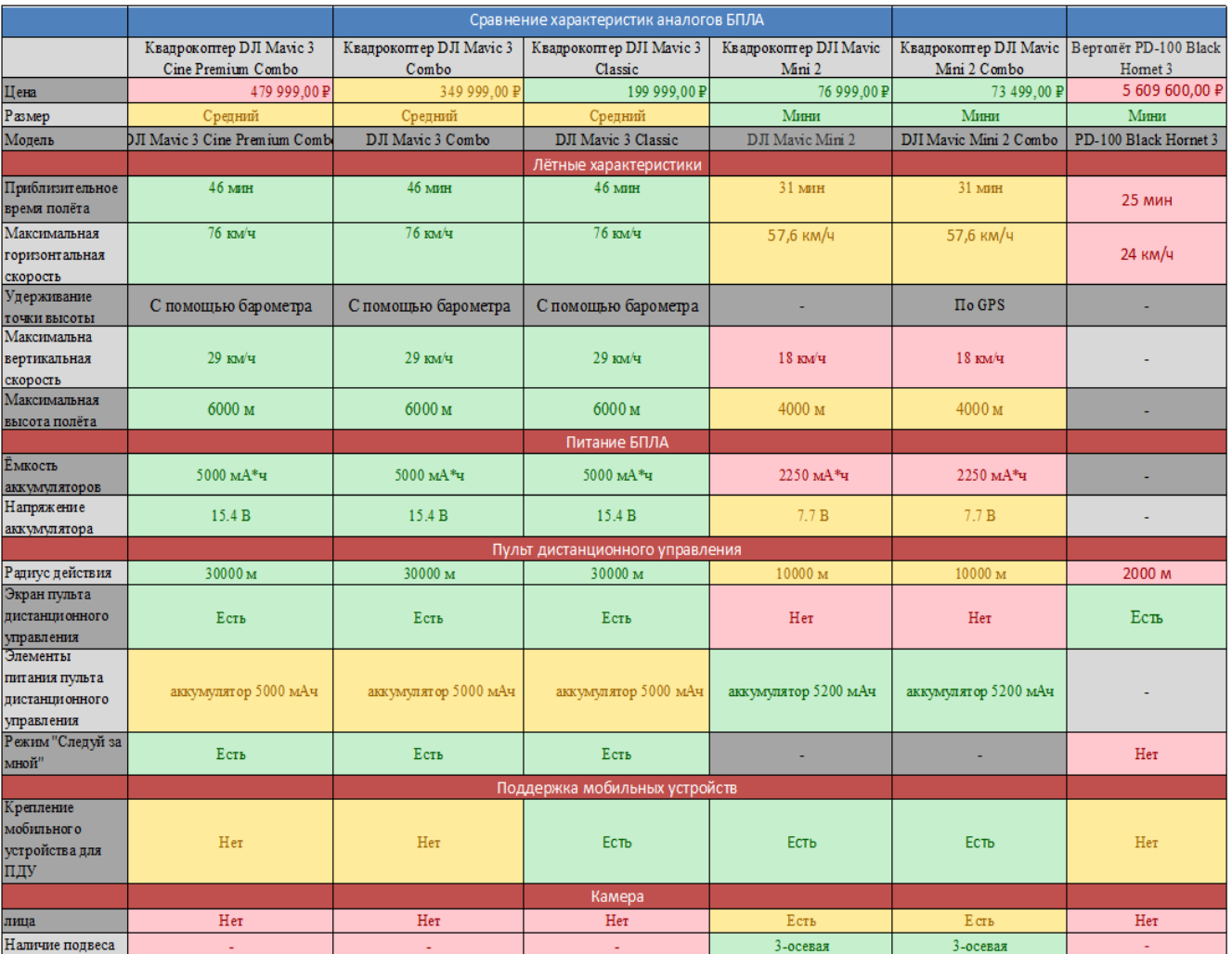

Так по таблице основные конкуренты нашему БПЛА являются DJI Mavic 3 Classic и PD-100 Black Hornet 3. Последний БПЛА является основным нашим конкурентом, так как является не посредственно военным беспилотником, что активно поставляется ВСУ странами NATO.

#### **2. Практическая часть работы**

### **2.1 Выбор схемы беспилотника**

Так как мы не обладаем достаточной научно-технической базой для разработки столь сложного летательного аппарата, было принято решение выбрать схему квадрокоптера. У данной схемы есть свои плюсы и свои недостатки, однако для нас одним из факторов разработки является простота конструкции, а самая простая схема фюзеляжа БПЛА – это квадрокоптер.

# **2.2 Компоненты нашего беспилотника**

Определив своих конкурентов и конструкционную схему, следующим этапом нашего проекта стал поиск компонентов для нашего БПЛА. Для создания малого беспилотника мы решили взять следующие радиоэлектронные компоненты:

#### Таблица 6

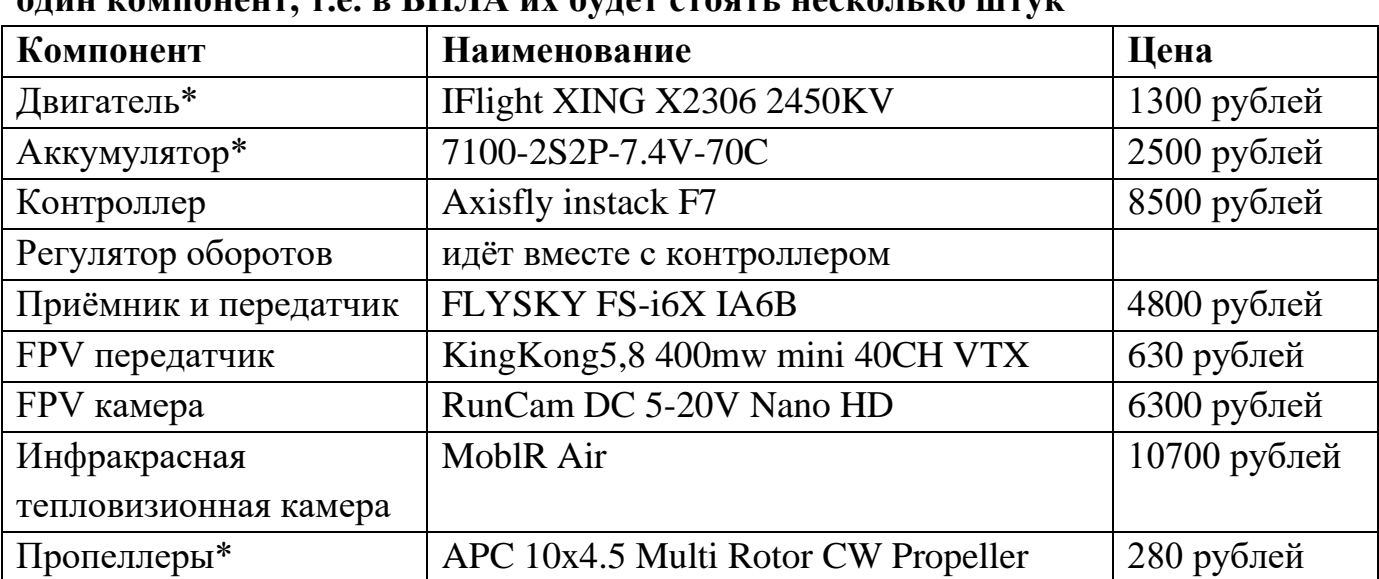

# **Знаком «\*» отмечены компоненты, у которых приведена цена за один компонент, т.е. в БПЛА их будет стоять несколько штук**

Цена нашего БПЛА, без учёта надбавочной стоимости, составляет 48370 рублей.

# **2.3 Расчёты тактико-технических характеристик**

После выбора компонентов мы приступили к расчётам тактикотехнических характеристик нашего беспилотника. Все расчёты мы проводили в программе на сайте [https://www.ecalc.ch/xcoptercalc.php:](https://www.ecalc.ch/xcoptercalc.php)

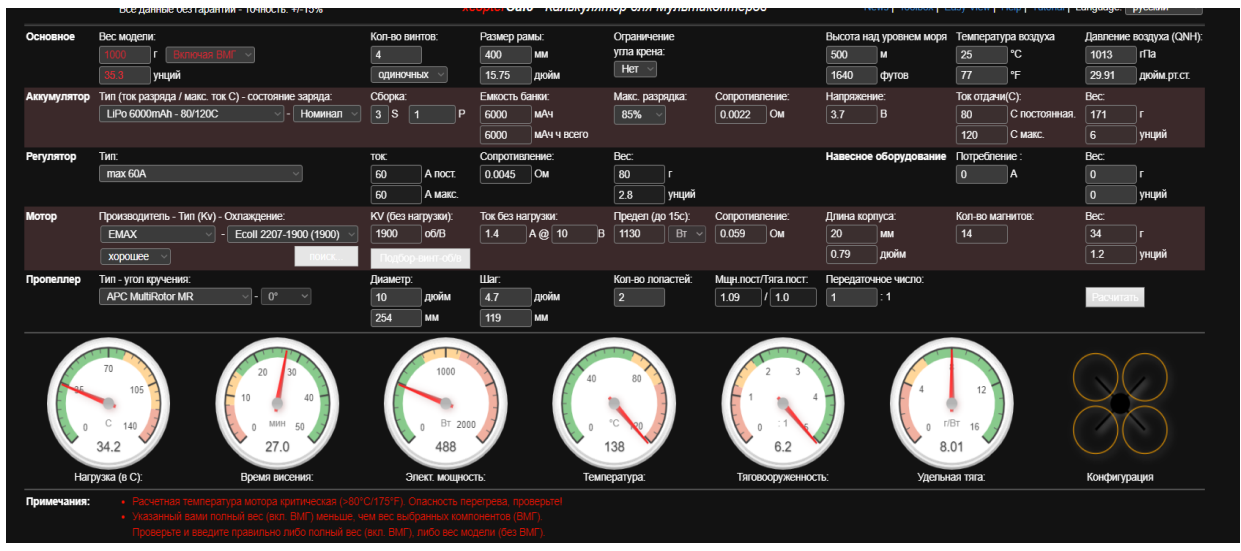

Рис. 1

|               |                    |                 |                            | $MEP-13$                                              |                          |                      |                       |
|---------------|--------------------|-----------------|----------------------------|-------------------------------------------------------|--------------------------|----------------------|-----------------------|
| Цена          | Passiep            | Модель          | Максимальная               | Удерживание точки высоты                              | Максимальна вертикальная | Максимальная высота  | Приблизительное время |
|               |                    |                 | горизонтальная скорость    |                                                       | скорость                 | полёта               | полёта                |
|               | Срэдний            |                 | 100 км/ч                   |                                                       | 59.4 BM Y                | 500 M                | 27 MMHyr              |
| Викость       | Напряжение         | Радиус действия | Экран пульта               | Элементы питания пульта                               | Режим "Следуй за мной"   | Крепление мобильного | Вид о первого лица    |
| аккумуляторов | аккумулятора       |                 |                            | дистанционного управления   дистанционного управления |                          | устройства для ПДУ   |                       |
|               |                    |                 |                            |                                                       |                          |                      |                       |
| 6000 мА/ч     | 3.7 B              | 900 м           | Rсть                       |                                                       |                          | m                    |                       |
| Наличие       | Съёмка видео       | Максимальное    | Режим съёмки               | Максимальный угол обзора                              | Длина                    | Ширина               | Полётная масса        |
| подвеса       | выс окой чёт кости | разрешение      |                            |                                                       |                          |                      |                       |
|               |                    | камера          |                            |                                                       |                          |                      |                       |
|               | 4K.27K             | 4000x3000       | 4K 30fps/2,7 K 60fps/2,7 K | 140°                                                  |                          |                      | 1066 г                |
|               |                    |                 | 50fps/1080P 60fps          |                                                       |                          |                      |                       |

[Рис.](#page-33-0) 2

Однако на изображениях после расчётов появилось оповещение о критической температуре двигателей. Это связано с тем, что программа считает максимальную угловую скорость (оборотов в секунду), но эту проблему можно устранить при помощи программного кода, что будет держать угловую скорость нашего БЛА на таком уровне, чтобы температура двигательных агрегатов не выходила на критический уровень.

В результате мы получили основные ТТХ нашего БЛА и внесли в соответствующую таблицу. Также мы решили дать нашему БПЛА название – МБР-1Э (Малый беспилотник разведки – 1 экспериментальный).

#### Таблица 7

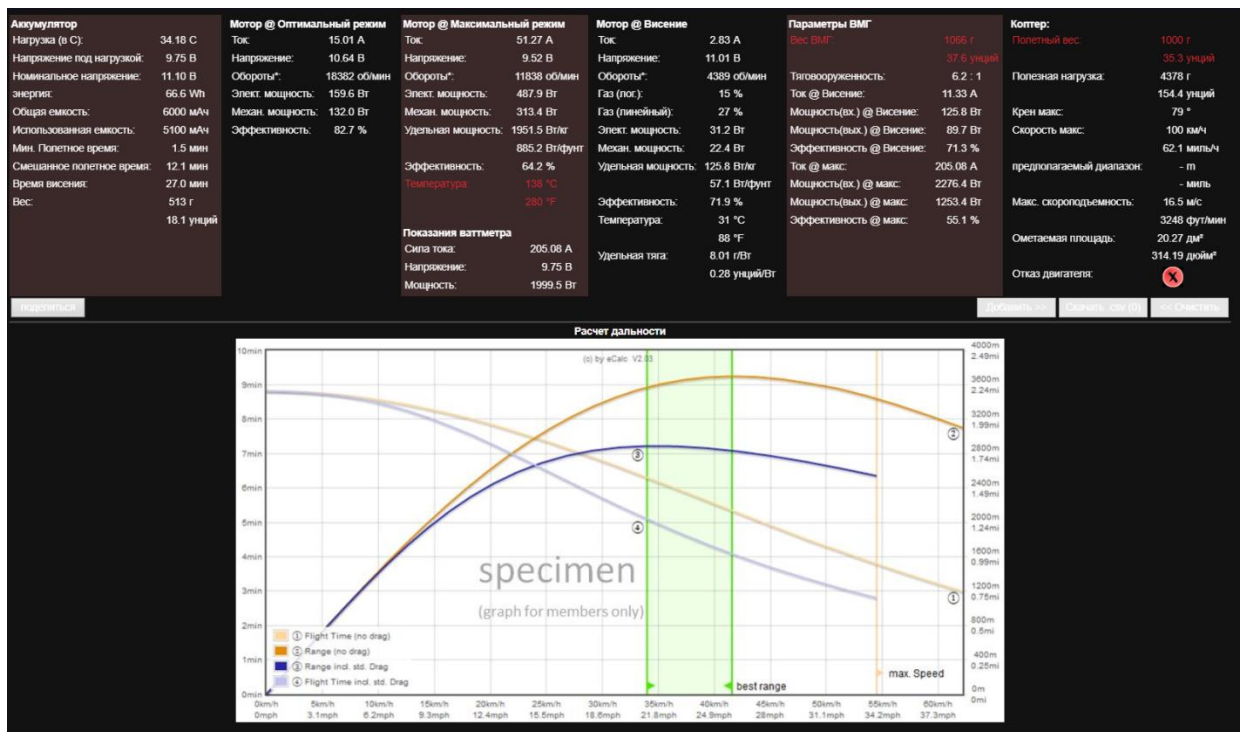

#### **2.4 Конструирование**

После проведённых расчётов мы приступили к конструированию всех компонентов виде 3D моделей в программе KOMPAS 3D.

Это необходимо для создания фюзеляжа нашего будущего беспилотника.

#### **Вывод**

В современных условиях разведка является одним из важнейших элементов военной стратегии. Она позволяет получать информацию о действиях противника и принимать решения на основе этой информации. Однако, традиционные методы разведки, такие как разведывательные отряды и разведывательные беспилотные летательные аппараты, имеют свои ограничения.

Для решения этой проблемы был разработан новый тип БПЛА, который может использоваться для разведки в условиях ограниченной видимости. Этот БПЛА оснащен инфракрасной камерой, которая позволяет получать изображения в темноте и в условиях плохой видимости. Для управления БПЛА требуется специальное оборудование, которое должно быть компактным и портативным, чтобы его можно было легко перемещать на поле боя. Оно должно обеспечивать управление полетом и управление камерой, а также обработку полученных данных.

Такой БПЛА может быть использован для разведки в условиях ограниченной видимости, что позволит получать информацию о действиях

противника и принимать решения на основе этой информации. Он может быть использован как самостоятельный элемент разведки, так и в комбинации с другими методами разведки. тип БПЛА, который может использоваться для разведки в условиях ограниченной видимости.

#### **Список литературы:**

• https://alnext.ru/itm/3920bd9279a32

• https://aliexpress.ru/item/1005001468532660.html?spm=a2g2w.productli st.search\_results.3.3a387443n7QuPZ&sku\_id=12000027368521018

• https://aliexpress.ru/item/1005003283453298.html?sku id=12000025013 256832

• https://aliexpress.ru/item/1005003451856897.html?spm=a2g2w.productli st.search\_results.4.4a857f625tU5Tf&sku\_id=12000025851786741

• https://aliexpress.ru/item/1005003736419379.html?sku $id=12000026982$ 377666&spm=a2g2w.productlist.search\_results.15.faca4aa6vjayEo

• [https://docs.geoscan.aero/ru/master/database/const](https://docs.geoscan.aero/ru/master/database/const-module/classification/classification.html)[module/classification/classification.html](https://docs.geoscan.aero/ru/master/database/const-module/classification/classification.html)

• <https://www.ecalc.ch/xcoptercalc.php>

# <span id="page-33-0"></span>**FL\_STUDIO – ЗВУКИ ПРОИЗВОДСТВА**

*Д.Э. Гриценко, Н.И. Бауэр, А.А. Сухименко Научный руководитель: А.В. Приходкин – специалист учебного центра АО ААК «ПРОГРЕСС»*

Актуальность исследования.

Производственный шум – акустический шум, возникающий на рабочих местах и предприятиях вследствие производственного процесса, при работе машин, оборудования и инструментов участвующих для реализации определённых целей например: при сборке конструкции, изготовления деталей машин, покраске и т.д.

Исходя из требований охраны труда – «производственный шум» рассматривается с точки зрения влияния его на здоровье, как вредный производственный фактор.

Звуки издающие приборами и оборудованием не такие плохие как действительно кажутся и не столько негативно влияют на людей, но и могут принести положительный результат при их исследовании.

Посредством FL Studio (FruityLoops) — цифровой звуковой рабочей станцией и секвенсором для написания музыки должно быть создано уникальное звуковое сопровождение как фоновое сопровождение для презентации лучшего в мире ударно-разведывательного вертолёта КА-52 «Аллигатор».

*Ключевые слова*: Производственный шум, оборудование и инструменты, FL – звуковой редактор.

**Целью** проекта: Показать людям, что звуки, которые издают приборы и оборудования не такие плохие как действительно кажутся и не столько негативно влияют на людей, но и могут принести положительный результат при исследовании.

Предполагаем, что многие люди не замечают обыденные звуки производства, а замеченные, приносят только негативные эмоции, а также многие считают, что завод - это только масло и грязь – это совершенно не так.

Бывая на экскурсиях в заводе «ПРОГРЕСС» людей заинтересовывают звуки рабочих профессий и оборудования, услышаны в цехах предприятия, которые негативно влияют на человека (ударные молоты, клепка, штамповка, резка и другие…) и решили их записать.

**Слесарь** - Рабочий, специалист по ручной выделке, работал на **молоте.**

**Шлифовщик** - это рабочий-станочник, который выполняет обработку поверхностей деталей он работал **на шлифовальном станке**

**Электрик** - это специалист, который устанавливает, обслуживает и ремонтирует системы электроснабжения, сети связи, **он работал с дрелью**

**Фрезеровщик** - это рабочий, который выполняет работы по фрезерованию деталей на горизонтальных и вертикальных универсальных фрезерных станках, он работал **на фрезерном станке**

Задача данного проекта.

Запись звуков производства (в разных цехах) на электронное устройство

Редактирование звуков

Создание основы для мелодии

Создание ритмики и звучания

Финальная корректировка мелодии

Готовый вариант нашей мелодии

|                                        | $\mathbf{m}$ or $\mathbf{u}$ |                                           | <b>CONTRACTOR</b><br><b>TANKER</b><br>$1142 - 4$<br>$0.002 - 0.011$<br>Pattern 1:<br><b>CARL IN CALIFORNIA REPAIR MODEL TO</b>     |
|----------------------------------------|------------------------------|-------------------------------------------|----------------------------------------------------------------------------------------------------|
| $-24$                                  |                              |                                           | + C % & Ø + + T () 及 +<br>                                                                                                    |
| ÷<br>arrent peopot                     | <b>UJ</b><br>of a<br>$\sim$  | <b>CESS</b><br>$^{\circ}$ m in<br>$10-10$ | TO THE TRIP RESERVATION OF THE REPORT OF THE REPORT OF THE RESIDENCE OF THE RESIDENCE OF THE RESIDENCE OF THE                      |
| <b>BOYAN Tibes</b>                     | as Pattern 1                 | <b>Track T</b>                            | <b>TAXIT TRITIN A SECONDATORINA ROADWITSHOOTS</b>                                                                                  |
| <b>Sagin database</b>                  |                              | <b>Track 2</b>                            | ALCOHOLISE THEFIX YOU CONTACT FURNISHING WAS SERVED ON A STATE OF A                                                                |
| ligin presets.                         |                              | Track 3                                   | <b>. </b><br>----------<br>A TRIMINAL METAL CONTACTORIUM CAM<br>--                                                                 |
| <b>Basset present</b>                  |                              |                                           | <b>COMPANY</b><br><b>COLLEGE</b>                                                                                                   |
| <b>Bart present</b><br><b>ESTER</b>    |                              | Track &                                   | A ZAVIDNOM TROVA V SAZINDARSKI ARABICI<br>--------------------------------------                                                   |
| <b><i><u>atkip</u></i></b>             |                              |                                           |                                                                                                    |
| <b>Byloant liles</b><br>lema projects. |                              | ×                                         |                                                                                                    |
| <b>Meetingers</b>                      |                              |                                           |                                                                                                    |
| lihared data                           |                              | Track F.                                  | <b>N DRIVINGY THEFT Y. SECRETARY THINK YX DAVIZ!</b>                                                                               |
| <b>Basises</b>                         |                              | <b>Track B</b>                            | <b>THEFT THEFTAL ET SECTIONALIZER AND CONTROLLED SHOPPING</b>                                                                      |
| the procession                         |                              | Track 9                                   | <b>STREET RESPONSE --</b><br>Missource in the merchants.<br>W0101W10W0101W01W00HW10W<br>· CHARLESON TREPA CLASSIFICATION CAN DRIVE |
| <b>GENO</b><br>Buject Sones            |                              |                                           |                                                                                                    |
| <b>Entried</b>                         |                              | <b>Track III</b>                          | A TAXIONER TREFIX Y. LETECHED FASA, DAH HAL SAHARIT<br><br>--<br>٠<br>                                                             |
| <b>Indent</b><br><b>Bird</b> audio     |                              | Track 11                                  | A DURECULER TREPAE E ALCOHOLOGICATA CAN CHANGE                                                                                     |
| <b>Boardleats</b>                      |                              | Track 13                                  | $+ + +$<br>$+ + + + +$<br>+++++<br>* ZAIRESMEY TREMA 3: LAZENCARZZARINE NAHARZI                                                    |
| irrch<br><b>Malales</b>                |                              |                                           |                                                                                                    |
|                                        |                              | had 11                                    | A COURTEOUS TROPORTY LEGISLATORYM (NAMED AT                                                                                        |
|                                        |                              | Track 34                                  | A ZAVIONARY TAKINY Z VIZINANAZATIVNE TINIA (Berkell)                                                                               |
|                                        |                              | haik 15                                   | A DRIBBOARDY TREMOR A SECTIONAL FORMS (TAKIN DIACHAM)                                                                              |
|                                        |                              | Track 25                                  | a 20000300 TRITIX X 2020030201010 3346 2567                                                                                        |
|                                        |                              |                                           |                                                                                                    |
|                                        |                              | Track 37                                  | . Dettituce Terra V. 11716165371451 986 September                                                                                  |
|                                        |                              | œ                                         |                                                                                                    |
|                                        |                              | .,                                        |                                                                                                    |
|                                        |                              |                                           |                                                                                                    |

Рис. 1 - Программа FL Studio (FruityLoops)

Записанные ранее производственные звуки поместили в программу FLstudio.

FL Studio (FruityLoops) — цифровая звуковая рабочая станция и секвенсор для написания музыки. Музыка создаётся путём записи и сведения звуков - или звукового материала.

Взяв производственные звуки, наложили на них эффекты, добавили побочные инструменты для звучания, сложили все звуки в единую цепочку и получили конечную мелодию.

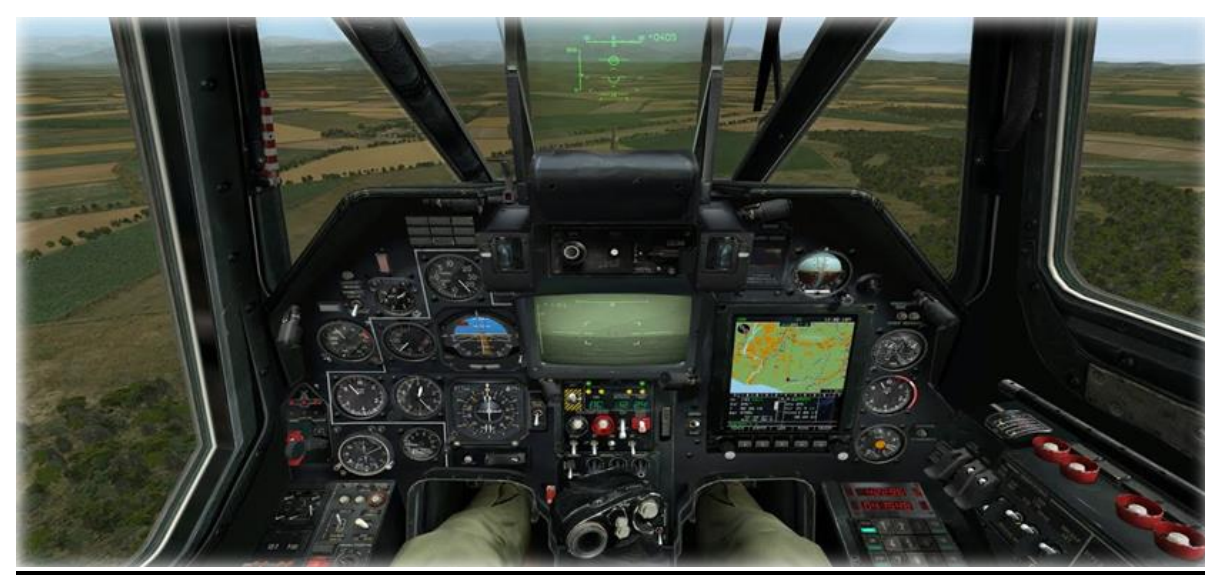

Рис. 2 - Фрагментами видео из игры КА-50.

Ка-50 «Чёрная акула» — компьютерная игра в жанре авиасимулятор. В игре представлен современный российский боевой вертолёт Ка-50 «Чёрная
Акула». Подробность моделирования систем и механизмов вертолёта очень высока.

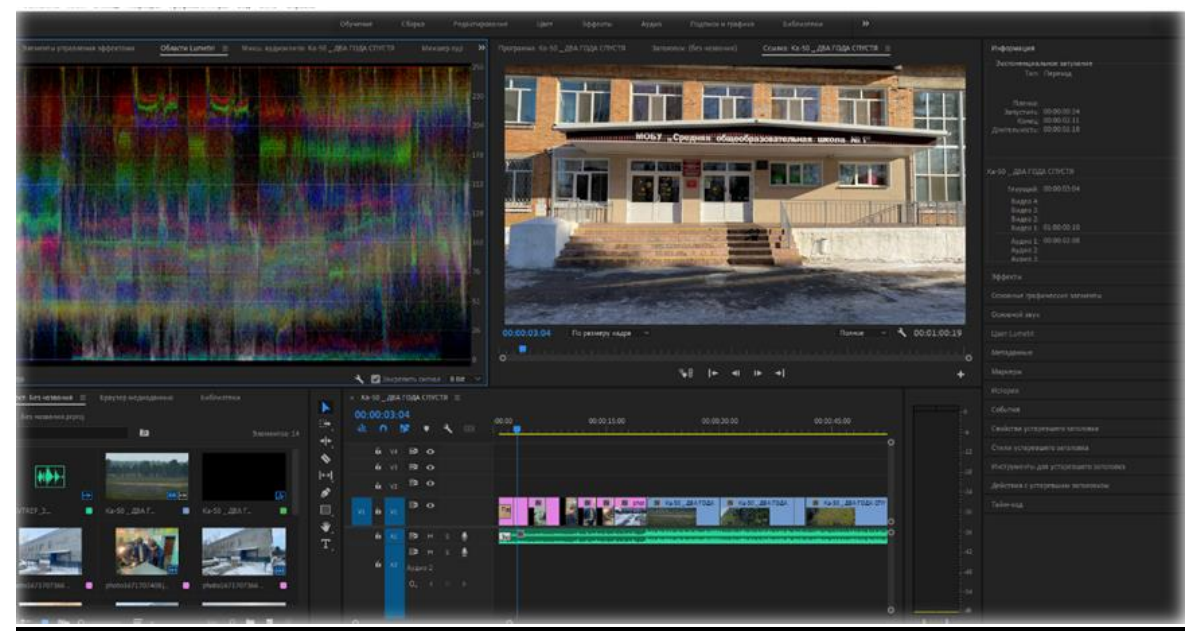

Рис. 3 - Программа Adobe Premiere Pro

Сделав конечную мелодию и взяв видеофрагменты из игры КА- 50, все это соединить в программе Adobe Premiere Pro

Adobe Premiere Pro — профессиональная программа нелинейного видеомонтажа (видеоредактор). Стала самой массовой программой на рынке профессиональной работы с видео.

На видео фрагмент из симулятора и фото наложили нашу мелодию в этой программе чтобы показать эффект нашей мелодии созданной из звуков производства.

### Вывод.

Сделав из производственных звуков настоящую ритмичную мелодию, а также подтвердили гипотезу, звуки от оборудования и инструмента носят не только отрицательный характер для человека, но и убедились: в том, что «из производственных звуков можно сделать современную мелодию и использовать ее в качестве фонового сопровождения на различных заводских мероприятиях АО ААК «ПРОГРЕСС».

## **КОМПОНОВЩИК – СПОСОБ СОХРАНЕНИЯ ВРЕМЕНИ**

*Д.М. Языков, студент 4 курса КГБПОУ «ПИК», А.В. Мышегреб, студент 1 курса КГБПОУ «ПИК», М.В. Чукин, студент 1 курса КГБПОУ «ПИК», А.Ю. Сережкина - преподаватель профессиональных дисциплин КГБПОУ «Приморского индустриального колледжа», И.В. Ильченко - мастер производственного обучения КГБПОУ «Приморского индустриального колледжа»*

Хотите сохранить изображение в формате PDF в одно мгновение без особых хлопот? «Компоновщик» — это инструмент для преобразования JPG в PDF с простым и интуитивно понятным пользовательским интерфейсом, гарантирующий, что у любого новичка не возникнет проблем с началом работы. В несколько кликов вы сможете даже сохранить изображение в формате PDF.

Наша тема актуальна, сохранять историю нашей страны, родного края, города, увековечить память, поступки и достижения людей, оставивших след в истории. Ведь, как говорил Стефан Цвейг: «Историческое деяние бывает закончено не тогда, когда оно свершилось, а лишь после того, как оно становится достоянием потомков».

А где сегодня хранится наша история? Конечно же, на страницах старых журналов и газет. А кто является хранителем этих газет, журналов и разных изданий? Это, несомненно, библиотеки. Библиотека имеет несколько основных функций: - аккумулирующая - библиотека формирует, накапливает, систематизирует и хранит библиотечно-информационные ресурсы; - сервисная - библиотека предоставляет информацию об имеющихся библиотечно-информационных ресурсах, организует поиск и выдачу библиотечно-информационных ресурсов.

Еще совсем недавно печатные газеты подшивали в огромные папки, складывали в металлические ящики и хранили в подвалах редакций.

Газеты собирали пыль и были пожароопасными, однако других способов сохранить их мало. В цифровую эру методы архивирования исторически важных документов могли бы стать более изощренными, однако они до сих пор несовершенны. Как показывает новое исследование, важные онлайн - данные теряются.

Ключевые вопросы о том, как хранить и архивировать цифровой контент начали ставить лишь недавно, хотя хранить газеты в цифровом формате начали несколько десятилетий назад, в 1990-х была начата цифровая

архивация.

Традиционный метод хранения газетных архивов в папках, библиографических указателях или на микрофильмах был неудовлетворительным. Ведь контент, хранящийся таким образом, в результате теряет качество, его также могут потерять или перепутать, особенно когда медиа закрываются, сливаются или переходят из рук в руки.

При прохождении учебной практики в «Центральной библиотеке имени В.К. Арсеньева» мы очень много отцифровывали газет и журналов на Планетарном сканере ЭларСКАН А2-400.

Планетарный сканер, предназначен для быстрой и удобной цветной, полутоновой и черно-белой оцифровки книг, журналов, каталогов, газет и различного рода скрепленных документов формата до  $A2+$  (600 х 425 мм).

Поставляется со своей операционной системой, а также со своим программным обеспечением Скан Имидж. Он оборудован встроенной независимой колыбелью, позволяющей сканировать книги, газеты с минимальным временем цикла сканирования. Устройство полностью автономно, может работать без подключения к рабочей станции и имеет все необходимые встроенные средства для сканирования, обработки, сохранения и передачи данных.

Во время работы мы столкнулись с такой проблемой, что все отсканированные документы сканер сохранял в формате JPEG, то есть каждая страница была отдельным документом без названия, только нумерация отсканированного изображения. Для дальнейшего использования этих документов нам необходимо было: просмотреть каждую страницу; переименовать, присвоив странице номер издания, дату и номер страницы по порядку; потом, используя программу, например, Word сохранить эти 4 страницы из выпуска в один файл в формат PDF. На эти процедуры уходило много времени и концентрации внимания.

Поэтому, проанализировав свою работу, мы поняли, что просто необходимо придумать, создать и разработать такую программу, которая позволит сократить время на обработку полученной информацию и будет конкурентоспособной. Мы знаем, что уже существуют программы, преобразующие документы в PDF формат, но их лицензионные варианты дорогостоящие (от 8500 рублей и выше). Отсюда мы и поставили перед собой **цель:** Создать программный продукт, для обработки графической и текстовой информации, действующей по принципам «бережливого производства».

Основными задачами стало: попробовать и разработать программу, которая будет конкурентоспособной и импортозаменяемой в современном цифровом мире. Мы попробовали и у нас получилось! А назвали мы нашу программу «Газетный компоновщик».

Данная программа может использоваться для объединения отдельных страниц газеты в единый файл PDF. Это может быть полезно, например, для сохранения и удобного чтения целых выпусков газеты, так как она позволяет собрать все страницы в один документ или файл, который удобно читать на компьютере или мобильном устройстве, и применима для распознавания и объединения чертежей в единый документ. Объединение всех страниц в один файл может значительно упростить поиск и доступ к нужной информации.

Как же работает наша программа?

1. Программа принимает на вход отсканированные страницы газеты в формате .jpg, их нужно поместить в соответствующую папку «Gazeta» (рис.1). Также необходимо что бы эти изображения шли по порядку (<Первая страница выпуска №1>, <Вторая страница выпуска №1>, <Третья страница выпуска №1>, <Первая страница выпуска №2>, <Вторая страница выпуска  $N_2^2$ 

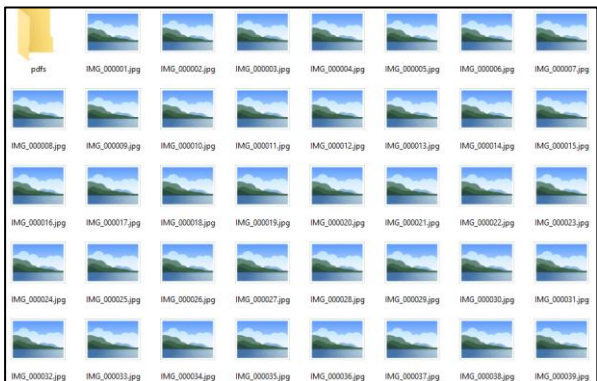

Рис. 1. Страницы газеты

2. Программа распознает первую страницу выпуска по одному из заготовленных шаблонов, она ищет на странице область, которая наиболее подходит под каждый из шаблонов, рассчитывает коэффициент «схожести» для каждого шаблона с областью, с которой его сопоставили. Так, например, шаблон «template1» со своей сопоставленной областью может иметь коэффициент 0.27 (рис.2) (рис.4 черная рамка), в то время как «template2» со своей областью – 0,67 (рис.3) (рис.4 белая рамка).

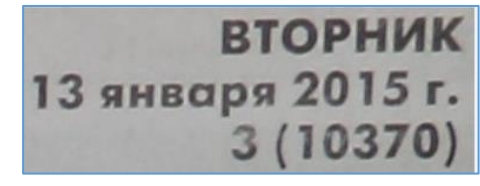

Рис. $2 -$ «template1»

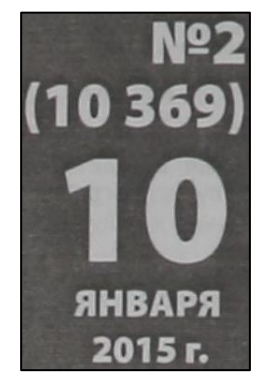

Рис. $3$  – «template2»

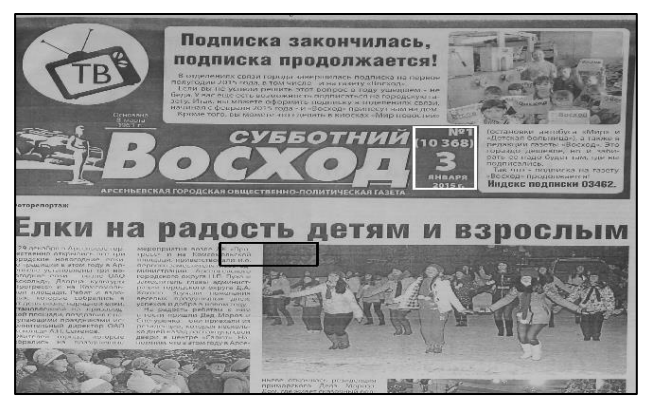

Рис. 4 – распознанные области газеты

3. Затем эти коэффициенты сравниваются между собой, выбирается наибольший коэффициент. Область с наименьшим коэффициентом отбрасывается, дальше работа происходит с областью с наибольшим коэффициентом. Полученный наибольший коэффициент сравнивается с выставленным пороговым значением. Если коэффициент больше порогового значения, то считается, что шаблон был успешно распознан на изображении, а это значит, что первая страница выпуска была найдена.

4. Далее, область, которая совпала с шаблоном с наибольшим коэффициентом, вырезается с основного изображения (рис. 5), и программа пытается несколько раз распознать с нее текст, используя разные настройки. Все что удалось распознать, сохраняется вместе.

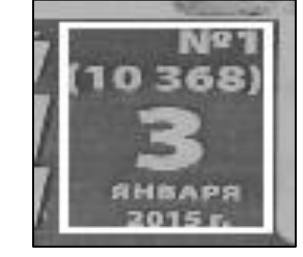

Рис. 5 – вырезанная область с изображения

5. После этого, используя специальные паттерны, программа пытается найти во всем этом тексте нужную информацию о газете: номер выпуска, сквозной номер, день выпуска, месяц выпуска, год выпуска (рис. 6). Если ей это удается, она создает новый список страниц и включает в него распознанную первую страницу выпуска, а также, если уже был начат список перед этим, сохраняет текущий список со страницами в формате pdf.

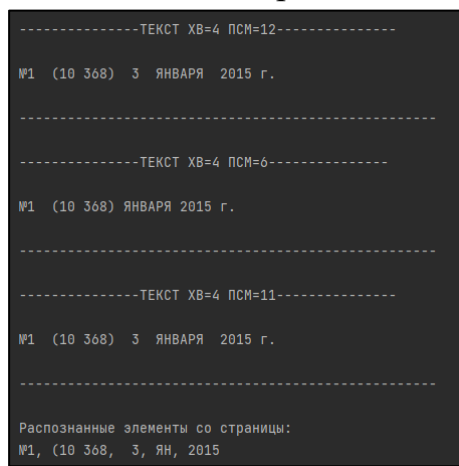

Рис. 6 - Распознанный текст

6. Если найти нужную информацию в тексте не удалось, программа пробует изменить масштаб изображения и снова распознает текст, так происходит столько раз, сколько выставлено в программе, при каждой новой попытке масштаб изменяется. Если за все попытки достать нужную информацию из текста так и не удалось, предполагается, что страница была неправильно распознана как первая страница выпуска, в таком случае она просто включается в текущий список страниц, как и в том случае, если коэффициент схожести страницы с шаблоном не преодолел порог.

7. Страницы, которые прошли порог по коэффициенту, но с которых не удалось достать нужную информацию, копируются в папку «unreadable», что бы можно было проверить действительно ли страница ошибочно распозналась, как первая страница выпуска, или с этой страницы просто не удалось распознать нужную информацию.

Интерфейса программа не имеет. Достаточно поместить изображения в папку «Gazeta» и запустить NewspaperBinder.exe, изображения начнут обрабатываться и по пути «Gazeta\pdfs» вы сможете найти созданные pdf файлы. Для отслеживания процесса обработки можно использовать консоль, которая появляется при старте приложения, в ней пишется весь ход работы программы.

| Doubtful                      | 12.03.2023 19:03 | Папка с файлами |                   |
|-------------------------------|------------------|-----------------|-------------------|
| Gazeta                        | 13.03.2023 0:41  | Папка с файлами |                   |
| tesseract                     | 13.03.2023 0:41  | Папка с файлами |                   |
| unreadable                    | 12.03.2023 19:03 | Папка с файлами |                   |
| NewspaperBinder.exe           | 13.03.2023 0:33  | Приложение      | 401 606 KB        |
| $\blacksquare$ template11.jpg | 10.03.2023 9:50  | Рисунок JPEG    | 24 K <sub>B</sub> |
| $\blacksquare$ template22.jpg | 10.03.2023 9:43  | Рисунок JPEG    | 14 K <sub>B</sub> |
|                               |                  |                 |                   |

Рис. 7 - Корневая папка программы

|                                                                                                    | [8] File Edit View Navigate Code Refactor Run Tools VCS Window Help Disabotia-NewspaperBinder.py-Administrator                                                                                                    |                                     | ø                  |                     |
|----------------------------------------------------------------------------------------------------|----------------------------------------------------------------------------------------------------|-------------------------------------|--------------------|---------------------|
| Obrabotka <b>S</b> NewspaperBinder.py                                                                                                    | $\mathbb{R}$ –                                                                                                    | A NewtosperBinder *   D. D.         |                    | $Q$ $\phi$ $\theta$ |
| <b>■P_&gt; ④ 王 ÷   ☆ -</b><br><b>III Obrabotka</b> DiovProjects\Ob<br>$>$ <b>lim</b> build<br>244<br>$>$ <b>lim</b> dist<br><b>Bu</b> Doubtful<br>245<br>$>$ <b>Bit</b> Gameta<br>246<br>$\sum$ <b>III</b> python343<br>347<br>> III tesseart<br>258<br><b>Bit</b> unmarkthle<br>249<br>$> 1$ were $\sim$<br><b>В Обработка</b><br>myscript.spec<br><b>B</b> NewspaperBinder.py<br>253<br>B NewspaperBinder.spec<br>图 template11.jpg<br>254<br>template22.jpg<br>2 Illi Esternal Libraries<br>250<br><b>B</b> Scratches and Consoles<br>157<br><b>BEC</b><br>259<br>$200 -$<br>261<br>262 | Newspaper Ender by<br>recognized, propably_recognizable, matches, image_path = recoglimage_tilehame;<br>if probably_recognizable:<br>print("Проблема со считыванием текста")<br>while attempt < total_attempts:<br>rescaling += rescaling_coef<br>$attenot += 1$<br>print("\nHosan nonurxa: {attempt}")<br>recognized, probably_recognizable, Matches, image_path = recog(image_filename)<br>if recognized:<br>print("\n\nNonutxa {attempt} npouna ycneuxe")<br>break<br>if not Matches:<br>print(f"\n\nMpw nonutke {attempt} HE HAWNOCS COSMAQUHWA")<br>break<br>if not recognized:<br>pic = Inage.open(inage_path)<br>filename = os.path.basename(image_path)<br>pic.save(os.path.join(unreadable, filename))<br>print("\nHe удалось получить нужный текст со страницы") |                                     | A9 A85 ¥129 A V    |                     |
| 263<br>56<br>Terminal: Local<br>$+$ $\vee$                                                                                                    | <b>STTORY STR</b><br>for image_filename in sorted(os ) if i == len(os.listdir(images_f                                                                                                    |                                     |                    | û                   |
| P PS D:\pyProjects\Obrabotka> python setup.py install                                                                                                    | (C) Корпорация Майкрософт (Microsoft Corporation). Все права защищены.                                                                                                    |                                     |                    |                     |
| P Version Centrol<br><b>III 1000</b><br>$P$ Dam                                                                                                    | <b>Ed Terminal Bill ExcelReader</b><br><b>E Pithon Packages</b><br><b>&amp; Python Console</b><br>O Problems<br>Indexing completed in 2 min, 8 sec. Shared indexes were applied to 27% of files (533 of 1,936). (today 16:19)                                                                                                    | 281:34 CRLF UTF-8 Tab* Python 3.9 % | <b>E</b> Event Log |                     |

Рис. 8 – среда разработки («PyCharm»)

| Распознанные элементы со страницы:<br>M <sup>1</sup> , (10 368, 3, ЯН, 2015 | Соответствие 0.9995765089988708                                                | (10 369) ЯНВАРЯ 2015 г.<br>$N^02$                               |
|-----------------------------------------------------------------------------|--------------------------------------------------------------------------------|-----------------------------------------------------------------|
| Начало нового выпуска                                                       | ---------------TEKCT XB=2 NCM=11----------------<br>(10 369) 10 ЯНВАРЯ 2015 г. |                                                                 |
| Страниц: 1                                                                  |                                                                                |                                                                 |
| Соответствие 0.324200302362442<br>Нет совпадений<br>Страниц: 2              | ---------------TEKCT XB=2 NCM=12---------------<br>(10 369) 10 ЯНВАРЯ 2015 г.  | $(10\ 369)$ 10 ЯНВАРЯ 2015 г.                                   |
| Соответствие 0.28473523259162903                                            |                                                                                |                                                                 |
| Нет совпадений<br>Страниц: 3                                                | ---------------TEKCT XB=4 NCM=12---------------                                | Распознанные элементы со страницы:                              |
|                                                                             | (10 369) 10 ЯНВАРЯ 2015 г.                                                     | Nº2, (10 369, 10, ЯН, 2015                                      |
| Соответствие 0.35403430461883545<br>Нет совпадений<br>Страниц: 4            | ---------------TEKCT XB=4 NCM=6---------------                                 | Начало нового выпуска                                           |
|                                                                             | №2 (10 369) ЯНВАРЯ 2015 г.                                                     | Сохранение текущего выпуска, перед началом нового<br>Страниц: 1 |
| Соответствие 0.9995765089988708                                             |                                                                                |                                                                 |

Рис. 9

В программе используется OpenCV2 и Python Tesseract. OpenCV2 и Python Tesseract - это два мощных инструмента для обработки изображений и распознавания текста. Их использование может значительно упростить и ускорить решение задач, связанных с обработкой изображений и текста.

OpenCV2 - это библиотека с открытым исходным кодом, предназначенная для обработки изображений и видео. Она содержит множество функций для работы с изображениями, таких как изменение размера, наложение различных фильтров, распознавание объектов и многое другое. OpenCV2 позволяет также работать с камерами и

видеоизображениями в режиме реального времени.

Python Tesseract - это библиотека для распознавания текста на изображениях с использованием OCR (оптического распознавания символов). Эта библиотека поддерживает множество языков, включая английский, испанский, китайский, русский и многие другие. Python Tesseract может быть использован для автоматического распознавания текста на сканированных документах, фотографиях и других изображениях.

Вывод: На основании этого считаем, что поставленные нами цель и задачи, в ходе работы были достигнуты. Программа внедрена на производстве, что позволило ускорить работу по оцифровке и преобразованию документов. Мы не останавливаемся на этом и продолжаем работать над усовершенствованием программы, добавляя в нее новые функции. Работа актуальна и требует профессиональной доработки, тестирования и отладки.

# **ОНИ БЫЛИ ПЕРВЫМИ. О РОЛИ ПЕРВЫХ РУКОВОДИТЕЛЕЙ В ОСНОВАНИИ И СТАНОВЛЕНИИ АО ААК «ПРОГРЕСС»**

*П.М. Пескова, студентка 3 курса КГБПОУ «ПИК», Научный руководитель: Н.Л. Сурнева – преподаватель профессиональных дисциплин КГБПОУ «Приморского индустриального колледжа»*

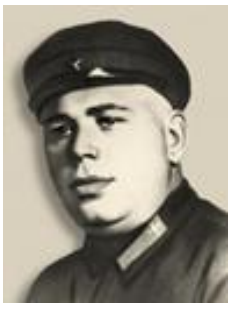

Рис. 1 - Ирьянов Владимир Григорьевич

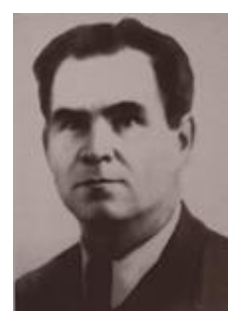

Рис. 2 - Апостолов Спиридон Ильич

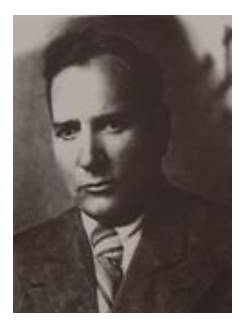

Рис. 3 - Новиков Николай Сергеевич

Продукция завода летает сегодня по всему миру, а в свете последних событий ее значение многократно возросло, и будет расти, поскольку аэрокосмическая боевая техника является оборонным щитом России. Но создаваться этот щит начал в сложной военно-политической обстановке в условиях реальной угрозы вторжения японских войск. В конце 30-х годов прошлого века три директора заложили основу доблестной славы завода «ПРОГРЕСС». Кто они, почему их жизненный путь на этапе строительства завода № 116 заслуженно можно назвать подвигом? Хочется привлечь внимание к этим личностям.

22 ноября 1936 года приказом наркома тяжёлой промышленности первым начальником строительства и директором завода № 116 в с. Семёновка назначается **Владимир Григорьевич Ирьянов**, человек со смелым характером и отличными организаторскими способностями. Родился он в 1896 году в крестьянской семье в одном из сел Московской губернии. До революции работал кузнецом. В октябре 1917 года был призван в армию, участвовал в Октябрьском вооруженном восстании, после чего перешел на службу в Красную Армию. Работал на руководящих постах, в том числе и на авиазаводах, награждён орденом Трудового Красного Знамени.

На место Владимир Григорьевич прибывает в январе 1937 года. Необходимо строить жильё для людей и базу под заводские корпуса. Технический проект и рабочие чертежи завода отсутствовали, не отведена земля под строительство завода, не было рабочих. В жилищном строительстве были такие же проблемы - не было ни смет, ни законченных проектов. В это время в западных регионах страны началась массовая вербовка работников, которым обещали большие перспективы и интересную работу. Ехали на новую стройку молодые люди по комсомольским путёвкам, переселенцы со всех уголков страны, уволенные в запас красноармейцы. К лету 1937 года на стройплощадке образовалась огромная армия строителей (от 1 до 2.5 тыс.) Многие из них были больными, не имели заявленных профессий. С ними ехали члены семьи, многодетные матери. По 10-15 переселенцев на постой брали местные жители. Был разбит первый палаточный городок, в палатках размещалось от 2-х до 12 семей.

Под руководством Владимира Григорьевича в кратчайшие сроки в Семёновке развернулась огромная стройка. Строились подсобные предприятия: бетонный завод, арматурный цех, энергоцех и другие. Строительство шло в тяжёлых условиях: стройматериалы на некоторые участки доставлялись на тракторах, лошадях и даже вручную; не хватало материалов и инструментов, что приводило к низкому проценту выполнения плана и перерасходу фонда заработной платы. Голод, холод, скудное питание, отсутствие жилья, света, плохая организация строительных работ и низкая производительность труда приводили к хаосу, создавали большую текучесть кадров. Владимир Григорьевич, осознавая всю серьёзность ситуации, которая ставила под угрозу пуск завода, обращался во все вышестоящие органы. Однако вопросы, требующие безотлагательного

решения, не решались ни в Москве, ни на областном и районном уровнях. В первом полугодии план возведения жилья и основных производственных помещений предприятия был провален. В срыве плана обвинили директора.

6 августа 1937 года Владимир Григорьевич Ирьянов был арестован как «враг народа»: его обвинили в антисоветской деятельности. В застенках Ворошиловской тюрьмы его жестоко пытали. Ирьянов долго не признавал своей вины, но впоследствии оговорил себя. 22 апреля 1938 г. решением суда «За саботаж и вредительство» был приговорен к высшей мере наказания и через несколько минут расстрелян. Место расстрела — город Ворошилов, сейчас Уссурийск. Владимиру Григорьевичу на тот момент было 42 года. В 1957 году первый директор завода был реабилитирован. В честь Владимира Григорьевича Ирьянова назван один из переулков нашего города.

3 октября 1937 года приказом № 350 наркома оборонной промышленности вторым директором завода стал **Спиридон Ильич Апостолов.** Родился он в декабре 1890 года в Луганске Донецкой области. По профессии литейщик-формовщик. В 1914 году мобилизован в русскую армию, имел ранения. Служил в Красной Армии. Окончил Коммунистический университет им Я. Свердлова в Москве в 1928 году. Работал на руководящих должностях, в том числе директором крупных предприятий.

Со сменой руководства ситуация на строительстве не изменилась. Причины те же: генплан не утверждён, земли под строительство не отведены. И в этих условиях руководству завода ничего не оставалось делать, как принять опасное и отчаянное по тем временам решение - самовольно занять под строительную площадку пахотные земли местного колхоза. Главной проблемой оставался вопрос жилья. Весной 1938 года начинают строиться бараки. Последняя семья переселилась из палатки 15 декабря. Но это уже было при другом директоре. А на тот момент не хватало рабочих рук обеспеченность рабочей силой составляла 45%. Положение катастрофическое. Для решения вопросов с проектно-сметной документацией, снабжением стройки материалами, Спиридон Ильич Апостолов отправился в командировку в Москву. Но всё безрезультатно.

6 августа он, побыв директором всего 10 месяцев, был арестован как «вредитель» и «враг народа», обвинен в контрреволюционной деятельности и в срыве сроков строительства завода. В тюрьме он проявил мужество и стойкость - не признавал себя виновным, хоть и подвергался пыткам и издевательствам. Два года Спиридон Ильич провёл в следственном изоляторе и 5 февраля 1940 года вышел на свободу, подписав документы о неразглашении деталей следствия. По возвращении в Москву был назначен

на ответственный партийный пост. Умер в 1952 году и похоронен на Ваганьковском кладбище.

Оба директора были репрессированы, но каждый из них успел внести ощутимый вклад в появление завода и города на самом сложном этапе.

8 августа 1938 года начальником строительства завода №116 назначается **Николай Сергеевич Новиков.** Родился он в 1985 году в городе Тула, в семье рабочего. Получил специальность высококвалифицированного слесаря точных работ. К моменту назначения у него было незаконченное высшее образование, опыт работы директором на крупных заводах «Красный плуг» в Тульской области, завод комбайнов в Саратове.

При приёмке завода Николай Сергеевич обнаружил много серьёзных недостатков. В бараках, построенных в 1937 году, жить было невозможно. Промышленное строительство шло неудовлетворительно. В цехах не хватало оборудования, а в некоторых и вовсе отсутствовало. К строительству значительной части объектов не приступали из-за отсутствия рабочих чертежей, катастрофически не хватало рабочих.

Сроки сдачи завода поставили перед Новиковым жёсткие - 7 ноября 1939 года. Директор, обеспокоенный невозможностью сдачи завода в срок, обращается в вышестоящие инстанции. Вскоре продвинулся вопрос с чертежами, выделены необходимые материалы, оборудование и 500 человек заключённых в качестве рабсилы. Несмотря на это, строительство завода велось низкими темпами. На стройке оставалась низкая организация труда, слабая дисциплина, текучесть кадров, сложные бытовые условия, неудовлетворительная организация здравоохранения и общественного питания. Однако, в 1939 году завод, ещё не сданный в эксплуатацию окончательно, организовал ремонтные работы самолетов и двигателей для них - это прямое его назначение в готовых цехах. Реализуя правительственные Указы, рабочие завода с энтузиазмом включались в стахановское движение, активно вносили рационализаторские предложения в улучшение производственного процесса. В декабре 1940 года семёновский завод был перепрофилирован в авиастроительный. В результате был получен заказ на производство учебно-тренировочных самолётов УТ-2. Первый произведенный самолёт этого типа, поднялся в воздух ровно за месяц до начала войны - 22 мая 1941 года.

Великая отечественная война оставила завод без рабочих, которые были призваны в ряды Красной Армии. Их место заняли мальчишки ФЗУшники, прибывшие на завод из разных городов. Работали ребята по 12 и более часов в сутки без выходных. Для обеспечения завода кадрами были открыты курсы фабрично-заводского обучения (ФЗО). А в 1944 году на базе завода для подготовки авиационных специалистов основывается авиационный техникум. Во время Великой Отечественной войны завод был практически единственным предприятием в стране, выпускавшим УТ-2 серийно. С 1944 года он выпускал по 4 самолёта в сутки. Плановое задание выполнялось на 200-600%, а ведь условия были жесточайшие: перестали поступать комплектующие изделия и материалы, поэтому на месте приходилось изыскивать возможности и менять конструкции. За весь период производства самолётов не произошло ни одного случая отказа материальной части в полёте. А директор завода Новиков Николай Сергеевич за образцовое выполнение заданий Правительства по выпуску боевых самолётов был награждён в сентябре 1945 года орденом Ленина.

После войны Министерство решило загрузить завод сельскохозяйственной продукцией – выпуском сортировок и веялок. Однако руководству завода, прежде всего, директору Новикову удалось отстоять профиль завода. Именно с этого момента и начинается путь завода к сегодняшней винтокрылой продукции, путь к успеху, к признанию.

После 21 года работы на посту директора, выйдя на пенсию, Николай Сергеевич уехал с женой к детям в Москву. Умер в Жуковском 22 октября 1974 года. Улица Набережная была переименована в улицу имени Николая Сергеевича Новикова – первого Почётного гражданина города Арсеньева.

Жизнь и деятельность первых директоров убеждает нас, что они были героями, и память о них мы будем хранить.

#### **Список литературы:**

Газета «Сталинец», № 37 от 25.08.1939 г., № 52-53 от 7.11.1940 г.

 Газета «Правда», 19.09.1945, с. 3, Указ Президиума Верховного Совета СССР. О награждении работников авиационной промышленности.

Газета «Прогресс», № 22 от 21.07.1961 г.

 Газета «Прогресс», № 33 от 25.12.2000 г., 23.05.2001 г., 01.08.2001г. Что скрывалось под грифом «Секретно»? Ю. Хоменко.

5. Газета «Бизнес-Арс»,  $N_2$  41 от 12-18.10.2022 г. «Директор Апостолов» - Татьяна Болотникова.

 «Путь к высокому небу», А.И. Герасименко, И.А. Тихонова. Владивосток 1986 г., стр. 44, 58-61.

## **ПРИМЕНЕНИЕ ТЕХНОЛОГИИ AR ПРИ СБОРКЕ ЛЕТАТЕЛЬНЫХ АППАРАТОВ**

*Д.А. Леонов, ученик 10 «Б» класса МОБУ «Гимназия №7», В.В. Вышиденко, ученик 10 «Б» класса МОБУ «Гимназия №7» Руководитель проекта: А.В. Слабожанин, начальник конструкторского бюро АО ААК «ПРОГРЕСС»*

За послендние 30 лет активно развиваются технологии виртуальной и дополненной реальности. Из наработок они превратились в профессиональные программы и приборы, которыми пользуются люди со всего мира. Уже сейчас технологии дополненной реальности используются в сферах рекламы, развлечения, обучения и промышленности. Многие крупные промышленные компании внедрили в производство и сборку технологии доп. реальности. Они отмечают ускорение процесса сборки, уменьшение кол-ва ошибок и упрощение работы. Ключевое слово: дополненная реальность (англ. augmented reality)

В своей работе мы поставили цель: поспособствовать внедрению технологий дополненной реальности (далее AR) в производство, а вместе с этим распространить идею того, что внедрение данных технологий положительно скажется на процессе создания деталей и сборке вертолётов.

Чтобы достичь данную цель мы поставили следующие задачи:

1. Найти информацию в сети Интернет о технологиях дополненной реальности (AR)

2. Показать, в каких сферах жизни они уже используются.

3. Узнать, какие их функции могут помочь на промышленном предприятии.

4. Выявить положительные и отрицательные свойства данной технологии.

5. Предоставить примеры использования AR на самолётостроительных предприятиях.

6. Подумать, как технологии доп. реальности могут использоваться на заводе.

7. Связаться с профессионалами в разработке этих программ и узнать примерную стоимость и временные затраты.

8. Сделать соответствующие выводы.

Дополненная реальность (англ. augmented reality — «дополненная реальность») — среда, в реальном времени дополняющая физический мир

цифровыми данными с помощью каких-либо устройств и программной части.

Уже сейчас технологии доп. реальности используются многими корпорациями для продвижения своих продуктов в массы, создания развлекательного контента. К примеру, компания Tissot открыла виртуальную примерочную для рекламы часов T-Touch. Следующим примером является IKEA, которая дала возможность увидеть мебель из каталога в своём доме. Самым известным примером применения AR в видеоиграх считается Pokemon Gо.

В технологии доп. реальности есть такие механики, которые подойдут для использования в производственном процессе завода. К ним относятся:

• Привязка к маркеру — механика, при которой объект в дополненной реальности появляется, когда в поле зрения камеры появляется определённый метка, напоминающая QR код.

• Привязка к плоскости — объект в дополненной реальности появляется в пространстве, привязанный к определённой точке, выбранной устройством в результате сканирования.

• Взаимодействие с физическим объектом — механика, при которой на физическом оригинале появляются дополнительные элементы в дополненной реальности. Для этого создается цифровая копия физического объекта в 3D пространстве.

• Многопользовательский режим — режим совместной деятельности нескольких устройств. Используется для массовых презентаций и совместной работы дизайнеров и инженеров.

У AR имеется ряд преимуществ, таких как:

• Повышение производительности труда за счет сокращения количества переключений внимания при выполнении операций.

• Понижение минимального уровня квалификации, необходимой для выполнения работы. Лучше всего данное преимущество заметно, когда высококвалифицированных специалистов не хватает, и срочную работу приходится выполнять неподготовленным сотрудникам.

• Снижение влияния человеческого фактора в сфере технического обслуживания и ремонта.

• Ускорение процесса сборки готового продукта.

Но вместе с тем у AR имеются и свои недостатки:

• Большая цена и дефицит качественного отечественного оборудования

• Хрупкость такого оборудования

Примером применения технологии дополненной реальности промышленности может послужить программа, позволяющая проверить исправность оборудования и упростить процесс сборки готового аппарата. Её работу можно увидеть в видеоролике, снятом на авиастроительном заводе в Комсомольске-на-Амуре.

Ещё одним примером является компания Boeing (американская компания, её представительство находится в Москве). Они раздали рабочим гарнитуру GoogleGlass с установленным AR. В итоге время сборки сократилось более чем на четверть. Снизились издержки, качество сборки заметно возросло.

Заключительным примером является компания Airbus (французская компания, представительство также находится в Москве). По предварительным расчетам, использование таких систем способно сократить время изготовления отдельных деталей на 30%.

Т.к. большинство профессиональных AR программ разрабатываются опытными специалистами для специального оборудования, у нас нет средств для оплаты работы этих специалистов, нет оборудования, то мы не может создать готовое AR-приложение для завода. Поэтому мы решили представить, как можно использовать технологии AR на нашем заводе. К тому же, мы хотим определить примерную стоимость реализации наших примеров, связавшись со специалистами из AR компаний.

Т.к. мы связываем данную технологию со сборкой ЛА, то и применятся она должна в соответствующей сфере. Пуская это будет видео, на котором изображен рабочий за станком, собирающий какую-то деталь будущего вертолёта, а рядом с ним – 3D проекция, созданная с помощью AR технологии (Рис. №2). Это поможет ускорить процесс сборки отдельных частей и всего вертолёта в целом, т.к. рабочий не будет отвлекаться от процесса сборки.

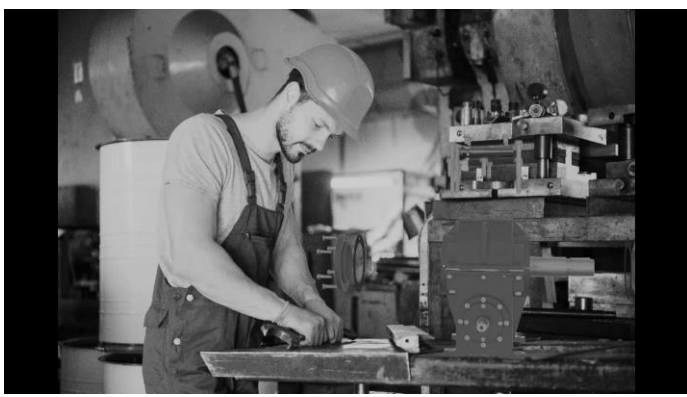

Рис. 1 – Инструкция по сборке/разборке изделия

Или же её можно представить в виде дополнительных маркеров, показывающих информацию, при наведении на объект (Рис. №3). Это не только упростит поиск деталей по ее номеру, но и замену сломанных.

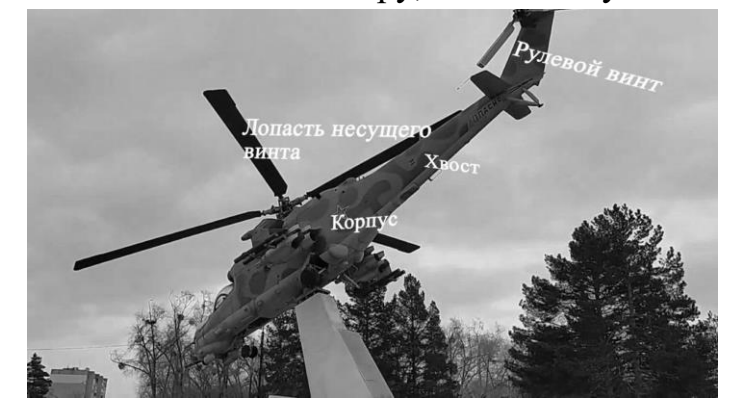

Рис. 2 – отображение дополнительной информации об объекте

Для того, чтобы проанализировать, сколько будут стоить реализации наших задумок, мы связались с рядом компаний, которые занимаются разработкой AR контента и имеют достаточный опыт работы и положение на рынке. Все полученные данные приведены в таблице (см. «Таблица анализа стоимостей реализации идей»).

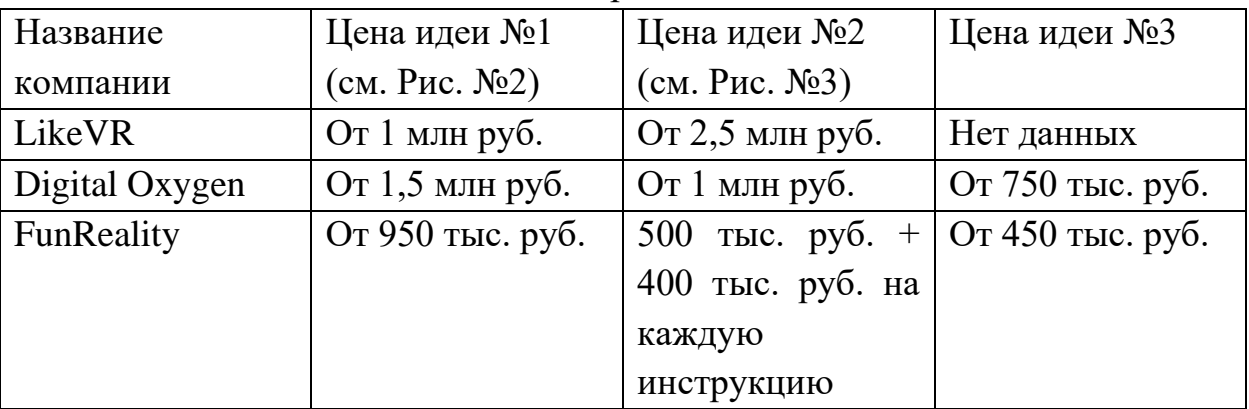

Таблица 1 -Анализ стоимостей реализации идей:

В связи с острой политической ситуацией в данный момент, важным становится вопрос о замене иностранных товаров отечественными. У нас в стране есть очки PIME 5G Glass, которые финансируются компанией МТС, платформа для создания сценариев работы AR контента ИКСАР от Билайна. У китайских собратьев есть Rokid X-Craft (представитель – компания Vizzion, офис которой находится в Москве), отличающиеся хорошими характеристиками и большой батареей.

Результат работы и вывод

Мы выяснили, что стоимость реализации всех наших идей колеблется от 3 до 6 млн руб., а времени на разработку требуется от 5 до 10 месяцев в среднем. Сюда входит координация действий с компанией, затраты на разработку, исправление возможных ошибок, тех. поддержка и т.д. Мы планируем, что период окупаемости данного проекта варьируется от 3-х, до 6 лет. Это связано с большими затратами на разработку, не сразу видным результатом.

Таким образом, внедрение AR в процесс сборки летательных аппаратов является отличным вложением денег в развитие предприятия. Эта технология дает возможность ускорить сам процесс, облегчить работу персонала и снизить кол-во ошибок сборки. Российские разработчики показывают отличные результаты в данной области. К тому же, наличие данной технологии может оказаться не только стратегическим преимуществом, но и способом увеличить число заказчиков.

#### **Список литературы:**

1. [https://www.youtube.com/watch?v=S6bOFT\\_oR1c](https://www.youtube.com/watch?v=S6bOFT_oR1c)

2. [Дополненная реальность —](https://ru.wikipedia.org/wiki/%D0%94%D0%BE%D0%BF%D0%BE%D0%BB%D0%BD%D0%B5%D0%BD%D0%BD%D0%B0%D1%8F_%D1%80%D0%B5%D0%B0%D0%BB%D1%8C%D0%BD%D0%BE%D1%81%D1%82%D1%8C) Википедия (wikipedia.org)

3. [https://www.youtube.com/watch?v=\\_Pvp7F4fSrI](https://www.youtube.com/watch?v=_Pvp7F4fSrI)

4. <https://www.youtube.com/watch?v=zQRiHnmQpbs>

5. <https://arvar.org/ru/cases/boeing/>

6. AR и VR для [прома. Какие задачи иммерсивные технологии](https://vc.ru/future/316700-ar-i-vr-dlya-proma-kakie-zadachi-immersivnye-tehnologii-pomogayut-reshat-v-tyazheloy-promyshlennosti)  [помогают решать в тяжелой промышленности —](https://vc.ru/future/316700-ar-i-vr-dlya-proma-kakie-zadachi-immersivnye-tehnologii-pomogayut-reshat-v-tyazheloy-promyshlennosti) Будущее на vc.ru

7. [Airbus Group \(Microsoft Hololens\) \(tadviser.ru\)](https://www.tadviser.ru/index.php/%D0%9F%D1%80%D0%BE%D0%B5%D0%BA%D1%82:Airbus_Group_(Microsoft_Hololens))

8. [Rokid X-Craft | 5G Explosion Proof XR Headband for Enterprises](https://rokid.ai/products/rokid-x-craft/)

9. [МТС и стартап PIME разработали промышленные 5G AR-очки /](https://habr.com/ru/news/t/675378/)  [Хабр \(habr.com\)](https://habr.com/ru/news/t/675378/)

# **РАЗРАБОТКА БРЕНДБУКА И ЛОГОТИПА ДЛЯ ООО «ВР ЛИТЕЙНОЕ ПРОИЗВОДСТВО» С ПРИМЕНЕНИЕМ НЕЙРОСЕТЕЙ**

*М.Е. Пахомова, М.Е. Якунина*

*учащиеся межшкольного инженерного класса*

*Руководитель:*

*E. Ф. Клюкман - начальник КТБ аддитивных и литейных технологий отдела главного металлурга АО ААК «ПРОГРЕСС», г. Арсеньев, Россия*

### **1. Аннотация**

В статье проанализирована проблема отсутствия фирменного стиля у дочернего предприятия АО ААК «ПРОГРЕСС» - ООО «ВР Литейное производство». Предложено решение данной проблемы: создание

собственного логотипа, брендбука и талисмана. В статье описан процесс создания брендбука и стилеобразующих элементов для предприятия ООО «ВР Литейное производство». Составлено экономическое обоснование внедрения брендбука и логотипа в корпоративную культуру предприятия.

**Ключевые слова:** бренд, брендбук, логотип, талисман.

### **2. Введение**

Достоинство литейной технологии - универсальность, которая позволяет получать отливки сложной конфигурации из обширной номенклатуры сплавов, широкого диапазона размеров и массы. Литейные заготовки наиболее дешевые, а зачастую имеют минимальный припуск на механическую обработку, что говорит об экономичности процесса литья в серийном производстве. Во время изучения деятельности предприятия, мы заметили отсутствие личного логотипа; в бланках писем и официальной документации употребляется логотип холдинга «Вертолёты России».

Цель проекта – разработка логотипа и талисмана; создание брендбука для предприятия ООО " ВР Литейное Производство ".

### **3. Проблематика**

Являясь дочерним предприятием АО ААК «ПРОГРЕСС», ООО «ВР Литейное производство» не имеет собственного фирменного стиля, логотипа, талисмана и других стилеобразующих элементов брендбука. Ниже на Рис. 1 представлен пример официального письма АО ААК «ПРОГРЕСС».

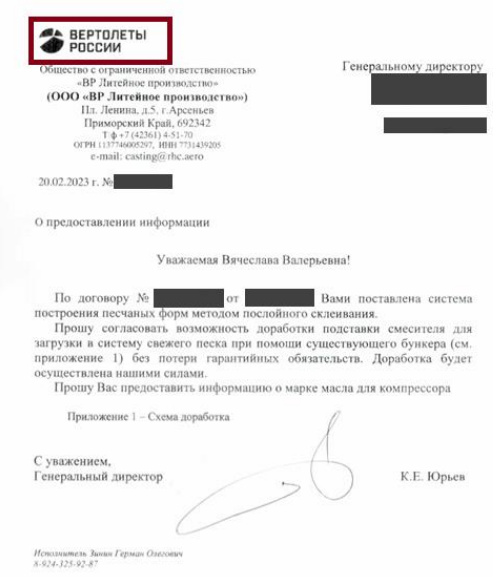

Рис. 1. Пример официального письма

На иллюстрации видно, что в официальном письме компания ООО «ВР Литейное производство» использует логотип холдинга «Вертолёты России», что некорректно. Кроме того, ООО «ВР Литейное производство» не имеет права представлять свою продукцию на общественных мероприятиях, т.к. не имеет своего бренда – только бренд холдинга.

### **4. Решение**

### **4.1. Брендинг и маркетинг**

Дадим определение терминам.

*Бренд* – это сформированный образ компании, ее концепция, миссия и ценности, а *брендинг* – работа над созданием и продвижением этого образа на рынок. Бренд состоит из названия компании, логотипа, шрифтов, слогана и фирменных цветов, эти элементы несут в себе посыл, наделяют продукт смыслом.

*Маркетинг* определяется как набор инструментов, процессов и стратегий, которые используются для быстрого продвижения продукта; это действия, которые предпринимаются, чтобы связаться с клиентами и подвигнуть их покупать продукты или услуги.

### **4.2. Логотип**

Логотип — это изображение, эмблема или символика, которую используют организации и частные лица для идентификации своей деятельности и повышения узнаваемости. Компании необязательно разрабатывать и регистрировать логотип — работать можно и без него. Но регистрация товарного знака дает определенные преимущества.

### **4.3. Брендбук**

*Брендбук* — это документ, в котором описаны элементы, формирующие бренд: философия, цель, миссия, маркетинговая стратегия и правила визуальной коммуникации. Задача брендбука — описать элементы айдентики (логотип, цвета, шрифты и др.) бренда с правилами и примерами их использования, чтобы компания могла выстраивать и поддерживать единый образ во всех каналах коммуникации.

Изучив теоретическую часть, команда проекта приступила к реализации задуманной идеи.

### **5. Разработка талисмана**

Практическую часть проекта специалисты команды проекта решили начать с создания талисмана, это поможет в дальнейшем следовать одним и тем же стилю и концепциям, заложенным в образ талисмана. Талисман (маскот) бренда — это любой «очеловеченный» персонаж, который представляет компанию в маркетинговых целях.

При создании талисмана и логотипа, мы познакомились с работой мобильного приложения для создания рисунков и иллюстраций – **ibisPaint.** Приложение имеет десятки кистей, настраиваемую палитру цветов; позволяет редактировать полотно перед началом рисования по высоте и ширине, разрешению и качеству, добавлять сторонние изображения, изменять стиль и размер линий. А созданные шаблоны автоматически сохраняются в библиотеке, и есть возможность в любой момент вернуться к работе, удалить, переименовать или переслать файлы через мессенджер

На рисунке 2 представлены варианты разработанных талисманов.

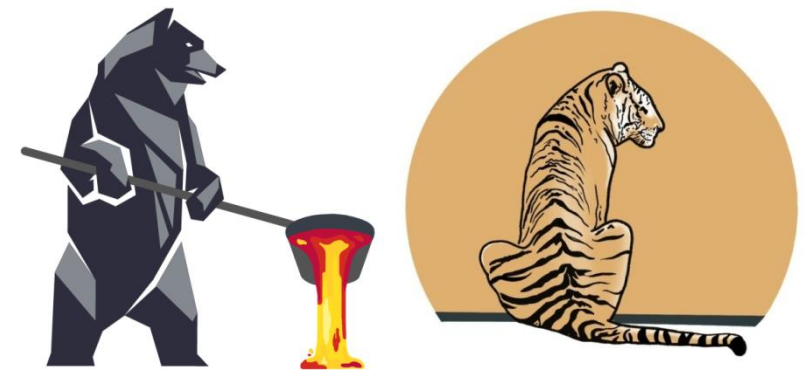

Рис. 2. Варианты талисманов

Мнением большинства мы выбрали талисман в виде медведя, дав этому следующее обоснование:

*Медведь, как талисман ООО "ВР Литейное производство", олицетворяет качества работников предприятия. Занимаясь таким тяжёлым трудом, сотрудники показывают силу и мужество.* 

*Талисман также включает неотъемлемый атрибут литейного производства - ковш с расплавленным металлом. Хотя процессы литья, обрезки литников, контроль и другие работы автоматизированы и роботизированы, изображение процесса ручной заливки металла показывает сложности и опасности профессии литейщика.*

#### **6. Разработка логотипа**

После создания талисмана, мы приступили к разработке логотипа. Мы проанализировали рынок, а именно логотипы аналогичных предприятий в России. Практически на всех логотипах изображен ковш с раскаленным металлом или металлическая шестеренка. У всех логотипов присутствует одинаковая цветовая палитра – оттенки серого и оранжевого цвета.

На основе рассмотренных логотипов мы разработали несколько своих вариантов.

Первый – абстрактный логотип, показывающий пластичность и гармоничность, которая в случае с литейным производством олицетворяет, как возможность создавать изделия любой конфигурации, так и способность компании подстраиваться под своих клиентов.

Второй вариант более прост в описании. В его основе лежит неотъемлемый атрибут литейного производства – ковш с раскалённым металлом.

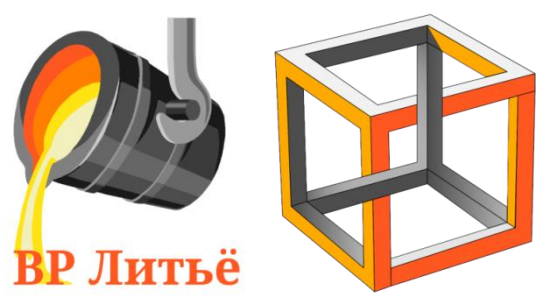

Рис. 3. Асбтрактные логотипы собственной разработки

Нам захотелось создать более интересный логотип, поэтому мы решили обратиться за помощью к нейросетям.

*Искусственная нейронная сеть (ИНС)* - математическая модель, работающая по принципам нервной системы живых организмов, ее главной особенностью является способность к обучению.

В работе команде проекта понадобилась ИНС, генерирующие изображения. Руководителем проекта была предложена нейросеть Midjourney, создающая иллюстрации по текстовому описанию. Для того чтобы освоить данную нейросеть, мы изучили официальную документацию.

Далее был сформирован запрос по разработке иллюстрации, содержащий операторы /imagine и prompt и ввели фразу для генерации:

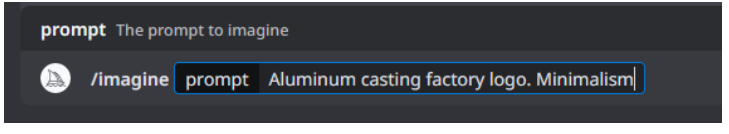

Рисунок 4. Фрагмент строки кода для нейросети

После ввода команды, нейросеть приступает к генерации, в реальном времени в общедоступном чате начинает создаваться иллюстрация, состоящая из 4 различных картинок. В результате работы было сгенерировано несколько вариантов логотипов для компании (Рис.5).

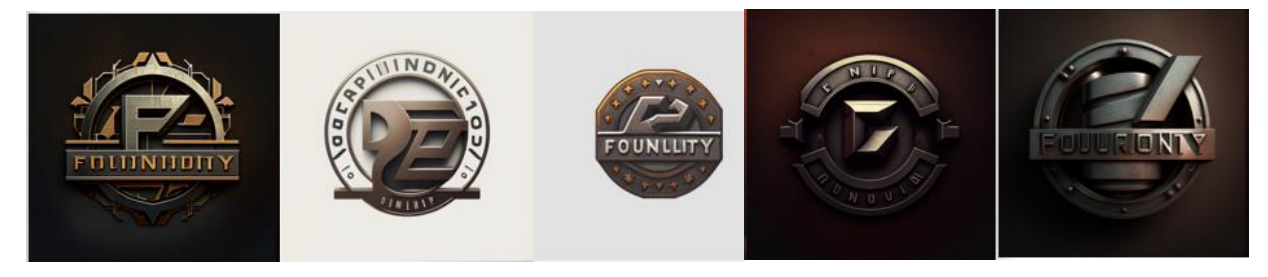

Рис.5. Варианты логотипов от нейросети

Нами был проведён опрос среди участников инженерного класса и выбран лучший вариант логотипа, после чего данный логотип дорабатывался вручную в ПО ibisPaint.

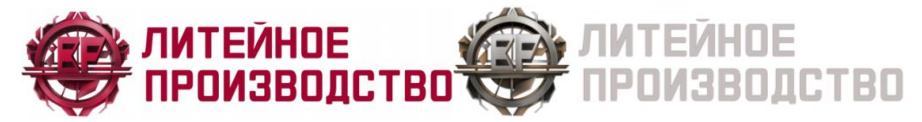

Рис. 6. Разработанный логотип

Взяв за основу концепции совмещённого логотипа у АО ААК «ПРОГРЕСС» с холдингом «Вертолеты России», мы разработали совмещённый логотип (Рис. 7).

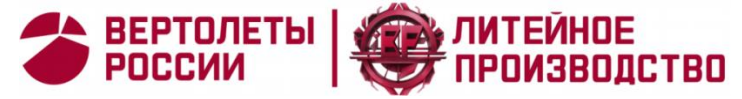

Рис. 7. Совмещённый логотип

Также был разработан международные варианты логотипов с целью продвижения компании на международные рынки, в частности, на рынки стран ЮВА (Юго-восточной Азии).

### **7. Разработка бренд-бука**

При работе над своим брендбуком, мы ознакомились с брендбуками ГС «Ростех» и Холдинга «Вертолеты России». Большую часть этих документов занимает описание логотипа и его охранного поля, а также рассказ о собственном позиционировании компании.

Изучив документы предприятий, мы разработали брендбук ООО «ВР Литейное производство», состоящий из двух частей: концептуальное описание предприятия и конкретика по использованию логотипа, цветов, шрифтов и других стилеобразующих элементов. Для написания качественных текстов в брендбуке, мы ознакомились с книгой *«Пиши, сокращай»* (Рис. 8) В книге авторы на примерах описывают подход к информационному стилю письма - краткому, содержательному, понятному, с четкой структурой. Благодаря рекомендациям в книге, мы научились писать понятно, узнали, как увлекать читателей и добиваться доверия.

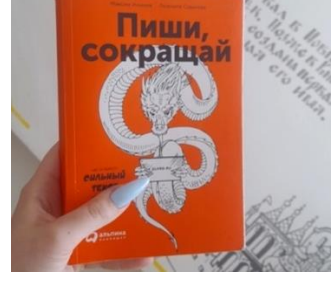

Рис. 8. Обложка книги «Пиши, сокращай»

Также при написании документа, мы улучшали текст на *сервисе Главред*. Он находит в тексте стоп-слова, без которых текст становится коротким и информативным, т.е. приобретает информационный стиль. После анализа текста сервис выставляет оценку (1-10) по двум критериям «чистота» и «читаемость» и предлагает варианты улучшения.

На рисунке 9 представлены фрагменты разработанного брендбука.

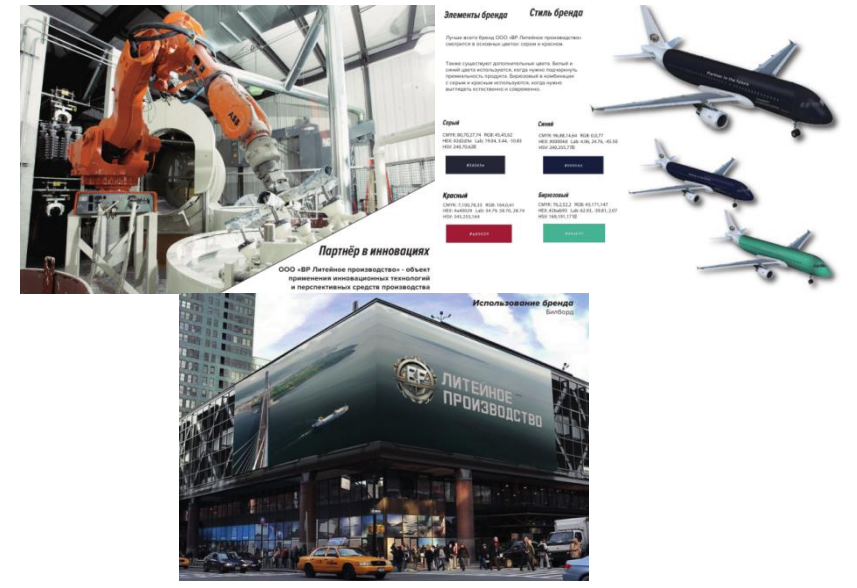

Рис. 9. Фрагменты страниц брендбука

# **8. Экономика проекта**

Проанализировав рынок, мы пришли к выводу, что стоимость разработки брендбука начинается от 450 000 рублей. Разработка логотипа это дополнительная сумма от 3000 до 500000 рублей в среднем по рынку.

Какую сумму потенциально принесёт компании брендбук и логотип, сказать невозможно, т.к. на данную сумму будет влиять развитие бренда. Единственный способ рассчитать экономику проекта – посчитать, сколько компания сэкономит на разработке логотипа и брендбука, приобретя работу от инженерного класса. Результаты расчётов представлены в Таблице 3.

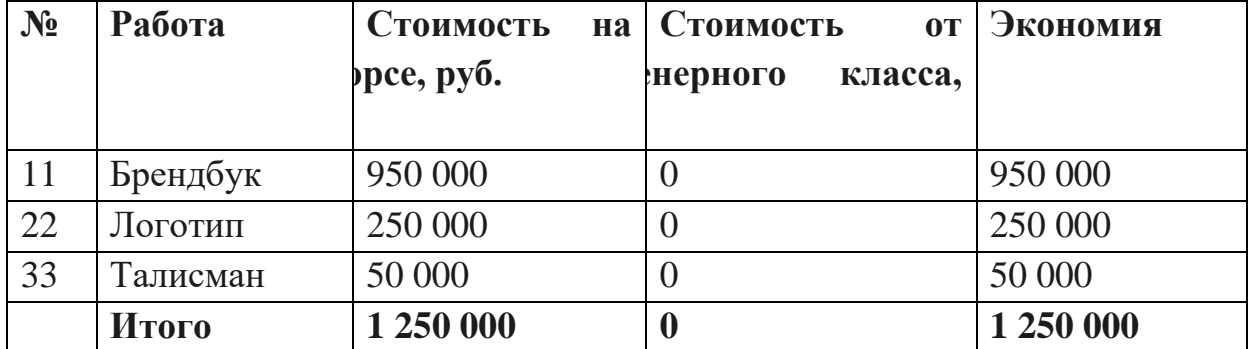

Таблица 1. Экономика проекта

Итого, при внедрении брендбука и логотипа инженерного класса, предприятие экономит 1 250 000 рублей.

### **9. Выводы**

Командой проекта был разработан логотип, брендбук и талисман для предприятия; следующим шагом будет предложить руководству ООО «ВР Литейное производство» взять данные разработки для внедрения в корпоративную культуру. При создании проекта была изучена работа с нейросетями и улучшены навыки работы ПО AdobePhotoShop, AdobeIllustrator, ibisPaint. Мы составили расчёт экономического эффекта реализации проекта. Также необходимо создать патент по защите логотипа, а это дополнительные расходы.

В целом, команда проекта выполнила поставленные в начале работы цели. Работа над проектом заняла 4 месяца ежедневной работы. Благодаря разработанному брендбуку, логотипу и талисману организации, ООО «ВР Литейное производство» сможет представлять себя и свою продукцию с собственным логотипом.

# **Список литературы:**

1. Внутренние документы АО «Вертолеты России»;

2. Внутренние документы ГК «Ростех»;

3. Официальная документация ИНС Midjourney;

4. «Пиши, сокращай» / М. Ильяхов, Л. Сарычева// Альпина Паблишер - 2023;

5. Сайт для улучшения текста https://glvrd.ru.

# **РАЗРАБОТКА САЙТА ДЛЯ ООО «ВР ЛИТЕЙНОЕ ПРОИЗВОДСТВО»**

*С.А. Барсуков, Б.А. Дедок, А.О. Карнаухов, И.А. Морозов, М.В. Казаков «Инженерный класс» Руководитель проекта: Е.Ф. Клюкман - начальник КТБ аддитивных и литейных технологий отдела главного металлурга АО ААК «ПРОГРЕСС»*

# **1. Аннотация**

В данной публикации рассматривается анализ проблем ООО "ВР Литейное производство" и внедрение IT-решений для их устранения. Упор на технические знания о литейном производстве и на IT-инструменты для создания веб-сайта.

**Ключевые слова:** веб-сайт, литейное производство, язык разметки HTML, язык описания внешнего вида CSS.

### **2. Введение**

Наша проектная группа провела исследование, изучила сайты конкурентов, использовала лучшие практики и инструменты разработки, чтобы создать качественный веб-сайт для литейного производства.

### **3. Проблематика**

Для выявления проблем в ООО "ВР Литейное производство" были проведены три интервью с руководителями производства, используя знания из книги "Спроси маму" автора Роберта Фитцпатрика о правильном строительстве интервью и последовательности задаваемых вопросов. Используя знания из этой книги, мы провели три интервью с руководителями производства

Анализ данных интервью привёл к гипотезе, что ООО «ВР Литейное производство» должно продвигать свою продукцию на рынки вне контура ГК Ростех, чтобы получить большую финансовую отдачу. Для этого было решено разработать веб-сайт.

• Привлечение клиентов вне контура ГК Ростех за счёт позиционирования компании, демонстрации в свободном доступе производственных мощностей и примеров готовой продукции;

- Привлечение инженерных кадров;
- Мотивация персонала.
- **4. Разработка веб-сайта**

# **4.1. Подготовка к разработке веб-сайта**

Чтобы лучше определиться с концепцией будущего продукта, команда проекта проанализировала большое количество сайтов сайтов ведущих технологических компаний. Сайты которые мы брали за основу, т.е., как шаблон, вы можете найти в Библиографическом списке. Пройдя по этой ссылке возможно посмотреть веб-сайт на видеозаписи: **<https://disk.yandex.ru/d/lK3oV-DeUbO7fg>**

### **4.2 Вёрстка**

Для освоения вёрстки веб-сайтов, каждый участник проектной группы прошёл курс «Веб-разработка для начинающих: HTML и CSS» на образовательной платформе Stepik, который помог освоить HTML и CSS инструменты, фреймворк WebStorm, шаблоны Bootstrap, а также хостинг.

Затем была разработана архитектура (карта) сайта, т.е. графическое представление сайта, см. Рисунок 1.

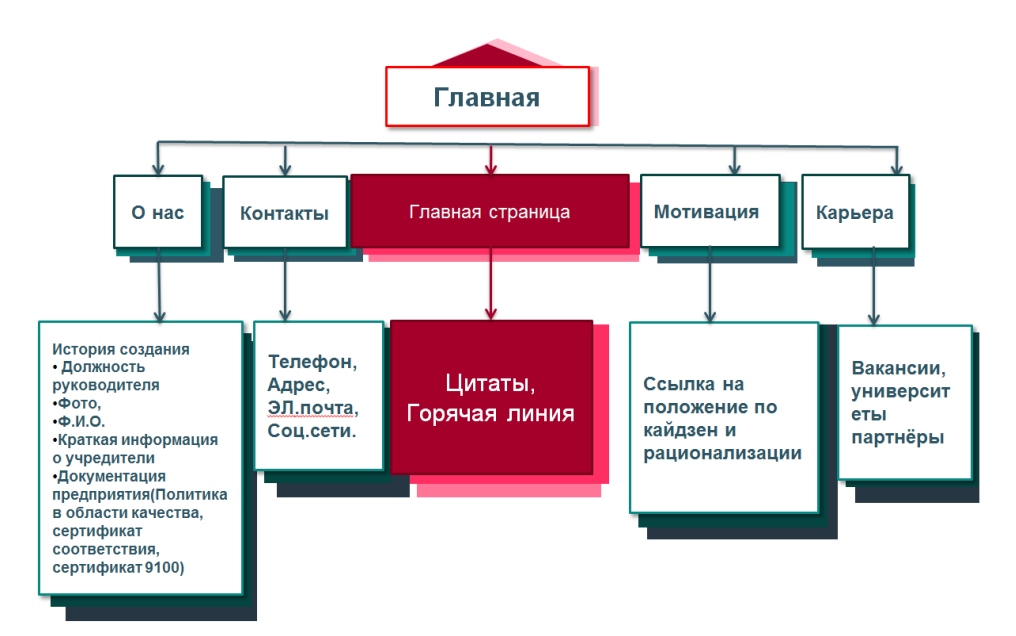

Рисунок 1. Карта сайта ООО «ВР Литейное производство»

Выбрав единый стиль оформления (шрифты, цвета, логотип) команда проекта приступила к написанию кода. Ниже немного теории.

HTML (Hypertext Markup Language) - это код, который используется для структурирования и отображения веб-страницы и её контента.

CSS — формальный язык описания внешнего вида документа (вебстраницы)

Также команда проекта выбрала IDE для вёрстки - WebStorm. Ниже представлен пример фрагментов кода.

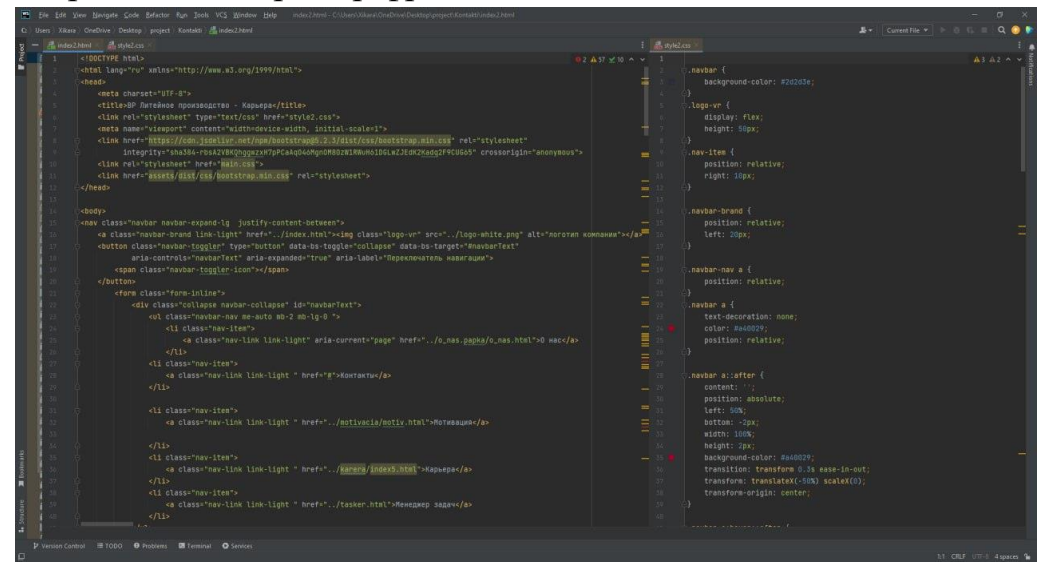

Рисунок 2. Фрагмент кода

### **4.3. Главная страница**

При создания главной страницы важно определить референс для страницы в данном случае это стал сайт компании Тесла, см. Рисунок 3.

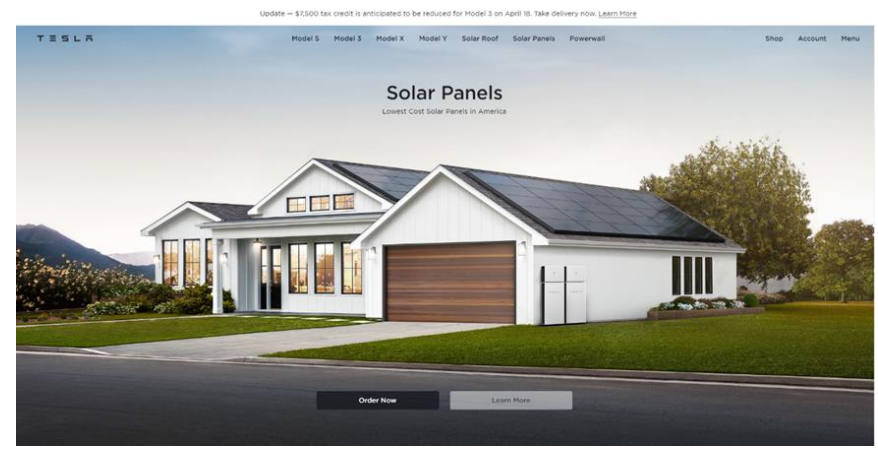

Рисунок 3. Домашняя страница компании Tesla

Команда проекта посчитала важным разместить на главной странице сайта кнопку «Купить».

Основной проблемой с главной страницей было форматирование изображения, которое не отображалось корректно. Было проведено несколько исследований и подходов для решения задачи с корректным отображением

И в итоге проблема форматирования фонового изображения, решена комбинацией трёх подходов: адаптивный дизайн, который хорошо выглядит на всех устройствах (ПК, смартфонах, планшетах), а также улучшена производительность сайта, сократив время загрузки страницы.

Фрагмент готовой веб-страницы представлена на Рисунке 4.

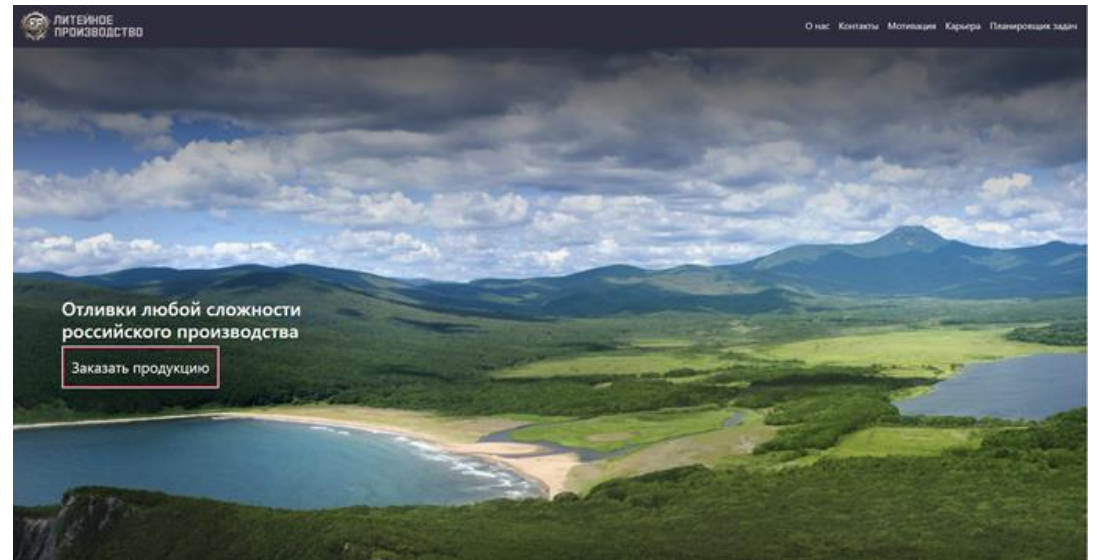

Рисунок 4. Домашняя страница веб-сайта

### **4.4. Адаптивность**

Также стоит упомянуть, о проблеме которая возникла у всех участников это отсутствие адаптивности. Исследовав около 40 источников

информации в сети интернет, команда проекта пришла к выводу о целесообразности использовать 4 метода: Position: absolute, Breakpoints, Display: flex, CSS – сетка

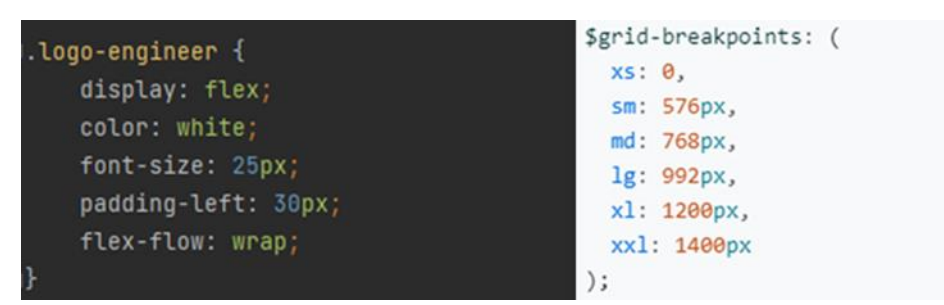

Рис.5 фрагмент использования команд Display: flex (слева) и Breakpoints (справа)

Каждый из данных видов адаптивности помог на разных страницах веб-сайта, исходя из технических задач, например:

• На домашней странице сначала использовалась CSS-сетка, которая в дальнейшем была заменена на Display: flex и на Breakpoints

• Во вкладке Карьера используется Position: absolute и Display: flex и т.д.

### **5. Экономическое обоснование**

Пройдя по этой ссылки вы сможете посмотреть обширный экономический расчёт: https://disk.yandex.ru/d/2RjMhkAHuEA4rw

### **6. Выводы:**

По результатам проведённой работы можно сделать вывод, что вебсайт увеличивает прибыль производства, привлекает новых заказчиков и обеспечивает большие заказы на отливки. А также будет способствовать притоку новых специалистов и их мотивации.

Поставленная цель проектной группы выполнена. Далее будет рекомендовано руководству ООО «ВР Литейное производство» рассмотреть официального запуска сайта и привлечения учеников инженерного класса к внедрению и сопровождению веб-сайта с релевантной по рынку заработной платой.

# **Список литературы:**

1. Документация ООО «ВР Литейное производство»

2. Книга «Спроси маму» Роберта Фитцпатрик https://www.litres.ru/book/sprosi-mamu-kak-obschatsya-s-klientami-i-podtverditpravotu-svoey-biznes-idei-esli-vse-krugom-vrut-23963007/

3. Документация к bootstrap https://bootstrap-4.ru/

4. Курс «Веб-разработка для начинающих: HTML и CSS» на образовательной платформе Stepik https://stepik.org/course/38218?search=2005551908

- 5. Главред это сервис для улучшения текста https://glvrd.ru/
- 6. Сайты взятые за основу:
- 6.1. Сайт «Tesla» https://www.tesla.com/
- 6.2. Сайт «Вертолёты России» https://www.rhc.aero/structure
- 6.3. Сайт «Ростех» https://rostec.ru/
- 6.4. Сайт «Apple»<https://www.apple.com/ru/>

### **«ТЕХНОЛИФТ» ИНСТРУМЕНТ ПРОФОРИЕНТАЦИИ**

*В.В. Виолетта, А.А. Мороз Научные руководители: Д.А. Лаптев, В.Ю. Даронин*

Актуальность исследования.

Организация профориентационной деятельности среди учащихся школ города посредством «командной» или «индивидуальной» игры, в удовлетворении потребностей (проверке знаний), и выявлении людей с техническим складом ума.

«Игра Технолифт» - как предмет итоговой аттестация обучающихся осваивающих рабочие профессии, охватывает практические навыки работы на металлорежущем оборудовании по изготовлению деталей конструкции, а так же пакет вопросов «общетехнических дисциплин» включающие такие направления как, материаловедение, черчение, допуски и посадки и логическую часть на техническое мышление.

Отходы материалов – как идеальное применение создания фигурных элементов конструкции игры. Массово центровочные характеристики построенных моделей (3-х мерный композиций) посредством САПР – позволяют определить идеальные весовые характеристики деталей конструкции из стальных заготовок приравняв их вес к деталям изготовленных из сплава на основе алюминия.

*Ключевые слова*: Аттестация, металлорежущее оборудование, чтение чертежей, допуски и посадки.

**Предмет:** процесс создания настольных игр

**Метод:** Итоговая аттестация (квалификационная работа) при выпуске учеников из технического класса. Использование и применение полученных практических знаний в Учебном центре при работе на металлорежущих станках.

**Дисциплины:** Техническое черчение (инженерный дизайн – CAD), автоматизация технологических процессов, допуски и посадки, материаловедение, металлорежущий инструмент, станки.

Актуальность обусловлена тем, что игра направлена на организацию профориентационной деятельности среди учащихся школ города, в удовлетворении потребностей (проверке знаний), и выявлении людей с техническим складом ума.

Новизна заключается в содержании научных, научноисследовательских и практических

Играющие будут самостоятельно чувствовать себя выбирая элемент конструкции с определенного материала, отвечая на вопросы согласно правилам игры, для достижения результата победы всей команды.

Традиционные способы определения профпригодности: тестирование, собеседование, психологические, медицинские, консультация, адаптация

Для воплощения идеи мы выбрали игру – «Дженга»

Жизненный цикл создания игрового поля: Сбор информации в глобальной сети интернета (клиппарт, картинки разной вариации); создание проекта в графическом редакторе посредством компьютерной техники

Жизненный цикл создания карточек: Для формирования списков вопросов по следующим направлениям: материаловедение, черчение, допуски и посадки информация была взята с аттестационных билетов, тестов, находящихся в Учебном центре для проверки знаний учеников технического класса и рабочих профессий, сдающих на разряд.

Жизненный цикл создания игровых фигур – металлических блоков:

Разработка маршрута изготовления деталей создания технологического процесса в среде СПРУТ-ТП) Проектирование в среде САПР АСКОН КОМПАС 3Д электронной модели фигур (сборка их в единую пространственную композицию), расчёт массово – центровочных характеристик для определения одинакового веса;

Создание 2-х мерной документации рабочего «Чертежа» проектируемой фигуры;

Изготовление проектируемых фигур из алюминиевого сплава Д16 и стали Ст45 на участках учебно-производственной мастерской с учётом ее специфики;

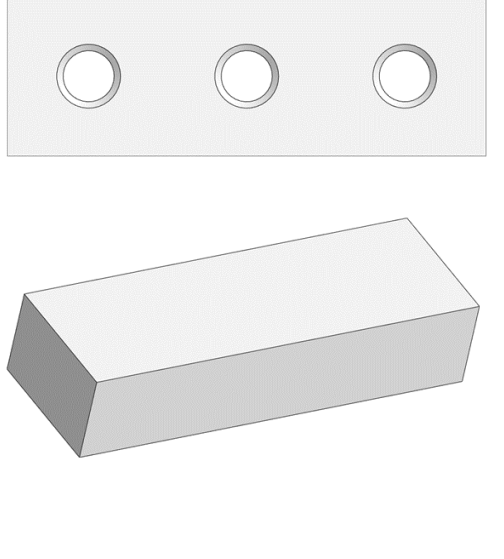

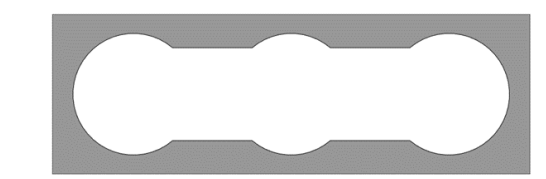

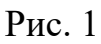

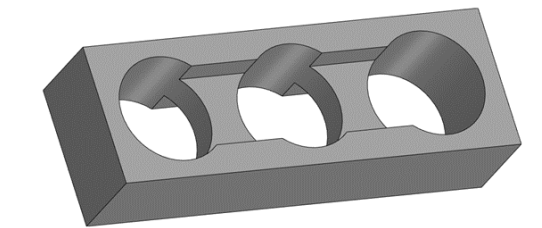

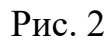

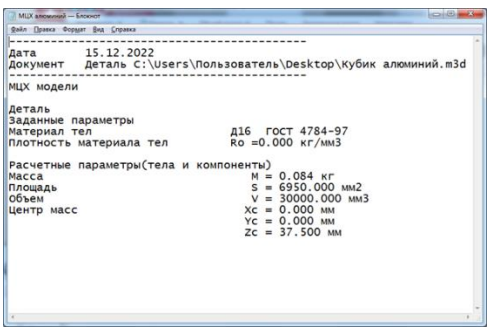

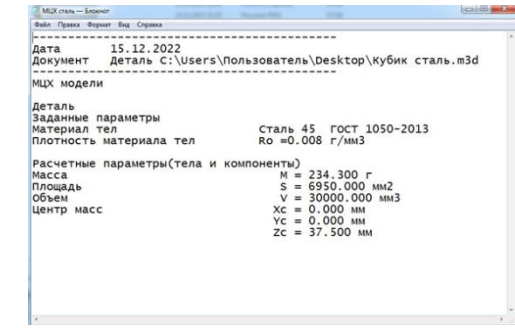

Рис. 3

Сдесь вы видите спроецированные в программе «Компас 3D» блоги и определение МЦХ посредством САПР

Мы выполнили следующие операции: Изготовление элементов конструкции игры из поломанного режущего инструмента (резцов) на токарном станке; Фрезерно-отрезная, вертикально-фрезерная операция; Сверление отверстий

### **Правила игры**

Подготовка к игре: Сначала выложите все блоки дженга на плоскую поверхность. Затем начните складывать их друг на друга по три параллельных блока в ряд, пока не вырастет башня высотой в 16 блоков. Каждый новый слой блоков должен укладываться перпендикулярно предыдущему (с поворотом по горизонтали на 90 градусов).

Ход игры: Осторожно вынте 1 блок из любого уровня башни, за исключением самого верхнего.

Примечание: прикасаться к башне можно только одной рукой. Это правило не позволяет игрокам придерживать башню при вынимании блоков. Игрок, вытянувший блок из башни, должен уложить его сверху, продолжая исходную схему укладки по три блока в ряд.

Блоки с заданиями: На игровом поле изображены образцы блоков с заданиями. Игрок, вытянувший определённый блок, должен вытянуть карточку с изображением своего блока и ответить на вопрос. За каждый правильный ответ начисляется 1 балл

Конец игры: Игра заканчивается тогда, когда падает башня. У игрока, уронившего башню, отнимается половина баллов. Выигрывает тот, у кого большее количество баллов.

Сделав игру, мы решили провести бета тест для выявления недочетов. Мы сыграли с учащимися технического класса и с работниками Учебного центра. Устранив недочеты.

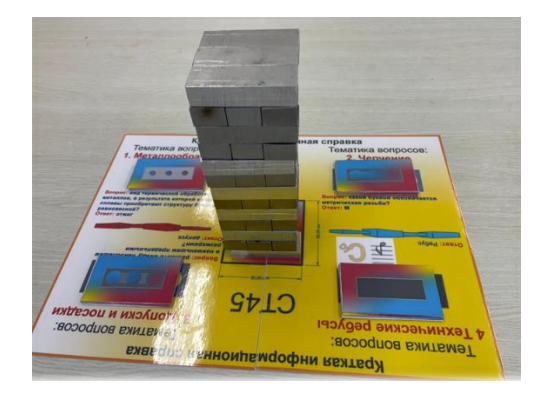

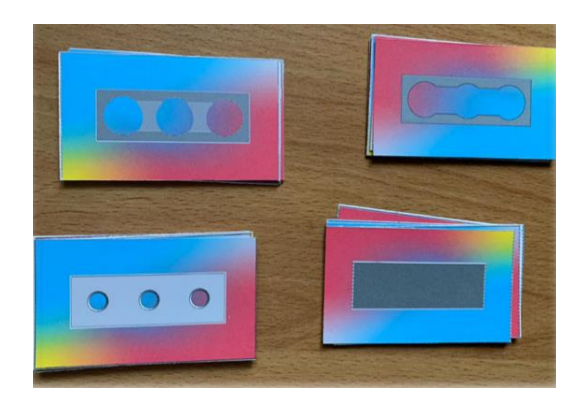

Рис. 4

Вы видите готовую игру «ТЕХНОЛИФТ», со всеми ее атрибутами

Созданная игра получилась оригинальная, интересная подразумевающая использование технических знаний и умений. Она развивает коммуникативные навыки и позволяет выявить наиболее подготовленного участника с техническим складом ума.

# **РАБОТЫ УЧАСТНИКОВ 2-ГО ЭТАПА XII-ОЙ НАУЧНО-ПРАКТИЧЕСКОЙ КОНФЕРЕНЦИИ «МОЛОДЕЖЬ XXI ВЕК»**

# **ВНЕДРЕНИЕ АКТИВНОЙ ТЕРМОГРАФИИ КОМПОЗИТНЫХ МАТЕРИАЛОВ**

*П.А. Яхонтов, ведущий инженер НК Научный руководитель: А.А. Герман, начальник ЦЗЛ АО ААК «ПРОГРЕСС», г. Арсеньев, Россия*

**Аннотация:** Композитные материалы активно используются в авиации и, как и любой материал, подвержены различным дефектам связанными с нарушением технологического процесса, использованием некачественных материалов и человеческим фактором. Данное исследование посвящено обзору, причинам и плюсам внедрения нового неразрушающего контроля активной термографии композитных материалов на АО ААК «ПРОГРЕСС»

Ключевые слова: неразрушающий контроль, тепловой контроль, композитные материалы, технологический процесс.

Активная термография – это вид неразрушающего контроля, который использует термографическое измерение тепловой реакции испытуемого материала после его внешнего возбуждения.

Метод основан на возбуждении испытуемого материала внешним источником, который передает материалу энергию. В качестве источника могут использоваться галогеновые лампы, лампы-вспышки и другие источники. Возбуждение вызывает тепловой отклик материала, который измеряется инфракрасной камерой, встроенной в прибор.

Тепловизионный неразрушающий контроль может проводиться для широкого спектра различных материалов. Термографический контроль композитных материалов способен выявлять дефекты, такие как трещины, пустоты, полости, расслоения, наличия воды в сотах и другие неоднородности.

По информации за 2017 год компания Boeing одобрила данный метод неразрушающего контроля на своих самолетах. К примеру использование композитных материалов на Boeing-787 составляет порядка 50% от всей конструкции.

#### **1. Контроль композитных материалов в настоящее время**

На данный момент на АО ААК «ПРОГРЕСС» для контроля композитных материалов используется акустический импедансный метод контроля. Данный метод основан на возбуждении в контролируемом объекте упругих колебаний и анализе изменения механического импеданса участка поверхности объекта при перемещении преобразователя по его поверхности.

Данным методом можно обнаружить зоны отсутствия сцепления между соединяемыми элементами в виде непроклеев, непропаев, расслоений, характеризующихся наличием заполненного воздухом промежутка.

Контроль композитных материалов на предприятии производится двумя видами приборов от компании АКА-СКАН. Устаревшим дефектоскопом ИД-91М (рис.1) и ИД-92НМ (рис.2). Технологический процесс представляет собой проверку совмещённым преобразователем (СП) различных композитных панелей. Для настройки приборов требуется изготавливать образцы на каждую деталь с разной толщиной, либо сложной геометрией. Скорость передвижения преобразователя по изделию находится в пределах 0,10 м/с до 0,17 м/с.

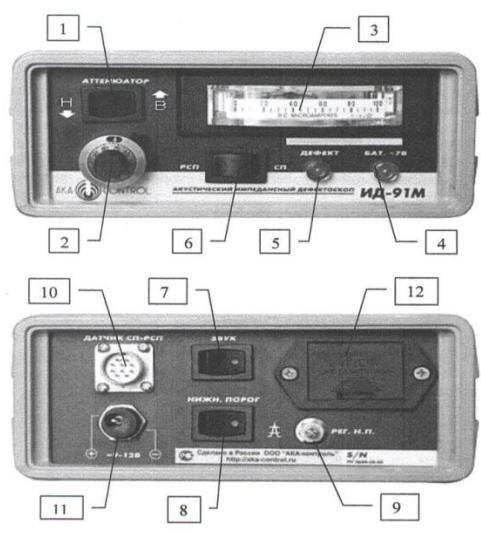

Рис.1

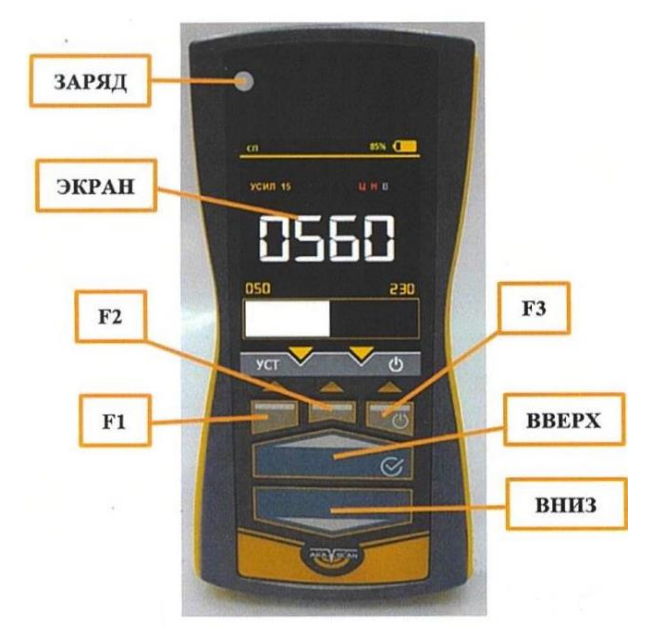

Рис.2

К примеру, для контроля композитной детали 17172.0313.010.000 для изделия МИ-171 (рис.3), по технологическому процессу, требуется 1,55 н/ч, примерно 90 минут.

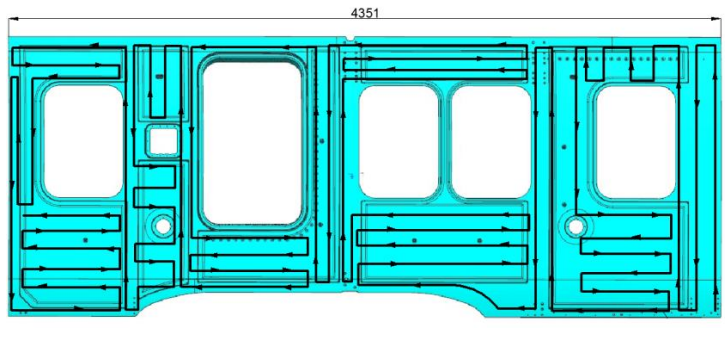

Рис.3

#### **Преимущества акустического импедансного контроля:**

- точечный контакт преобразователя с изделием;

- отсутствие необходимости смачивания поверхности или погружения изделия для контроля в жидкость;

- возможность проверки изделий, как с плоскими, так и с криволинейными поверхностями;

- простота контроля.

### **Минусы акустического импедансного контроля:**

- низкое разрешение датчика;
- большая трудоемкость контроля;
- неконтролируемые глубинные зоны;
- человеческий фактор;
- царапание поверхности композитных изделий датчиком

- невозможно определить дефекты на тонких (менее 5 мм) композитных изделиях;

- требуется изготовление образцов под каждый вид деталей;

- глубинные неконтролируемые зоны (от $1\langle 2 \text{ do } 1 \rangle$ 3 толщины ОК);

- схлопывание дефекта вследствие нажатия преобразователем на контролируемую поверхность.

### **2. Активная термография**

Метод активной термографии внесен в международные стандарты по НК (NAS 410,EN 4179), а также в Российский государственный стандарт (ГОСТ Р 18434; ГОСТ Р 55252, п.6.1 (аналог ЕN 4179)).

Российский стандарт ГОСТ Р 56787-2015 посвящённый НК композитов, рекомендует метод активной термографии для выявления
дефектов: Расслоения, изменение плотности, нарушение связей, разрывы, включения, определения влаги, пористости, пустоты.

Активная термография имеет различные плюсы и минус:

#### **Преимущества активной термографии:**

- **-** высокая производительность контроля;
- возможность одностороннего контроля конструкций;
- бесконтактность;
- широкий спектр контролепригодных композитных материалов;
- наглядное отображение результата контроля.

#### **Минусы активной термографии:**

- **-** необходимость обеспечить равномерный нагрев поверхности;
- ограничение по глубине залегания дефектов до 10 мм;
- ограничение температуры

Для проведения активной термографии уже разработаны ручные и полуавтоматические системы контроля. Одна из них - инфракрасная термографическая установка израильской компании NDTherm (рис. 4) и российский аналог система «ЛокоТерм» (рис. 5).

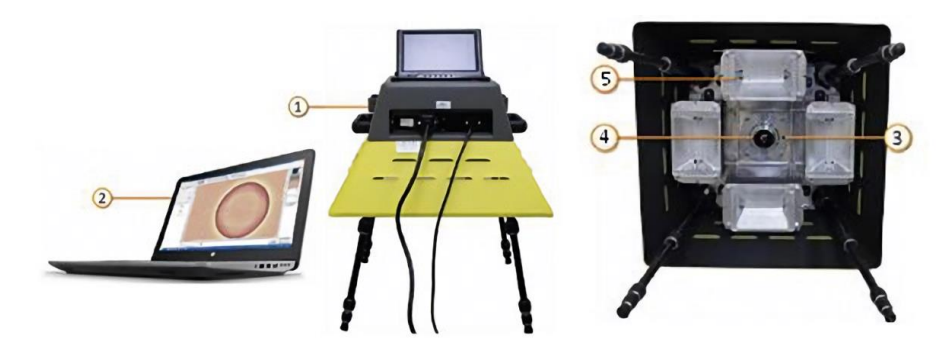

Рис.4. 1 – блок электронного управления, 2 – компьютер для обработки и анализа изображения, 3 – камера видимого излучения, 4 – ИК камера, 5 – источники теплового возбуждения (галогеновые лампы).

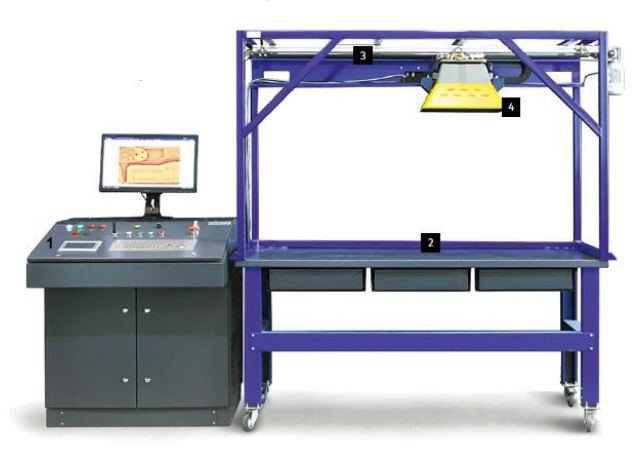

Рис. 5. 1 – блок электронного управления, 2 – опорная рама с двумя моторизированными осями, 3 – область контроля, 4 – термограф.

Технические характеристики данных систем:

- Область контроля системы составляет 400 х 500 мм
- Разрешение ИК камеры 640х480 пикселей, ч
- Частота кадров регулируемая, от 5 до 30 Гц
- Минимальный размер выявляемых дефектов 3х3 мм.
- Минимальный размер выявляемых инородных включений 0,3 мм.

Принцип работы данных устройств – галогеновые лампы вызывают тепловое возбуждение световым импульсом длительностью от 0,1 до 20 секунд. Инфракрасная камера и камера видимого излучения проводят покадровую сьемку объекта контроля. Специальное ПО, входящее в состав блока обработки и анализа изображения, позволяет применять специальные алгоритмы для обработки изображений объекта контроля

Результаты проведения контроля с помощью систем NDTherm и «ЛокоТерм» представляются в виде последовательных термограмм контролируемого участка после обработки специальными алгоритмами. В общем случае, используемые алгоритмы определяются решаемой задачей (типом, размером дефектов, материалом изделия и тд.) но в управляющей программе имеется набор стандартных, универсальных алгоритмов обработки инфракрасных изображений. Целью данной обработки является повышение выявляемости дефектов.

Пример выявленного дефекты типа инородных включений способом активной термографии в образце из стеклопластика (рис. 5). Так же на (рис. 6) приведен пример термограммы вертолетной лопасти на основе углепластика.

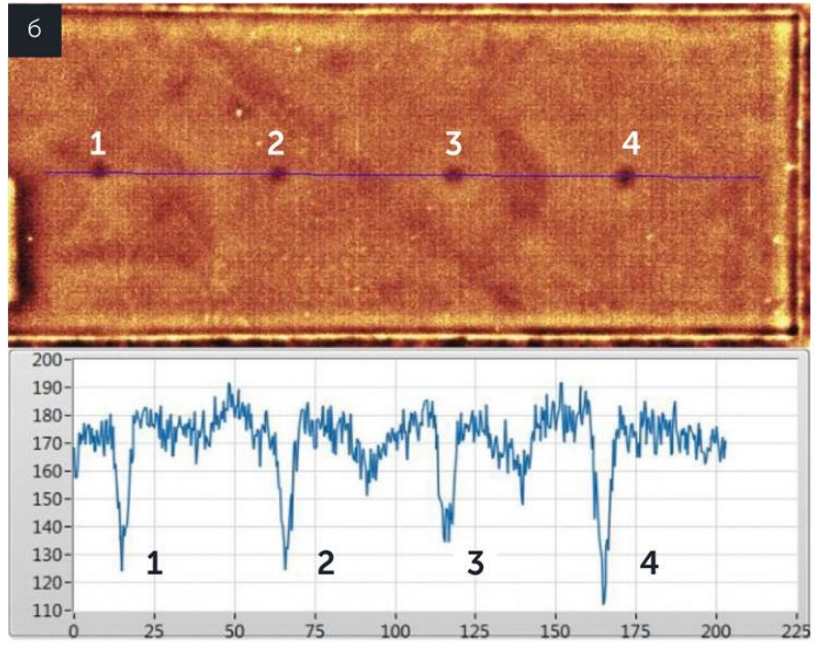

Рис. 5. Термограмма образца.

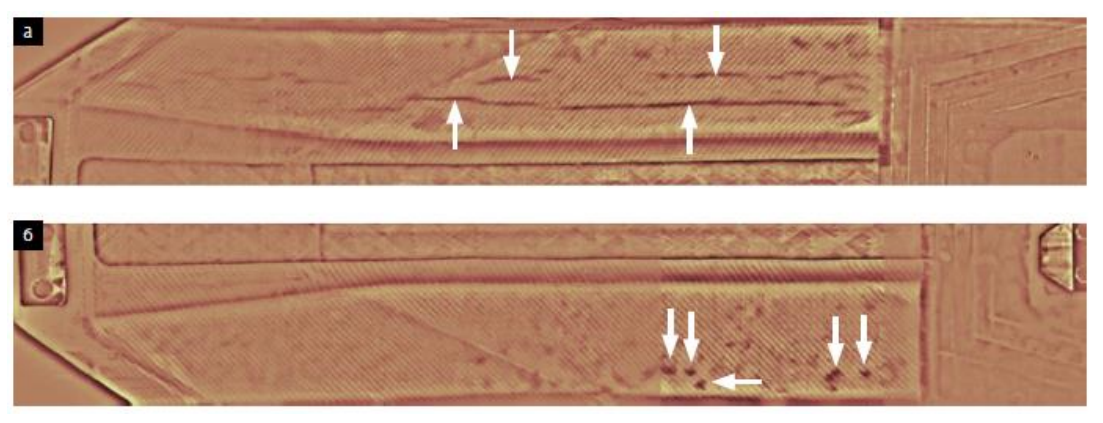

Рис. 6. Термограмма лопасти

а — термограмма с выявленными протяжёнными отслоениями;

б — термограмма с выявленными локальными пустотами (порами)

#### **3. Выводы**

Выводы по разбору и сравнения методов:

- Физические особенности метода активной термографии позволяют охватывать широкий спектр композитных материалов и изделия со сложной геометрией.

- Техническая реализация метода позволяет проводить оперативный бесконтактный метод НК изделий, с возможностью выявлять наиболее распространенные дефекты.

- Внедрение активной термографии на предприятии позволит сохранять результаты контроля и проводить анализ дефектов при их выявлении в процессе эксплуатации изделий.

- Для активной термографии разработаны программы по анализу термографических снимков, с целью быстрой оценки дефектов и, следовательно, автоматизации процесса контроля и оценки качества деталей.

Метод активной термографии является крайне перспективным методом НК для обнаружения наиболее распространенных дефектов в композитных материалах.

# **ВНЕДРЕНИЕ ОТЕЧЕСТВЕННЫХ МАТЕРИАЛОВ ДЛЯ ИЗГОТОВЛЕНИЯ И РЕМОНТА СПЕЦИАЛЬНОЙ ТЕХНОЛОГИЧЕСКОЙ ОСНАСТКИ ПО ТЕХНОЛОГИИ FDM, ИСПОЛЬЗУЕМОЙ ДЛЯ ОТЛИВОК НА КА-52**

*Д.С. Борзенко – инженер-технолог 2 категории КТБ аддитивных и литейных технологий отдела главного металлурга Д.В. Штрак – главный металлург АО ААК «ПРОГРЕСС», г. Арсеньев, Россия*

В статье описана концепция изготовления и ремонта специальной технологической оснастки в условиях АО ААК «ПРОГРЕСС», применение аддитивных технологий, а также перспективы развития, задачи производства и предлагаемые решения. Составлено экономическое обоснование внедрения отечественных материалов в существующий технологический процесс.

Работа состоит из 8 страниц и содержит 8 иллюстраций и 2 таблицы.

**Ключевые слова**: 3D принтер, аддитивные технологии, импортозамещение, производство отливок.

Тема данного проекта связана с литейным производством в АО ААК «ПРОГРЕСС». Предприятие имеет оборудование и технологии для изготовления и ремонта специальной технологической оснастки, а именно 3д-принтеры импортного производства Forus 900ms и FDM 400mc. В связи с дефицитом оригинальных расходных материалов, вызванным геополитической ситуацией в мире, существовал риск остановки производства и простой оборудования.

Цель проекта – внедрение отечественных материалов в существующий технологический процесс, уйти от поставок импортного материала, а также повышение эффективности производства за счёт снижения стоимости изготавливаемой оснастки, используемой для отливок на Ка-52.

#### **Описание работы**

До 2022 г. на АО ААК «ПРОГРЕСС» изготовление и ремонт специальной технологической оснастки осуществлялось с помощью аддитивных технологий на оборудовании Forus 900ms и FDM 400mc, производства США.

Система Fortus 900mc и FDM 400mc (Fused Deposition Modeling) послойное наложение расплавленной полимерной нити. Она характеризуется высокой гибкостью, точностью и экономической эффективностью. Два значительных преимущества: все варианты материалов линейки трехмерных

производственных систем Fortus и объемная камера печати. Производственная система трехмерного прототипирования Fortus 900mc позволяет создавать надежные и точные детали с высокой повторяемостью размером до 914x610x914 мм. Данные системы оснащены четырьмя отсеками для расходных материалов: модельного материала и материала поддержки, что обеспечивает максимально непрерывное производство.

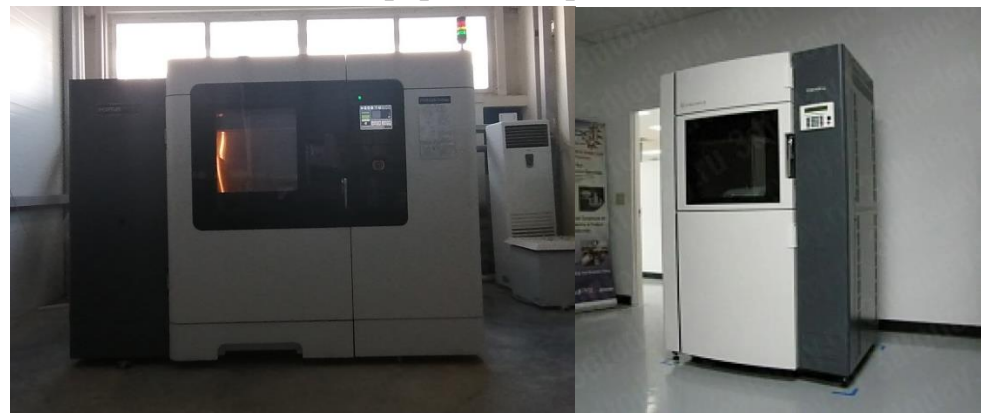

Рис. 1. Fortus 900mc и FDM 400mc.

С их помощью можно в считанные часы изготовить прочную модельную оснастку любой сложности, что позволяет исключить из технологического процесса длительные и дорогостоящие операции с применением станков с ЧПУ. Полученные изделия не ограничены конструктивными параметрами, и могут использоваться в качестве самостоятельной технологической оснастки и её отъемных частей со сложной геометрией, которую невозможно изготовить на других станках.

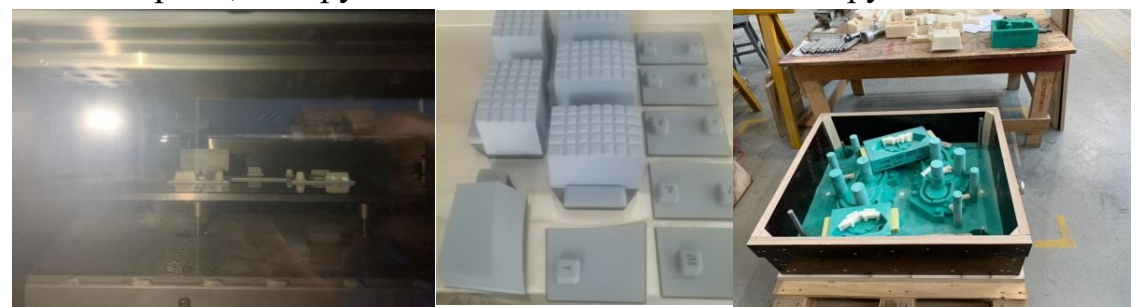

Рис. 2. Печать отъёмных частей на 3D-принтере и готовая форма с отъёмными частями, изготовленная на станке с ЧПУ.

Существуют три основные проблемы:

- Прекращение поставок оригинальных материалов
- Чипирование импортных канистр с материалом
- Дороговизна импортного материала

В 2022 г. в связи с геополитической ситуацией в мире поставки расходных материалов прекратились. Было принято решение, в условиях сжатых сроков освоения и сдачи первоочередных позиций, в максимально сжатые сроки найти замену импортных материалов.

#### **Исследовательские работы**

Оригинальные канистры с материалом имеют заводскую защиту в виде чипа, на котором прописывается серийный номер и информация о марке материала, количественном остатке (в см3) и режимы печати. После использования данный чип обнуляется и повторно его невозможно использовать. Нашими специалистами был проведен тщательный анализ и поиск возможно решения для повторного использования чипов. В процессе поиска и изучения принципа кодирования, было найдено программное обеспечение и подобран специальный программатор для имеющихся чипов.

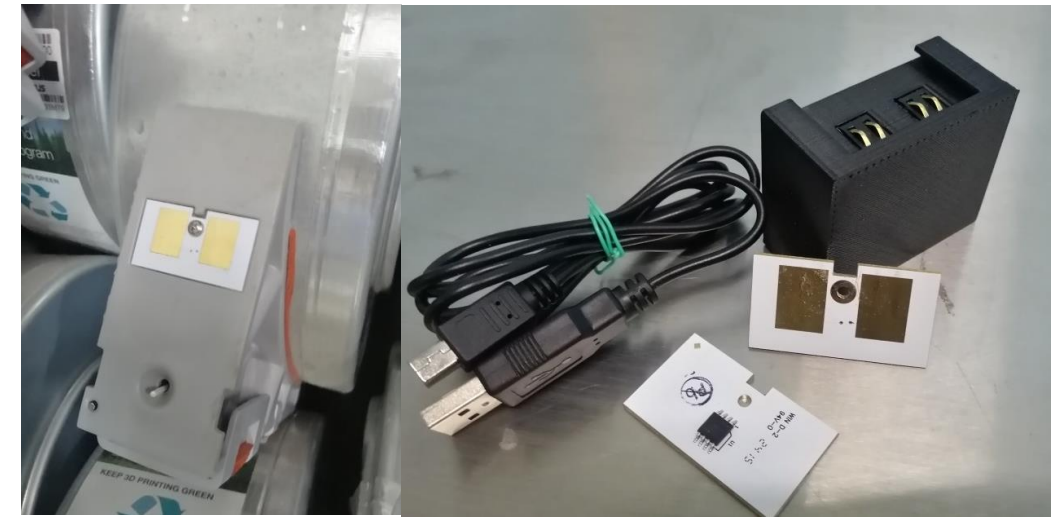

Рис. 3. Чип с информацией и программатор для записи/считывания информации.

Проведенные работы позволили перезаписывать информацию на имеющихся чипах и использовать их многократно, что решает одну из основных проблем.

Следующей проблемой было найти замену импортного материала из отечественных производителей.

FDM 3д-принтеры от Stratasys, промышленные аддитивные системы Fortus 900mc и FDM 400mc, печатают филаментами проприетарного формата с диаметром 1,8 мм. Так как оборудование использует закрытые профили, точно настроить поток при использовании обычных филаментов диаметром 1,75мм – проблематичная задача. Наиболее практичное решение – использовать альтернативные расходные материалы правильного диаметра.

Для определения опытным путем физических свойств материалов, были заказаны и получены более десяти образцов основного и вспомогательного материала от разных поставщиков.

Все работы проводились на стандартных настройках печати: Температура печати модельного материала – 320 Температура печати материала поддержки – 320 Тип фильер – T12/T12 SR-30 Толщина слоя – 0,127 мм

Предварительный нагрев рабочей камеры до температуры 90 С в течении 6 часов (согласно руководства пользователя).

Перед проведением тестов были распечатаны переходные втулки, для установки катушек меньшего диаметра в заводские канистры, что позволило их адаптировать под стандартный размер упаковки выпускаемых материалов.

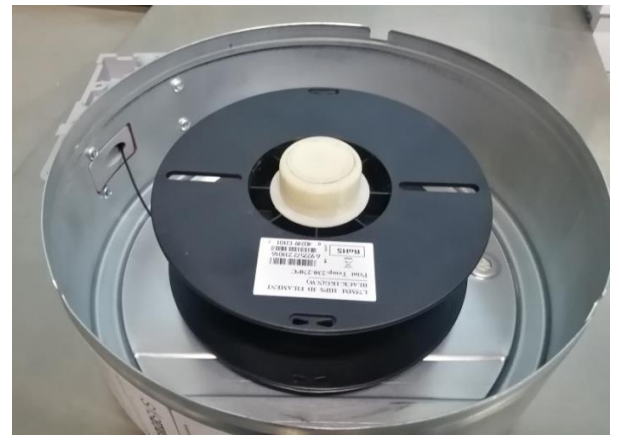

Рис. 4. Канистра с установленной через втулки катушкой

Печать тестовых образцов проводилась в несколько этапов с небольшой разницей во времени, в виду смещенных сроках поставок. Перед непосредственно печатью, каждый образец просушивался в течении 3 часов, для удаления влаги из материала, в виду его гидроскопичности (рекомендации производителя).

Часть материалов не смогло работать на установленных режимах и показали отрицательные результаты уже на стадии печати тестовых образцов.

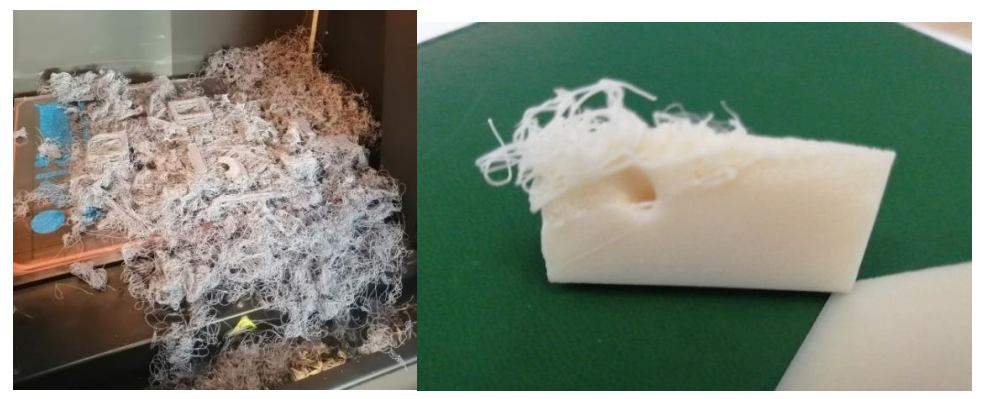

Рис. 5. Отрицательные результаты некачественного материала

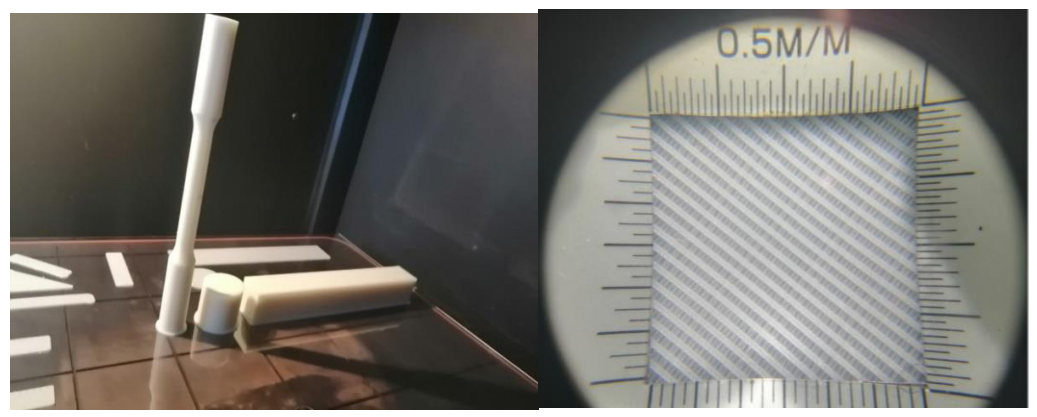

Рис. 6. Образцы для испытаний и анализ структуры полученных образцов

После тщательного анализа, проведенных испытаний и контроля геометрической формы были отобраны материалы для последующей печати номенклатуры оснастки.

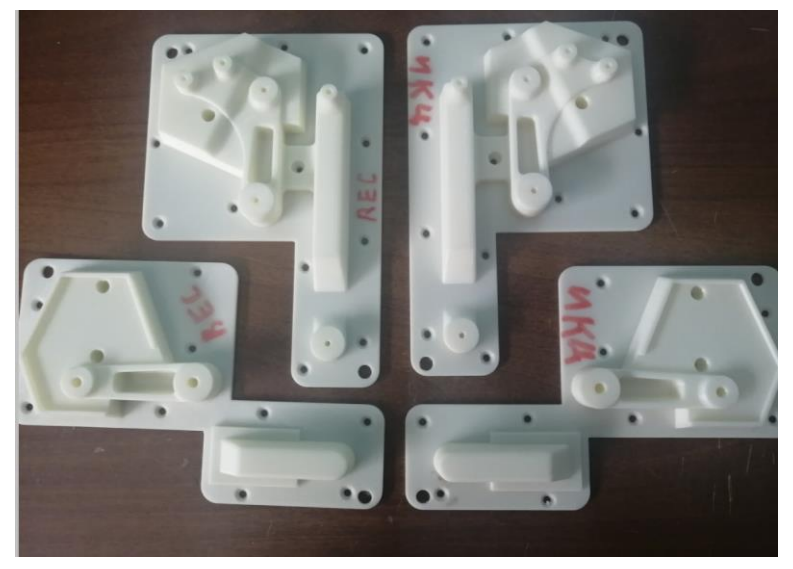

Рис. 7. Изготовленная оснастка из отечественных материалов

Полученные образцы прошли полный технологический цикл. Изготовленная оснастка из отечественных материалов прошла контроль геометрии на измерительной машине АТОС и была передана на сборку модельных комплектов. В последующем с её помощью были получены формовочные комплекты и отлиты детали. Многократное использование данной оснастки, полученных с помощью аддитивных технологий, не привело к износу и выходу из строя и с уверенностью можно сделать вывод об успешном внедрении отечественных материалов.

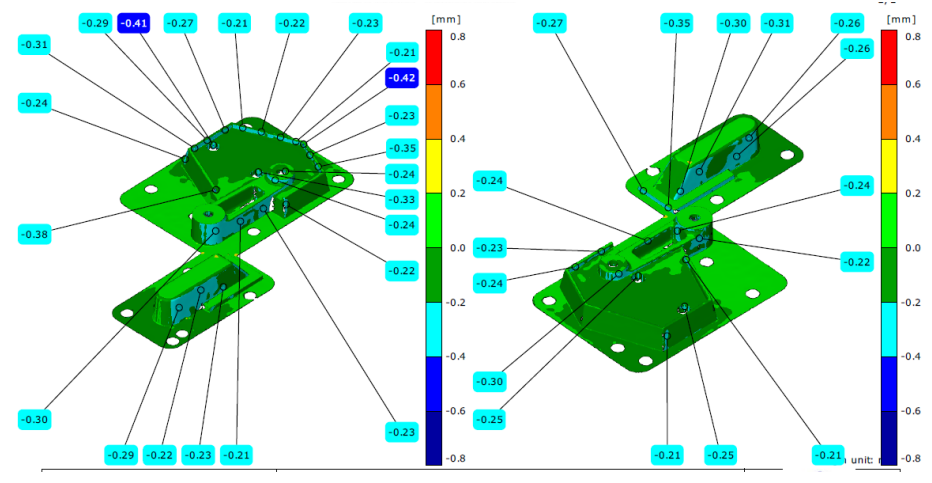

Рис. 8. Контроль полученной оснастки

Из полученных результатов, можно сделать выводы, что данные материалы полностью подходят для внедрения на нашем предприятии. Переоборудование производства не требуется.

Ниже кратко приведены результаты испытаний отечественных материалов по основным характеристикам.

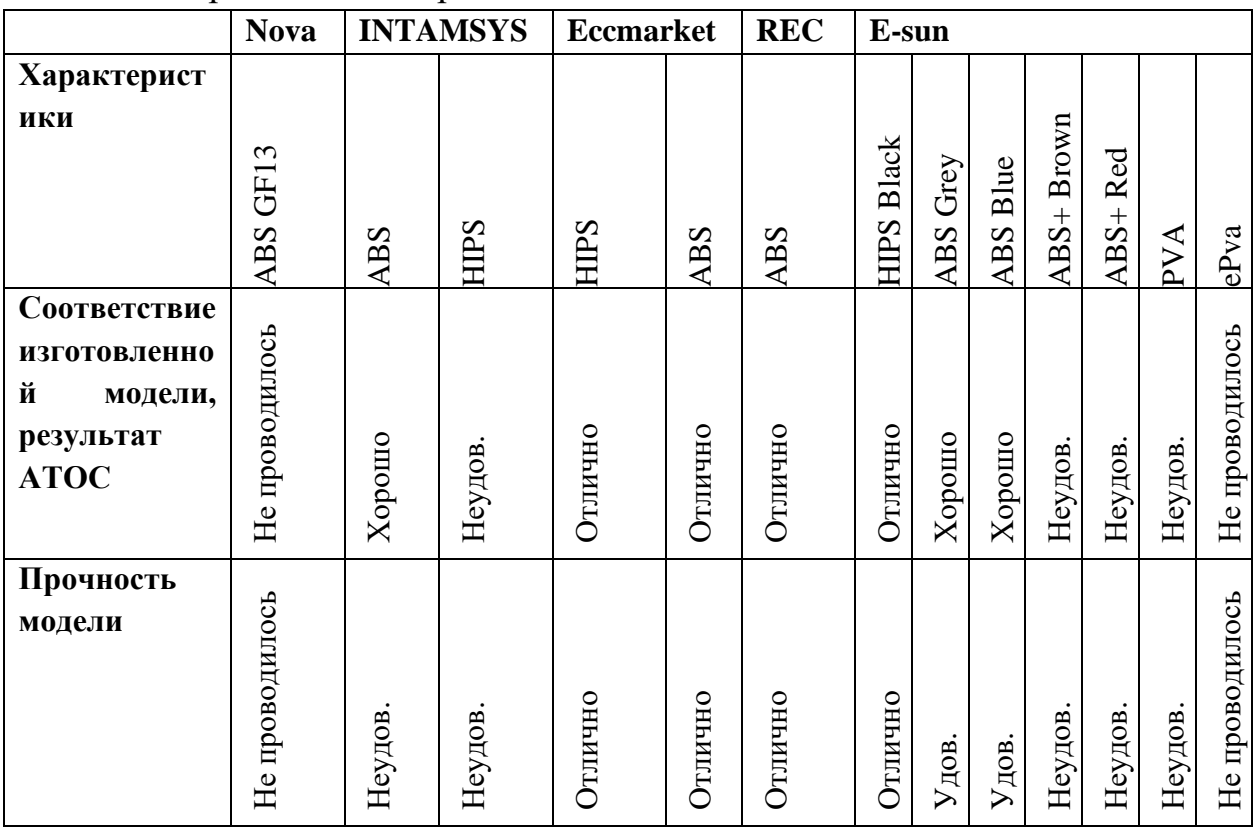

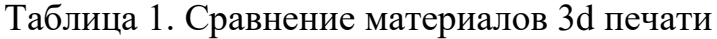

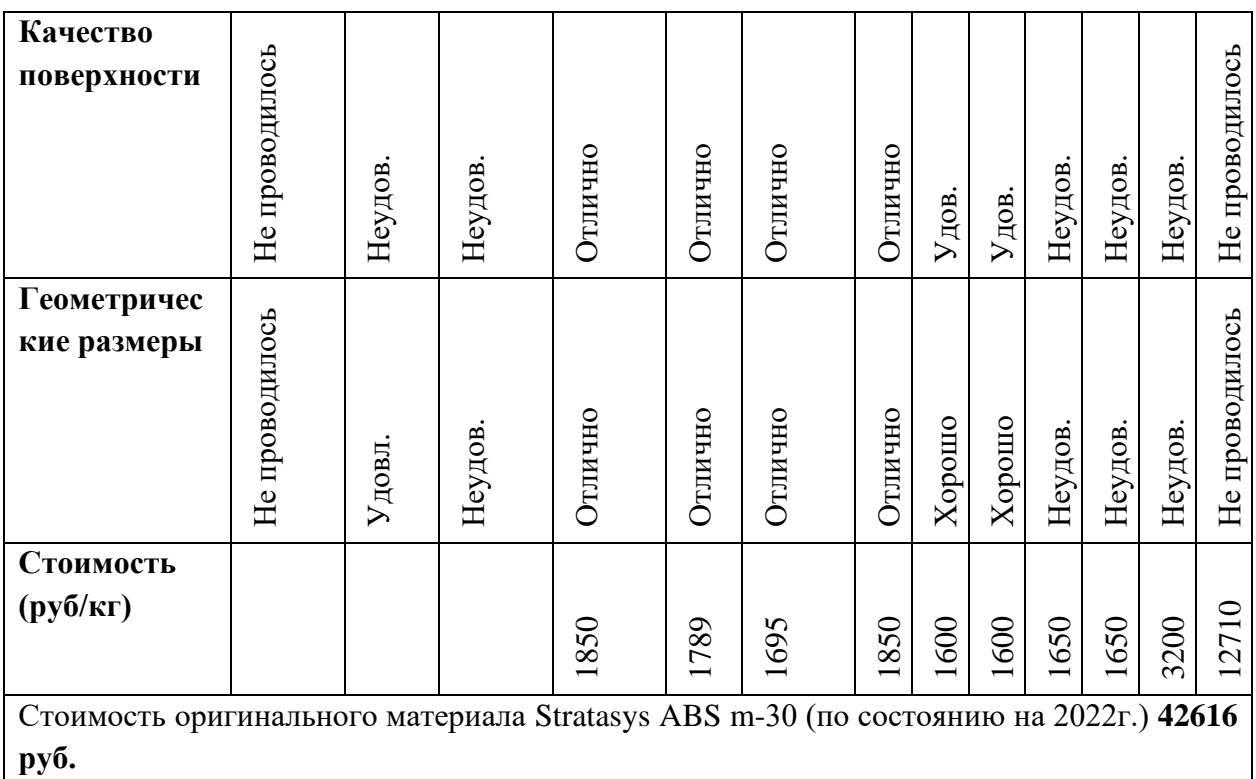

Анализ материалов показал, что возможно использовать более дешёвые материалы.

Стоимость изготовления существенно меньше стоимости изготовления импортными материалами. Время для отработки новой номенклатуры деталей, сокращается до нескольких дней, в зависимости от технологии изготовления.

| ЭМ отливки | Кол-во основного<br>на<br>материала<br>оснастку | вспомогательного<br>$H\mathfrak{A}$<br>материала<br>оснастку<br>Кол-во | оригинального<br>Стоимость<br>материала | отечественного<br>Стоимость<br>материала | Экономическая<br>выгода            |
|------------|-------------------------------------------------|------------------------------------------------------------------------|-----------------------------------------|------------------------------------------|------------------------------------|
|            | $1592 \text{ cm}^3$                             | $270 \text{ cm}^3$                                                     | 52480 py6.                              | 3156руб.                                 | 52480-<br>3156=4932<br>4 руб.      |
|            | $2788 \text{ cm}^3$                             | $1121 \text{ cm}^3$                                                    | 110175<br>руб.                          | 6625 py6.                                | 1100175-<br>$6625=1035$<br>50 руб. |

Таблица 2. Анализ сравнения стоимости изготовления оснастки.

#### **Заключение**

В работе проанализированы проблемы изготовления литейной оснастки, даны результаты исследований и обосновано с экономической точки зрения использование отечественных материалов.

Данные материалы уже внедрены в производственный цикл, заключены договора с поставщиками, что позволит не только экономить на производстве специальной технологической оснастки, но также сократит сроки поставки требуемых материалов.

Поставленные цели были выполнены и позволили найти и внедрить отечественные материалы взамен импортных, сократить сроки поставок материала. Что позволит выпускать полностью Российский вертолёт с отечественными комплектующими.

### **Список литературы:**

1. Внутренние документы АО «Вертолеты России»;

2. Внутренние документы АО ААК «ПРОГРЕСС»;

3. 12-й Всероссийский конкурс «Молодёжь и будущее авиации и космонавтики – 2020». 23-27 ноября 2020 года. Москва. Сборник аннотационных работ. – Типография «Логотип», 2020 – 288 с., ISBN 978-5- 4465-3002-1, стр. 266 – статья «Центр компетенций «МОДЕЛИРОВАНИЕ», Е.Ф. Клюкман, Ю.О. Герман.

4. Межгосударственный стандарт ЕСТД «Термины и определения основных понятий» ГОСТ 3.1109-82, Москва, Стандартинформ, 2012;

5. Коммерческие предложения поставщиков материалов и оборудования для аддитивных технологий 2021-2022 гг;

6. Аддитивные зарисовки, Д.С. Трубашевский. ISBN 978-5-600-02999- 6. Воронеж: Умное производство, 2021, - 206 с.

# **ЗАМЕНА КОНТРОЛЬНО-ИЗМЕРИТЕЛЬНЫХ МАШИН ПРОИЗВОДСТВА ГЕРМАНИЯ НА КОНТРОЛЬНО-ИЗМЕРИТЕЛЬНЫЕ МАШИНЫ ПРОИЗВОДСТВА ДРУЖЕСТВЕННЫХ СТРАН В СООТВЕТСТВИИ С ТЕХНОЛОГИЧЕСКИМИ ПРОЦЕССАМИ ПРОИЗВОДСТВА**

#### *Д.И. Пика*

*Морской государственный университет им. адм. Г. И. Невельского, г. Владивосток, Россия*

**Аннотация.** В статье приведены возможные варианты координатноизмерительных машин производства Китай, способных заменить контрольно-измерительные машины производства Германия в соответствии с технологическими процессами производства.

**Ключевые слова:** координатно-измерительная машина, импортозамещение, производство.

Координатно-измерительные машины (КИМ) являются стационарным оборудованием и предназначены для измерений геометрических размеров деталей сложной формы, отклонения формы и расположения поверхностей элементов деталей. Измерения проводятся посредством датчика, прикрепленного к подвижной оси машины. КИМ повсеместно используются в промышленном производстве.

На сегодняшний день в России не существует отечественного производства КИМ, из-за чего компании вынуждены закупать КИМ у производителей за рубежом, главным из которых является Германия. Однако, в сложившейся не стабильной ситуации, использование ранее применяемых КИМ становится затруднительным для отечественных компаний, из-за чего возникает необходимость замены поставки оборудования с недружественных стран на страны, не совершающих в отношении Российской Федерации, российских юридических лиц и физических лиц недружественные действия.

В нынешней ситуации главной дружественной страной и главной страной с достаточными промышленными возможностями является Китай, а китайские компании являются крупными поставщиками КИМ на мировом рынке.

Так, компания ZENZON TECHNOLOGY (HONGKONG) LTD предлагает на рынке КИМ «Travel» (рис. 1).

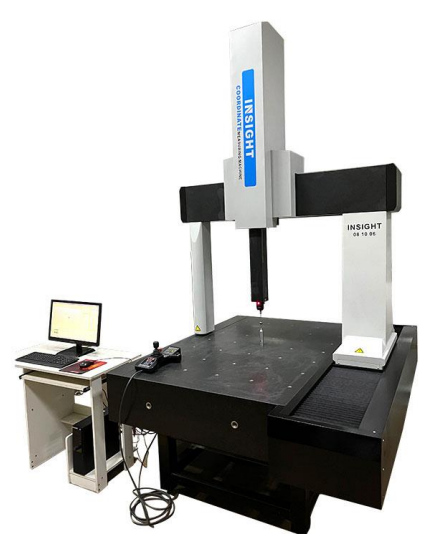

Рис. 1. КИМ «Travel»

Координатно-измерительная машина «Travel» представляет собой высокоточное гибкое измерительное оборудование, способное быстро и эффективно выполнять любые задачи измерения и обнаружения. Характеристики КИМ «Travel» приведены в таблице 1.

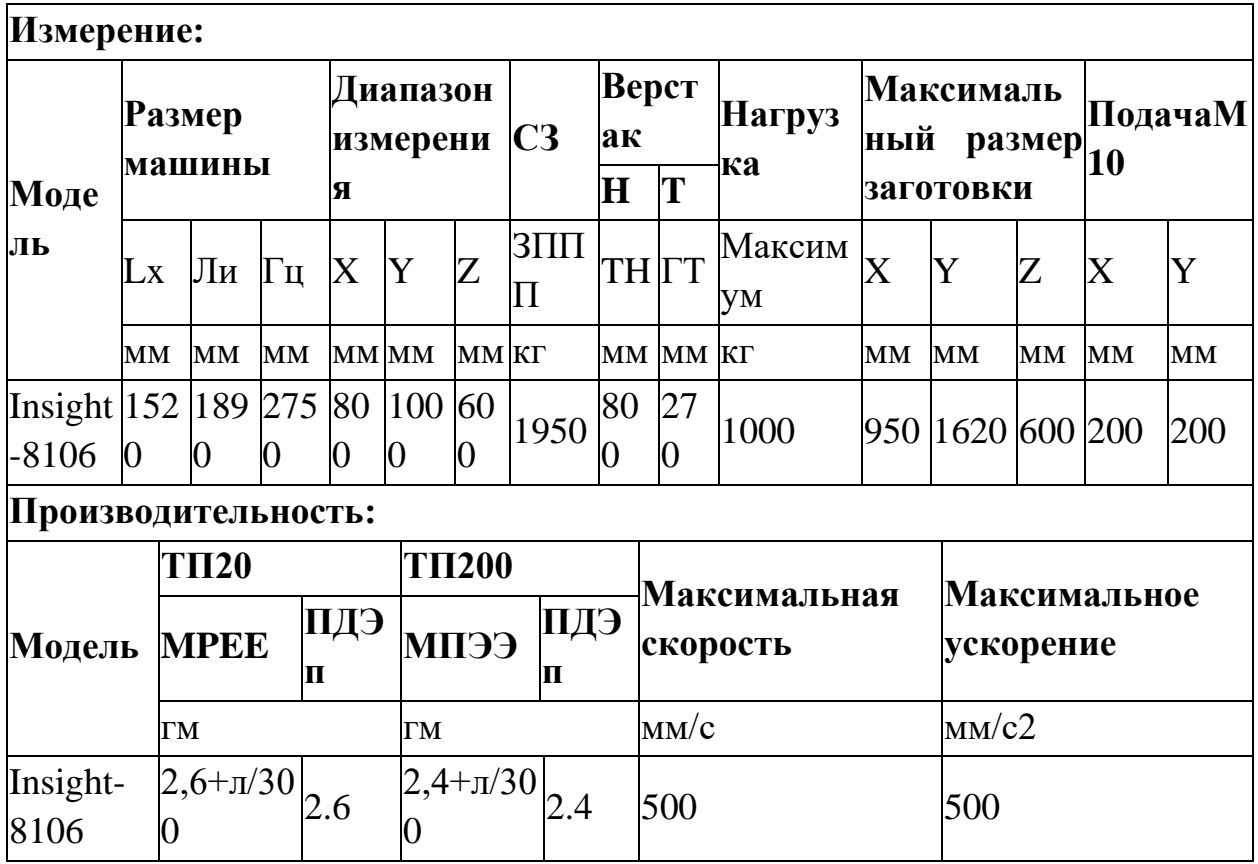

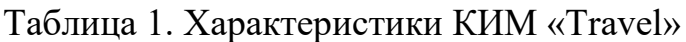

Также компания Dongguan Haida Equipment Co., Ltd. Предлагает свою КИМ HD- NC12108 (рис.2).

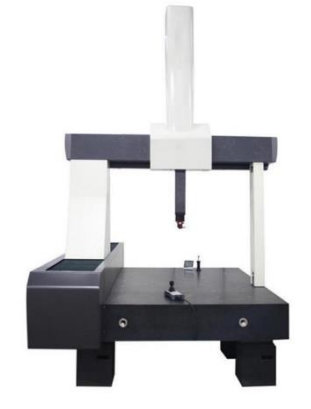

Рис.2. КИМ HD- NC12108.

Характеристики КИМ HD- NC12108 приведены в таблице 2.

|                     | л.     |                |       |
|---------------------|--------|----------------|-------|
| Диапазон            | X:1000 | Y:1200         | Z:800 |
| измерения           |        |                |       |
| Макс.<br><b>Bec</b> |        | 1500 KF        |       |
| заготовки           |        |                |       |
| $MPEe(\mu m)$       |        | $3.2 + L/250$  |       |
| <b>MPEp</b>         |        | $3.3 \mu m$    |       |
| Масштаб             |        | $0.5 \mu m$    |       |
| Максимальная        |        | 430            |       |
| скорость            |        |                |       |
| движения (мм/с)     |        |                |       |
| Вес нетто           |        | $2800$ KT      |       |
| Размер $(L^*W^*H)$  |        | 2495*1902*3093 |       |
| MM                  |        |                |       |

Таблица 2. Характеристики КИМ HD- NC12108

Исходя из данных, можно судить о том, что в Китае существует целый ряд предприятий, занимающийся производством координатноизмерительных машин.

Продаваемые на рынке КИМ являются цеховыми, что указывает на их возможное использование на производстве.

# **Список литературы:**

1. Координатно-измерительные машины. [Электронный ресурс]. – Режим доступа: https://nevatec.ru/products/measuring/cmm.html

2. Координатно-измерительная машина «Travel». [Электронный ресурс]. – Режим доступа: https://ru.ksitong-cmm.com/travel-800-1000-600mmsemi-automatic-coordinate-measuring-machine.html

3. Координатно-измерительная машина HD- NC12108. [Электронный ресурс]. – Режим доступа: https://www.haidatestequipment.com/hd-nc12108-3dcoordinates-measuring-machine

# **ИЗГОТОВЛЕНИЕ ОТЛИВОК ЛИТЬЕМ ПО ВЫПЛАВЛЯЕМЫМ МОДЕЛЯМ С ИСПОЛЬЗОВАНИЕМ ВОДНОГО СВЯЗУЮЩЕГО**

*А.П. Гроссу зам. главного металлурга ООО «ВР Литейное производство», г. Арсеньев, Россия*

В настоящее время отрасль литья по выплавляемым моделям претерпевает изменения в технологии изготовления керамических форм. В связи с требованиями по защите окружающей среды, техники безопасности и санитарно-гигиенических норм предприятия, использующие связующие на основе этилсиликата 40, вынуждены переходить на использование связующих на водной основе.

Необходимо отметить, что этилсиликат 40 не является связующим, а представляет исходный материал для получения связующих растворов. Для этого литейщики вынуждены заниматься в условиях литейного производства несвойственной им химической операцией приготовления связующего из этилсиликата путем его гидролиза водой в присутствии спиртов. Технологически и экологически неприемлемой стадией производства керамических форм является также использование газообразного аммиака.

Как показывает практика, применение водного связующего на ООО «ВР Литейное производство» уменьшает количество дефектом при получении отливок в отличие от этилсиликатных форм.

Наряду с повышением качества использование водных связующих сокращает производственные затраты, снижая себестоимость готового изделия по сравнению с процессом на основе этилсиликата.

Следует подчеркнуть, что при переходе на водное связующее производство становится пожаро-, взрывобезопасным и экологичным.

Ключевые слова: связующее, этилсиликат, водная основа, керамическая суспензия, керамика.

С 2023 г. по 2025 г. наблюдается резкое возрастание объемов литья по выплавляемым моделям поставляемым ООО «ВР Литейное производство» для АО «Вертолеты России»

До настоящего времени в ООО «ВР Литейное производстве» в качестве связующего для получения керамических оболочек использовали токсичный и пожароопасный гидролизованный этилсиликат 40, имеющий малый срок сохранения стабильных свойств.

В связи с чем возникли потребности в автоматизации производства ООО «ВР Литейное производство», в повышении срока сохранения стабильных свойств суспензии, в соблюдении норм по защите окружающей среды и техники безопасности.

Дальнейшие перспективы развития технологии получения литья по выплавляемым моделям связаны с заменой этилсиката на пожаробезопасные, экологичные и обладающие более высокой стабильностью водноколлоидные связующие на основе  $SiO<sub>2</sub>$ .

#### **1. Цели работы**

1. Проведение опытно-промышленных испытаний технологии изготовления керамической оболочки с использованием водного связующего. Получение литейной формы с характеристиками, соответствующими требованиям серийного производства литья по выплавляемым моделям.

2. Сравнение себестоимости процессов изготовления отливок на основе этилсиликата и водного связующего.

#### **2. Описание работы (изготовления)**

#### *2.1 Анализ российского рынка*

Перед приобретением водного связующего был изучен рынок материалов для литья по выплавляемым моделям российских и зарубежных производителей.

В рамках программы импортозамещения произведен подбор качественных Российских технологических материалов для точного литья, которые наилучшим образом отвечают потребностям технологии литья. В таблице 1 приведен перечень основных материалов, представленных на Российском рынке.

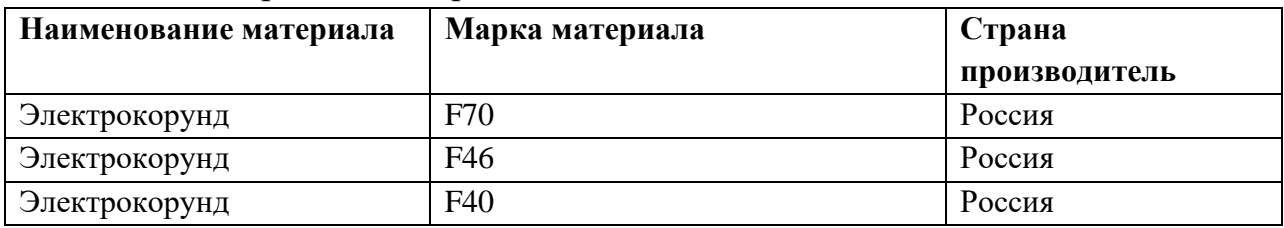

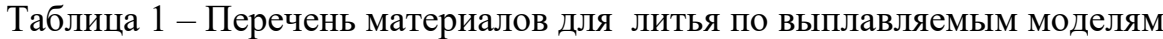

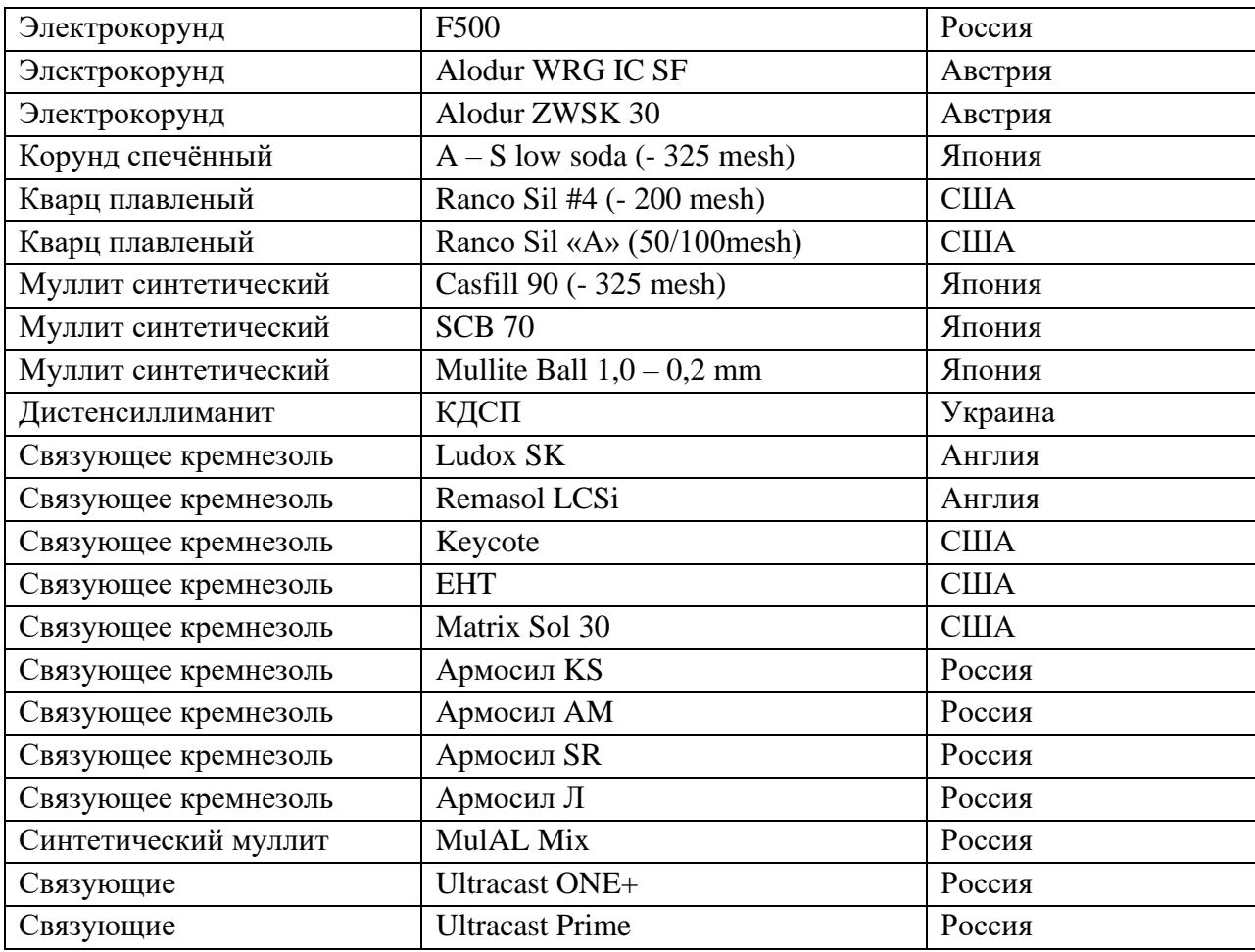

В результате сравнения технологических свойств материалов была выбрана компания ООО «Технокерамика», которая осуществляет свою деятельность с 2016 года.

На сегодняшний день ООО «ТЕХНОПАРК» располагает собственной лабораторией, производственной базой, лабораторно-производственным участком, которые оснащены всем необходимым оборудованием, соответствующим европейским и российским стандартам, что позволяет производить и поставлять материалы предприятия со стабильными технологическими свойствами.

#### *2.2 Определение огнеупорной суспензии. Основные требование к ней*

Огнеупорная суспензия для оболочковых форм – это взвесь твердых частиц различной величины огнеупорной основы в жидкой фазе (связующем растворе). Различные комбинации видов связующих, наполнителей, обсыпочных материалов, а также порядка нанесения слоев разного химического и гранулометрического состава позволяют получить литейные керамики с широким набором эксплуатационных свойств.

К литейной керамике предъявляются следующие основные требования:

• достаточная прочность при комнатной и высокой температуре и низкая прочность после охлаждения отливки;

• термическая стойкость (способность керамической оболочки сохранять свою целостность при резком изменении температуры);

• стабильность размеров и формы (способность керамической оболочки сохранять свои размеры и форму при силовых и температурных воздействиях на нее);

• высокая чистота отливки и отсутствие поверхностных дефектов лицевого слоя КО;

• химическая стойкость первого (лицевого) слоя КО по отношению к заливаемому сплаву;

• высокая газопроницаемость;

• низкая газотворная способность.

Для того чтобы обеспечить эти требования, керамическая суспензия должна обладать комплексом свойств: седиментационной и агрегативной устойчивостью, смачиваемостью поверхности моделей, длительное время сохраняться без изменения свойств (живучесть). Поэтому при опытнопромышленной апробации технологического процесса жесткие требования предъявлялись к рецептуре приготовления суспензии и качеству подготовки поверхности воскового модельного блока.

*2.3 Описание опытных работ*

Изготовление модельных блоков осуществлялось по внедренному технологическому процессу с использованием модельного состава, приготовленной из воска марки Р-3.

Приготовление огнеупорной суспензии производилось в водоохлаждаемых баках MZJ90 с L-образной низкооборотной мешалкой. Суспензия перемешивалась без комков, нагревание суспензии то же не наблюдалось.

Рецептура приготовления огнеупорной суспензии производилась согласно таблице 2. Необходимо отметить для изготовления огнеупорной суспензии на основе водно-коллоидного связующего необходимо только четыре компонента, когда по традиционной технологии семь компонентов, из которых два компонента концентрированные кислоты.

Таблица 2 – Процентное соотношения компонентов при изготовление многослойной керамической оболочки

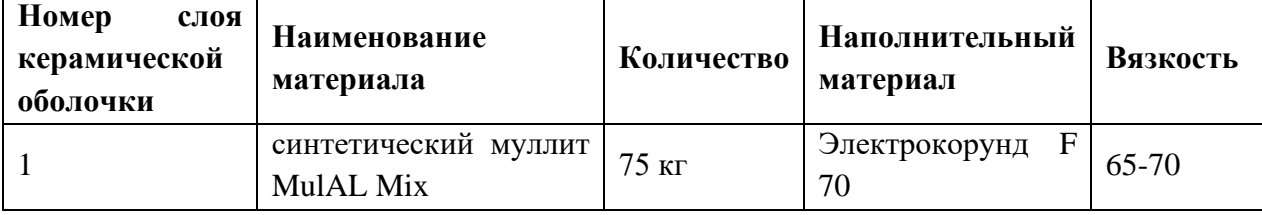

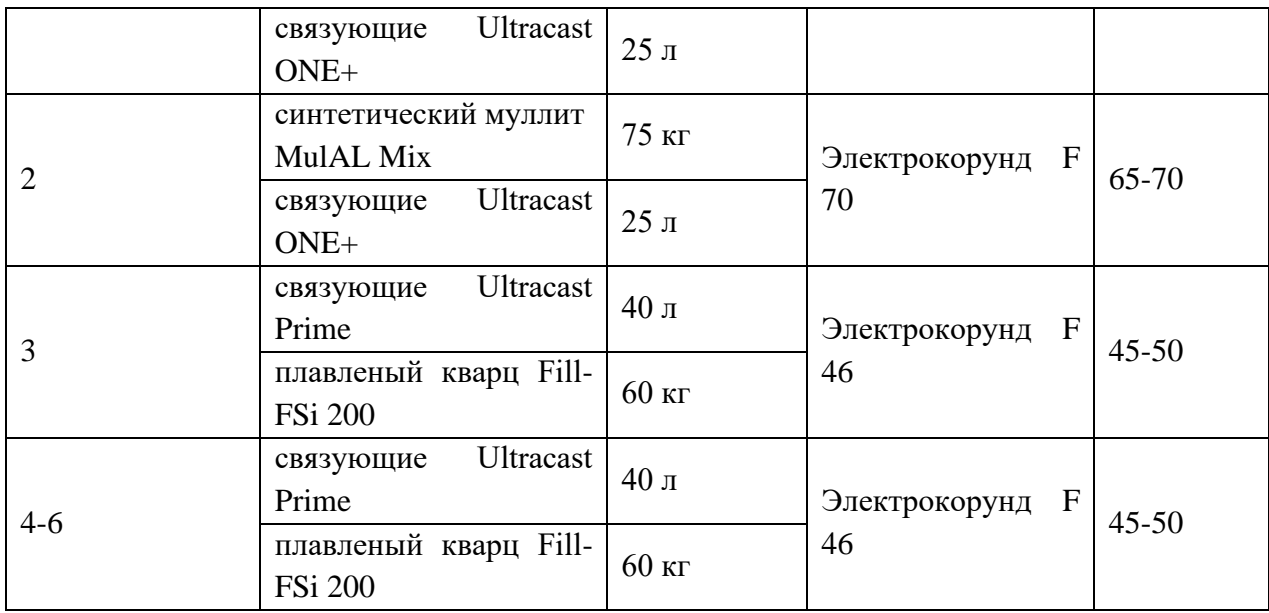

Примечание – После приготовление огнеупорной суспензии, суспензия постоянно перемешивалась в баках

После приготовления огнеупорной суспензии наблюдались стабильные технологический свойства, например условная вязкости суспензии не изменялась в течении 48 часов, когда как условная вязкость суспензии на основе элитсиликата изменяет до 10 единиц в течении 1 часа.

Таблица 3 – Свойства суспензии и водного связующего на основе этилсиликате и водном связующем

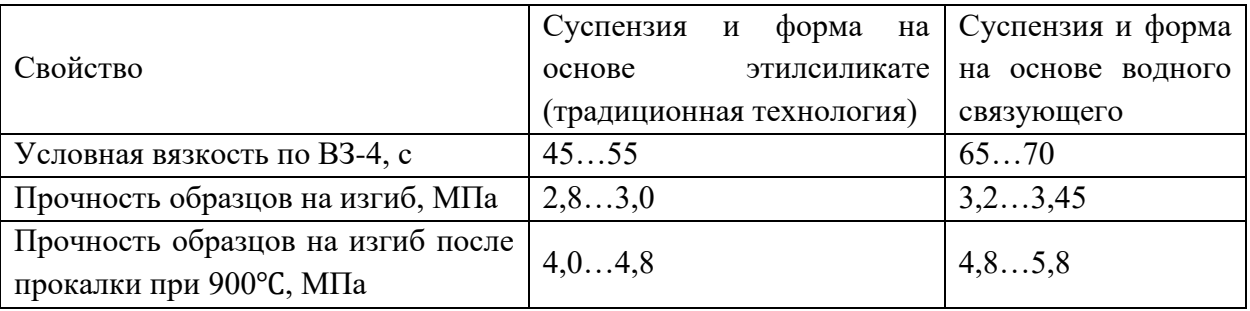

Обсыпка блоков с нанесенным огнеупорным покрытием наполнительным материалам необходимой фракций (см. таблицу 2) осуществлялось в кипящем слое в пескосыпах модели MFS100 с системой улавливания пылевидной фракции.

При нанесении огнеупорной суспензии на модельный блок стекания суспензии не наблюдалось, суспензия равномерно обволакивала поверхность блока.

Адгезионные свойства суспензии удовлетворительные. (см. рисунок 1). Время после нанесения огнеупорной суспензии и обсыпкой блока в пескосыпе составляло не более 10 секунд.

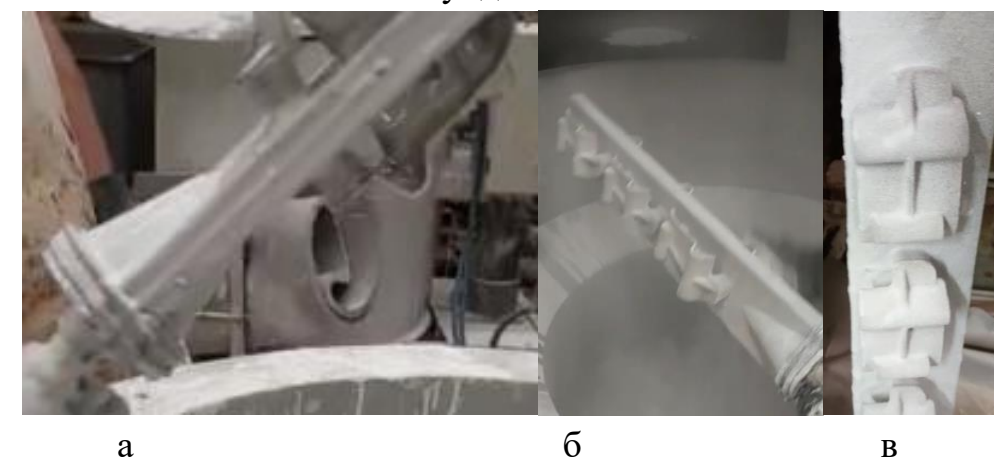

Рис. 1 – Изготовление керамической оболочки: а) нанесение огнеупорной суспензии на модельный блок; б) обсыпка электрокорундом модельного блока; в) внешний вид нанесенного керамической слоя на блок перед сушкой

Технологические параметры процесса сушки каждого слоя керамической оболочки осуществлялись по действующему технологическому процессу.

Контроль равномерности высыхания каждого наносимого слоя керамической оболочки осуществлялся визуально на основании изменения цвета керамики. По существующей технологии контроль сушки послойно нанесенной суспензии осуществляется тактильно, что приводит к повышенному субъективному человеческому влиянию. (см. рисунок 2)

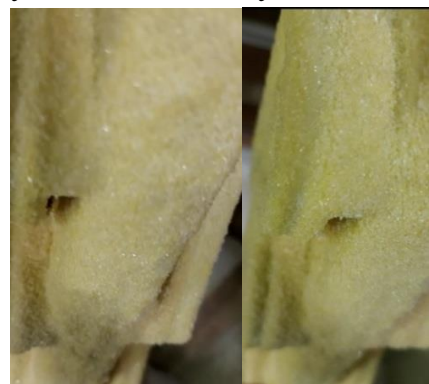

Рис. 2 – Внешний вид керамической оболочки после послойной сушки

После обсыпки и сушки, готовые керамические формы были отправлены на выплавку модельной массы. Удаление воска из керамической оболочки производилось в ванне выплавки с модельной массой.

Выплавка прошла в штатном режиме, растрескивание или повреждения керамических форм не наблюдалось, что свидетельствует о прочности керамического покрытия.

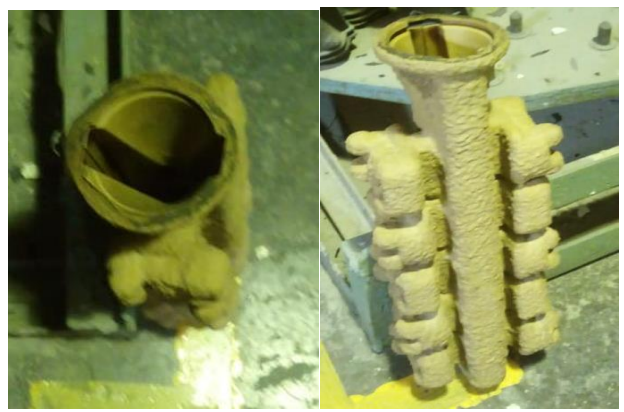

Рис. 3 – Внешний керамической оболочки после выплавки модельного состава

Прокалка керамических корок проводилась с наполнителям. После прокалки на керамических формах повреждений не обнаружено, но наблюдалось значительное увеличение прочности по сравнению с керамической оболочкой, изготавливаемой на основе этилсиликата.

Изготовленные керамические блоки заливались следующие марки сталей 35ХГСЛ и ВНЛ-3 в соответствии с типовыми технологическими процессами. В ходе заливки керамической формы прорыва не наблюдалось.

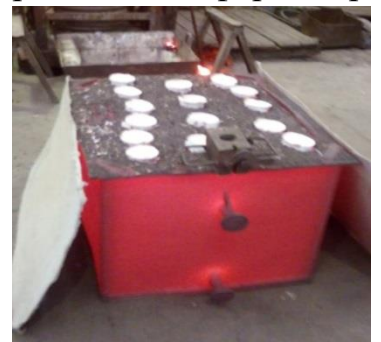

Рис. 4 – Керамическая оболочка, подготовленная к заливке. Выбивку отлитых блоков производили на вибрационной установке.

Очистку блоков от керамики производили пневмо- молотком и на вибрационной установке 6А92.

На блоках местами наблюдался остаток керамики, но после пескоструной камеры керамика была удалена полностью.

Стенки отливок из сплава ВНЛ-3 обладают гладкой поверхностью с не большой шероховатостью. После пескоструйной обработки все следы шероховатостей устранены (см. рисунок 5).

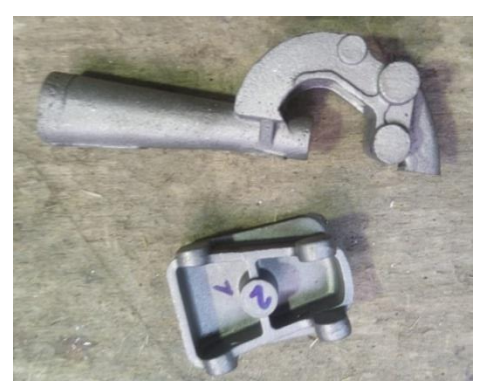

Рис. 5 – Отливки из сплава ВНЛ-3, изготовленные с использованием готового связующего

Керамическое покрытие на блоках с отливками из сплава 35ХГСЛ труднее удалялось, чем на отливках из сплава ВНЗ-3, особенно затруднительно удаление керамики на мелких отливках и отливках с внутренними полостями до и после термообработки.

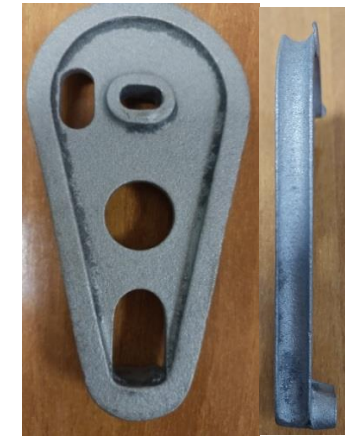

Рис. 6 – Внешний вид отливки из сплава 35ХГСЛ после термообработки и пескоструйной очистки

# *2.4 Расчет экономического эффекта*

Экономический эффект от внедрения водного связующего с целью снижения себестоимости литья по выплавляемым моделям.

В таблице 3 представлен расчет экономического эффекта от внедрения технологии изготовления отливок с готовым водным связующим на тонну годного литья, который составляет 831 773,08 руб. Экономический эффект рассчитывался с учетом возможности прокалки без огнеупорного наполнителя, что значительно снизит продолжительность прокалки.

При расчёте экономического эффекта не учитывалось снижения трудоемкости приготовления огнеупорной суспензии.

# Таблица 4 – Расчет экономического эффекта

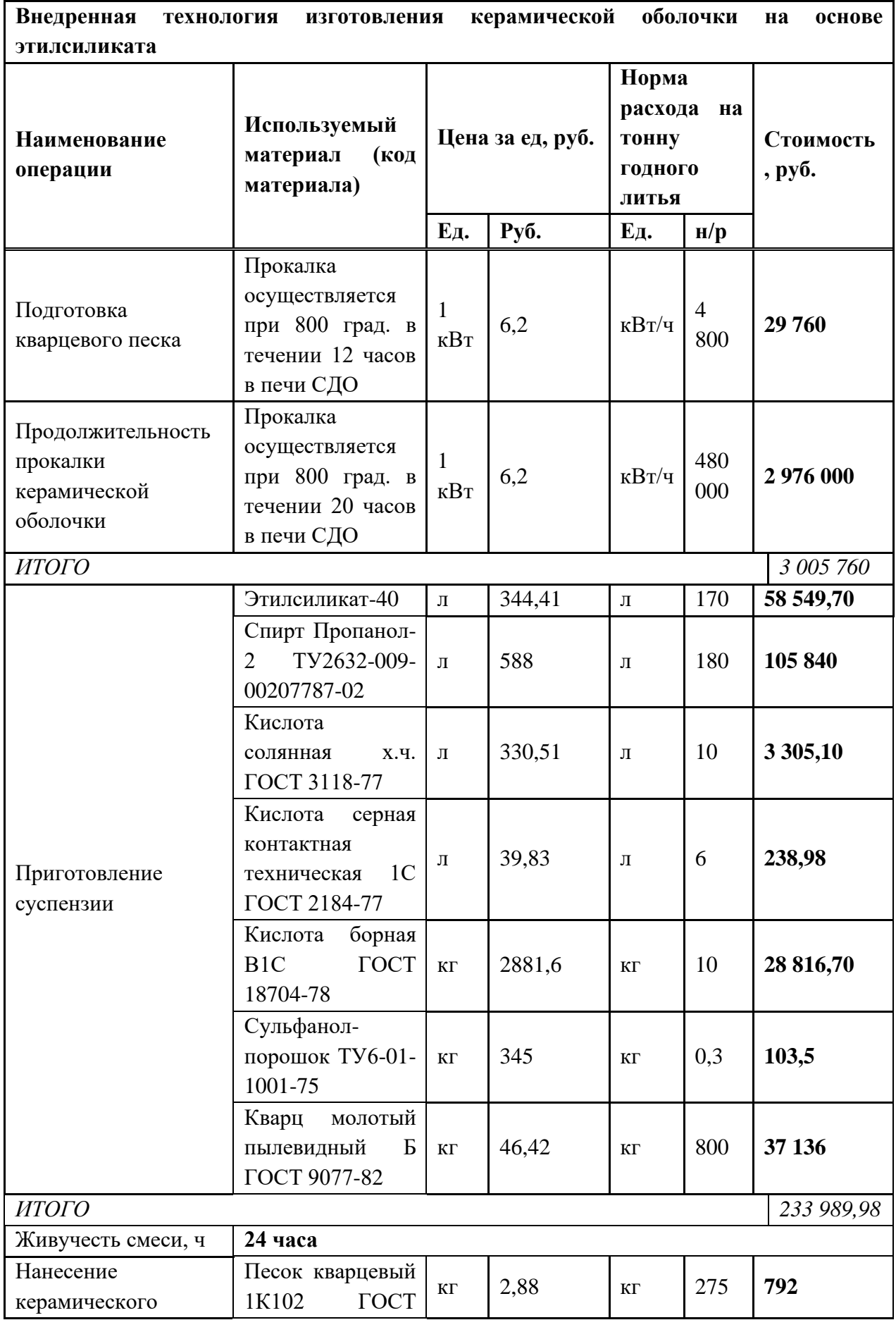

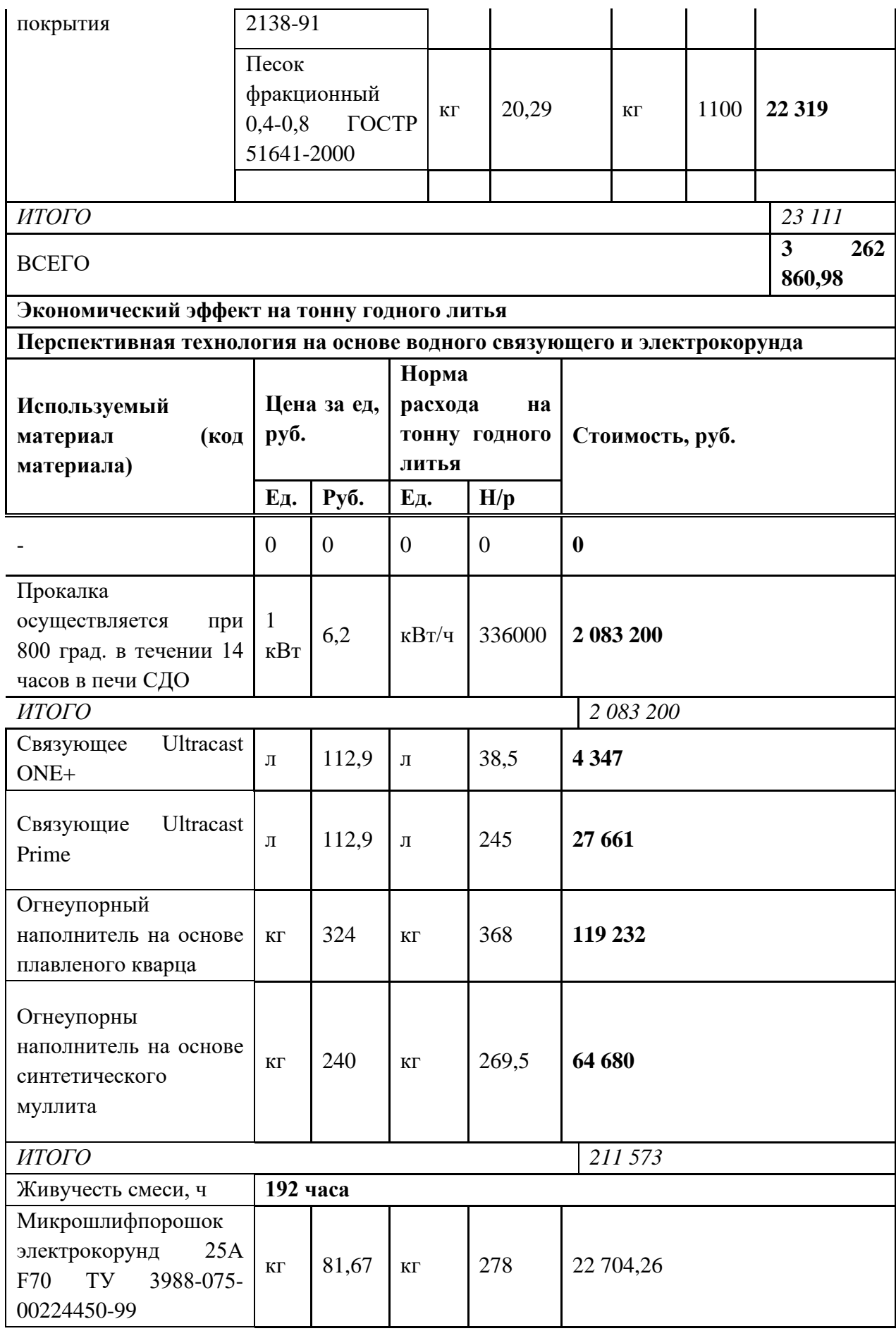

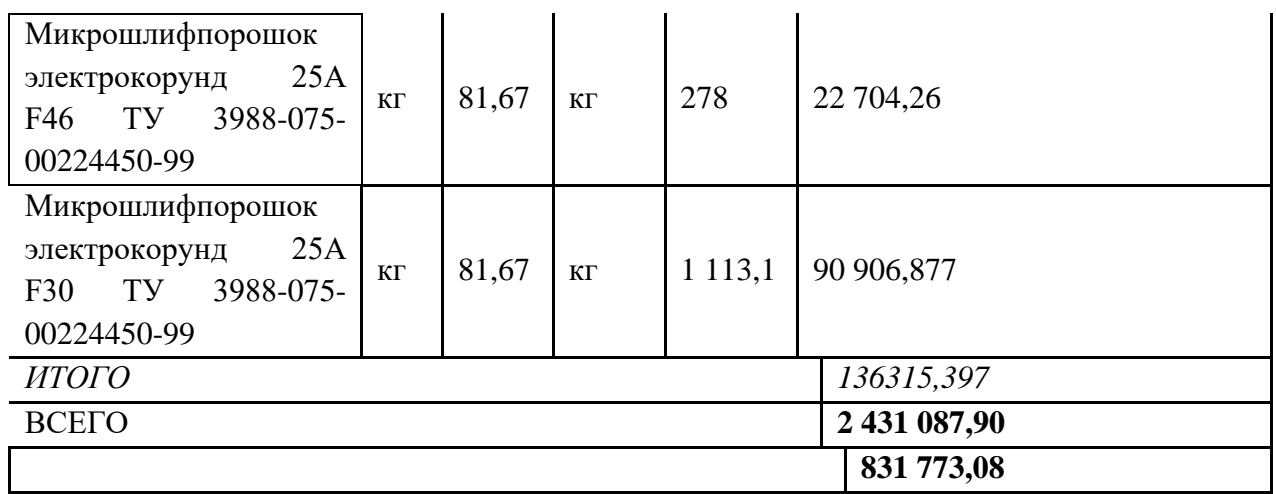

#### **3. Результат изготовления**

1. Изготовление керамической оболочки на водном связующем позволило:

- увеличить толщину каждого наносимого слоя суспензии на 20%;

- повысить устойчивость к растрескиванию;

- повысить смачиваемость поверхности воска;

- увеличить прочность по-сырому керамической оболочки на 15%.

- повысилась стабильность технологических свойств огнеупорной суспензии.

2. Разработано техническое задание на модернизацию имеющихся шкафов в части обеспечения циркуляции воздуха и микроклиматических параметров.

3. Ориентировочный эффект от внедрения готового связующего на тонну годного литья составит 831 773,08 руб.

#### **4. Выводы**

1. Проведены опытно-промышленные испытания технологии изготовления керамической оболочки с использованием водного связующего. Получены литейные формы с характеристиками, соответствующими требованиям серийного производства литья по выплавляемым моделям.

2. Изготовление отливок на водном связующем позволит в дальнейшем уменьшить время послойной сушки наносимых слоев на 30% по сравнению с технологией на основе этилсиликата 40. В среднем снизить полного цикла времени сушки с 20 часов до 14 часов после модернизации существующего оборудования или приобретения нового.

3. Дальнейшие внедрение водного связующего позволит полностью автоматизировать процесс послойного изготовления керамической оболочки и существенно сократить производственный цикл изготовления керамической оболочки.

4. В 2024-2025 планируется полностью модернизировать участок литья по выплавляемым моделям, что увеличит производственные возможности литейного участка. В настоящие время максимально возможная масса отливки до 20 кг после модернизации до 50 кг.

#### **Список литературы:**

1. Ефимов В.А., .Анисович Г.А, Бабич В.Н. и др. Специальные способы литья. Справочник. М.: Машиностроение, 1991. - 436 с.

2. Иванов В.Н., Казеннов С.А., Курчман Б.С. и др.; Под общ. ред. Я.И. Шкленника, В.А. Озерова. Литье по выплавляемым моделям. М.: Машиностроение, 1984. - 408 с.

3. Каблов Е. Н. Литые лопатки газотурбинных двигателей (сплавы, технология, покрытия) / Е.Н.Каблов. - М.:·МИСИС·,2001.-632с.

4. Черепахов Н. Требования к модельным составам для получения качественных отливок/ Междунар. сем. «Современное литьё по выплавляемым моделям – пути повышения качества и снижения затрат». М.  $-2013$ 

5. Савельев Ю.Н., Грибанов А.С., Кучеренко В.С. Опыт применения плавленого кварца при литье по выплавляемым моделям. Литейное производство, 2006, № 5, с. 15-16.

6. Максютина Л.Г., Шилов А.В., Звездин В.Л., Коряковцев А.С. Литье по выплавляемым моделям отливок авиационно-космического 117 назначения. Учебное пособие. Пермский государственно технический университет, Пермь, 2005. - 140 с.

7. Дубровин В.К. Литье по выплавляемым моделям с ускоренным циклом изготовления и повышенной термостойкостью формы. Литейное производство, 2008, № 3, с. 33-35.

8. Емельянов В.О., Мартынов К.В., Мутилов В.Н., Соколов А.В., Суханова В.П. Водный раствор кремнезоля как альтернатива этилсиликата в ЛВМ. Литейное производство, 2012, № 3, с.27-28.

9. Евстигнеев А.И., Сапченко И.Г. Решение проблем формообразования в литье по выплавляемым моделям / Литейное производство. – 2012. - №9. – С. 37-40.

10. Гини Э.Ч. Специальные виды литья. Учебник Технология литейного производства: Учебное пособие - М.:Машиностроение, 2008. 568с.

# **ИЗГОТОВЛЕНИЕ ОТЛИВОК С ИСПОЛЬЗОВАНИЕМ ПРОГРАММЫ МАТЕМАТИЧЕСКОГО МОДЕЛИРОВАНИЯ «MAGMASOFT» ДЛЯ ГРАЖДАНСКОГО И ВОЕННОГО НАЗНАЧЕНИЯ**

*М.В. Ковтун, инженер-технолог 1 кат. отдела главного металлурга Р.Н. Алексеев, инженер-конструктор 2 кат. отдела главного металлурга АО ААК «ПРОГРЕСС», г. Арсеньев, Россия*

В статье описано изготовление отливок на АО ААК «ПРОГРЕСС» с использованием программы математического моделирования «MagmaSoft» для гражданского и военного назначения в настоящее время.

MagmaSoft используется для моделирования процессов литья. Программное обеспечение позволяет прогнозировать качество всего литейного компонента и технологической цепочки, обеспечивая лучшее понимание процесса заполнения формы, затвердевания и охлаждения, а также позволяет количественно прогнозировать механические свойства, термические напряжения и деформации получаемых отливок. Повышение качества отливок и успешное освоение новой продукции - это залог развития литейного производства и обеспечение экономической стабильности предприятия. Использование компьютерного моделирования для разработки и совершенствования литейных технологий позволяет в кратчайшие сроки добиваться поставленных целей.

*Ключевые слова:* литейное производство, литьё сплавов, математическое моделирование, импортозамещение.

Тема данного проекта связана с литейным производством на АО ААК «ПРОГРЕСС». В настоящее время санкции являются одним из ключевых политических рисков для российского и международного бизнеса, в связи с чем на российских предприятиях увеличиваются заказы по изготовлению деталей на отечественных мощностях для гражданской и военной авиации. На данный момент АО ААК ПРОГРЕСС осваивает и серийно изготавливает корпусные отливки со сложной геометрией, не уступающим требованиям зарубежных стран.

Программное обеспечение MAGMASOFT моделирует заполнение металлом формы, кристаллизацию и много других полезных параметров. Опыт использования программного продукта MAGMASOFT®, мирового лидера в данной области, более чем на восьмистах крупнейших

предприятиях по всему миру показывает эффективность его применения на литейном производстве.

#### **Цели работы**

1. Возможность изготовления корпусных отливок на АО ААК «ПРОГРЕСС» соответствующие требованиям конструкторской и технологической документации, не уступающим требованиям зарубежных стран.

2. Снижение себестоимости корпусных отливок в рамках импортозамещения.

3. Улучшение качества отливок с помощью программы математического моделирования «MagmaSoft» для деталей гражданского и военного назначения.

Программное обеспечение MAGMASOFT — один из лучших в мире CAE-продуктов для литейных, металлургических и машиностроительных предприятий. Данная программа применяется на этапе проектирования и моделирования литниково-питающих систем (далее ЛПС).

Программа различает при моделировании следующие виды литья:

- − Литье под низким давлением
- − Гравитационное литье
- − Литье в оболочковые формы
- − Центробежное литье

Программа обладает хорошей точностью получаемых результатов и богатым набором параметров для проведения моделирования.

Применение MAGMASOFT поможет вам простым и экономичным способом создавать высококачественные литейные формы.

Использование MAGMASOFT позволяет:

- − снизить долю брака;
- − снизить трудоемкость разработки литейной технологии;
- − снизить длительность разработки литейной технологии;
- − снизить материалоемкость процесса разработки технологии;

− сократить потребности в изготовлении промежуточных отливок при разработке ЛПС.

Арсеньевская авиационная компания АО ААК «ПРОГРЕСС» им. Н. И. Сазыкина приобрела данное программное обеспечение в 2010 году версии 4.0 для сокращения сроков освоения отливок и затрат на материалы. В 2021 году было проведено обновление до версии 5.5 до изменений, с которыми ранее не сталкивались.

В целях исполнения поступивших заказов для гражданской и военной авиации специалисты АО ААК «ПРОГРЕСС» были вынуждены пройти обучение работе в ПО Magmasoft v5.5. На основе полученных знаний и результатов в самой программе была разработана методичка для сокращения обучения новых специалистов.

Главной задачей является использование программного обеспечения MAGMASOFT для освоения новых отливок и реинжиниринг литниковых систем. Главным параметром для разработки ЛПС является «FEEDMOD» (рисунок 1) для которого также была разработана методичка по проливки данного модуля.

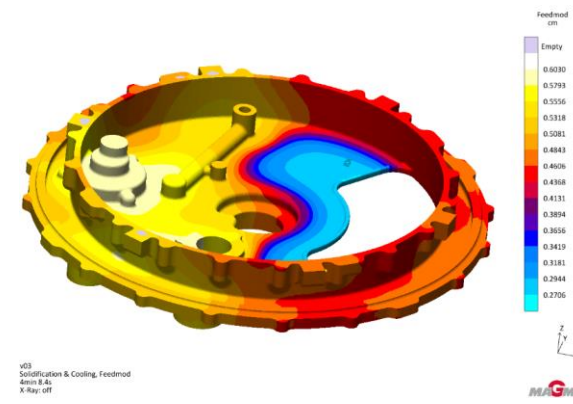

Рис. 1 - Параметр «Feedmod» для разработки ЛПС

Для «FEEDMOD» задаём температуру согласно сплава и габаритов отливки , на основе полученных данных мы видим горячие и массивные узлы. Благодаря полученным данным определяем места подвода питателей, установки холодильников и прибылей.

Основным этапом является освоение новых, сложных отливок для гражданского и военного назначения с помощью магмы таких как:

− ПД-8 российский двигатель семейства перспективных гражданских турбовентиляторных двигателей поколения 5 и 5+. Возможно применение для замены импортных двигателей на Sukhoi Superjet 100 (SSJ-New), также на SSJ.

− ВК-650В авиационный двигатель, будет устанавливаться на вертолёты VRT500, Ка-226Т и «Ансат-У».

− ВК-1600В турбовальный авиадвигатель ВК-1600В для вертолётов "Минога" и "Касатка". Так же будет устанавливаться на новейшие вертолёты МИ-38.

− ТВ7-117 советский газотурбинный двигатель, на основе которого было создано целое семейство турбовинтовых (ТВД) и турбовальных (ТВаД)

двигателей для применения в качестве силовой установки самолётов, вертолётов, а также двигателей для малых судов и кораблей.

− ВР 450 «Минога» вертолет проекта «Минога», скорее всего, получит обозначение Ка-65 и сменит в российском ВМФ противолодочный вертолет Ка-27. Получит два газотурбинных двигателя ТВ7-117ВК мощностью по 3000 л.с. каждый.

− Ка-52М глубоко модернизированный российский ударный вертолет, выполненный на базе легендарного Ка-52.

− Ка-62 новая жизнь советского вертолёта-разведчика. Прототипом разрабатываемой модели стал военный Ка-60, именуемый «Касатка».

− Ил-114-300 Новый гражданский региональный турбовинтовой самолет, является сильно модернизированной версией турбовинтового самолета Ил-114.

− Ту-160 советский и российский межконтинентальный сверхзвуковой стратегический бомбардировщик-ракетоносец с крылом изменяемой стреловидности (многорежимный).

Рассмотрим использование программы «Msgmasoft» на примере отливки на проект «Минога».

На основе результатов проливки отливки на параметр «FeedMod» проектируется первая версия литниковой системы.

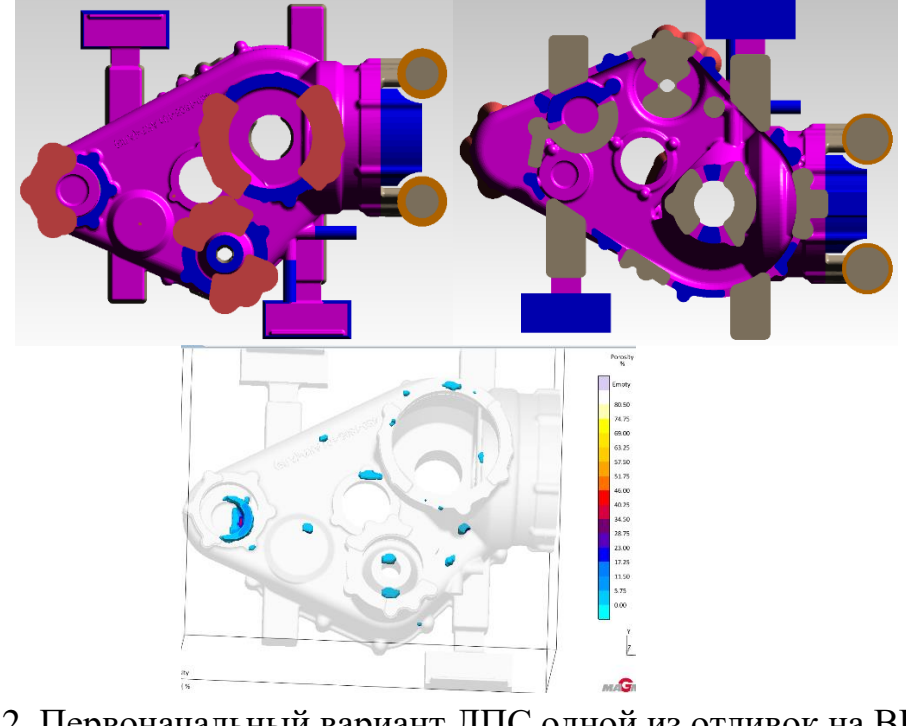

Рис. 2 Первоначальный вариант ЛПС одной из отливок на ВР 450 «Минога»

Далее на основе получившихся результатов, в основном по параметру «пористость» происходит корректировка ЛПС. В данном случае:

− к одной из бобышек подводим питатель;

− в местах где необрабатываемые поверхности, например маслоканал, ставятся холодильники;

− увеличиваются размеры прибылей где необходимо;

− холодильники меняются с питателями и прибылями или наоборот, если того требует ситуация.

После корректировки проливается еще раз в программе и снова результаты анализируются. Корректировка проводится до достижения приемлемых и наилучших результатов.

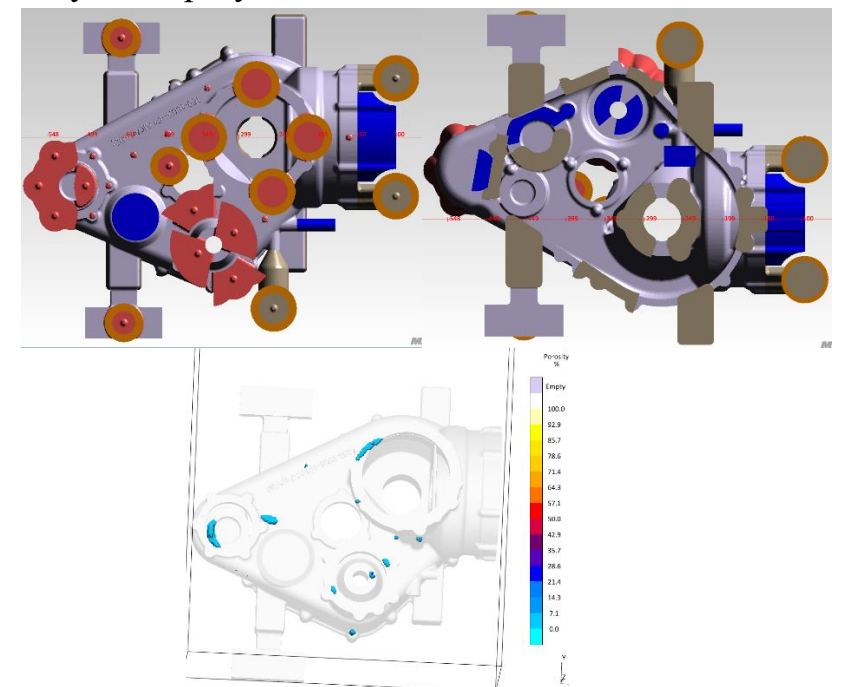

Рис. 3 Окончательный вариант ЛПС одной из отливок на ВР 450 «Минога»

Как видно из результатов, изменения улучшили ситуацию с пористостью, следовательно, ЛПС отдается на проработку конструкторам.

Поставленные цели были выполнены и позволили успешно внедрить и использовать программу математического моделирования «Magmasoft» версии 5.5 при разработке ЛПС. Программа используется при изготовлении отливок на этапе проектирования и моделирования, а также позволяет:

− Изготавливать корпусные отливки на АО ААК «ПРОГРЕСС» соответствующие требованиям конструкторской и технологической документации, не уступающим требованиям и качеству зарубежных стран;

− Снизить себестоимость продукции благодаря «Magmasoft» в рамках импортозамещения;

− Уменьшить долю брака, снизить трудоёмкость разработки ЛПС, а также экономить производственные ресурсы;

− Сократить время освоения новых отливок разной сложности для гражданского и военного назначения.

#### **Список литературы:**

1. Внутренние документы АО «Вертолеты России»;

2. Внутренние документы АО ААК «ПРОГРЕСС».

# **ИМПОРТОЗАМЕЩЕНИЕ МАТЕРИАЛОВ ДЛЯ ИЗГОТОВЛЕНИЯ КРУПНОГАБАРИТНЫХ КОРПУСНЫХ ОТЛИВОК ДЛЯ ГРАЖДАНСКОГО И ВОЕННОГО НАЗНАЧЕНИЯ**

*Ковтун Михаил Васильевич, инженер-технолог 1 кат. отдела главного металлурга АО ААК «ПРОГРЕСС», г. Арсеньев, Приморский край, Россия*

Непосредственно под импортозамещением понимается стратегия ведения политики, задача которой заключается в замене импортной продукции отечественными аналогами. Введенные санкции стали причиной перемен, но не привели к созданию фундамента для основной деятельности.

В силу сложившейся политической ситуации зарубежные страны и российские компании не имеют возможности поставлять свою продукцию в Россию. В целях импортозамещения Арсеньевская авиационная компания АО ААК «ПРОГРЕСС» им. Н. И. Сазыкина совместно с ООО «ВР Литейное производство» взялась за изготовление своими силами и подбор отечественных материалов. Были изготовлены и подобраны материалы российского производства для изготовления крупногабаритных корпусных отливок для гражданского и военного назначения. В свою очередь материалы были внедрены в серийное производство для литейного цеха и отработаны согласно технологическим процессам.

*Ключевые слова:* импортозамещение, материалы, крупногабаритные корпусные отливки, технологический процесс.

Импортозамещение — это создание современных производств, которые могут конкурировать с иностранными компаниями и выпускать товары, которые вытеснят зарубежные аналоги.

Санкции на сегодняшний день являются одним из ключевых политических рисков для российского и международного бизнеса. Они создают проблемы для иностранных инвесторов в отечественную экономику, а также для зарубежных партнеров и контрагентов российских компаний. Сохраняется неопределенность применения существующих ограничительных мер или появления новых. С 2022 года со стороны США и стран ЕС действует политические и экономические ограничения против Российской Федерации, отдельных лиц и организаций.

В связи с этим для изготовления песчаных форм и стержней, а также их сборки и заливки начал возникать вопрос о приобретении импортных материалов и российских аналогов. Проработав материалы на химический состав и технические характеристики, приняли меры по подбору связующих и изготовлению своими силами материалов для изготовления крупногабаритных корпусных отливок.

#### **Цели изготовления**

1. Возможность изготовления материалов собственными силами для литейного производства на АО ААК «ПРОГРЕСС», не уступающим требованиям зарубежных стран;

2. Отработка технологических процессов литейного производства изготовленных и полученных материалов, на российских рынках;

3. Снижение себестоимости материалов для изготовления корпусных отливок в рамках импортозамещения.

#### **Описание работы (изготовления)**

Мировой рынок отливок черных и цветных металлов постоянно находится в динамике. Это обусловлено развитием потребляющих отраслей (прежде всего, растущим выпуском продукции машиностроения), трансформацией глобальной экономики, изменением соотношения сил на мировой арене, возрастающими требованиями к качеству продукции, а также инновациями в литейном производстве.

Совершенствование технологии получения отливок идёт по пути автоматизации и использования интеллектуальных технологий. Литейные организации ожидают в 2022 году повышение спроса на литейную продукцию и окончательный выход из кризиса.

В целях осуществления ГОЗ на АО ААК «ПРОГРЕСС» необходимы основные материалы для получения годной продукции, таких как:

1) Смола и катализатор для фуран (cold-box furan) процесса;

2) Смолы для стержневых машин на основе амин (no-bake furan) процесса;

3) Клей для предотвращения всплытия форм и стержней на ХТС согласно технологическому процессу;

4) Антипригарное покрытие для магниевых сплавов;

5) Керамические втулки под заливочную трубу для литья под низким давлением.

Главной задачей являлся подбор и отработка материалов на производстве АО ААК «Прогресс» литейного цеха, а также их внедрение для серийного производства.

### **Смола и катализатор для фуран (cold-box furan) процесса.**

Возможность использования связующих материалов производства ООО «Уралхимпласт – Хюттенес Альбертус»: фуран процесс: «Резоформ НБ 65Ф М», отвердитель «Activator SH 5»; взамен смолы «Ставроформ НБ 7915» и отвердителя «Ставрокат Р5» производства «Полимет».

### **Проведённые работы и наблюдения:**

За период с 03.06.2019 по 01.09.2019 были проведены опытные работы по использованию смолы «Резоформ НБ 65Ф М» и отвердителя «Activator SH 5». Получаемые формы прочные, не осыпаются, формообразующая гладкая без подрывов. При сборке замечаний не выявлено. Существенных отличий, используемых при серийном производстве связующих не выявлено.

Работниками отмечен более резкий запах и некоторые раздражение глаз, в сравнении с связующими применяемыми серийно.

# **Промежуточные результаты по первому этапу работ:**

По результатам работ мы наблюдаем, что связующие производства «Уралхимпласт – Хюттенес Альбертус» не отличаются от используемых смол в литейном цехе. При стандартных параметрах дозировки наблюдается повышение прочности смеси до 600 H/cм<sup>2</sup>, после корректировки дозировки компонентов в сторону уменьшения показатели прочности соответствуют необходимым рабочим показателям и составляют 350-450 H/см<sup>2</sup>. Влияние на показатели живучести, осыпаемости и газопроницаемости не наблюдалось.

«Уралхимпласт – Хюттенес Альбертус» необходимо доработать связующие материалы с целью устранения резкого запаха и некоторого раздражения глаз работников формовки, в сравнении с связующими применяемыми серийно «Ставроформ НБ 7915».

# **Проведённые работы и наблюдения:**

За период с 17.05.2021 по 20.05.2021 были проведены опытные работы по использованию доработанной рецептуры смолы «Резоформ НБ 65Ф М» и отвердителя с целью исключения резкого запаха и раздражения глаз, выявленных на предыдущем этапе опытных работ.

Итоговые результаты работ:

По результатам проведённых работ мы наблюдаем, что связующее производства ООО «Уралхимпласт – Хюттенес Альбертус» обеспечивает получение смеси с требуемыми технологическими параметрами, обеспечивает чёткий опечаток без осыпаемости. При работе с формовочной смесью на смоле «Резоформ НБ 65Ф М» резкого запаха и раздражения глаз не выявлено.

На основании вышеизложенного комиссия считает, что связующие: смола «Резоформ НБ 65Ф М» и отвердитель «Activator SH 5» производства ООО «Уралхимпласт – Хюттенес Альбертус» возможно использовать при серийном производстве отливок на ряду со смолами «Ставроформ НБ 7915» и отвердителя «Ставрокат Р5» производства «Полимет».

#### **Годовой экономический эффект на октябрь 2021 составлял**:

- смола "Ставроформ НБ 7915" 391,30 рублей
- отвердителя "Ставрокат Р5" 130,76 рублей
- смола "Резоформ НБ 65ФМ" 255,30 рублей
- отвердитель "SH 5" 119 рублей

#### **Итого:**

(391,3-255,3) \*44000+(130,76-119) \*33600=5984000+395136=6 379 136 рублей

#### **Выводы:**

1. Внести разрешающий вариант связующих смола «Резоформ НБ 65ФМ» и отвердитель «SH 5» производства ООО «Уралхимпласт – Хюттенес Альбертус» в типовой технологический процесс.

2. Допустить связующие смола «Резоформ НБ 65ФМ» и отвердитель «SH 5» производства ООО «Уралхимпласт – Хюттенес Альбертус» к использованию в серийном производстве.

### **Смолы для стержневых машин на основе амин (no-bake furan) процесса.**

Возможность использования связующих материалов производства ООО «Интема Групп» на основе амин процесса таких как: «Связующее КБ-А» и «Связующее КБ-Б», взамен смол «Ставроформ Э11» и «Ставроформ Э21» производства ООО«Полимет».

#### **Проведённые работы и наблюдения:**

За период с 28.11.2022 по 01.12.2022 были проведены опытные работы по использованию смол «Связующее КБ-А» и «Связующее КБ-Б» для стержневых машин.

Получаемые стержни и формы прочные, не осыпаются, формообразующая гладкая без подрывов. При сборке замечаний не выявлено. Существенных отличий, используемых при серийном производстве связующих не выявлено.

Так же за период с 28.11.2022 по 01.12.2022 был проведен сравнительный анализ контроля смеси по прочности. Контроль смеси по прочности контролировался на стандартных образцах на изгиб, через два, четыре и двадцать четыре часа после формовки. Данные результаты были взяты в период с 07.06.2022 по 28.02.2023, более наглядно можно увидеть на графике ниже.

Стержневая машина

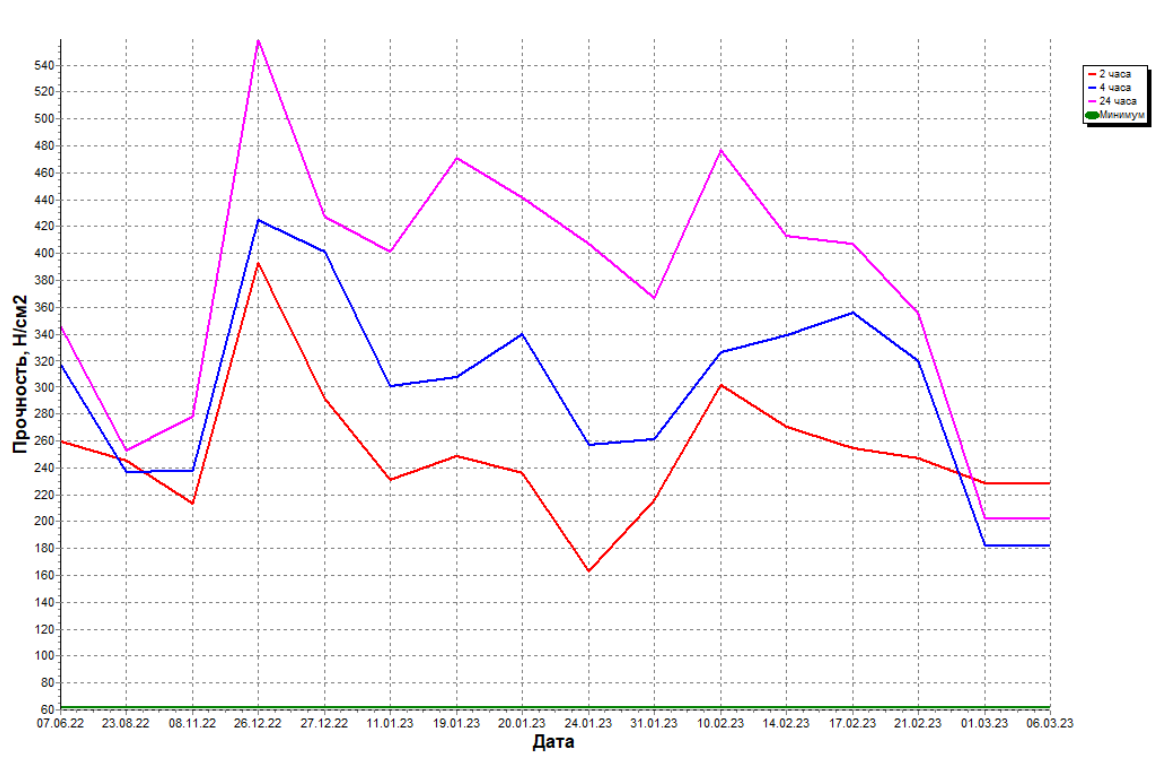

Рис. 1 - график прочностей

С 28.02.2023 по настоящее для серийного производства используются смолы производителя ООО «Интема Групп» на основе амин процесса таких как:

«Связующее КБ-А» и «Связующее КБ-Б», так же был проведен сравнительный анализ контроля смеси по прочности.

По результатам проведённых работ мы наблюдаем, что связующее производства ООО «Интема Групп» обеспечивает получение смеси с требуемыми технологическими параметрами, обеспечивает чёткий опечаток без осыпаемости и стабильной прочности. При работе с формовочной смесью на смолах «Связующее КБ-А» и «Связующее КБ-Б» отклонений не выявлено. Также удалось снизить прочность смеси, за счёт чего удалось сократить время выбиваемости стержней из отливки, на некоторых позициях удалось
полностью исключить операцию дожиг, что влечёт за собой дополнительных затрат.

## **Выводы:**

На основании вышеизложенного считаю, что связующие: смолы производства ООО «Интема Групп» возможно использовать при серийном производстве отливок на ряду со смолами «Ставроформ Э11» и «Ставроформ Э21» производства ООО «Полимет». Предлагаю ввести в работу «Связующее КБ-А» и «Связующее КБ-Б», а также внести изменения в соответствующие технологические процессы.

## **Годовой экономический эффект**:

- смола «Ставроформ Э11» 461,10 рублей
- смола «Ставроформ Э21» 493,60 рублей
- смола «Связующее КБ-А» 310 рублей
- смола «Связующее КБ-Б» 350 рублей

Годовая потребность 4000 кг

# **Итого:**

(461,10-310) \*4000+(493,60-350) \*4000=604 400+574 400=1 178 800 рублей

# **Клей для предотвращения всплытия форм и стержней на ХТС согласно технологическому процессу**

О возможности использования клея собственного производства на основе жидкого стекла и формовочной глины, взамен импортного клея производства ООО «Уралхимпласт – Хюттенес Альбертус» (KLEBEPASTE SB) и ООО «Полимет» (Kernkleber II), а также клея корейского производства.

Для клея собственного производства были поставлены следующие цели:

1) Клей должен образовывать плотную поверхностную корочку уже через 3-5 минут после нанесения на поверхность, а полное высыхание должно происходить не позднее чем через 24 часа.

2) Консистенция клея должна быть пастообразной

3) Текучесть клея должна приблизительно соответствовать клею импортного производства «KLEBEPASTE SB».

4) Прочностные характеристики клея не должны уступать импортному аналогу.

5) Полное разрушение клея в машине регенерации песка.

В ходе работ был разработан состав удовлетворяющим всем представленным требованиям.

## **Проведённые работы и наблюдения:**

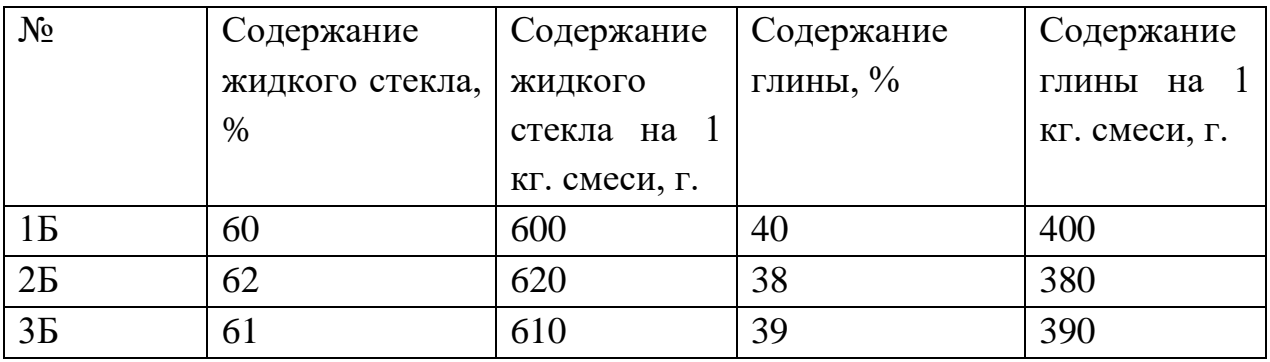

Таблица 1, состав клея с жидким стеклом.

У всех составов наблюдалась пастообразная консистенция, а также все представленные составы не уступают по прочностным характеристикам клею импортного производства (таблица 3, график1).

Стоит отметить, что нужной текучестью обладает состав 3Б. Клей с составом 1Б и 2Б оказался слишком жидким, ввиду чего использование этих

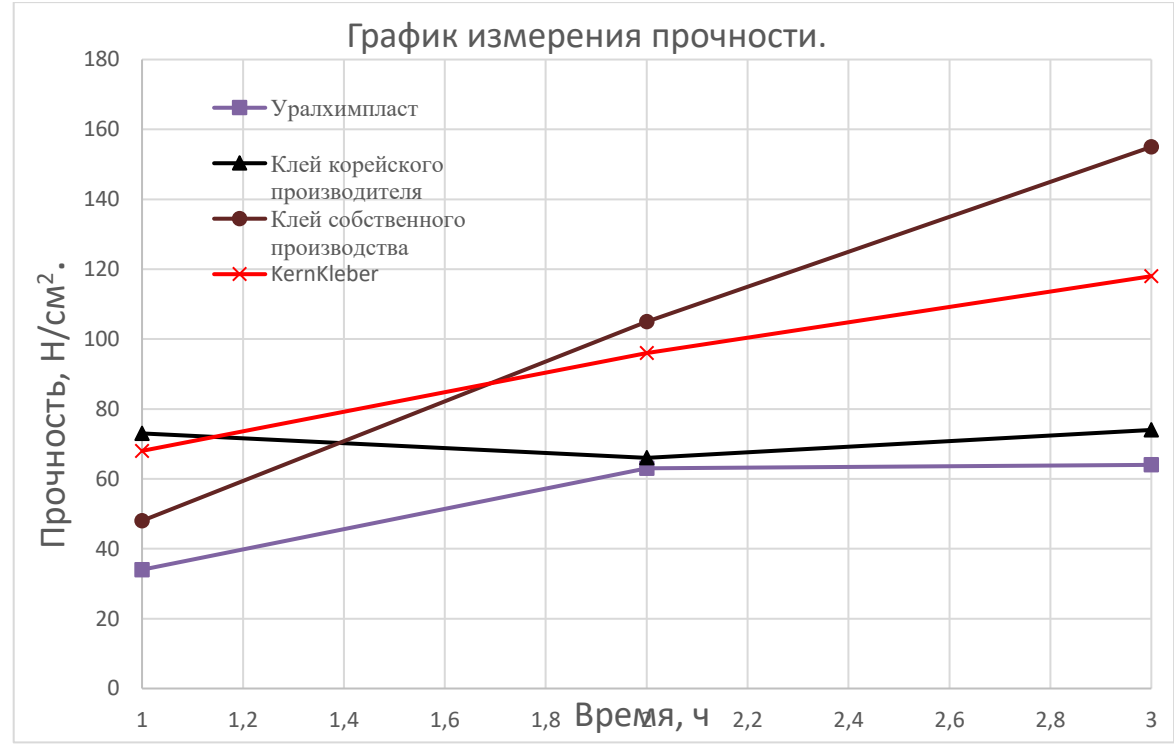

Рис. 2 - график 1, зависимость прочности клея от времени выдержки

Также были проведены работы на способность клея разрушаться в условиях машины регенерации песка (Рисунок 1,2,3). Работы проводились в муфельной печи сопротивления при температуре 620°С и выдержке в течении 20 минут. Для сравнительного анализа в печь поместили зарубежные аналоги.

По результатам нанесения клея на формы, разницы между импортными материалами и клеем собственного производства не наблюдалось.

### **Вывод и предложение:**

Основываясь на данных, полученных в ходе работ, можно сделать вывод, что наилучшим является клей 3Б, так как он показал максимально схожие характеристики по сравнению с зарубежными аналогами.

Предлагаю ввести в работу клей 3Б и внести изменения в соответствующие технологические процессы.

## **Годовой экономический эффект:**

Изготовление клея происходит в следующем порядке:

Один замес 50 кг.

При изготовлении клея задействован один формовщик 3 разряда.

Перемешивается жидкое стекло с глиной в пропорции 61/39 % вручную мешалкой пневматической, в течении 30 минут.

После замешивания происходит фасовка готового клея в полиэтиленовый рукав «ЛПВД» в течении 60 минут.

Общее время изготовления 50 кг. = 90 минут.

Тарифная ставка формовщика 3 разряда: 94,95 руб.

Затраты на изготовление 50 кг.: 94,95\*1,5=142,43 руб.

Затраты на годовую потребность клея: 3500/50\*142,43=9970,1 руб.

Стоимость полиэтиленового рукава ЛПВД 1 рулон (100 метров) = 7875 руб.

Для расфасовки клея 3500 кг., необходимо 200 метров ЛПВД = 7875+7875=15750 руб.

|                                                            |                                      |            |                 |            |             |            |               | Приложение № 1  |         |                                |
|------------------------------------------------------------|--------------------------------------|------------|-----------------|------------|-------------|------------|---------------|-----------------|---------|--------------------------------|
| КАЛЬКУЛЯЦИЯ                                                |                                      |            |                 |            |             |            |               |                 |         |                                |
| стоимости затрат на изготовление клея с учетом всех затрат |                                      |            |                 |            |             |            |               |                 |         |                                |
|                                                            |                                      |            |                 |            |             |            |               |                 |         |                                |
| $N_2 \pi/\pi$                                              | Наименование                         | Материалы  | Н/ч на 1<br>дет | $3/\pi$ л  | ДПЗ $(27%)$ | OCB(31,7%) | OIIP $(467%)$ | Произв. с/ст-ть | Прибыль | Оптовая цена<br>(руб.) без НДС |
|                                                            | клей<br>собственного<br>производства | 118 300,00 | 105,00          | 9 9 69, 75 | 2691,83     | 4 013,72   | 46 558,73     | 181 534,04      | 0,00    | 181 534,04                     |
|                                                            |                                      |            |                 |            |             |            |               |                 |         |                                |

Рис. 3 - калькуляция стоимости на изготовление клея с учётом затрат

Экономический эффект с учётом всех затрат: 380,5\*3500-181534,04= 1150215,96 руб.

# **Антипригарное покрытие для магниевых сплавов**

В период с 27.09.2021-04.10.2021 были проведены испытания по проверке эффективности противопригарного покрытия «Амтерм С 61 М» производства ООО «Уралхимпласт-Хюттенес Альбертус».

Результат по качеству поверхности отливок после заливки и выбивки форм положительный. В сравнении с MOLCO стоит отметить то, что поверхность отливок с новым антипригарным покрытием имеет более отчетливую затенённость участков (темный цвет). Качество поверхности отличий не имеет.

Для контроля качества поверхности было принято решение провести повторный эксперимент, с использованием более габаритной отливки, по двум формам, покрашенными разными красками. Одна MOLCO, вторая Амтерм С 61 М.

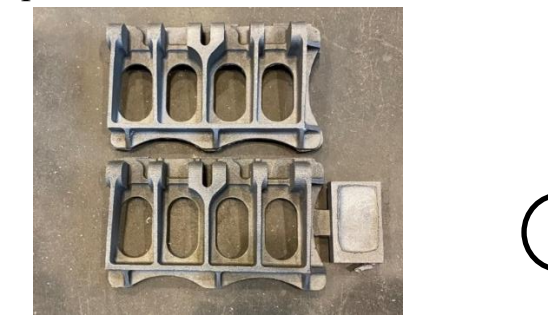

Рис. 4

1

Как можно заметить, поверхность второй получилась затемненная, но шероховатость поверхности идентичная. Поверхностных дефектов не обнаружено.

2

Результат рентгена по плавкам 316М-325М положительный. Газовых дефектов и шлака не обнаружено. Влияние противопригарного покрытия на качество отливок не наблюдается.

#### **Вывод и предложение:**

По результатам проведенных работ качество поверхности не отличается, покрытие наносится аналогично покрытию MOLCO. Возможно для более лучшего качества поверхности во избежание затемнения, необходимо увеличить/уменьшить вязкость.

Комиссия предлагает произвести дополнительную закупку данного покрытия в количестве 300 кг, и провести повторные испытания на массивных отливках гравитации и на машине литья под низким давлением из магниевых сплавов.

**Продолжение работ по противопригарному покрытию «Амтерм С61 М» на габаритных отливках.**

С 10.03.2022 г. проводятся повторные испытания по проверке эффективности противопригарного покрытия «Амтерм С 61 М» производства ООО «Уралхимпласт-Хюттенес Альбертус» гравитационным методом литья и литья под низким давлением.

Покрытие наносится аналогично покрытию MOLCO и является относительно идентичным в плане полученного результата.

**Перечень операций и результат методом литья под низким давлением.**

Формовка/покраска/обжиг/сборка/заливка/выбивка/результат. На фото ниже наблюдаем результат литья под низким давлением.

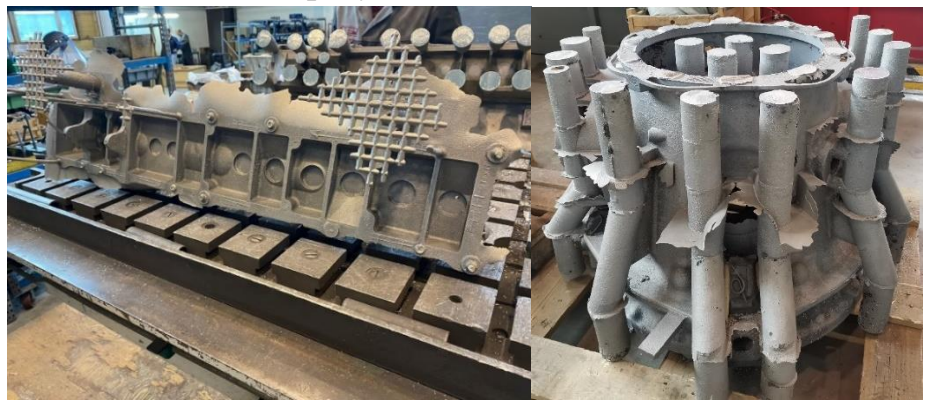

Рис. 5

Поверхностного налета не замечено, шероховатость поверхности идентичная MOLCO. Поверхностных дефектов не обнаружено. Результат проведенных работ положительный.

### **Вывод и предложение:**

По результатам проведенных работ качество поверхности не отличается, покрытие наносится аналогично покрытию MOLCO. Возможно для более лучшего качества поверхности во избежание затемнения, необходимо увеличить/уменьшить вязкость. Допустить антипригарное покрытие

«Амтерм С 61 М» производства ООО «Уралхимпласт-Хюттенес Альбертус» до серийного производства магниевого литья.

### **Годовой экономический эффект**:

• Антипригарное покрытие «MOLCO» - 12 евро (1евро-89 руб.) = 1068 рублей

• Антипригарное покрытие «Амтерм С 61 М» - 487,4 рублей

Годовая потребность 9000 кг

### **Итого:**

(1068-487,4) \*9000=5 225 400 рублей

# **Керамические втулки под заливочную трубу для литья под низким давлением.**

О возможности использования теплоизоляционных втулок собственного производства, взамен импортных втулок «INSURAL» производства FOSECO. С декабря 2022г. по февраль 2023г. были проведены разработки по технологии изготовления втулок теплоизоляционных, используемых для литья под низким давлением.

При разработке технологии изготовлении керамических втулок были поставлены следующие основные факторы:

1. Втулка должна выдерживать сборку и заливку формы;

2. Материал втулки не должен вступать в реакцию с материалом отливки;

3. Материал втулки должен быть достаточно прочный выдержать механическое воздействие металлопровода печи;

4. Материал втулки должен выдерживать механическое воздействие при выбивки из песчаной формы.

Для изготовления втулки был выбран способ изготовление методом ручной формовки с последующем спеканием втулки в прокалочной печи. С целью получения точных геотермических размеров втулки была разработана пресс-форма.

При разработке технологии изготовление за основу были взяты:

- процесс изготовления жидкостекольных песчаных стержней,

- процесс изготовления разливочных ковшей,

- процесс изготовления гипсовых форм.

В таблице 1 приведены результаты от разных технологий изготовления втулок

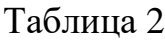

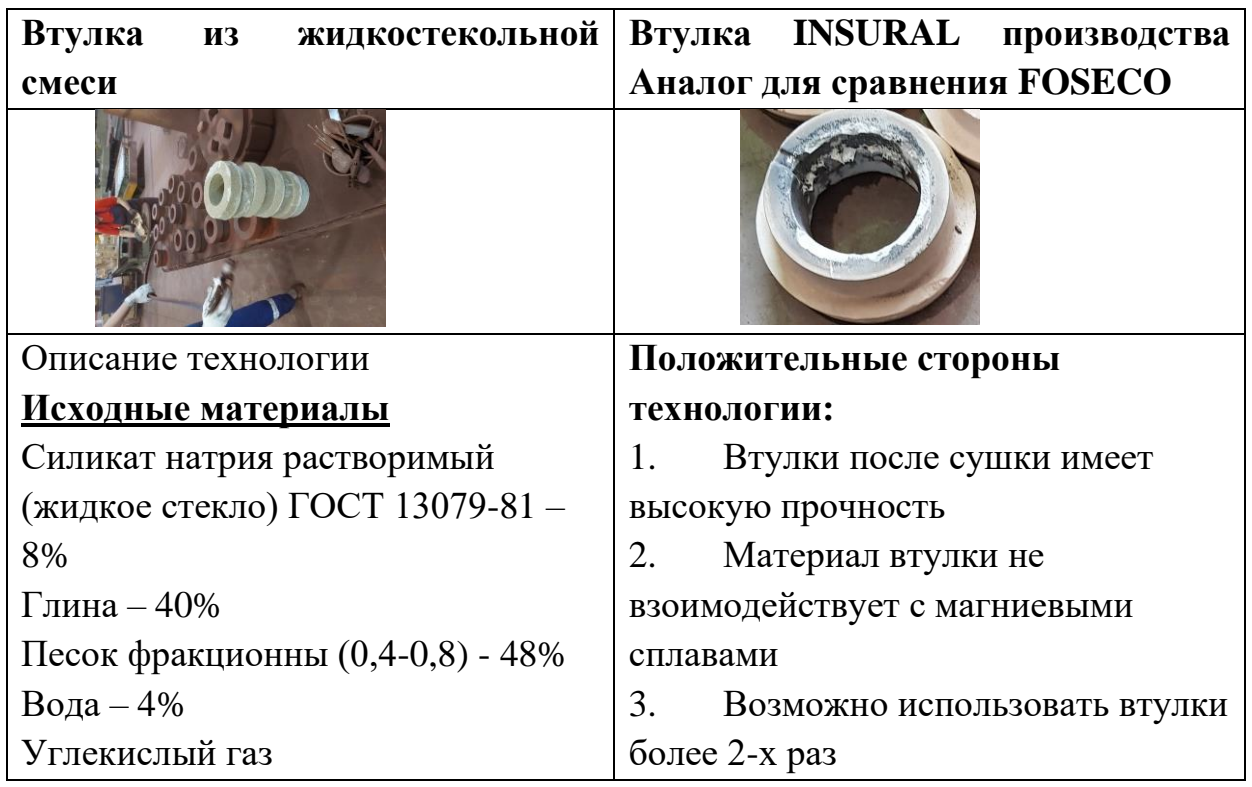

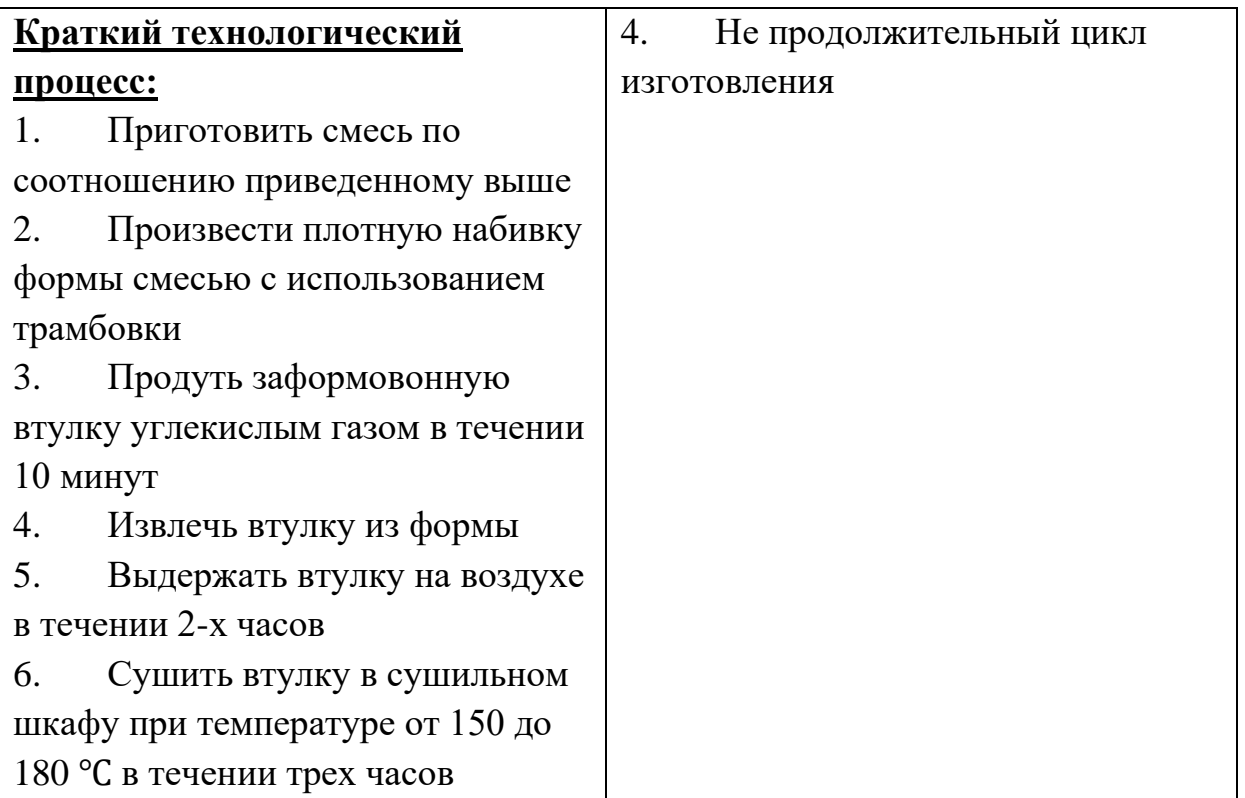

## **Вывод и предложение:**

1. Из рассмотренных технологий изготовления втулок наиболее приемлемым вариантом является технология изготовления по технологии изготовления жидкостекольных стержней, благодаря которой изготавливали втулки для серийного производства

2. Изготовить приспособление сушки втулок для обеспечения стабильных геометрических размеров.

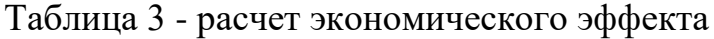

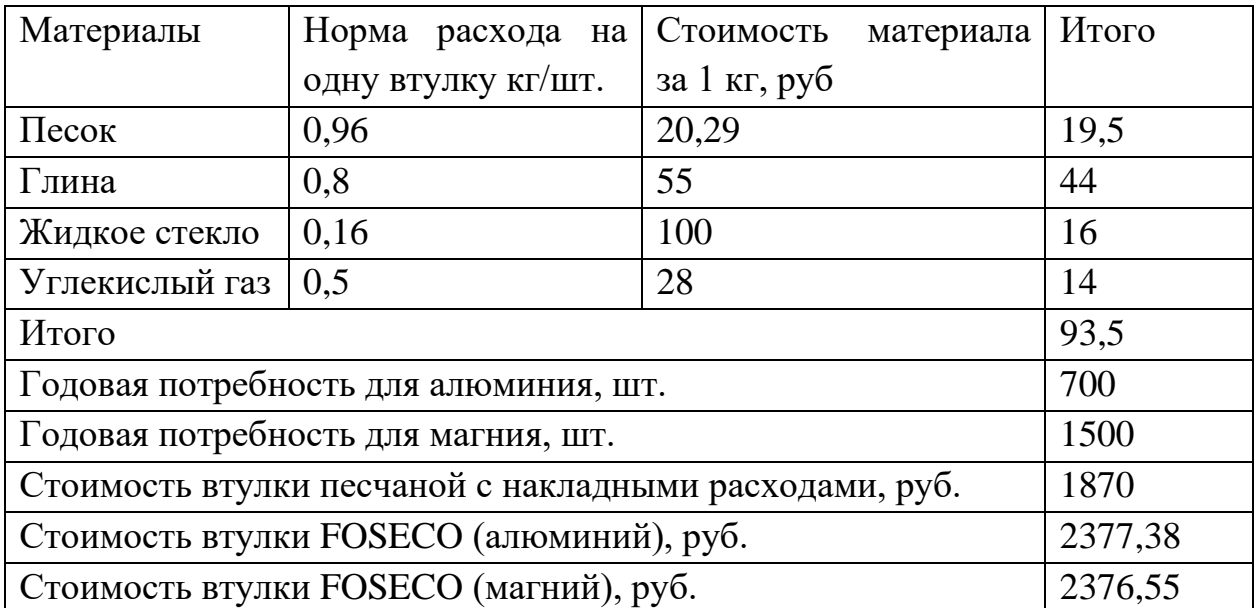

### **ИТОГО:**

 $(2377,38-1870)*700+(2376,55-1870)*1500=355166+759825 = 1114991$ руб.

#### **Результаты внедрения**

3. Благодаря изготовлению материалов собственными силами для литейного производства на АО ААК «ПРОГРЕСС», удалось продолжить изготовление серийных отливок без приостановления производства.

4. Качество изготовленных материалов на АО ААК «ПРОГРЕСС» не уступает зарубежным странам.

5. При отработке технологических процессов с материалами проблем и отклонений не выявлено. На данный момент все вышеперечисленные материалы используются по настоящий момент, что в свою очередь позволяет выполнять государственный оборонный заказ по изготовлению отливок для гражданской и военной авиации.

6. Все приобретенные и изготовленные материалы для изготовления крупногабаритных корпусных отливок в рамках импортозамещения удалось снизить себестоимость продукции и получить годовой экономический эффект более 15 млн. рублей.

7. Поставленные цели были выполнены и позволили использовать материалы собственного производства и приобретённых на российском рынке.

#### **Список литературы:**

1. Внутренние документы АО «Вертолеты России»;

2. Внутренние документы АО ААК «ПРОГРЕСС».

# **ОПТИМИЗАЦИЯ И ПОВЫШЕНИЕ ПРОИЗВОДИТЕЛЬНОСТИ ПО ВЫПУСКУ КОВОЧНЫХ ШТАМПОВ КУЗНЕЧНЫМ ПРОИЗВОДСТВОМ**

*Д.В. Пименов, инженер-программист 1 категории С.А. Ямщикова, инженер-программист 3 категории Научный руководитель: Н.А. Дроздова, начальник бюро АО ААК «ПРОГРЕСС»*

В данной статье авторами рассматривается процесс изготовления кузнечных штампов на станках с ЧПУ на участке изготовления оснастки в цехе 114. Целью исследования является изменение производства для получения оснастки высокого качества. В процессе работ авторами выявлены и устранены причины, приводящие к неудовлетворительному качеству кузнечных штампов, изготавливаемых по управляющим программам. В работе последовательно рассматриваются все этапы производственного процесса и на каждом вносятся коррективы. В результате, были проведены изменения на каждом этапе, позволяющем создать техпроцесс как единое целое, выявить требования к работе специалистов на каждом этапе: приведение к общему стандарту отдельных конструктивных элементов оснастки, таких как уклоны и радиуса; проведение анализа брака, оптимизации траектории движения режущего инструмента; пересмотр подхода к использованию инструмента на кузнечном участке и внесение предложений по изготовлению нового инструмента.

Итогом работы является ряд существенных изменений по улучшению технологии обработки оснастки и повышению производительности работы участка кузнечного производства. Повышение точности изготовления кузнечной оснастки. Проектирование более качественных и стандартизированных элементов электронных моделей кузнечной оснастки. Внесены изменения по улучшению работы программного обеспечения. Рассматривается возможность сохранения отработанных шаблонов обработки штампов в ПО NX Siemens. Сокращение времени на обучение технологов заданию обработки на ковочные штампы.

*Ключевые слова:* кузнечное производство, штамп, инструмент, точность, траектория, программное обеспечение.

### **1. Введение**

Кузнечное производство в значительной степени определяет уровень развития всего машиностроения. Ковкой и штамповкой изготавливают миллионы изделий различных типов, масс, форм, размеров. Такие отрасли, как транспортное, энергетическое, металлургическое машиностроение и в особенности вертолётостроение, не могут существовать и развиваться без применения обработки металлов ковкой.

Штампы представляют собой массивные толстостенные детали, в которых выполнены рабочие полости – гравюры, формообразующие поковку. Как правило штамп состоит из двух частей – половин (матрица, пуансон). Поверхность совпадения частей штампа называется поверхностью разъема. Качество выпускаемых изделий напрямую зависит от точности изготовления матриц и пуансонов. Они должны иметь точные геометрические размеры.

Для процесса штамповки используются прессы – устройства, позволяющие деформировать материалы с помощью механического воздействия, и молоты.

Целью исследования является изменение производства для получения оснастки высокого качества, что в свою очередь включает в себя: оптимизацию механической обработки кузнечной оснастки на станках с ЧПУ; усовершенствование конструкторских моделей; эффективное использование существующего инструмента и внедрение нового; усовершенствованные способы задания УП в ПО NX Siemens.

Для достижения поставленной цели необходимо решить следующие задачи:

− проанализировать существующие методы и технологии обработки кузнечной оснастки на механическом участке;

− выявить недостатки в обработке УП для станков с ЧПУ;

− оптимизировать обработку УП для станков с ЧПУ;

− выявить узкие места на этапе проектирования и разработки кузнечной оснастки;

− устранить выявленные недостатки, обнаруженные при создании кузнечной оснастки.

Некоторые задачи вызывали сложности в процессе реализации, необходимо было тесное взаимодействие всех участников процесса.

**2. Технология изготовления штампов кузнечным производством.**

#### **2.1 Этапы проектирования штампов**

Основанием для начала проектирования ковочного штампа является приказание с самолётным номером изготавливаемой модели, и основными необходимыми характеристиками. К данному документу прилагается чертёж детали от заказчика.

Пакет документов и ГПП направляется начальнику конструкторского бюро, где происходит распределение задач и проектирование ковочной оснастки.

КБ проектирует электронную модель (далее ЭМ) на основании чертежа предлагаемой детали и справочников, необходимых для разработки ковочных штампов. После создания ЭМ, пакет документов, включающий в себя паспорт на оснастку и служебную записку, непосредственно с электронной моделью направляется в бюро программного обеспечения отдела 514 (далее БПО), а также сохраняется на сервере. Второй аналогичный пакет направляется в цех.

В БПО на основании ЭМ конструктора разрабатывается управляющая программа (далее УП) для станков с ЧПУ (числовым программным управлением). На данном этапе цех-изготовитель вносит в график разработанную модель штампа, где указывает модель станка, на которую нужно написать УП. При разработке УП инженер-программист БПО подбирает инструмент, руководствуясь инструментальной базой цеха 114, а также задаёт режимы резания, учитывая параметры инструмента и станка.

На участке механической обработки кузнечной оснастки применяются вертикально-фрезерные станки ФП-17 (рис.2.1.1). Данные станки предназначены для обработки деталей, ограниченных плоскими поверхностями. Имеет следующие характеристики: перемещение по осям x, y, z (1600х700х310 мм), частота вращения шпинделя от 15 до 2500 об/мин.

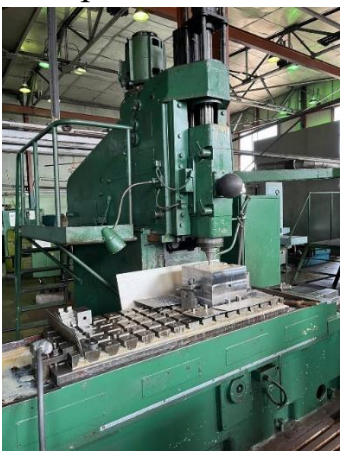

Рис. 2.2.1 – Вертикально-фрезерный станок ФП-17

Обработка штампа на станке с ЧПУ начинается с его установки на столе станка и базирования. Принцип работы, инструменты и их режимы резания – этот процесс на обоих станках происходит одинаково (рис.2.1.2).

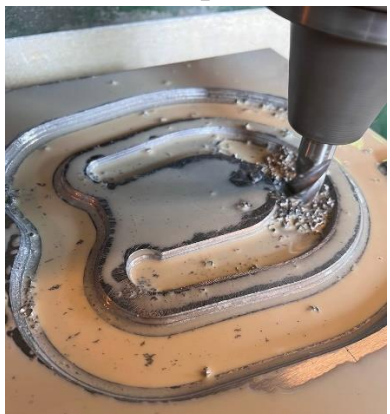

Рис. 2.1.2 – Обработка гравюры на станке с ЧПУ

До того момента, как БПО поставили задачу писать программы для 114 цеха, базирование на станках в цехе-изготовителе проходило по следующему типу: матрица и пуансон крепили на столе станка, находили точку начала управляющей программы и запускали УП. Для каждой из заготовок базирование проходило по отдельности, что приводило к неточности обработки оснастки (рис 2.1.3). Программистами было предложено крепить и матрицу, и пуансон на столе станка одновременно и находить для них одну базовую расчётную систему координат на равном расстоянии друг от друга, где по оси х откладывается 50 мм, по оси z 20 мм в высоту, а ось y была равна 0. Т.к. по оси z откладывалось ровно 20 мм, оператор стал использовать брусок, высота которого равна 20 мм. Этот метод во многом упростил ему способ задания исходной точки.

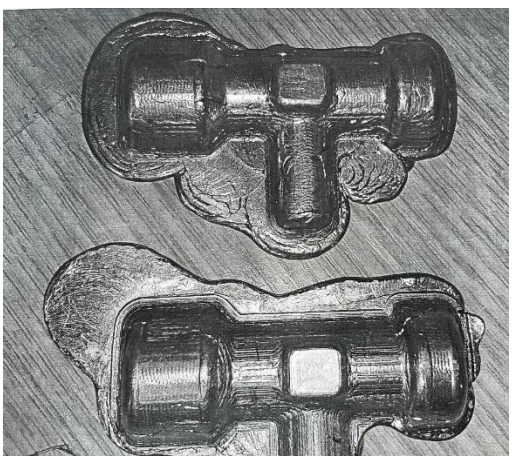

Рисунок 2.1.3 – Бракованный свинцовый образец

Следующим немаловажным плюсом данного способа базирования является следующее - так как для получения гравюр используется один и тот же инструмент, то обработка идёт пооперационно по очереди по двум управляющим.

Внедрённый тип базирования привел:

- к повышению точности настройки;
- упрощению прилагаемых усилий для нахождения базы;
- к повышению точности обработки;
- сокращение времени, затрачиваемое на базирование;
- сокращение машинного времени на обработку;
- сокращение времени, требуемое для замены инструмента.

Результатом работы инженера-программиста является карта наладки (далее КН) и УП, располагаемые на сервере.

На основании КН цех-изготовитель окончательно определяет габариты заготовки, оператор ЧПУ совместно с инженером по инструменту собирает указанные инструменты. После чего производит обработку.

Выточенную деталь снимают со станка, слесарь производит доработку, далее гравюра заливается свинцом для получения образца детали. Контролёр с помощью средств измерения сопоставляет реальные размеры полученной детали с чертежом заказчика. После успешно проделанной работы, опытная партия отштампованных деталей в количестве 3 штук отправляется заказчику для согласования. В случае исполнения требований заказчика, детали отправляются в серию.

# **2.2 Применение программного обеспечения NX Siemens при проектировании и изготовлении ковочных штампов.**

На заводе Прогресс используется программное обеспечение Siemens NX. Данный программный продукт включает в себя три основных модуля:

− CAD (автоматизированная система проектирования)

− CAM (компьютерная система производства)

− CAE (система инженерного анализа и расчетов)

CAD – система представляет собой программное обеспечение, которое автоматизирует труд инженера – конструктора и позволяет решать задачи проектирования изделий и оформления технической документации при помощи компьютера.

CAM – система автоматизирует расчеты траекторий перемещения инструмента для обработки на станках с ЧПУ и обеспечивают выдачу УП с помощью компьютера.

CAE – предназначена для решения различных инженерных задач, таких как: расчет конструктивной прочности, анализ тепловых процессов, расчет гидравлических систем и механизмов.

Этап разработки ковочной оснастки начинается с получения конструкторским бюро отдела 514 чертежа будущей детали и остальной сопутствующей документации. На основании полученных документов инженер-конструктор создаёт объёмную электронную модель будущей детали в программном обеспечении Siemens NX CAD. В зависимости от технологии производства штампа, модели придаётся усадка.

Усадка металлов – это уменьшение объёма и линейных размеров отливок в процессе их формирования, а также охлаждения от температуры литья до температуры окружающей среды.

Существует два вида технологий штамповки, использующихся на нашем производстве. Горячей штамповкой, стали и других металлов, называется штамповка при осуществлении которой применяется разогретый металл, в результате чего заготовка принимает форму соответствующего штампа. Холодной штамповкой металла называется процедура его обработки под давлением, при которой не применяется нагрев заготовки.

До 2016 года при разработке электронной модели инженерыконструкторы не имели чёткой инструкции в построении кузнечной оснастки. Так, например, при проектировании гравюры будущей детали в первую очередь строился радиус, после чего касательно к нему стенке задавался уклон. Обычно величина уклона для стенок составляет: 3, 5, 7 градусов. Но из-за неправильной последовательности создания гравюры величина уклона или радиуса в действительности имела плавающие значения. Помимо уже описанных недочётов, встречались гравюры, имеющие в своём построении стенки с различными значениями уклонов. Например, в основании гравюры было 4 стенки, у двух стенок уклон был равен 5 градусам, у остальных двух 7.

Следующий факт, который создавал трудности при создании обработки – радиусы, которые были «вкатаны» по стенкам с различным значением уклонов, не имели целого значения. Пример: вместо стандартного радиуса, равного 1,5 мм в основании гравюры получался радиус = 1,5867 мм, что приводило к браку изготавливаемого штампа.

В связи с этим, инженеры БПО отдела 514 предложили:

1. При построении стенок гравюры в первую очередь создавать сами стенки, от которых в дальнейшем должны быть построены радиуса.

2. Задавать стенкам одинаковый уклон для всей гравюры (если одна стенка = 5 градусам, значит остальные также должны быть равны 5),

3. При построении радиуса в основании гравюры задавать ему целый размер, округляя его до десятых, дабы уменьшить количество брака и улучшить качество обработки на станке с ЧПУ.

В настоящий момент совместно с конструкторским бюро отдела 514, БПО и сотрудники цеха-изготовителя смогли прийти к единому стандарту построения кузнечной оснастки, и теперь сложностей при задании обработки в ПО не возникает и количество брака сведено к минимуму.

БПО получает комплект документов от конструктора и производит ряд необходимых действий, прежде чем приступить к разработке управляющей программы.

При создании управляющей программы инженер-программист БПО отдела 514 руководствуется электронной моделью оснастки инженераконструктора, паспортом и служебной запиской.

Для написания управляющей программы инженер-программист использует программное обеспечение NX Siemens CAM:

1. создаётся файл cam-проекта, связанный с конструкторской моделью детали;

2. проектируется заготовка и определяется машинная система координат;

3. задаётся инструмент и подходящие к нему режимы резания;

4. создаются траектории движения инструмента;

5. выводится управляющая программа с помощью постпроцессора

В процессе реализации были выявлены и устранены следующие недоработки:

− устранили необходимость в ведении журнала регистрации УП , в котором дублировались уже имеющиеся данные из журнала регистрации задания. Их отличия состоят лишь в том, что в журнале регистрации УП фиксируется дата сдачи управляющей программы, все остальные данные те же;

− наладили процесс обработки, тем самым значительно сократив процент брака;

− изменили принцип подбора инструмента: раньше УП приходилось изменять под инструменты, которые были в наличие у цеха. В настоящее время цех – изготовитель имеет в своём наличие полный перечень возобновляемого инструмента. Программисты при написании УП используют данный перечень инструмента.

**2.3 Анализ и пересмотр использования базы инструмента кузнечного производства.**

На механическом участке цеха-изготовителя используются различные фрезы (рис.2.3.1).

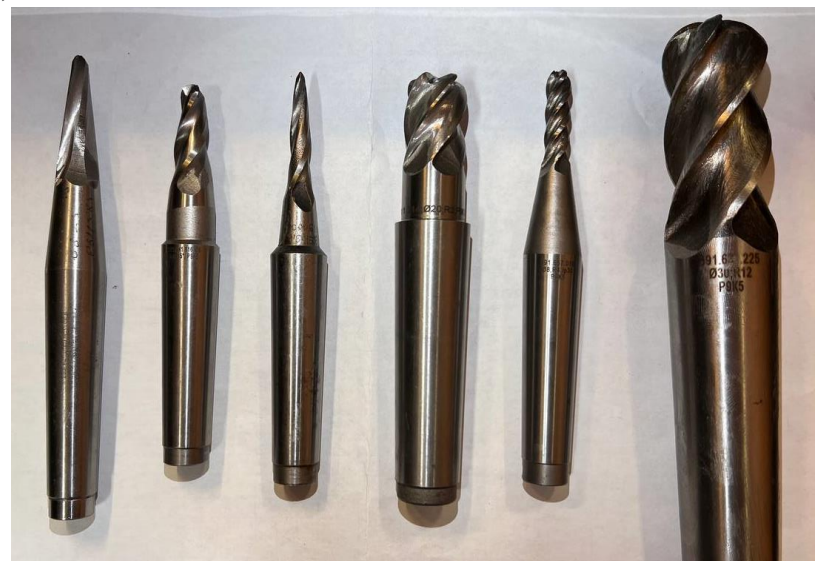

Рис. 2.3.1 – Перечень используемых инструментов

При проведение анализа базы инструмента ц. 114 было выявлено, что при формировании радиуса облойной канавки использовались сферические фрезы разного диаметра, как правило фреза D20R10. Время затрачиваемое на обработку радиуса облойной канавки, в зависимости от габаритов составляло в среднем 2 часа.

Облойная канавка на пуансоне или матрице предназначена для отвода излишков металла при штамповке. Контур облойной канавки имеет радиус скругления 12 мм. При формировании радиуса использовалась траектория «вдоль углов». Данная операция формирует радиус за несколько проходов, количество этих проходов зависит от глубины резания. Так как требования к чистоте поверхности радиуса не являются высокими, то при глубине резания в 0.5 мм, имеем кол-во проходов равных 9. Нашим бюро было предложено изготовить фрезу D30R12 для формирования радиуса облойной канавки. В результате применения данной фрезы, мы можем задать траекторию и сформировать радиус за один проход (рис.2.3.2). Таким образом, удалось сократить время обработки в среднем с 2 часов до 14 минут.

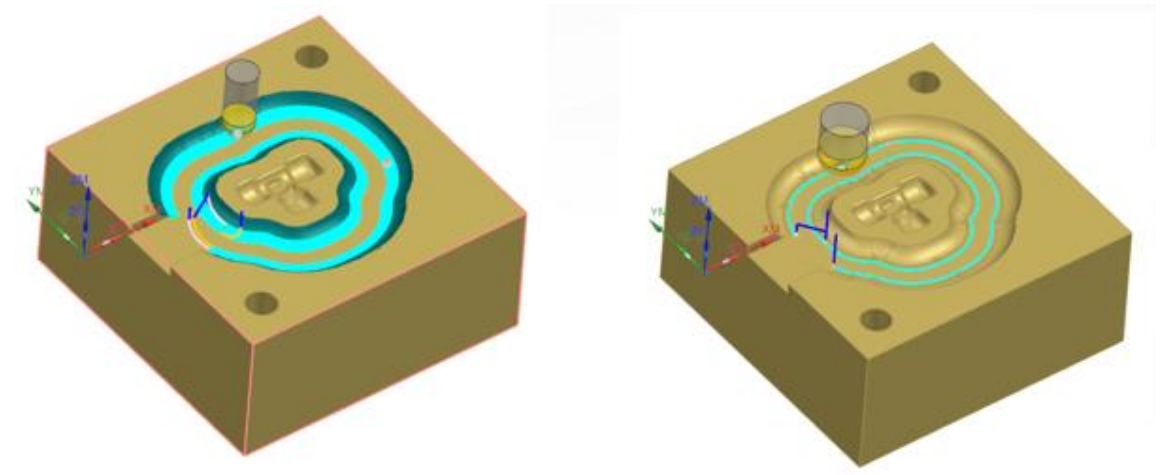

Рис. 2.3.2 – Обработка радиуса облойной канавки (слева – ДО / справа – ПОСЛЕ)

Следующей обнаруженной проблемой была установлена обработка верхнего радиуса гравюры, которая так же как и облойная канавка зависит от её размеров. Время затрачиваемое на его обработку составляло в среднем до 7 часов (при обработке матрицы и пуансона).

Было принято решение отказаться от обработки верхнего радиуса и оставить его на слесарную доработку. Слесарная доработка производится специальным инструментом и не является трудоемкой. Так, например, слесарная доработка верхнего радиуса гравюры, представленного на (рис.2.3.3) составит в среднем - 1 час 30 мин. В итоге на матрицу и пуансон затрачивается в среднем 3 ч. Основная идея доработки верхнего радиуса заключается в том, чтобы обеспечить лучшую проходимость металла. В связи с этим, строго регламентированных требований к точности данного

радиуса не обнаружено. Главное, чтобы по границе разъема штампа и гравюры был радиус скругления.

Также было выяснено, что слесарь придает радиус скругления острым ребрам, оставшимся после формирования радиуса облойной канавки. Для этой операции нашим бюро на данный момент рассматривается спец-фреза для формирования радиуса скругления. Данная фреза позволит за один проход формировать внешний радиус острых рёбер. При внедрение данной фрезы в работу, удастся исключить слесарную доработку радиусов, что приведет к сокращению времени затрачиваемого на работу с 1 часа 30 мин примерно до 10 минут.

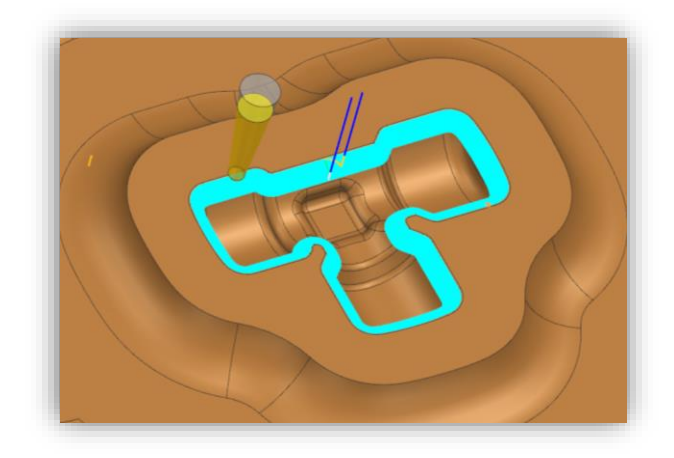

Рис. 2.3.3 – Обработка верхнего радиуса гравюры

Для внедрения данной фрезы необходимо смоделировать электронную модель фрезы с конкретными параметрами под обрабатываемый внешний радиус штампа в ПО NX CAM. Подготовить документацию, включающую в себя чертёж будущей фрезы, служебную записку и прочую документацию, необходимую для изготовления данной фрезы (рис.2.3.4).

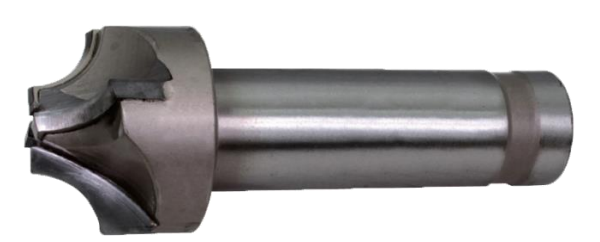

Рис. 2.3.4 – Спец – фреза для формирования внешнего радиуса

# **2.4 Изменение и оптимизация существующей технологии обработки штампов.**

При обработке гравюры используется классический метод обработки. При черновой обработке используется фреза с оптимально подобранным диаметром по отношению к габаритам обрабатываемой гравюры.

Следующий этап - это доработка меньшим диаметром с целью удаления больших объемов материала оставшихся как правило в углах, и не больших плоских участков, где не смогла обработать предыдущая фреза. После проводится получистовая обработка с целью получения равномерного припуска, а также сглаживания «ступенек» оставшихся от черновой обработки, перед финальной чистовой обработкой

При обработке гравюры долгое время использовалась технология строчной обработки гравюры с мелким шагом. Данный метод целесообразен при обработке теоретических поверхностей гравюры.

Со временем было предложено использовать угловые фрезы. Использование фрез с углом наклона режущей поверхности конуса фрезы способствовало обработке большей поверхности за меньшее количество проходов, что существенно уменьшало время обработки гравюры. За счёт этого уменьшилось количество брака, улучшилось качество поверхности и необходимость в доработке стенок гравюры пропала (рис.2.4.2).

При построчной чистовой обработке фреза двигалась по гравюре от 8 до 10 часов. Спустя 1,5 – 2 часа, фреза теряла свои геометрические параметры (диаметр, радиус режущей кромки), в углах происходило «затягивание», что приводило к зарезам. Приходилось её постоянно менять, что негативно сказывалось на производстве в целом, потому что на замену основной фрезы уходит много времени.

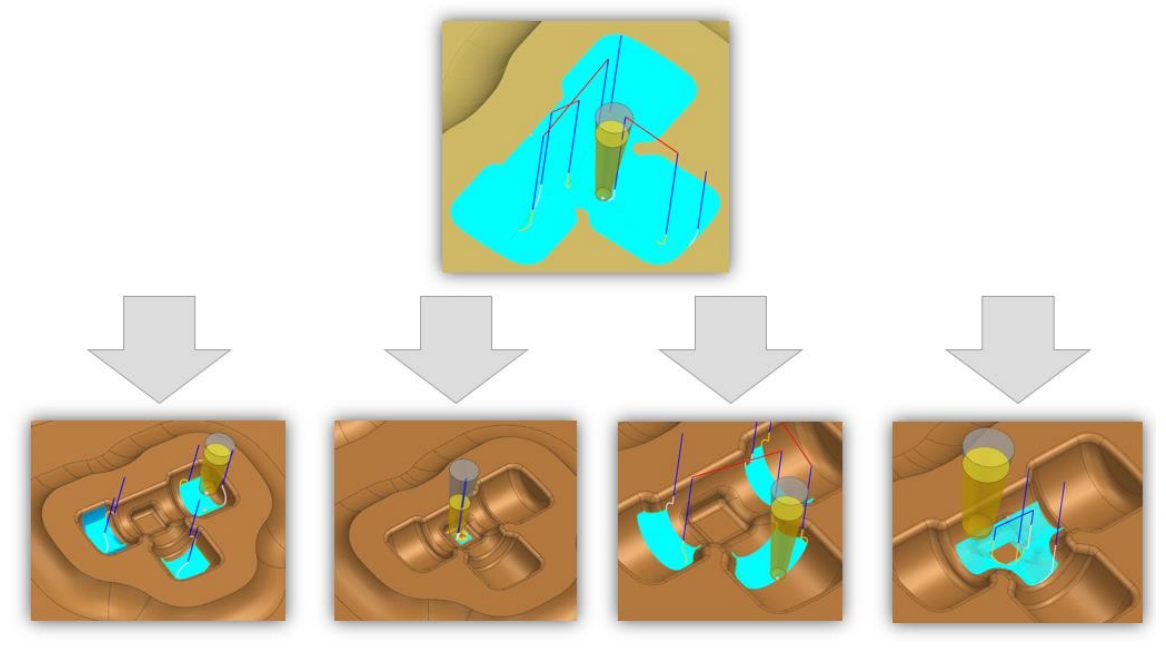

Рис. 2.4.2 – Обработка гравюры

Суть нашего предложения состояла в том, чтобы разбить одну чистовую операцию по всей поверхности гравюры на несколько операций. Т.е. в зависимости от поверхности штампа, использовались различные шаблоны обработки поверхностей, такие как: вдоль потока, обработка вдоль углов, площадь поверхности и пр. В этих операциях задавались различные векторы врезания, например: вектор врезания *«к стенке»* проходил по управляющей поверхности, при этом формировал пол, и в последние проходы формировал поверхность стенки, за счёт всей режущей части фрезы.

При построении инструмента в ПО NX CAM, существуют подтипы параметров: MILL, BALL MILL и другие. Изначально построение сферической угловой фрезы происходило по подтипу «Фреза по 5 параметрам» или MILL. Ошибка в выборе данного подтипа заключалась в том, что при построении сферической угловой фрезы в основании сферы инструмента строилась плоскость, что существенно влияло на общие характеристики инструмента и не совпадало с реальным. Так как NX CAM генерирует траекторию на основании характеристик инструмента, при реальной обработке штампа инструмент попросту не обрабатывал гравюру из-за неправильного построения инструмента.

Необходимо было задавать сферический угловой инструмент по подтипу «Инструмент фрезерования – радиальный» или BALL MILL. В основании получается сфера. Характеристики данного инструмента полностью совпадают с реальными. Неточность в обработке на станке исключена.

## **3. Выводы и результаты проделанной работы**

# **3.1 Результат проделанной работы БПО**

В данной работе были проанализированы существующие методы и технологии обработки кузнечной оснастки на механическом участке, выявлены недостатки в программной обработке, оптимизированы уже существующие методы и внедрены новые, выявлены узкие места на этапе проектирования и разработки кузнечной оснастки, предложен новый инструмент.

Опытным инженером-программистом отдела БПО был поставлен эксперимент: за 8 – часовой рабочий день было написано 8 управляющих программ для типовых штампов. Что лишь доказывает масштабы проделанной работы.

В том числе, благодаря проделанной работе, обучение новоприбывших инженеров упростилось в разы. Удалось минимизировать ошибки в процессе написания управляющих программ молодыми специалистами.

Как следствие, данную научную статью можно использовать в качестве ознакомительного материала для новых сотрудников предприятия, в качестве ознакомления с изготовлением кузнечной оснастки.

По итогу проделанной работы БПО отдела 514, получили ряд существенных усовершенствований:

− сократили номенклатуру фрез;

− изменили подход к построению ЭМ ковочной оснастки конструкторским бюро отдела 514;

− изменили технологию обработки штампа;

− оптимизировали задание траекторий в управляющей программе;

− сократили время на задание инженером-программистом УП;

- − внедрили новый инструмент для обработки облойной канавки;
- − оптимизировали алгоритм базирования детали на станке;
- − предложили к внедрению новую фрезу;
- − обнаружили и устранили ошибку в построении инструмента;

− сократили время, затрачиваемое на механическую обработку ковочной оснастки на станке c ЧПУ;

− выявили и приняли к сведению особенности работы стойки, при линейном врезании по оси *у.*

## **Перспективы модернизации механического участка кузнечного производства**

При проведении анализа и обмена опытом с сотрудниками цехаизготовителя, была озвучена идея – внедрить новый высокоскоростной станок для обработки стали (рис.3.2.1), что даст производству:

- − увеличение объёмов готовых изделий;
- − повысится точность изготавливаемых деталей;
- − увеличится скорость обработки;
- − повысится точность базирования детали;
- − работа в цехе сможет производится в 3 смены;
- − сократится время на подготовительные операции для обработки;
- − автоматизированный процесс смены инструмента;
- − уменьшится износ инструмента;

− увеличение штата сотрудников для поддержания беспрерывного производства.

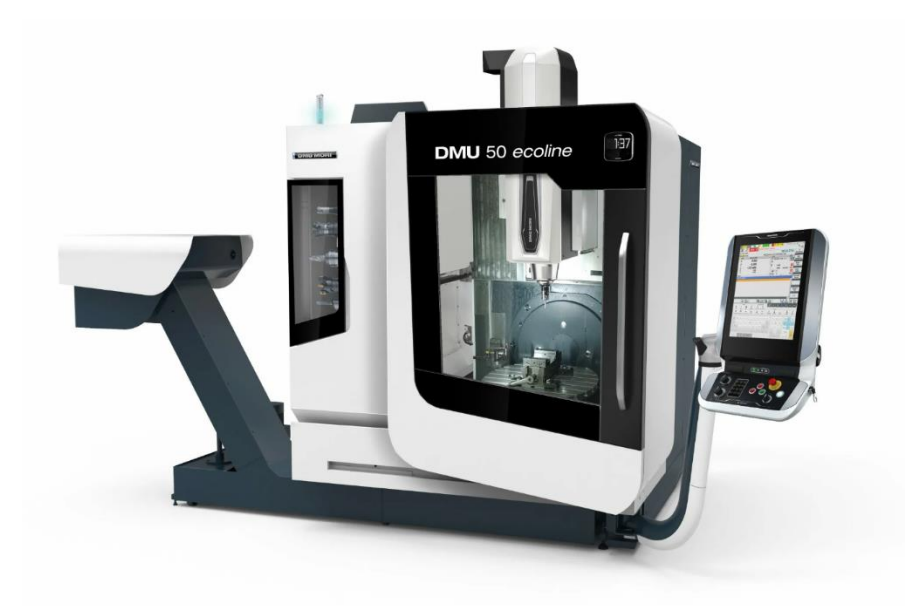

Рис. 3.2.1 – Высокоскоростной станок

Учитывая масштабы развития нашего предприятия, данная идея считается выигрышной, поскольку во многом усовершенствует нынешнюю технологию и в разы увеличит производство кузнечной оснастки. Несомненным плюсом является и упрощённая технология для операторов и слесарей, минимизируется их деятельность в процессе обработки штампа.

Предлагаем провести эксперимент: выточить два одинаковых комплекта кузнечной оснастки при имеющихся возможностях производства на высокоскоростном станке по обработке стали и на ФП-17. Не изменяя технологию обработки, проанализировать целесообразность обработки ковочной оснастки на высокоскоростном станке.

Для эксперимента можно использовать имеющиеся высокоскоростные станки по обработке стали на предприятии, например станки фирмы DMG MORI DMU или иные станки соответствующие определенным параметрам. Главное требование к станку помимо его основных характеристик, которые должны удовлетворять возможностям по обработке высокопрочных материалов, это его рабочая зона. Поскольку габариты некоторых ковочных оснасток достигают 450x300x240 мм, так при сохранении технологии базирования и крепления 2-х заготовок на столе станка, необходима рабочая зона более 1000x600x480. Так же необходимо учесть размеры креплений заготовок и общую высоту инструментальной сборки. Данный вопрос должен тщательно проработан и учтены все факторы, перед выбором станка. При обработки ковочной оснастки будет достаточно 3 – х осевого станка, так как обработка производится коническим инструментом, то применение 5 – осевого станка является не целесообразным.

Для написания управляющей программы по обработке типового штампа инженеру-программисту БПО, необходимо максимум 2 рабочих дня. Обработка на станке занимает в среднем от 16 часов до суток.

В случае получения больших объёмов заказов на изготовление кузнечной оснастки предлагаем использовать высокоскоростной станок и заказать к нему инструмент для обработки высокопрочных материалов. Данный процесс рассматривался в учебном центре, было предложено закупить пробную партию инструмента. К примеру, коническая сферическая концевая фреза (рис.3.2.2), предназначенная для обработки станочной, инструментальной, легированной стали и других высокопрочных материалов. Также были подготовлены заготовки, но процесс так и остался на стадии рассмотрения.

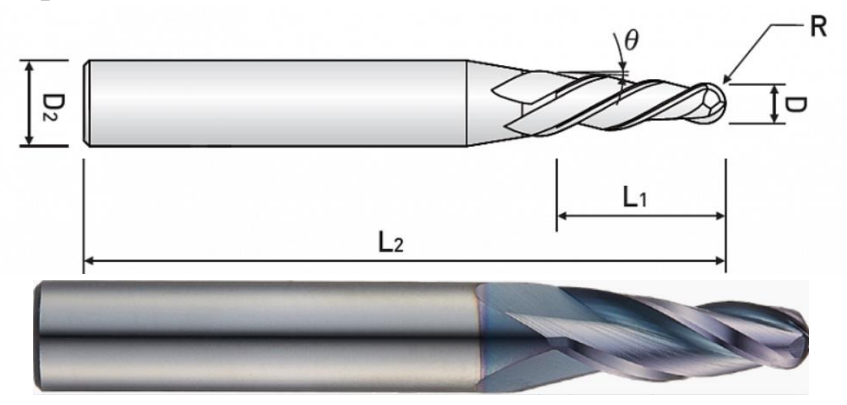

Рис. 3.2.2 – Инструмент для обработки высокопрочных материалов

## **Список литературы:**

1. Ловыгин А. А., Теверовский Л. В. Современный станок с ЧПУ и CAD/CAM – система. – М.: ДМК Пресс, 2018. – 280 с.: ил. ISBN 978 – 5 –  $97060 - 624 - 6$ ;

2. Ведмидь П.А., Сулинов А.В.

В26 Программирование обработки в NX CAM. – М.: ДМК Пресс, 2014. – 304 с.: ил. ISBN 978 – 5 – 97060 – 143 – 3;

3. Базирование деталей в машиностроении – Текст: электронный // Интернет – портал – URL: [https://studme.org/161741/tehnika/](https://studme.org/161741/tehnika/bazirovanie_detaley_mashinostroenii) [/bazirovanie\\_detaley\\_mashinostroenii](https://studme.org/161741/tehnika/bazirovanie_detaley_mashinostroenii) (дата обращения: 23.03.2023);

4. Кузнечное производство и перспективы его развития – Текст: электронный // Интернет – портал – URL: [https://www.metalcutting.ru/content/kuznechnoe-proizvodstvo-i-perspektivy-ego](https://www.metalcutting.ru/content/kuznechnoe-proizvodstvo-i-perspektivy-ego-razvitiya)[razvitiya](https://www.metalcutting.ru/content/kuznechnoe-proizvodstvo-i-perspektivy-ego-razvitiya) (дата обращения: 23.03.2023);

5. Вертикально-фрезерный станок ФП-17 - Текст: электронный // Интернет – портал – URL: [https://rustan.ru/v](https://rustan.ru/)ertikalno-frezernyy-stanok-fp-17 (дата обращения: 24.03.2023).

### **ОПТИМИЗАЦИЯ ФОРМЫ ДЕТАЛИ В ПРОГРАММНОМ КОМПЛЕКСЕ ANSYS**

*Морковин А.В., Инженерный департамент. Отделение морской техники и транспорта, Пашко В.В., Политехнический институт (Школа) ДВФУ Научный руководитель - к.т.н. А.В. Морковин*

Сегодня инженеры почти ничем не ограничены в своих поисках самых легких вариантов конструкции деталей для самолетов и космических аппаратов, поэтому представляется целесообразным использовать современные методы, например, топологическую оптимизацию, на ранних стадиях проектирования. Топологическая оптимизация зачастую требует применения регуляризации и специальных интерполяционных функций для получения осмысленных результатов, что может доставить трудности как новым, так и опытным пользователям.

Как следует из названия, оптимизация топологии — это метод, который позволяет получать новые, более эффективные топологии инженерных конструкций при заданных целевой функции и наложенных ограничениях. Поиск новых топологий в рамках этого метода осуществляется за счет введения набора управляющих переменных, которые описывают распределение материала в пределах расчетной области. Эти переменные определены либо в пределах каждого элемента сетки, либо в каждом сеточном узле. Изменение значения этих переменных аналогично изменению топологии объекта. Это означает, что отверстия или пустоты в конструкции могут появляться, исчезать и сливаться, а границы объекта могут принимать произвольную форму. Кроме того, управляющие параметры в некотором смысле определяются автоматически и связаны с дискретизацией. Если модель оптимизирована для одного варианта нагрузки, итоговая конструкция будет оптимальной именно для этих условий нагружения.

Таким образом, топологическая оптимизация позволяет улучшать характеристики жесткости и снижать массу конструкции с помощью МКЭ расчетов. Целью же топологической оптимизации является увеличение или уменьшение заданного свойства конструкции (например, увеличение жесткости или главной собственной частоты) при удовлетворении определенных условий.

При проведении оптимизации детали в программном комплексе ANSYS Workbench используется модуль Topology Optimization. На основе исходной модели проводится статический расчет для выявления характера распределения напряжений и деформаций. Объектами для установки команды закрепления детали служат отверстия кронштейнов, через которые посредством болтового соединения консоль стабилизатора соединяется с хвостовой балкой вертолета. Нагружение осуществлялось с помощью переноса сил с грани стабилизатора на место крепления его к кронштейну. Целью проведения оптимизации являлось снижение массы исходной модели.

По полученному характеру распределения напряжений и деформаций выполняется топологический расчет. В результате неоднократно сглаживается и объединяется с исходной моделью получаем максимально оптимизированную модель детали с аналогичными прочностными требованиями исходной модели. Полученная деталь представлена на рис. 1.

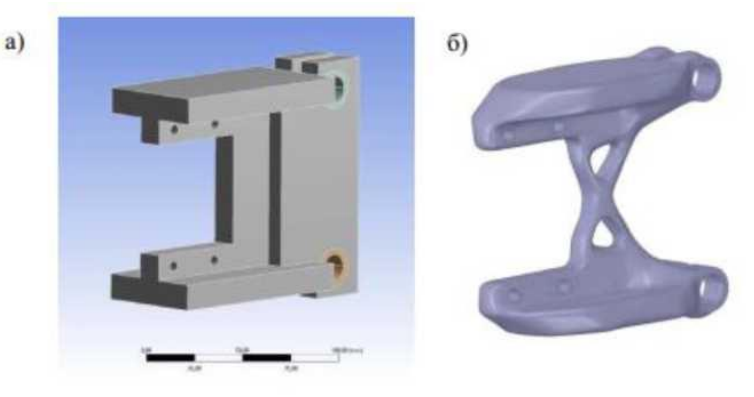

Рис. 1. Оптимизация модели. а) исходная модель, б) оптимизированная модель Для полученной в результате решения модели также был проведен статический расчет.

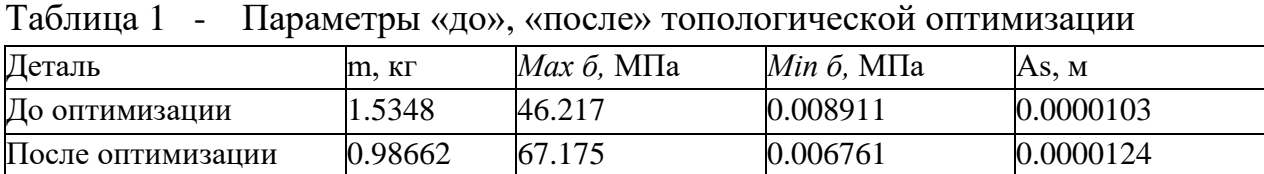

Основываясь на данных из таблицы 1, можно смело утверждать, что данная конструкция в своем облегченном варианте немного потеряла в прочности, так как максимальные эквивалентные напряжения увеличились на 20.958 Мпа, но это значение не превышает предел текучести и по этому можно считать эту деталь полностью работоспособной.

## **Список литературы:**

1. Артамонов И.А. NX Advanced Simulation. Практическое пособие. -

М.: ДМК Пресс, 2014

2. Бруяка В. А. Инженерный анализ в ANSYS WORKBENCH: Учебное пособие. Самара. Самар. гос. техн. ун-т, 2010. - 271 с.: ил.

3. Далин В.Н., Михеев С.В. Конструкция вертолетов. Учебник - М.: Изд-во МАИ, 2001. - 352 с.: ил.

4. Иванов Д.В., Доль А.В. Введение В ANSYS WORKBENCH. Учебнометодическое пособие. Саратов, 2016.

5. Миртова К.Д. Конструкция и прочность самолётов и вертолётов: Книга по Требованию, 2013. - 440 с.

# **ПОВЫШЕНИЕ КАЧЕСТВА ОТЛИВОК В ПРОЦЕССЕ СОВЕРШЕНСТВОВАНИЯ ТЕХНОЛОГИИ ОБРАБОТКИ СПЛАВА АК7Ч И АК7ПЧ**

*А.А. Приходько зам.технического директора – главный металлург, А.П. Гроссу - зам. главного металлурга, А.А. Сайдаев – инженер-технолог ООО «ВР Литейное производство», г. Арсеньев, Россия*

В настоящее время потребность в алюминиевом литье в России выросла в несколько раз. В связи с развитие авиационной промышленности в том числе выпуском новых двигателей ПД8, ВК650, ПД35, ПД-14 для самолетов и вертолетов гражданской авиации таких как МС-21, Суперджет, Ансат и т.п. В состав данных изделий входят отливки, изготавливаемые из сплава Ак7ч или Ак7пч, которые в процессе эксплуатации должны быть герметичны и обладать необходимыми требованиями по механическим и физическим свойствам. А также не иметь внутренних дефектов. На все эти характеристики в первую очередь влияет качества получаемого сплава. Согласно нормативной документации, принятой на предприятии процессы обработки сплава, а именно модифицирования и рафинирования, не изменялись с 90-х годов. Проведя анализ Российских и зарубежных информационных источников была разработана технология модифицирования, рафинирования и обработки сплава с использованием флюсов, лигатуры и обработкой сплава аргоном. Проведены работы, которые позволили получить качественные результаты по рентгенконтролю и снижению шлака и внутренних дефектов.

*Ключевые слова:* модифицирование, флюс, дефекты, рентгенконтроль **Цель:** 

- повышение механических свойств алюминиевых сплава,
- уменьшение зернистость,
- снижение брака,
- улучшение свариваемости алюминиевых отливок.

С 20.01.2023 по настоящие время были проведены исследования по введению дополнительной операции модифицирования солями в существующий технологический процесс приготовления алюминиевых сплавов (АК7ч (АЛ9), АК7пч (АЛ9-1)) гравитационным методом СпТП № 1т/32. На основании многих исследовательских работах и положительных опытов работы многочисленных металлургических предприятий, рекомендаций инструкции ВИАМ ПИ № 702-76 «Приготовления литейных алюминиевых сплавов» было принято решению с целью улучшения качества сплава (механических и технологических свойств) производить комбинированное модифицирование алюминиевых сплавов.

В течении месяца были проведены опытные плавки с предварительным модифицированием универсальным флюсом состава и модифицированием лигатурой AlTi<sub>s</sub>B<sub>1</sub> с последующей продувкой аргоном газообразным.

Предварительное модифицирование производилось универсальным флюсом, в состав которого входили следующие компоненты:

- хлористый натрий (ГОСТ 4233-66) 45%
- фтористый натрий (ГОСТ 2871-75) 40%
- криолит (ГОСТ 10561-73) 15%

С целью подтверждения положительного эффекта от предварительного модифицирования на механические свойства сплава была проведена подконтрольная плавка сплава Ак7ч (АЛ9) и определены механические свойства сплава после каждого проведения металлургической операции (модифицирование солями, модифицирование лигатурой, рафинирования)

Таблица 1 – Механические свойства образцов отлитых после проведения каждой металлургической операции

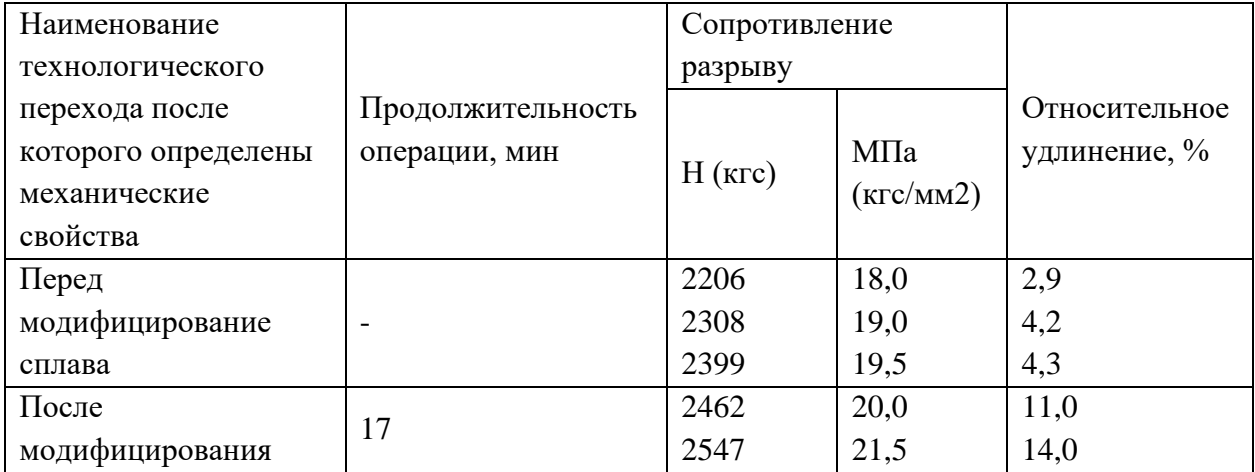

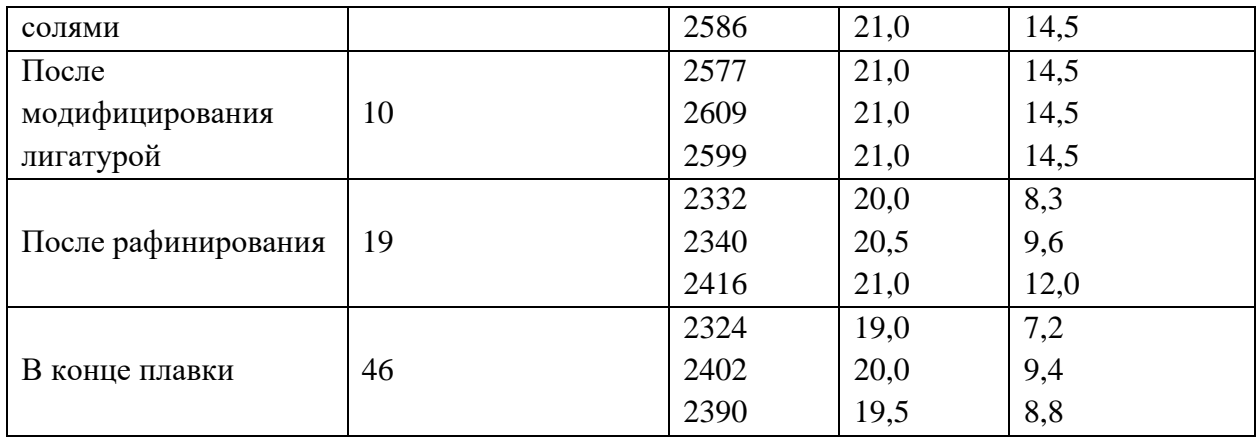

Из таблицы 1 видно, что двойное модифицирование увеличивает механические свойства, но незначительное снижение свойств после рафинирования и в конце плавки. Снижение механических свойств связано со значительным превышением временного интервала проведения металлургических операций.

В ходе работы было проведено 32 плавки и изготовлено 770 деталей. При проведении плавок с предварительным модифицированием в среднем количество удаляемого шлака увеличилось 1,5 раза. На рисунках 1, 2, 3, 4, 5, 6 приведены диаграммы изменения механических свойств за исследуемый период образцов с плавок с предварительным модифицированием и без предварительного модифицирования.

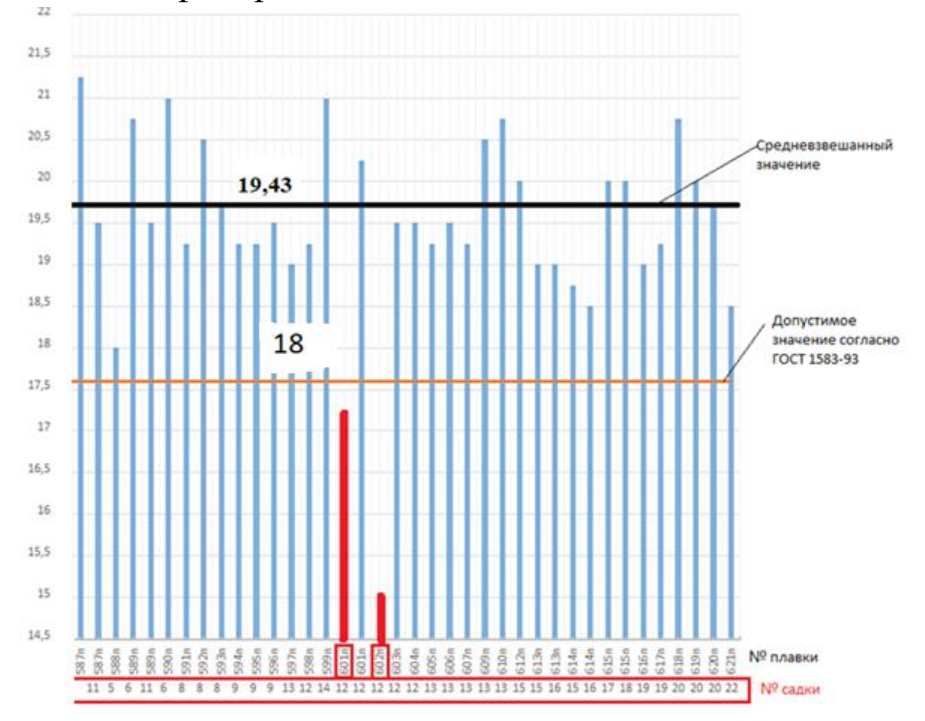

Рис. 1 -Изменение сопротивление разрыву (кгс/мм2) образцов с плавок, проведенных с предварительным модифицированием (янв-фев 2022г.)

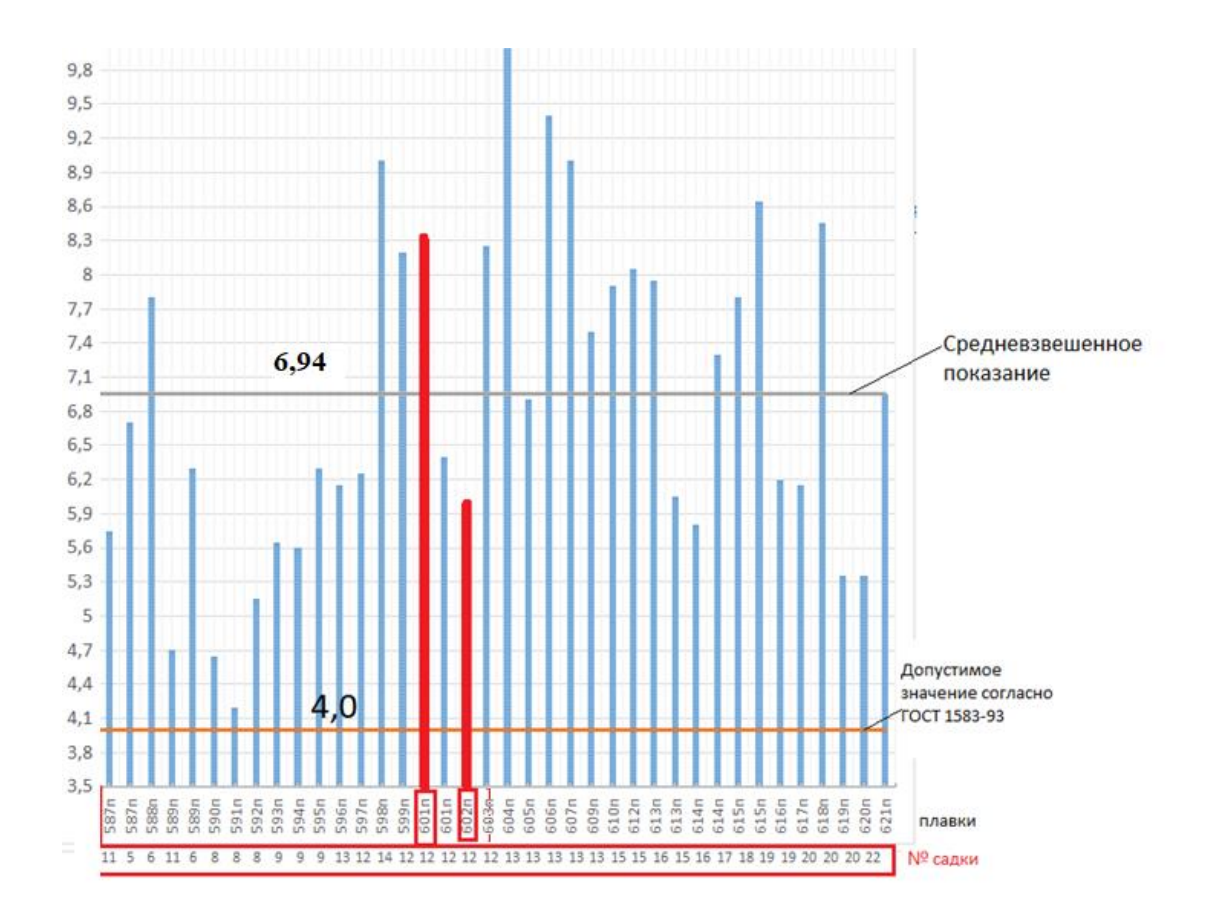

Рис. 2 - Изменение относительного удлинения образцов с плавок, проведенных с предварительным модифицированием (янв-фев 2023г.)

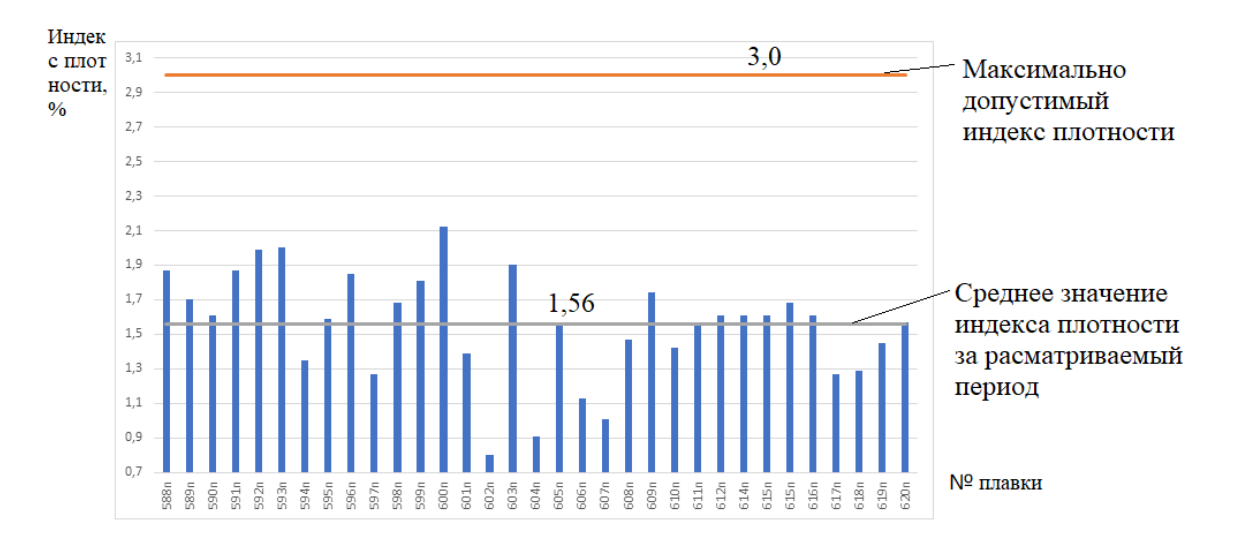

Рис. 3 - Изменение индекса плотности сплавов, приготовленных с предварительным модифицированием (янв-фев 2023г.)

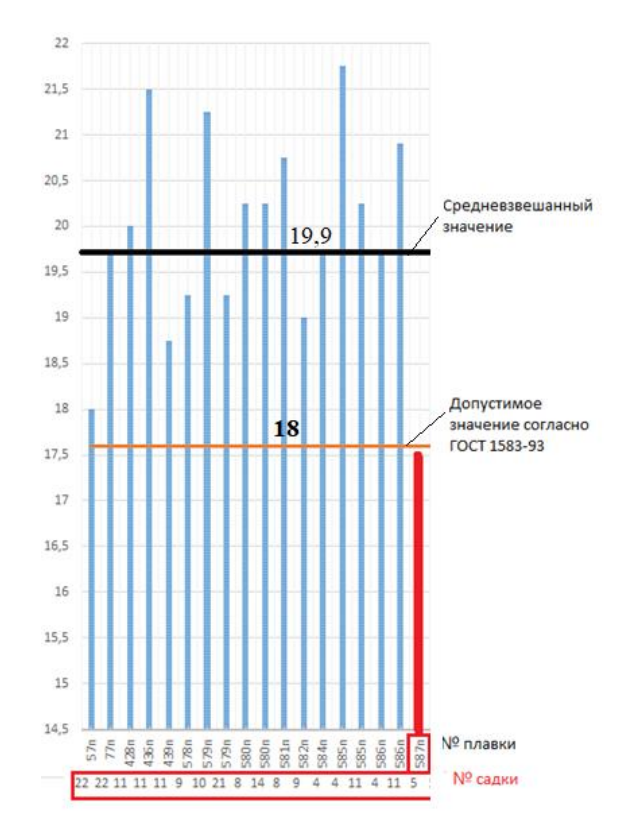

Рис. 4 - Изменение сопротивление разрыву (кгс/мм2) образцов плавок без предварительного модифицирования (ноя-дек 2022г.)

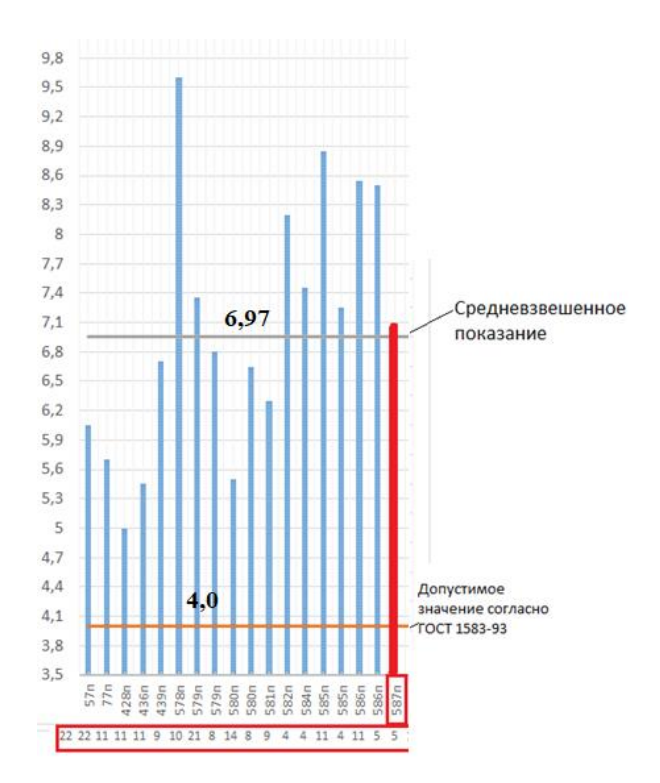

Рис. 5 - Изменение относительного удлинения образцов плавок без предварительного модифицирования (ноя-дек 2022г.)

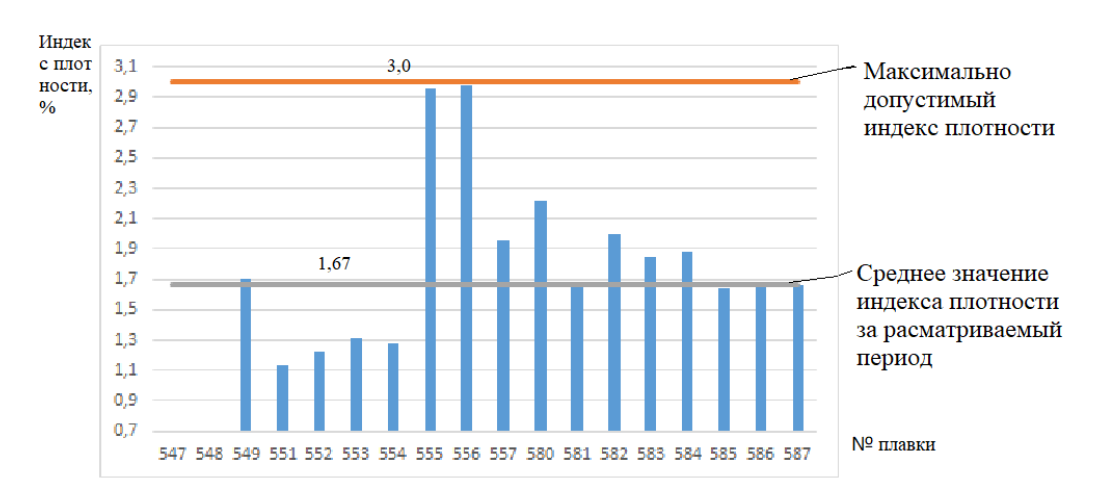

Рис. 6 - Изменение индекса плотности сплавов, приготовленных без предварительного модифицирования (ноя-дек 2022г.)

Таблица 2 – Сравнение усредненных механических свойств образцов с предварительным модифицирования и без предварительного модифицирования

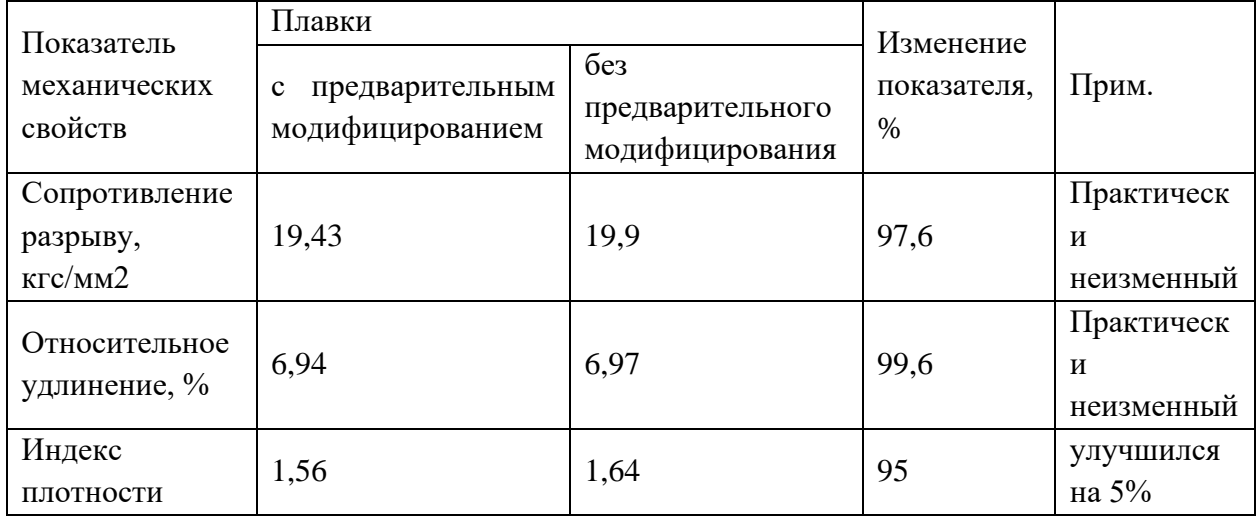

Из представленных выше рисунков и таблицы 2 видно, что при проведении предварительного модифицирования в средним снижение механических свойств и относительного удлинения не наблюдается, наблюдается повышение плотности сплава на 5 %.

На рисунке 7 и таблицы 3 представлены данные изменения качества литья по результатам рентгенконтроля. Видно, что при проведении предварительного модифицирования в сравнении с плавками без дополнительной операции:

- в 1,3 раза увеличилось количество отливок, проходящих с первого раза рентгенконтроль;

- в 2 раза увеличилось количество отливок, проходящих рентгенконтроль после повторного устранения дефектов;

- в 1,5 раза уменьшилось количество отливок, проходящих рентгенконтроль после двух и более раз устранения дефектов.

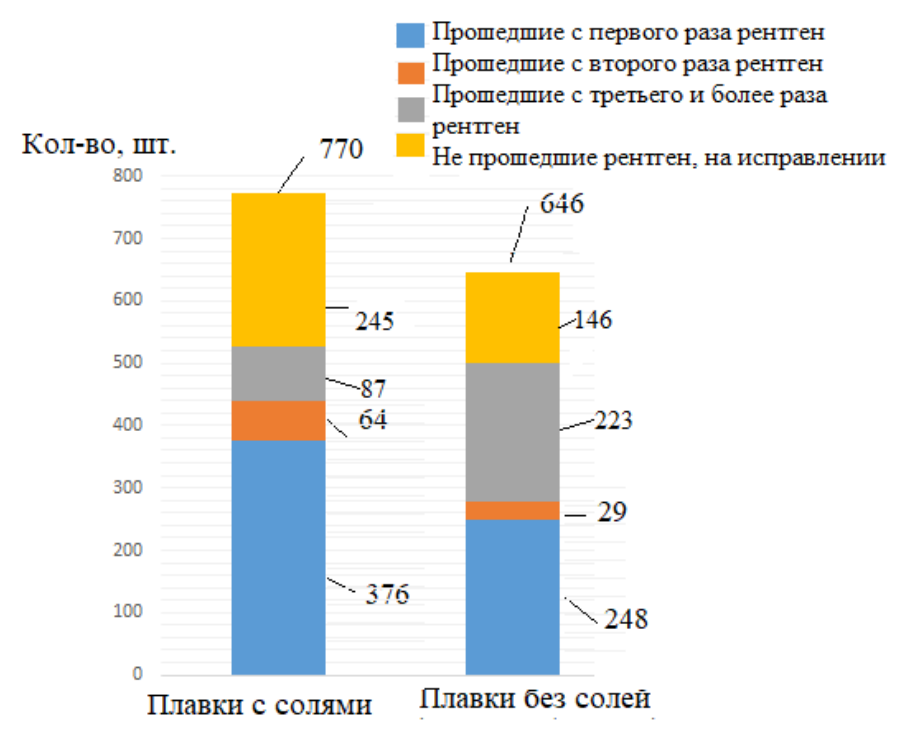

Рис. 7 - Сравнение изменения качества изготавливаемых отливок за исследуемые периоды по результатам ренгентконтроля

Таблица 3 – Сравнение изменения качества изготавливаемых отливок за исследуемые периоды

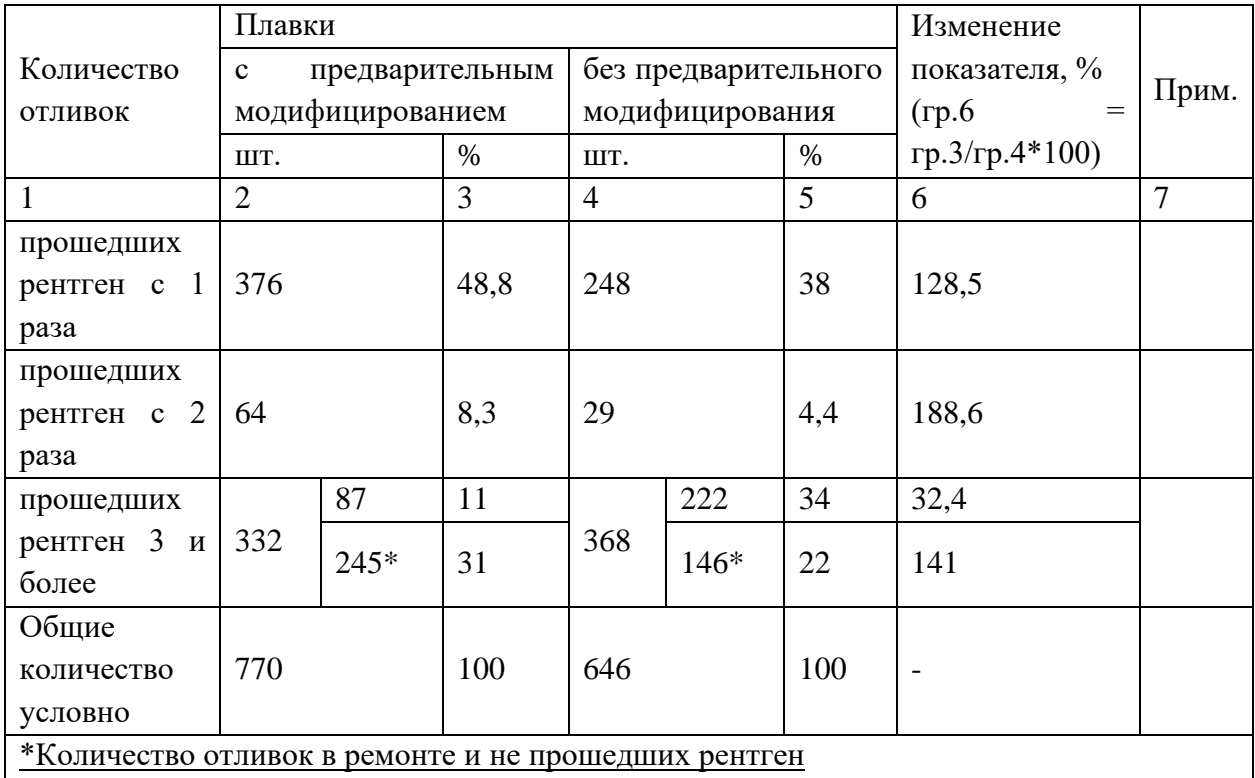

#### **Выводы и предложения:**

1. Введение предварительного модифицирования увеличивает механические свойства сплава, но в связи с увеличением длительности проведения металлургических операций – оптимальное время эффекта модифицирования сплава снижается.

2. В результате исследования установлено при проведении предварительного модифицирования:

- в средним происходит повышение плотности сплава на 5 %.

- в 1,5 раза увеличилось количество отливок, проходящих с первого раза рентгенконтроль;

- в 2 раза увеличилось количество отливок, проходящих рентгенконтроль после повторного устранения дефектов;

- в 1,5 раза уменьшилось количество отливок, проходящих рентгенконтроль после двух и более раз устранения дефектов.

3. Предлагаем продолжить опытные работы по предварительному модифицированию с использованием покупных флюсовых препаратов и модернизации оборудования для введения солея с целью снижения времени обработки сплава.

# **СОВЕРШЕНСТВОВАНИЯ СПОСОБОВ РЕНТГЕНОВСКОГО ПРОСВЕЧИВАНИЯ ДЕТАЛЕЙ, ПОЗВОЛЯЮЩИХ УВЕЛИЧИТЬ ПРОИЗВОДИТЕЛЬНОСТЬ РЕНТГЕНОВСКОГО КОНТРОЛЯ**

*Ю.Ю. Макарова, инженер по ИИИ О.О. Трохимик, инженер по ИИИ Научный руководитель: Ю.В. Бобровникова, ведущий инженертехнолог АО ААК «ПРОГРЕСС», г. Арсеньев, Приморский край, Россия*

Проведен анализ применяемых способов рентгеновского просвечивания деталей. В целях увеличения производительности разработаны и выполнены мероприятия по изменению технологических процессов рентгеновского контроля и обучению сотрудников работающих в рентгеновской лаборатории.

В статье описано состояние технологий рентгеновского контроля объектов литейного производства на АО ААК «ПРОГРЕСС» по состоянию на 2023 г., а также перспективы развития и пути решения задач.

*Ключевые слова:* фокусное расстояние, экспозиция, усиливающий экран, рентгенографический контроль, рентгеноскопический контроль

В работе проанализированы применяемые способы рентгеновского просвечивания деталей с целью выявить возможности по увеличению производительности радиографического метода неразрушающего контроля. Также проведен сравнительный анализ по номенклатуре действующих технологических процессов рентгеновского контроля, с последующим применением вновь внедренной или усовершенствованной технологии и обучением персонала, с соблюдением принципов рентгеновского контроля, изложенных в нормативной документации, обеспечивающих высокое качество контроля.

### **1. Метод изменения параметров контроля**

Основными параметрами при проведении радиографического контроля является фокусное расстояние, напряжение, ток и время просвечивания. Эти параметры напрямую влияют на качества контроля.

В соответствии с нормативной документацией и путем экспериментальных работ выявлено допустимое решение, изменение одного из параметров - фокусное расстояния. Для увеличения производительности, контроля нескольких деталей одновременно параметр фокусного расстояния увеличен с 750 мм до 1500 мм.

В процессе отработки и внедрения данного метода проведены изменения технологических процессов рентгеновского контроля на отливки из аллюминевых, магниевых сплавов и стали, пример изменения карты эскизов (КЭ) технологического процесса приведён на рисунке1.

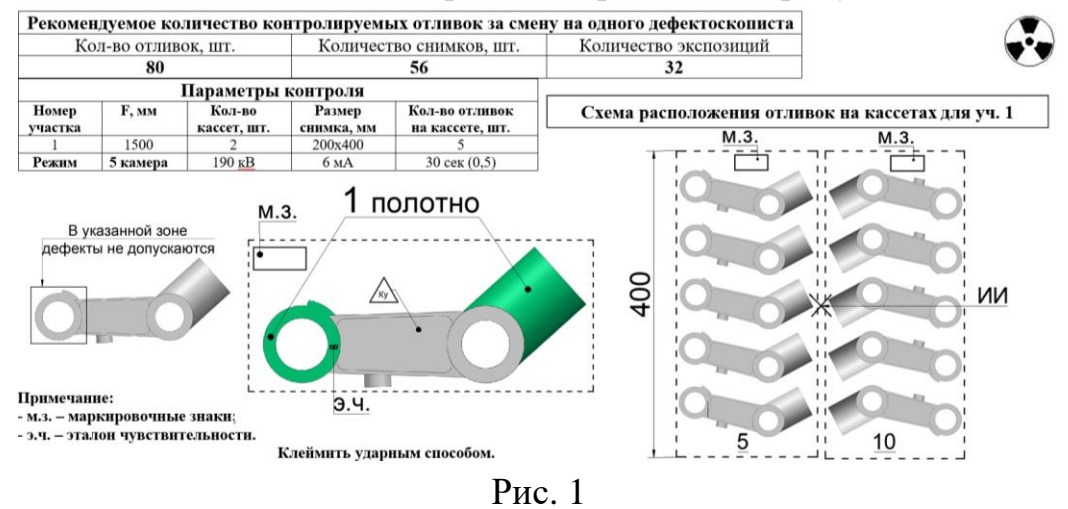

Данный метод не целесообразно применять для контроля крупногабаритных, и сложных по геометрии деталей.

### **2. Метод применения усиливающих экранов при контроле**

Традиционный метод рентгеновского контроля на радиографическую плёнку подразумевает установка параметров контроля на одну контролируемую толщину участка, с применением одной кассеты с плёнкой. Усиливающие экраны позволили контролировать несколько толищин за одную экспозицию, что привело к уменьшению количества контролируемых участков.

Проведены изменения технологических процессов рентгеновского контроля путем изменения схем контроля, пример изменения карты эскизов технологического процесса приведён на рисунке 2.

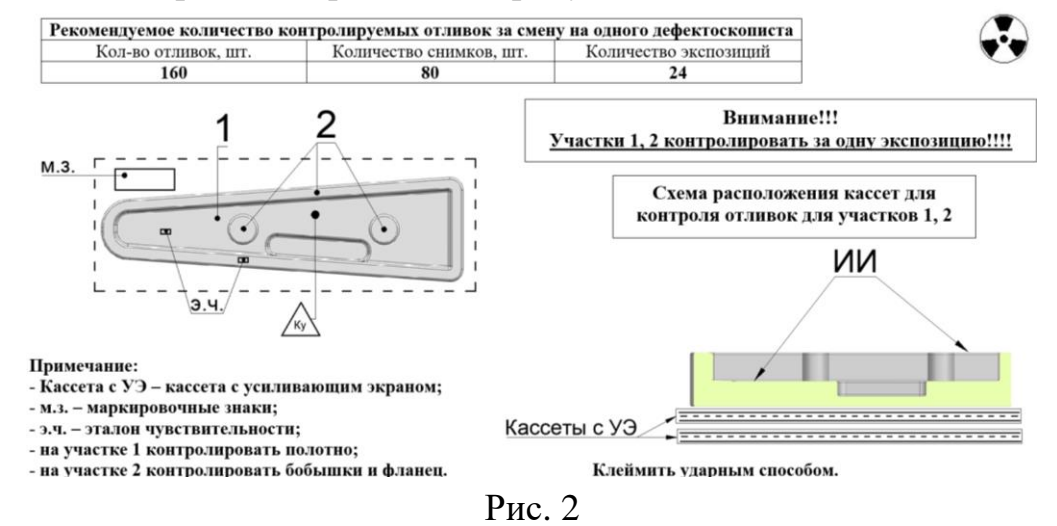

Усиливающие экраны возможно применять только при контроле деталей из магниевых и алюминиевых материалов, различной конфигурации и сложности по геометрии.

**3. Метод параллельного рентгеновского контроля деталей на одной камере с применением столов для двух работников**

В лаборатории рентгеновского контроля с 2023 года внедрен метод параллельного рентгеновского контроля деталей на одной камере с применением столов для двух сотрудников который изображен на рисунке 3.

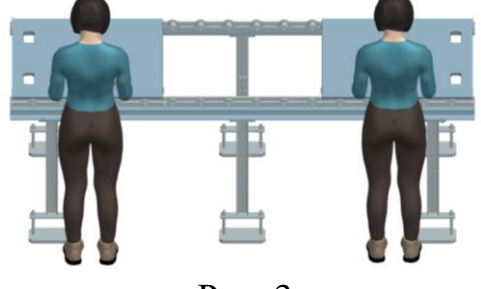

Рис. 3

Для определения эффективности данного метода было составлено фото рабочего дня с применением метода. В качестве объекта контроля была взята деталь среднегабаритных размеров и сложной по геометрии, согласно схеме контроля, состоящая из 44 контролируемых участков.

Сравнительный анализ фото рабочего дня с основными операциями (переходами) контроля приведены в таблице 1.

#### Таблица 1

Последовательность выполнения операций контроля на одном рентгеновском аппарате в параллельной работе

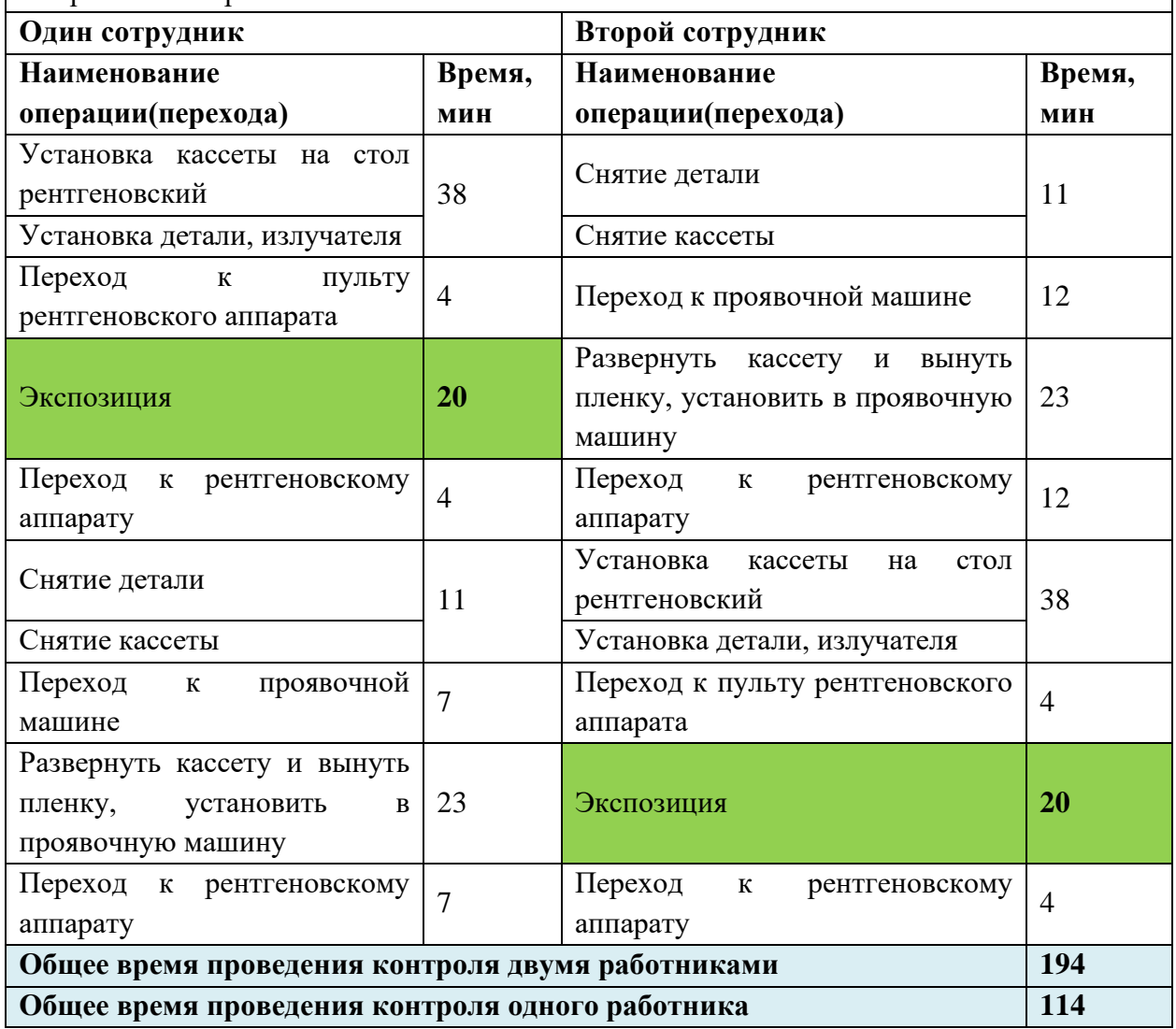

На основании полученных данных приведенных в таблице 1, получены значения работы одного сотрудника, из чего определено время работы рентгеновского аппарата, которое составляет 16 % от всего времени проведения контроля. Производительность при данных условиях – 22 снимка в час. Внедрение стола позволило увеличить количество рабочих мест в камере для проведения рентгеновского контроля в два раза, так как часть операций выполнялось параллельно, время работы рентгеновского аппарата увеличилось на 4,5 % и составила – 20,5%. За счет увеличения времени работы рентгеновкого аппарата увеличелась производительность контроля до

27 снимков в час. Рентгеновская лаборатория работает при трехсменом рабочем графике, изготовленые столы, в количестве трех штук, для проведения контроля позволяет увеличить на трех камерах производительность рентгеновского контроля в среднем на 25 %.

#### **4. Результаты внедрения новых методов**

В качестве наглядного примера приведена статистика, основанная на результатах проведённого анализа применения новых методов при рентгентгеновском контроле. Статистика выражается в графиках, значения для которых были взяты исходя из номенклатуры мелких и средних деталей по геометрии для метода увеличения фокусного расстояния, метода применения усиливающих экранов и метода параллельного рентгеновского контроля деталей на одной камере с применением столов для двух сотрудников, приведенных на рисунке 4 мелкогабаритных, на рисунке 5 среднегабаритных.

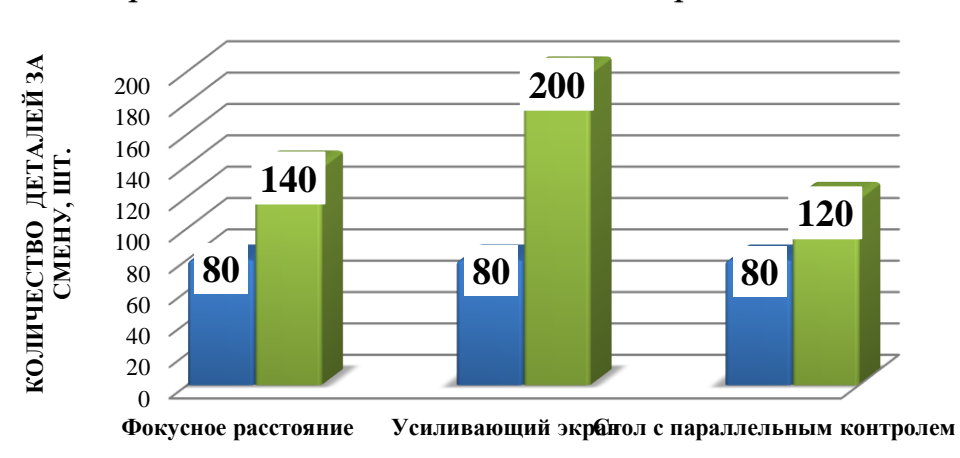

Применение методов для мелкогабаритных деталей

Рис. 4

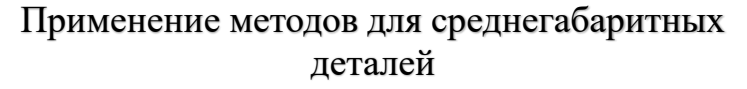

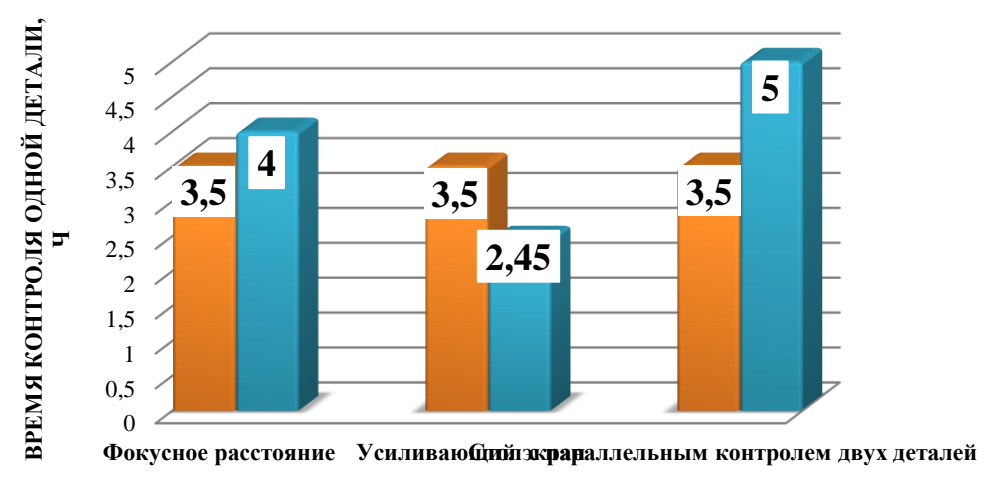

Рис. 5
Для более объективной оценки исследований были применены разные критерии оценки эффективноси применения метода, а именно для мелкогабаритных – зависимость от количества деталей за смену, для среднегабаритных – зависимость от времени проведения контроля.

Из графиков видна динамика увеличения производительности контроля рентгеновской лаборатории в зависимости от применяемого метода:

- изменения параметров контроля (увеличение фокусного расстояния) для мелкогабаритных на 75%;

- применения усиливающих экранов при контроле мелкогабаритных на 150 %, среднегабаритных на 30%;

- параллельный рентгеновский контроль деталей на одной камере с применением столов для двух сотрудников мелкогабаритных на 50%, среднегабаритных на 30%.

По результатам исследований определено применение метода изменения параметров контроля для среднегабаритных деталей не целесообразно, т.к. исходя из данных приведенных в графике (рисунок 4) производительность контроля снижается на 14%.

Все эти факторы позволяют рентгеновской лаборатории АО ААК «ПРОГРЕСС» повысить темпы освоения новой номенклатуры литейного производства.

### **5. Перспективы развития и пути решения задач**

Для перспективного развития рентгеновского контроля деталей на предприятии, существует необходимость во внедрении цифровой радиографии, которая повысить производственную мощность оборудования, и снизит себестоимость рентгеновского контроля.

Специалистами рентгеновской лаборатории были проработаны возможные варианты приобретения нового оборудования, также проведен и рассчитан экономический эффект по внедрению данной технологии на предприятии. Один из подходящих вариантов оборудования – это приобретение установки рентгеноскопического контроля с двумя столами. Система предназначается для контроля различных изделий, таких как: отливки из стали и легких металлов; пластмассы, керамики и специальных сплавов. Методы литья ХТС, в кокиль и ЛВМ. Система включает в себя рентгенозащитную камеру, надежный источник рентгеновского излучения, полупроводниковый плоскопанельный динамический детектор, манипуляторы трубки, моторизованные столы с прочной рентгенопрозрачной поверхностью, и эргономичный пульт управления. Минимальные габаритные размеры контролируемых деталей 10×10×10 мм. Возможность выкладки на предметный стол несколько деталей.

Максимальные габаритные размеры контролируемых деталей  $500 \times 500 \times 250$ мм.

Данная установка позволит сэкономить значительные средства и предположительно повысить производительность от 1,5 до 3 раз, также позволит исключить затраты на материалы, применяемые при контроле.

Установка рентгеноскопического контроля с двумя столами приведена на рисунке 6.

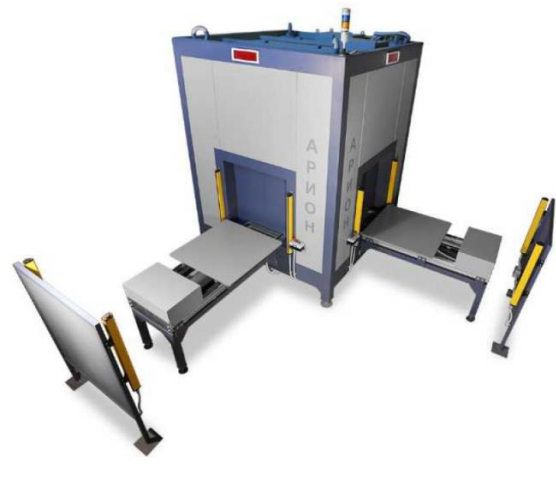

Рис. 6

Как видно из рисунка 6 данная установка также предусматривает работу двух сотрудников на одном рентгеновском аппарате, что значительно ускорит процесс контроля деталей.

На основании полученных коммерческих предложений от поставщиков на возможность приобретения данной установки рентгеноскопического контроля с двумя столами были проведены расчёты окупаемости от внедрения данного оборудования на предприятии.

За основу рассчётов взяты несколько параметров на проведение рентгенографического контроля с результатом на плёнку и рентгеноскопического контроля (цифровая радиография):

- трудоемкость работников выполняющих контроль;

- затраты на материалы.

Трудоемкость работников в зависимости от квалификации выполняемых работ заключается в последовательном выполнении основых и вспомогающих операций контроля в соответствии с пронормированным технологическим процессом на деталь. Для рачёта трудоёмкости взяты значения, которые приведены к среднему, исходя из работы за год, на основании которых получены показатели приведены в таблице 2.

Таблица 2

| Показатели                     | Существующая          | Цифровая радиография |  |  |
|--------------------------------|-----------------------|----------------------|--|--|
|                                | пленочная радиография | (рентгеноскопия)     |  |  |
| Трудоемкость дефектоскопистов, |                       |                      |  |  |
| ч                              | 15,200                | 26,191               |  |  |
| Трудоемкость специалистов, ч   | 5,360                 | 10,279               |  |  |
| Всего трудоемкость, ч          | 20,560                | 36,470               |  |  |
| Трудоемкость на один снимок, ч | 0,214                 | 0,257                |  |  |
| Снижение трудоемкости, %       |                       | 20,1                 |  |  |
| Фонд<br>оплаты<br>труда<br>при |                       |                      |  |  |
| работы<br>двухсменном режиме   |                       |                      |  |  |
| дефектоскопистов, руб          | 10140                 | 17471                |  |  |
| Фонд<br>оплаты<br>труда<br>при |                       |                      |  |  |
| работы<br>двухсменном режиме   |                       |                      |  |  |
| специалистов, руб              | 3576                  | 6857                 |  |  |
| Итого ФОТ в смену, руб         | 13715                 | 24329                |  |  |

Как видно из таблицы 2 снижение трудоёмкости при рентгеноскопическом котнтроле снижается на 20,1 %. За счёт отсутствия вспомогательных операций (нарезка плёнки, установка/снятие кассет), которые не требуются при выполнении при радиоскопическом контроле.

Фонд оплаты труда значительно выше только из-за условий связанных с количеством задействующих сотрудников при контроле, так как на установке предполагется работа двух сотрудников параллельно, что в любом случае приводит к снижению затрат на проведения контроля.

На экономический эффект также влияют затраты на материалы, такие как рентгеновская плёнка, химикаты (проявитель и фиксаж), светонепроницаемая бумага для изготовления кассет. Все обязательные материалы применяемые для радиографического контроля не требуется для проведения радиоскопического контроля, что значительно влияет на окупаемость и выхода на уровень прибыли от приобретения и внедрения установки для радиоскопического контроля деталей с двумя столами. Данные приведены в таблице 3.

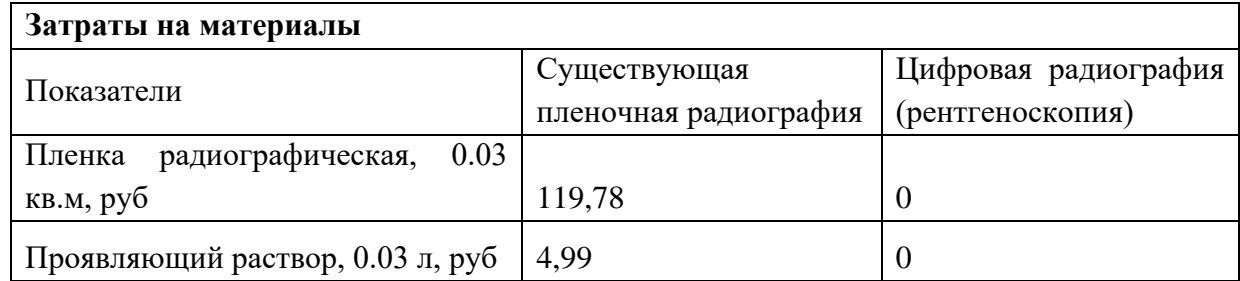

Таблица 3

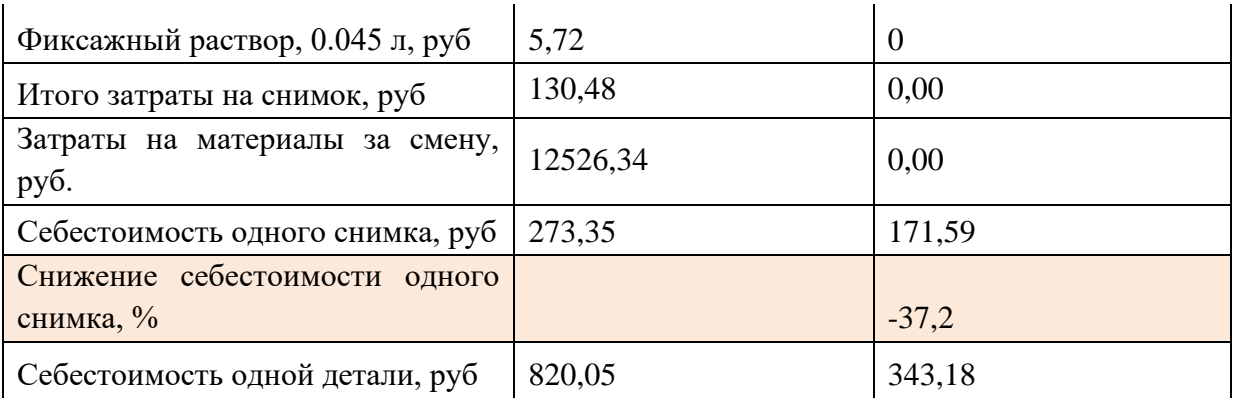

Из таблице 3 видно что себестоймость проведения контроля на одну деталь снижается на 37.2 % при применении рентгеноскопического контроля, не завистимо от того, что ФОТ при данном методе в два раза выше, согласно таблице 2.

На основании комерческих предложений определены предпологаемые затраты на преобретения установки рентгеноскопического контроля с двумя столами и оборудование используемое при проведении рентгенографического контроля, таблица 4 и определены производственные мощности оборудования, таблица 5.

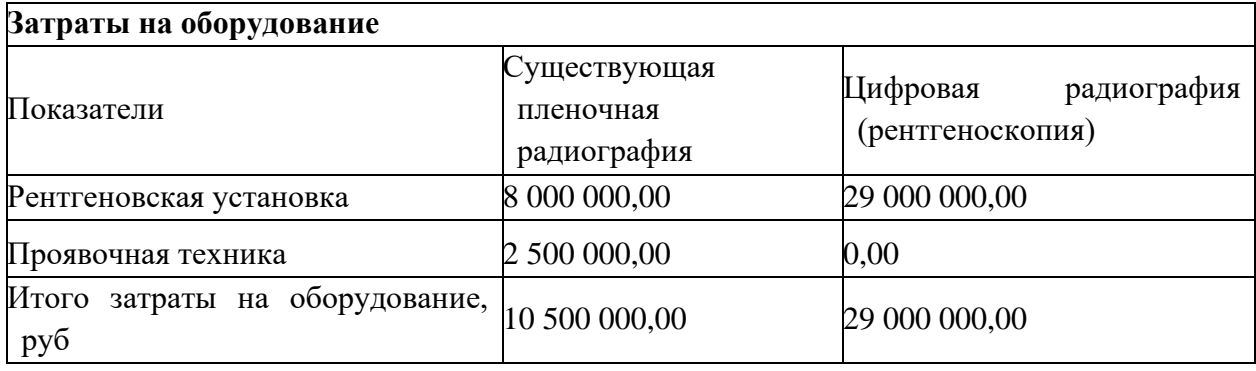

Таблица 4

### Таблица 5

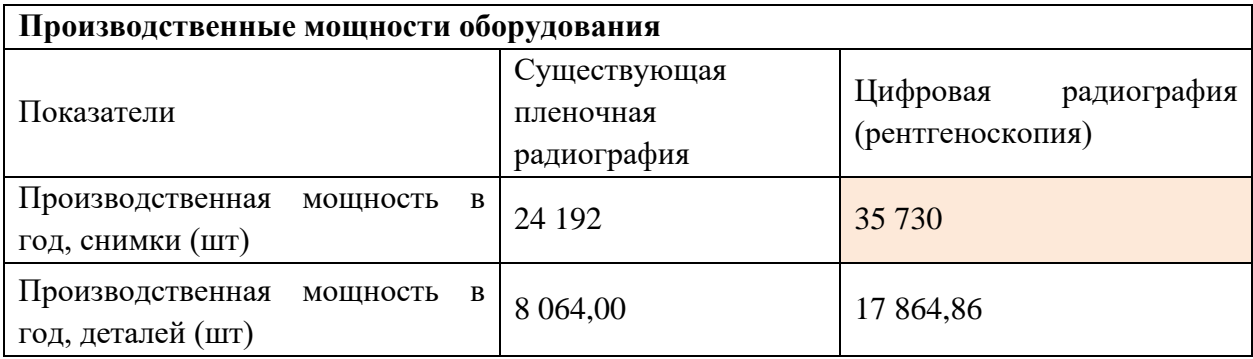

На основании таблице 4 и таблице 5 проведены расчеты затрат на год по ФОТ и материалам при достижении максимально запланированной мощности, которая составляет 35 730 снимков в год, данные указаны в таблице 6.

Таблица 6

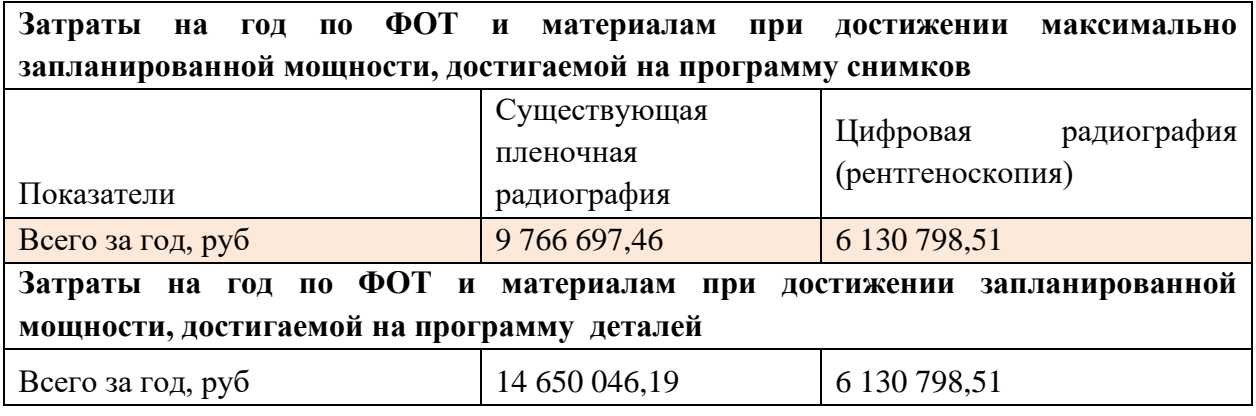

Из таблице 6 видно, что для выполнения запаланированного объёма снимков (максимально возможного в год) при радиоскопическом контроле требутся 6 130 798,51 рублей в год, а для радиографичексого контроля с тем же объёмом работ 9 766 697,46 рублей. Тогда на основание выше перечисленных расчётов и с учётом возможного кредитования на получения средст для приобретения данного оборудования ожидаемый экономический эффект приведён в таблице 7.

Таблица 7

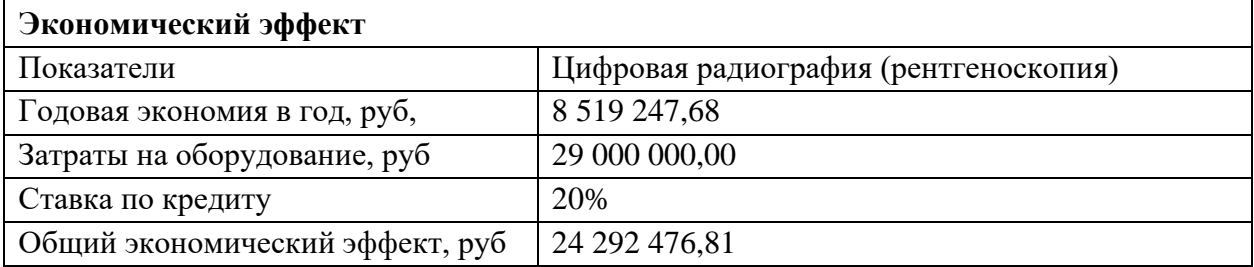

Расчёты произведены на срок эксплуатации оборудования гарантированный поставщиком, который составляет десять лет с момента внедрения в производство.

Оборудование разработано в соответствии с нормативной документацией. Соблюдая основополагающие принципы рентгеновского контроля, при внедрении нового оборудования, чувствительность при изменении параметров просвечивания не изменяется.

# **СРАВНИТЕЛЬНЫЙ АНАЛИЗ МАТЕРИАЛОВ ДЛЯ ИЗГОТОВЛЕНИЯ ЛОПАСТЕЙ ВЕРТОЛЁТА**

## *Д.С. Ложкин*

*Научный руководитель: к.т.н., профессор В.В. Тарасов Морской государственный университет им. адм. Г.И. Невельского г. Владивосток, Россия*

В данной статье проводится сравнительный анализ материалов для изготовления лопастей вертолёта. Приводятся характеристики материалов изготовления и их влияние на технические возможности использования лопастей вертолета.

*Ключевые слова:* вертолёт, лопасть, сотовая конструкция, композитные материалы

Лопасть вертолета в полете постоянно испытывает растягивающие усилия от действия центробежной силы, периодический изгиб и кручение от аэродинамических и инерционных сил, действующих в плоскости взмаха и плоскости вращения.

Так, в плоскости взмаха на лопасть действуют следующие силы: подъемная сила, сила веса лопасти, центробежная сила и инерционные силы, которые возникают за счет изменения ускорения махового движения лопастей. На установившемся режиме полета центробежная сила не изменяет своей величины. Следовательно, напряжение, которое она вызывает, носит постоянный (статический) характер и не является усталостным. Инерционные силы и подъемная сила периодически изменяют свою величину, а поэтому непрерывно изменяется и напряжение изгиба в силовых элементах лопастей.

Лопасти вертолета изготавливаются из различных материалов, включая титан, алюминий, нержавеющую сталь, углеродное волокно и стекловолокно.

Эти материалы смешиваются вместе, чтобы сформировать композитный материал и в полной мере использовать уникальные свойства и сильные стороны каждого материала.

Однако так было не всегда. Это относится только к современным вертолетам.

Самый первый вертолет, такой как Bell 47, представленный в 1946 году и ставший первым вертолетом, сертифицированным для гражданского использования, имел лопасти, сделанные из дерева.

**Деревянные лопасти** ротора, возможно, были прочными и гибкими и хорошо работали в то время, но у них, безусловно, были свои недостатки.

Деревянные лопасти могут быть легко повреждены окружающей средой и такими элементами, как дождь, пыль и камень.

Это часто приводило к опасной разбалансировке несущей системы, которая вызывала боковую вибрацию и затрудняла запуск вертолета.

Поскольку лопасти использовались комплектами, то при повреждении одной из них приходилось заменять обе, что вряд ли было эффективным или рентабельным.

Из-за проблем, которые были присущи деревянным лопастям, стали появляться **металлические лопасти**.

Одним из больших преимуществ перехода на металлические лопасти было то, что можно было заменить отдельную лопасть, а не весь набор.

Однако металлические лопасти не были идеальными.

Если металлическая лопасть треснет или будет повреждена, это может привести к катастрофическому отказу.

У пилота даже не будет предварительного предупреждения, поэтому он не сможет предпринять какие-либо действия по экстренной безопасной посадке.

Вскоре после этого появилась сотовая конструкция, которая стала важной вехой в разработке вертолетных лопастей. Это позволило спроектировать лопасти в лучшей форме, что повысило производительность, а также увеличило прочность.

Металлические лопасти стали шагом вперед по сравнению с деревянными, но их внезапную слабость в критической области нельзя было заметить и предупредить.

Металлическая оболочка действует как алюминиевая фольга и легко рвется. Трещина, не имеющая причины останавливаться, могла очень быстро разрастаться, иногда выводя из строя лопасти.

Это стало толчком для перехода и изготовления лопастей из композитных материалов.

Сегодня лопасти вертолетов изготавливаются из **композитных материалов**, на основе титана, алюминия, нержавеющей стали, углеродного волокна и стекловолокна. Покрывают сердцевину из пены или номекса.

Результатом стало усовершенствование конструкции лопастей несущего винта вертолета, что привело к медленному отказу и увеличению часов наработки.

Композитные лопасти спроектированы способом перекрещивающихся слоёв ткани для защиты от растрескивания. Благодаря оболочке из

стекловолокна каждая поперечная ткань противостоит росту трещин, как попытка порвать ткань рубашки. Результатом является не катастрофический режим отказа, который дает видимые признаки повреждения или предупреждает пилота постепенно увеличивающейся вертикальной вибрацией.

Лопасти также не подвержены коррозии и могут быть изготовлены с меньшим количеством соединений и деталей.

Когда дело доходит до производительности, композитные лопасти также выходят вперед благодаря большой жесткости и гибкости лопасти, которые конструкторы могут в полной мере использовать для создания нестандартных форм.

Это дает конструкторам широкие возможности для создания вертолетных лопастей, которые могут снижать вибрацию, создавать максимально возможную подъемную силу, максимально снижать сопротивление, быть максимально эффективными, служить как можно дольше и точно соответствовать фактическим характеристикам лопастей.

Таким образом, неметаллические лопасти с обшивкой из стекловолокна и пенопластом или сотовым заполнителем из номекса предлагают режим не катастрофического отказа.

Несмотря на то, что композитные лопасти для вертолетов могут быть дорогими в производстве, требуют больше денег и усилий в процессе изготовления и отделки, повышенные затраты и усилия более чем окупаются в долгосрочной перспективе как с точки зрения безопасности, так и с точки зрения производительности.

### **Список литературы:**

1. What Are Helicopter Blades Made Out Of? [Электронный ресурс] URL: <https://executiveflyers.com/what-are-helicopter-blades-made-out-of/>

2. Нагрузки, действующие на лопасть. несущего винта [Электронный ресурс] URL: [http://ooobskspetsavia.ru/2015/09/28/nagruzki-dejstvuyushhie-na](http://ooobskspetsavia.ru/2015/09/28/nagruzki-dejstvuyushhie-na-lopast-nesushhego-vinta/)[lopast-nesushhego-vinta/](http://ooobskspetsavia.ru/2015/09/28/nagruzki-dejstvuyushhie-na-lopast-nesushhego-vinta/)

## **ВОЗМОЖНОСТЬ ИСПОЛЬЗОВАНИЯ CAM - СИСТЕМ ДЛЯ КОНТРОЛЯ ЗАГОТОВОК И ОБРАБОТАННЫХ ДЕТАЛЕЙ НА СТАНКАХ С ЧПУ**

*С.А. Скосырский, инженер-технолог 2 категории отд. № 559 Научный руководитель: С.В. Улыбин, начальник бюро отд. № 559 АО ААК «ПРОГРЕСС»*

Измерительные системы позволяют исключить из технологического процесса брак и дорогостоящие простои станков, связанные с выполнением наладки и контроля вручную. В контексте серийного производства для эффективной и качественной работы станков рассматривается возможность применения CAMсистем для измерений заготовок и деталей. Произведён анализ станков с числовым программным управлением (ЧПУ) цеха №101 для результирующих предложений к подходу измерений. Рассматриваются особенности и способы разработки программ измерений. Исследуются способы измерения и базирования детали посредством программирования станков DMU50 ecoline, производится анализ сложности программирования и исправления ошибок при исполнении управляющей программы (УП). Итогом работы является ряд рациональных предложений по улучшению работы участка фрезерного оборудования с ЧПУ.

*Ключевые слова:* DMU50 ecoline, измерительные циклы, программирование, базирование, качество, точность, контроль, измерительный инструмент, вспомогательные роботы.

Время – деньги, а время потраченное на установку заготовок вручную и контроль готовых деталей, снижает эффективность производства и его прибыльность. Традиционно этот процесс настройки выполняется человеком посредством ручного механизированного труда.

На АО ААК «Прогресс» сложился определенный жизненный цикл производства детали-сборочной единицы (ДСЕ). Наиболее важным и часто самым длительным этапом изготовления является металлообработка на автоматизированном оборудовании. Для обработки детали на станке с ЧПУ требуется установить заготовку в приспособлении, при помощи машинного измерительного щупа настроить нулевую точку привязки управляющей программы и отработать последнюю. В связи с этим рабочему требуется бережная эксплуатация оборудования и знание циклов измерения на стойке с ЧПУ. И даже при успешном измерении нулевой точки приходится изменять настройку ввиду неточных габаритов заготовки или при учете параметров станка.

Полностью автоматизированное производство уже стало обычным явлением для промышленности развитых стран. А роботизированные комплексы (РТК) обеспечивают большую гибкость, точность и значительно повышают эффективность производства. На сегодняшний день из-за ускорившегося темпа разработки и производства также существует необходимость контроля здесь и сейчас. Для реализации этого лучшим способом является автоматизация измерения заготовок и выполненых размеров деталей на ЧПУ. Средством измерения логично использовать те же системы с ЧПУ для сокращения времени на транспортировку между участками. Помочь использовать технические возможности ЧПУ призваны CAM-системы, являющиеся приложением PLM информационных технологий (ИТ).

PLM (Product Lifecycle Management) – это концепция управления жизненым циклом изделия, обеспечивающая управление всей информацией об изделии и связаных с ним процессах, на протяжении всего его жизненого цикла, начиная с проектирования и производства до снятия с эксплуатации. Группа приложений CAM(Computer-aided manufacturing) создана для автоматизации подготовки программ для станков с ЧПУ. Это:

− генерация программного кода для станков с числовым программным управлением;

− управление движением роботов при сборке компонентов и перемещении их между операциями;

− программирование координатно-измерительного оборудования для проверки изделий;

− механообработка на станках с ЧПУ.

Применение САМ приложений позволяет увеличить производительность, повысить точность выполняемых операций, заменить человека на опасных и вредных участках, либо там, где требуется монотонная, однообразная работа. В серийном производстве это встречается чаще других.

CAM-система на АО ААК «Прогресс» представлена программным обеспечением (ПО) Siemens NX1980 и специалисты используют мощности этой программы в достаточном объёме для реализации разработки и внедрения деталей на станках с ЧПУ. Идея предложенная в этой статье предполагает использование среды ПО NX1980 в расчете и контроле измерений при внедрении и дальнейшей отработке ДСЕ на ЧПУ оборудовании. Посредством шаблонов операций в CAM-проекте ПО NX1980 создаются различные подоперации измерения линейных и угловых размеров,

исчисления между элементами и кромками изделия, циклы привязки осей по кромкам и элементам. Перечисленные варианты измерений могут автоматизировать и ускорить привязку базирования заготовок на станке. Вторым нововведением будет контроль размеров, отбраковка негодных заготовок и использование формул расчета перебазирования для отработки корректирующих УП.

В данной работе руководством отдела разработки управляющих программ для серийного производства была поставлена задача по автоматизации фрезерной обработки деталей на станках с ЧПУ. Для решения этой задачи были поставлены следующие цели:

− изучить устройство и конструктивные особенности станка DMU50 ecoline;

− применение измерительных циклов при помощи CAM-системы NX;

− разобрать особенности и сложности программирования операций контроля;

− рассмотреть принцип измерения и базирования детали;

− организация работы с использованием вспомогательных роботов на участке фрезерного оборудования с ЧПУ.

**1. Устройство и конструктивные особенности станка DMU50 ecoline**

Объектом освоения в данной работе является фрезерный станок DMU50 ecoline. Станок имеет тип универсально-обрабатывающего центра с поворотным столом (см Рисунок 1). Оборудован подъемной боковой стенкой для реализации функции роботизации вспомогательных операций: загрузкавыгрузка паллет, маршрутизация и логистика транспортирования полученных деталей на складах оснастки, стеллажах готовой продукции и участка подготовки технологического базирования при помощи оснастки нулевого базирования «Erowa» (см. Рисунок 2).

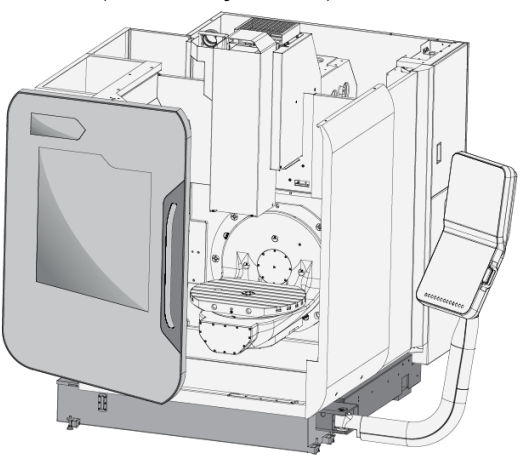

Рис. 1 – DMU50 ecoline

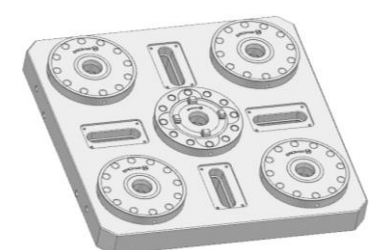

Рис. 2 – Оснастка нулевого базирования «Erowa»

В поставленный комплект включается измерительный щуп TS27R для точного замера параметров инструмента, инфракрасный измерительный щуп (см. Рисунок 3), предназначенный для выполнения замеров в трех измерениях и передачи по оптическим каналам результатов измерения заготовки в целях:

− центрирования оси шпинделя по центру отверстия или цапфы,

− настройки поперечной обработки,

− позиционирования оси шпинделя у кромки заготовки.

Указанные выше возможности измерения инфракрасным щупом целесообразно использовать для таких операций как:

− измерение заготовок и дальнейшая логистика отбраковки выходящих за границы допуска габаритов,

− измерение заготовок и ввод в корректирующую управляющую программу полученных габаритов заготовки,

− измерение точности базирования на оснастке и логистика отбраковки некачественных технологических сборок,

− базирование заготовок для отработки управляющих программ,

− измерение классных размеров полученных деталей после обработки на станках и логистика отбраковки, либо хранения на стеллажах готовой продукции.

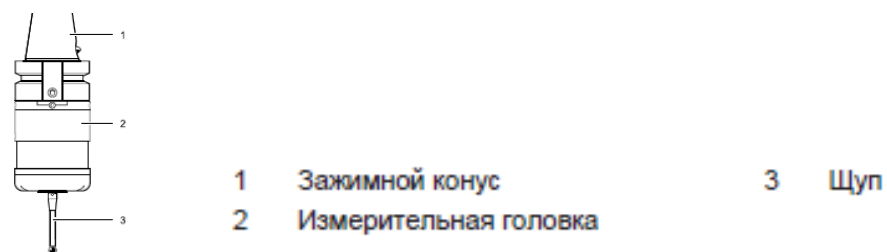

Рис. 3 – Инфракрасный измерительный щуп

## **2. Применение измерительных циклов при помощи CAMсистемы NX**

На основании технической возможности используемого ПО NX1980 и изложенных данных по инфракрасному измерительному щупу в п.1 формируется вывод о возможности применения измерительных циклов на оборудовании фрезерного участка с ЧПУ в цехе №101.

В CAM-системе программы NX1980 существует разработанная АО КГ «ПОСТПРОЦЕССОР» операция измерения «probing\_Siemens» в которой присутствуют подоперации измерения разнообразного применения (см. Рисунок 4), от привязки точки базирования по оси до корреляции плоскости по трем точкам.

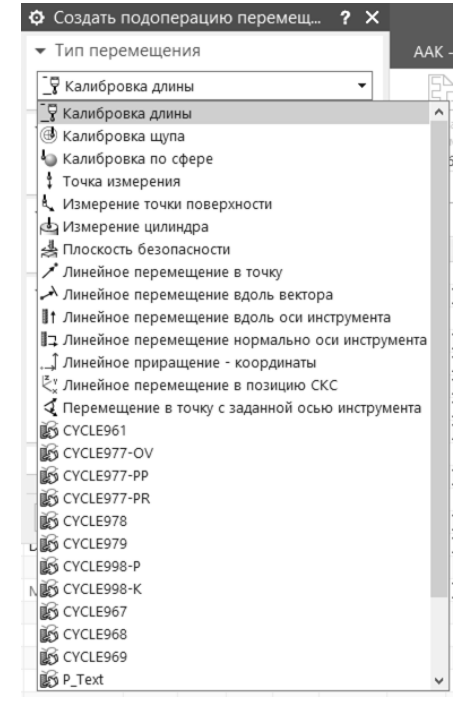

Рис. 4 – Циклы измерения в NX1980

Наиболее полезные циклы измерения:

1) CYCLE967 – Измерение координаты по касанию точки. С помощью этого варианта измерения можно определить значение положения элемента детали в любых осях для расчета корреляции в отработке управляющей программы.

2) CYCLE978 – Определение положения кромки детали. Измерительный цикл определяет фактическое значение координаты точки измерения на кромке детали, относительно ее нулевой точки. При варианте измерения «Измерение и коррекция Z0», система координат детали будет смещена таким образом, чтобы измеренная точка находилась именно в заданной позиции.

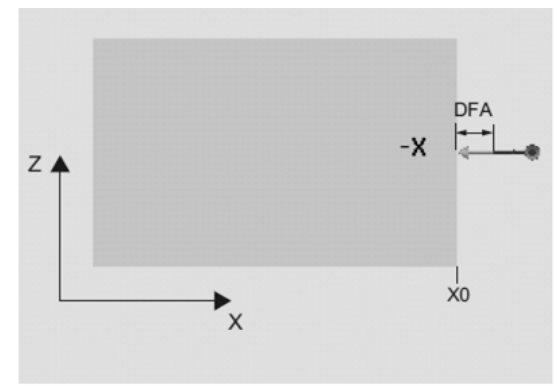

Измерение: кромка (CYCLE978) Направление измерения: -Х

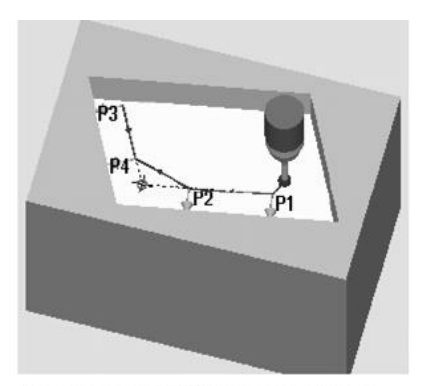

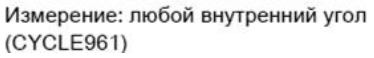

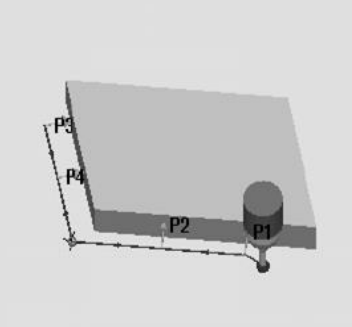

3) CYCLE961 измерение положения угла детали. Измерительный цикл позволяет измерить внешний или внутренний угол детали. Измерения выполняются параллельно осям к активной WСS.

4) CYCLE977-PR – Измерение прямоугольника. С помощью этого варианта измерения можно измерить прямоугольный карман в детали и прямоугольную цапфу на детали.

Измерение: любой внешний угол

(CYCLE961)

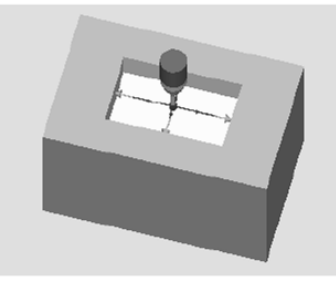

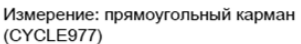

Измерение: прямоугольная цапфа (CYCLE977)

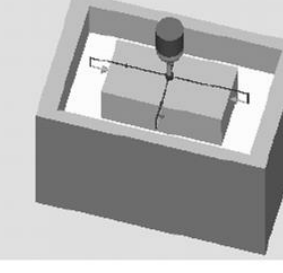

Измерение: прямоугольная цапфа защиты (CYCLE977)

5) CYCLE998-K – Кромка Расстояние - выверить кромку. Деталь расположена на рабочем столе произвольно, т.е. не параллельно системе координат детали (WСS). Через измерение двух точек на выбранной исходной кромке детали определяется угол к

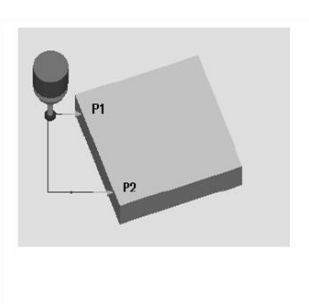

Измерение: выверить кромку (CYCLE998), Измерение: выверить кромку (CYCLE998), деталь зажата в плоскости деталь зажата на оси С круглого стола

активной системе координат. Этот угол можно исправить либо как вращение в гео-оси, либо как линейное смещение в круговой оси (круглый стол) в любом или в активном WO.С помощью варианта измерения "Выверить кромку" возможно измерение углов макс. +/- 45 градусов.

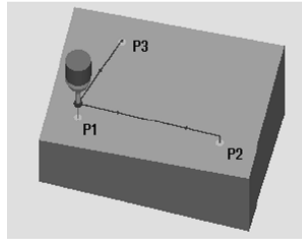

6) CYCLE998-P - 3D-точная установка плоскости. С помощью этого варианта измерения можно определить и исправить наклонное положение расположенной под углом в пространстве плоскости на детали через измерение 3 точек. Углы относятся к

вращению вокруг осей активной плоскости G17 до G19.

Линейные доли ZO остаются без изменений и должны быть исправлены при последующем измерении (к примеру, установить кромку, угол). После измерения на подходящих станках, на которых установлена трансформация ориентации (поворот, TRAORI), измерительный щуп может быть точно установлен вертикально на плоскости измерения (плоскости обработки). Измерительной осью всегда является 3-я ось плоскости (при  $G17:Z$ ).

Все перечисленные подоперации можно использовать при написании управляющей программы с измерением, контролем и измерением с добавлением коррекции в отработку программы. Для создания условий корректирующей программы разработчик отработки постпроцессора предлагает стратегию при измерении деталей с коррекцией инструмента.

Для того, чтобы можно было установить и исправить фактические отклонения от заданного размера на детали, необходимо точно определить фактические размеры детали и сравнить их с установленными заданными значениями. Из этого можно вывести коррекцию используемого при обработке инструмента. Следовательно при написании программы с измерением необходимо грамотно создать траектории замера по размерам детали и ввести функции расчета корректирующего значения.

Анализ проблем и варианты решений программирования  $3.$ операций контроля

Рассмотрев работу по внедрению управляющих программ на станках, были выделены основные недостатки программирования измерительных ПИКЛОВ:

- неумение грамотно создать и настроить программу измерения,

- неточный код при постпроцессировании программы на стойку с ЧПУ,

- недоверие к подобным программам у наладчиков станков,

- ошибки в траектории и циклах измерений, что вследствие дает критические последствия с коллизиями и сбоями на станке с ЧПУ.

После рассмотрения этих недостатков складывается ВЫВОД  $\Omega$ необходимости решения списка существующих проблем:

- отсутствие какого либо обучения у специалистов-разработчиков управляющих программ;

- отсутствие пользователе-ориентированных методических указаний по созданию операций замера на необходимом оборудовании;

- ненастроенная программа постпроцессирования циклов измерения на стойку Sinumerik 840

- отсутствие специалистов для внедрения и сопровождения программ измерения;

- отсутствие ПО для расчета точности выполнения траекторий управляющей программы и проверки на коллизии оборудования;

- сложности создания циклов измерений от абсолютных систем координат детали;

- сложные расчеты для создания корректирующих программ.

Чтобы разобраться с подобным списком проблем в первую очередь необходимы инвестиции в эту непростую для производства задачу по внедрению измерений заготовок и деталей. И это относится как к подготовке квалифицированного персонала, так и к необходимому ПО.

Для понимания сложности создания циклов от абсолютных систем координат детали посмотрим на цикл измерения по базированию на примере обычного кубика, но в двух системах координат (см. Рисунок 5). Одна по осей абсолютной системы направлению координат детали, другая противоположно.

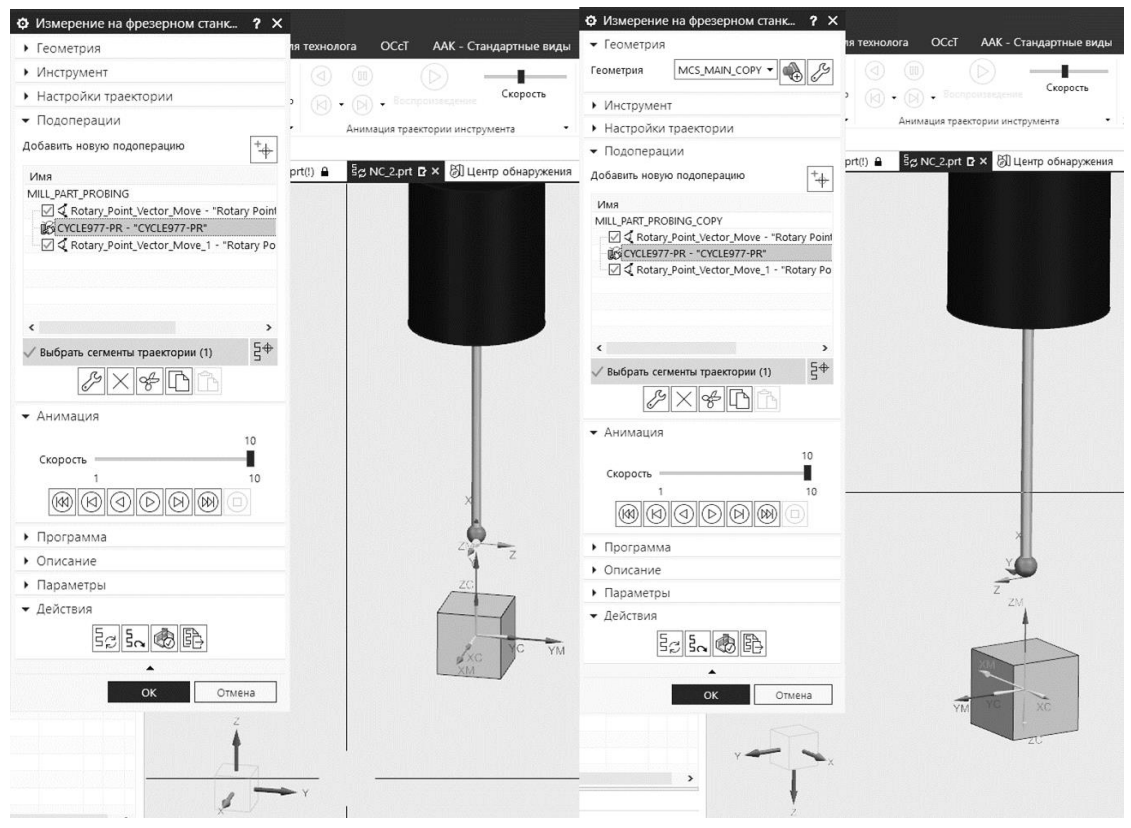

Рис. 5 - Представление цикла измерения в NX

Из визуального представления кажется логичным что выданные управляющие программы на ЧПУ будут выглядеть идентично, но представленные ниже (см. Рисунок 6) ленты этих программ говорят о неправильности ненаправленных абсолютным создания осям детали операций измерения, либо о том что подобные действия нужно использовать иначе. И в случае создания измерений под любыми углами к абсолютной оси детали в перенос осей «TRANS» добавятся значения смешений от абсолюта. Ввиду отсутствия опыта рабочих вариантов не найдено, за исключением ручного изменения ленты управляющей программы.

| N9: MSG (TOOL: UGT0402 006 D=6.000 R=0.000 Z=0 Single tip dia 6mm x stem 72mm)<br>N10 TRAFOOF         | <sup>^</sup> N9:MSG (TOOL: UGT0402 006 D=6.000 R=0.000 Z=0 Single tip dia 6mm x stem 72mm)<br>N10 TRAFOOF |
|----------------------------------------------------------------------------------------------------|----------------------------------------------------------------------------------------------------|
| N11 CYCLE800()                                                                                        | <b>N11 CYCLE800()</b>                                                                                     |
| N12 G54                                                                                               | N12 G54                                                                                                   |
| N13 G0 G90 G53 D0 Z-5                                                                                 | N13 G0 G90 G53 D0 Z-5                                                                                     |
| N14 M23                                                                                               | N14 M23                                                                                                   |
| N15 M11                                                                                               | N15 M11                                                                                                   |
| N16 G90 G0 B0 C=DC(0)                                                                                 | N16 G90 G0 B0 C=DC(0)                                                                                     |
| N17 SPOS=0                                                                                            | N17 SPOS=0                                                                                                |
| N18 ; Initial Move                                                                                    | N18 ; Initial Move                                                                                        |
| N19 G17                                                                                               | N19 G17                                                                                                   |
| N20 D1                                                                                                | N20 D1                                                                                                    |
| N21 G0 X0.0 Y0.0                                                                                      | N21 G0 X0.0 Y0.0                                                                                          |
| N22 M22                                                                                               | N22 M22                                                                                                   |
| N23 M10                                                                                               | N23 M10                                                                                                   |
| N24 G94                                                                                               | N24 G94                                                                                                   |
| N25 G90                                                                                               | N25 G90                                                                                                   |
| N26 Z30.                                                                                              | N26 Z30.                                                                                                  |
| N27 TRANS X0, Y0, 25,00000                                                                            | N27 TRANS XO. YO. 25,00000                                                                                |
| N28 AROT Z0,00000                                                                                     | N28 AROT Z0,00000                                                                                         |
| N29 M1                                                                                                | N29 M1                                                                                                    |
| N30 G00 G90 X0 Y0                                                                                     | N30 G00 G90 X0 Y0                                                                                         |
| N31 STOPRE                                                                                            | N31 STOPRE                                                                                                |
| N32 SPOS=0                                                                                            | N32 SPOS=0                                                                                                |
| N33 G01 Z27,000 F500                                                                                  | N33 G01 Z27,000 F500                                                                                      |
| N34 CYCLE977(106,19000,0,1,0,20.000,20.000,9.0,13.0,90.0,-17.0,0.0,0.0,"",3,"",0,0,0,0,0,0,0,0,0,1,0) | N34 CYCLE977(106,19000,0,1,0,20.000,20.000,9.0,13.0,90.0,-17.0,0.0,0.0,"",3,"",0,0,0,0,0,0,0,0,1,0)       |
| N35 ROT                                                                                               | N35 ROT                                                                                                   |
| N36 TRANS                                                                                             | N36 TRANS                                                                                                 |
| N37 G1 F10000.                                                                                        | N37 G1 F10000.                                                                                            |
| N38 ;End of Path                                                                                      | N38 :End of Path                                                                                          |
|                                                                                                    |                                                                                                    |

Рис. 6 – Представление цикла измерения в постпроцессированной

программе

Существует стратегия при измерении деталей с коррекцией инструмента. Заключается она в том, чтобы можно было установить и исправить фактические отклонения от заданного размера на детали, необходимо точно определить фактические размеры детали и сравнить их с установленными заданными значениями. Из этого можно вывести коррекцию используемого при обработке инструмента.

Фактические размеры при измерении на станке берутся из систем измерения перемещения управляемых по положению осей подачи.

При коррекции инструмента можно выбрать, будет ли коррекция выполняться напрямую на основе текущего измерения, или необходимо выполнить усреднение по нескольким измерениям, с которым будет выполнена коррекция.

Формула выбранного формирования среднего значения:

$$
Mi_{HOB.} = Mi_{crap.} - \frac{Mi_{crap.} - D_i}{k},
$$

где  $\text{Mi}_{\text{HOB}}$  – новое среднее значение = величина поправки,

Mi<sub>crap.</sub> - среднее значение перед последним измерением,

k - весовой коэффициент для расчета среднего значения,

 $D_i$  – измеренная разница между фактическим и заданным значением (минус возможное эмпирическое значение).

### **4. Принцип практического измерения и базирования детали**

В серийном производстве основные задачи при измерении это:

1) Постоянство размеров, контроль и своевременная замена рабочего инструмента, чтобы предотвратить поломку инструмента и следовательно простаивание оборудования.

2) Чистовая обработка, на основе измерения дает стабильное удержание размера в поле допуска.

3) Контроль износа чернового инструмента для замены.

В практическом использовании измерительные циклы мало изучены на нашем предприятии. Однако в производстве имелось место создания, внедрения и использования цикла измерения для привязки заготовки и готовых размеров детали.

Примером рабочей управляющей программы с измерением при помощи измерительного цикла и измерительного щупа можно считать внедрение ДСЕ 800.20.7216.2062. В ней предварительно была использована привязка базирования детали по эскизу предварительного комплекта документов (см. Рисунок 7).

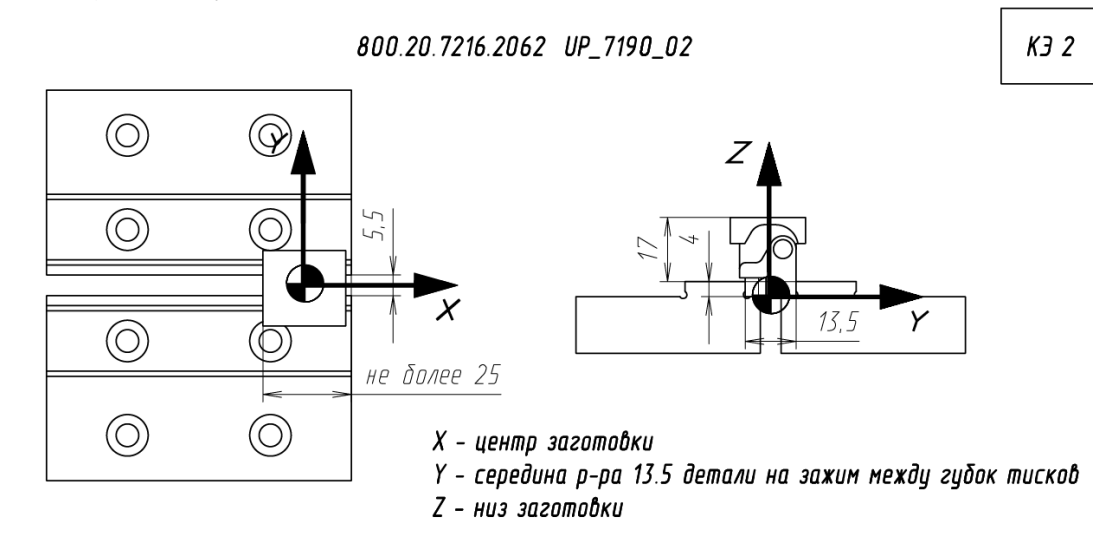

Рис. 7 – Карта эскиза по базовой привязке 2 установа

Следующим по программе производился съем материала над деталью для лучшего доступа измерительного щупа. Далее в этой же программе был использован цикл привязки по перемычке (см. Рисунок 8), что было обосновано замером середины обработанного размера 16 мм и привязки оси  $Y=0$  в это значение. По ходу выполнения этого цикла базовый  $Y=0$  смещался на середину необходимого размера и дальнейшая обработка детали производилась в точном соответствии электронной модели.

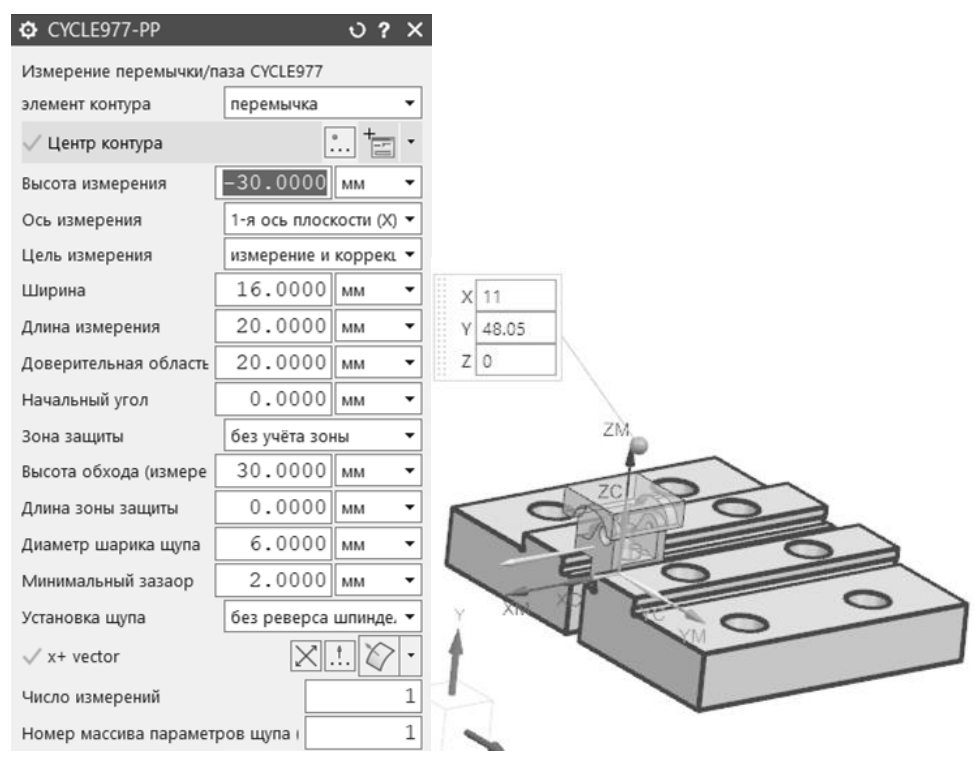

Рис. 8 – Цикл привязки по перемычке

Выполненные лействия  $\overline{B}$ NX ПОМОГЛИ получить управляющую программу. Но по причинам описанным в п.3 вручную были внесены некоторые изменения касающиеся обнуления переноса точки привязки осей абсолютной системы координат детали «TRANS». Программа внедрена и проявила качественную возможность использования САМ-систем ЛЛЯ измерения базовых размеров заготовки для привязки. А следовательно подобные программы можно пробовать в измерении контрольных размеров, внесения корреляции в программы и создании системного подхода к контролю на станках с ЧПУ.

Основным пунктом точного базирования на фрезерных станках с ЧПУ является выставление заготовки по направлению осей станка. Грамотным способом необходимо использовать цикл привязки по кромке. При использовании оснастки нулевого базирования «Erowa», используемого на DMU50 ecoline, программирование цикла привязки по кромке не требуется.

Осуществление принципа базирования детали по граням кубических заготовок с использованием циклов привязки по прямоугольнику и по оси Z не представляет больших проблем. В настройках этих циклов для добавить безопасности некоторое безопасное стоит расстояние приблизительно в 50-100 мм и качественно проверить выполнение этих кинематических движений.

### **5. Организация работы на участке**

На участке фрезерного оборудования не было подготовлено рабочее место инженера-технолога. При внедрении управляющей программы (УП), технолог сталкивается с необходимостью доработки и внесения изменений в УП, что является неотъемлемой частью внедрения программы. В связи с тем, что на участке отсутствовало рабочее место, технолог был вынужден возвращаться в свое подразделение, вносить изменения в УП, копировать на съемный носитель и нести новую УП на участок цеха №101. После определенных изменений появилось подходящее рабочее место.

Из-за отсутствия какого либо опыта работы с измерительными циклами отработка УП постоянна требовала некоторых исправлений, оператору приходилось выполнять программу очень медленными и аккуратными режимами, ввиду того что цена ошибки была бы испорченным измерительным щупом. Не говоря уже о нежелании оператора заниматься исследованиями вместо плана изготовления деталей.

В дальнейшей работе на фрезерном оборудовании цеха №101 рассматривается применение вспомогательных роботов. Это было обусловлено изначальной функцией роботизации во время приобретения фрезерных станков DMU50 ecoline и в дальнейшем в общении с АО «Вертолеты России» и заинтересованной компании АО «Центр роботизированных технологий». В процессе совещания на предприятии с последней указанной компанией принято решение о проработке приобретения на фрезерный участок робототехнического комплекса (РТК) в целях создания ячейки (см. Рисунок 13) для обслуживания и выполнения вспомогательных действий по логистике, базированию и автоматизации работы на фрезерном участке цеха №101.

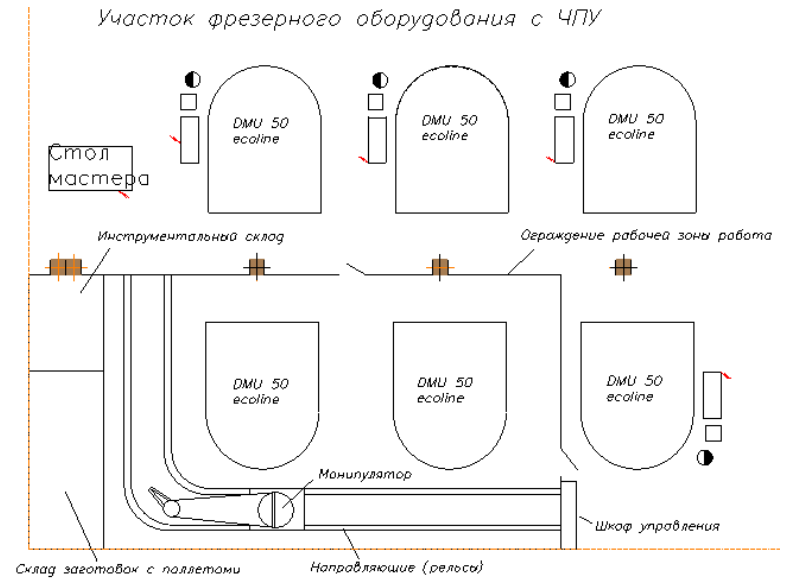

Рис. 9 – Вариант планировки ячейки РТК в цехе №101

### **Вывод**

В процессе данного исследования была изучена стойка ЧПУ станка DMU50 ecoline с измерительными циклами SINUMERIK для возможности написания УП, изучен инструмент реализующий функции контроля на станках с ЧПУ, изучены в достаточном объеме циклы измерений в CAM-системе NX, проанализированы проблемы и варианты их решения при исполнении операций контроля на ЧПУ, выявлены трудности практического внедрения УП с операциями контроля, выявлены узкие места при внедрении УП в цехе  $N_2101$ , сформированы предложения касающиеся автоматизации производства посредством роботизации фрезерного участка цеха №101.

В ходе практического применения CAM-системы NX для контроля на станках с ЧПУ, отдел разработки управляющих программ для серийного производства столкнулся с серьёзными трудностями, начиная со сложности создания операций контроля и заканчивая неорганизованной работой по внедрению на станках с ЧПУ. Но решить большинство проблем удалось с помощью тщательного изучения и разбора сложившихся недостатков в работе и нюансов исполнения кода программ. Как итог, для тестирования реализации операций контроля создана и внедрена УП на деталь 800.20.7216.2062.

Что касается оставшихся вопросов, то они будут решаться в дальнейшем при совместной работе с разработчиками АО «Центр роботизированных технологий». На них же ложатся задачи по автоматизации производства, такие как проектирование ячейки РТК, обеспечение необходимым сопроводительным ПО для разработки и контроля внедрения УП, тестирование работы и помощь в сопровождении, рабочие места для инженеров-технологов с необходимым оборудованием для внедрения новых УП.

На данный момент фрезерный участок загружен непрерывной работой. Серийная обработка деталей ведется с небольшими простоями по переналадке, привязке, ручному контролю. Во время внедрения дорабатывается и оптимизируется обработка. А во время транспортировки по маршруту ДСЕ проходят огромный путь по заготовительным складам, межоперационным стеллажам, транспортируются на участок контрольноизмерительной лаборатории, проверяются БТК и далее временное хранение на стеллажах готовой продукции. После успешной роботизации и применения возможности CAM-систем для контроля заготовок и готовых деталей на станках с ЧПУ этот ряд с простоями и заминками в маршруте будет снижен в несколько раз. Таким образом фрезерный участок будет

загружен непрерывной работой без остановок на обед, праздники и без больничных.

## **Список литературы:**

1. Инструкция по эксплуатации DMU50 ecoline Milling – 2019. – 123 с.: DMG MORI ECOLINE AG – Sulzer-Allee 70, 8404 WINTERTHUR, SWITZERLAND

2. Измерительные циклы. Руководство по программированию – 2015. – 299 с.: SIEMENS SINUMERIK 840D sl/ 828D – 80331 München Германия

3. Ведмидь П.А., Сулинов А.В. Программирование обработки в NX CAM. – М.: ДМК Пресс, 2014. – 304 с.: ил.

4. Инструкция по работе с измерительными циклами Siemens. Сопроводительная документация – 2019. – 52 с.: АО КГ "ПОСТПРОЦЕССОР" – МОСКВА, 123557, Пресненский Вал, 19, офис 1105

5. ПЛМ Урал: официальный сайт. – Текст: электронный // Интернет – портал – URL: [https://www.plm-ural.ru/resheniya/upravlenie-zhiznennym](https://www.plm-ural.ru/resheniya/upravlenie-zhiznennym-ciklom-izdeliya-koncepciya-plm)[ciklom-izdeliya-koncepciya-plm](https://www.plm-ural.ru/resheniya/upravlenie-zhiznennym-ciklom-izdeliya-koncepciya-plm) (дата обращения: 22.03.2021).

6. PLM таблица. Класс ИТ систем. – Текст: электронный // Интернет – портал – URL: [https://portal.rhc.aero/docs/instruktsii-po-informatsionnym](https://portal.rhc.aero/docs/instruktsii-po-informatsionnym-sistemam/)[sistemam/](https://portal.rhc.aero/docs/instruktsii-po-informatsionnym-sistemam/) (дата обращения: 22.03.2023).

7. Компания NS Labs, 2023. Вебинар «Новые шаблоны измерений для NX CAM» – Видеосервис: // Интернет – портал – URL: https://www.youtube.com/live/r\_rtk2fbpll?feature=share1.

# **ПОВЫШЕНИЕ ЭФФЕКТИВНОСТИ ПРОЦЕССА ОСВОЕНИЯ ПРОДУКЦИИ НА СВПО ТОКАРНОЙ ГРУППЫ ПОСРЕДСТВОМ ВНЕДРЕНИЯ ПРОГРАММЫ С «101»**

## *А.А. Гуцул, С.В. Шумаков, А.М. Жуков АО ААК «ПРОГРЕСС»*

В связи с увеличением объемов производства на АО ААК «ПРОГРЕСС», за счет освоения изготовления новых видов авиационной техники, в том числе и гражданской (Ка-62), а также в рамках организованной межзаводской кооперации Холдингом Вертолеты России (МИ 171, МИ 38 и пр.), для цехов механообрабатывающего производства предприятия появилась острая необходимость в оперативном реагировании

на нарастающий производственный спрос, а также способность гибко на постоянной основе совершенствовать производственные процессы.

Слабые коммуникации между службами цеха, производственными группами и отделами главного технолога, а также непрозрачность и цикличность процесса освоения продукции (т.е. возвращение на предыдущий этап), приводили к отсутствию понимания приоритетности внедрения номенклатурных позиций. В том числе невозможность стабилизации загрузки оборудования влияла на увеличение цикла освоения и стабильность самого процесса выпуска продукции (деталей).

Целью данной работы являлось выстраивание автоматизированного прозрачного и ускоренного процесса освоения продукции (АТ) на высокопроизводительном оборудовании механообрабатывающего производства.

Ключевые слова: процесс, автоматизация, программное обеспечение, внедрение, управляющая программа, продукция.

Пилотным объектом отработки ДЛЯ выстраивания  $\boldsymbol{\mathrm{M}}$ автоматизированного процесса был определен участок современного высокопроизводительного оборудования механического цеха.

 $\Pi$ <sub>o</sub> результатам анализа процесса внедрения на высокопроизводительном оборудовании токарного направления одной номенклатурной позиции цикл составлял в среднем 2 месяца 9 дней. В том числе данная ситуация сказывалась и на выработке производственной группы.

С целью оптимизации процесса внедрения деталей (далее – ДСЕ) на токарной группе станков с числовым программным управлением (далее -ЧПУ) был разработан и внедрен программный продукт "С 101" (рисунок 1).

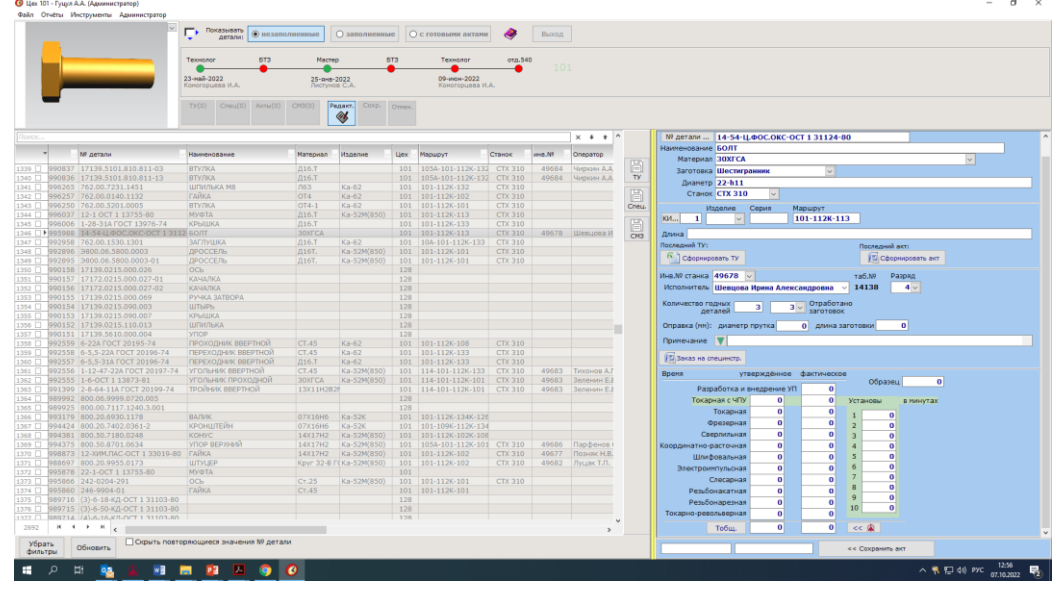

Рис. 1. Интерфейс ПО С «101»

Данная программа С «101» позволяет контролировать и управлять процессом на всех этапах внедрения ДСЕ, а также значительно сократить время на проработку данных задействованными службами. В ПО С «101» отражаются все параметры (например: трудоемкость, габариты, материал, применяемость и пр.) в том числе из других программных продуктов (модули АСУ «ПРОГРЕСС») и баз данных (БД 526), требуемые для отражения качества процесса освоения номенклатурной позиции. ПО позволяет последовательно выполнить и отследить все этапы процесса внедрения, функции сотрудников, задействованных в отработке технологического процесса изготовления продукции, т.е. её текущий статус (рисунок 2).

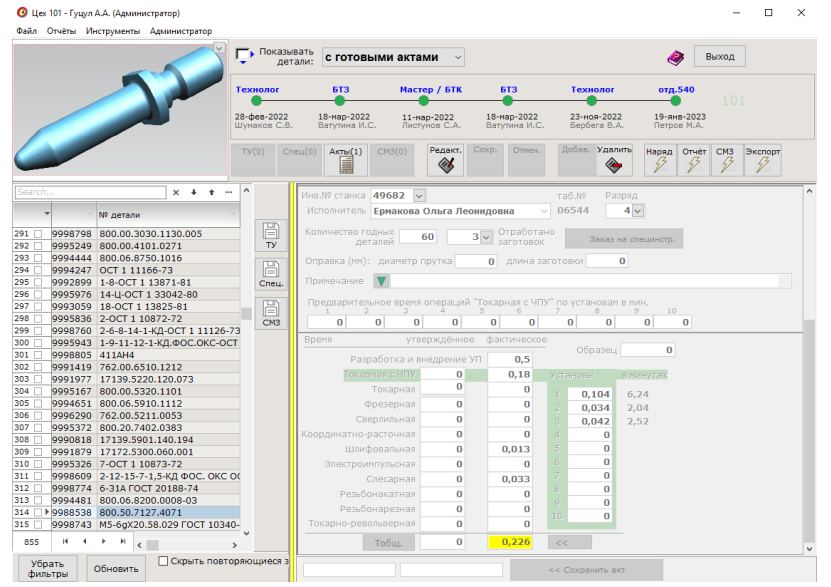

Рис. 2. Статус «Позиция внедрена»

Программа С «101» позволяет автоматически формировать и заполнять бланки, требуемые действующей нормативной документацией предприятия (СТО; ОРД):

Сменно-месячное задание (рисунок 3), Технические условия (далее - ТУ) (рисунок 4), бланки заказа специального инструмента (4 различных вида) (рисунок 5), Акт о внедрении УП (рисунок 6).

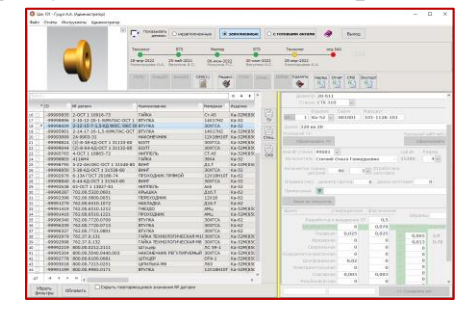

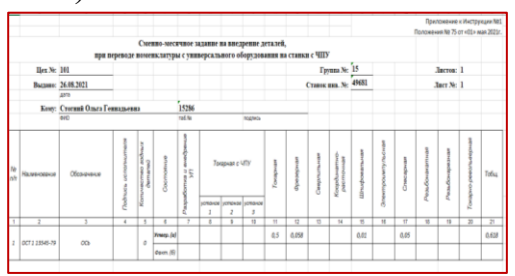

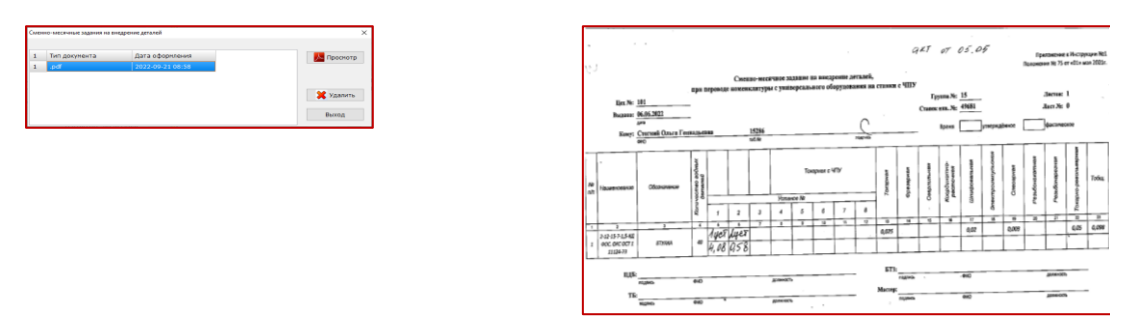

Рис. 3. Этап отработки номенклатурной позиции

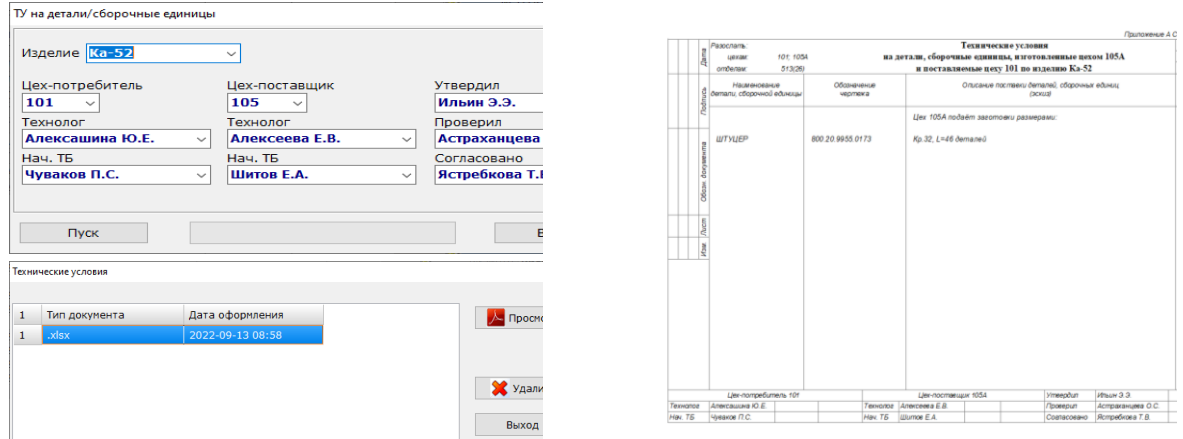

Рис. 4. Автоматическое формирование Технических условий на освоенную ДСЕ

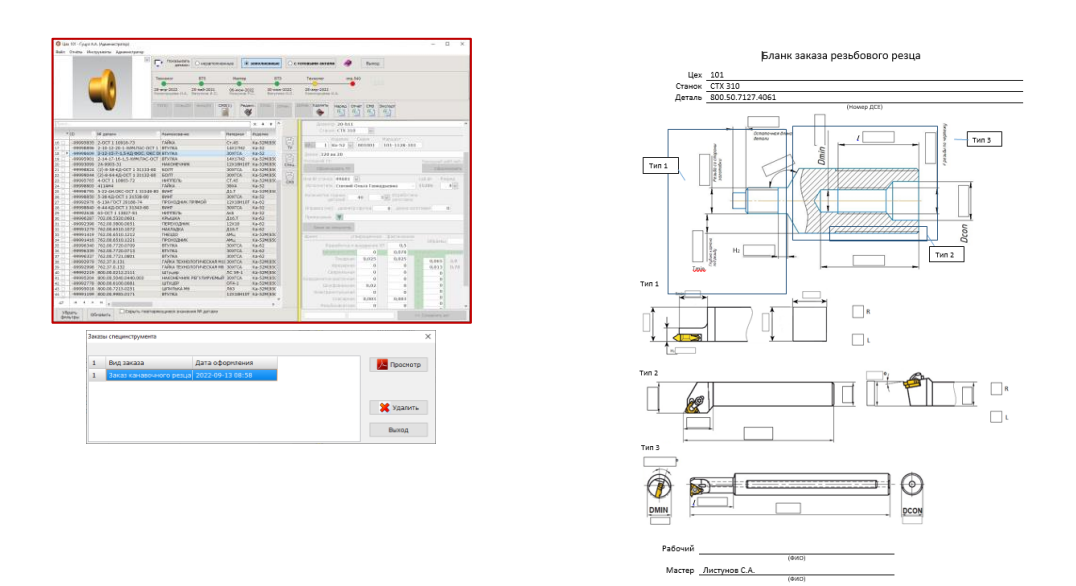

Рис. 5. Запрос необходимого вида бланка для фиксации характеристик необходимого инструмента

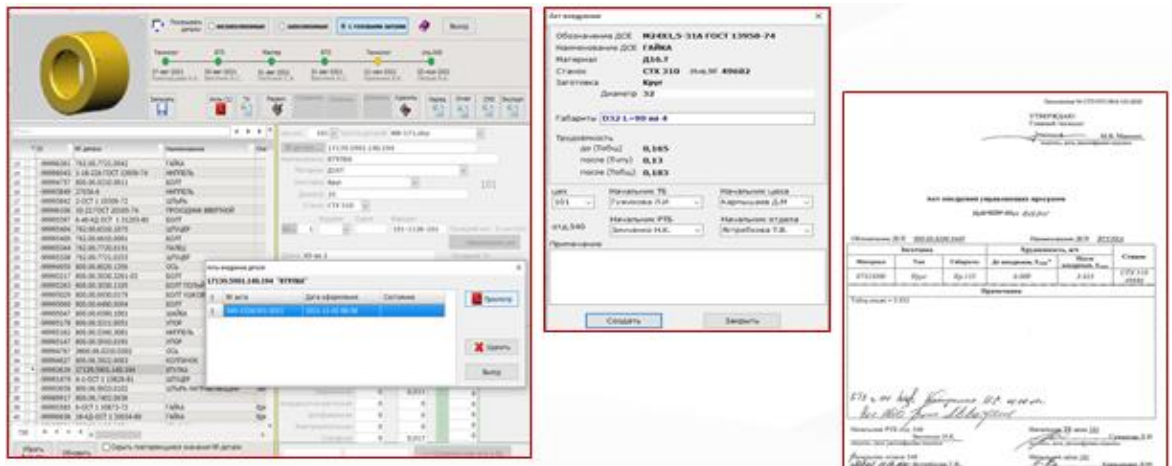

Рис. 6. Этап оформления подтверждающей внедрение ДСЕ (оформление Акта о внедрении управляющей программы)

Заполненные, а также утвержденные формы по внедряемой позиции доступны к сохранению и просмотру в данной программе без необходимости поиска информации в других автоматизированных продуктах, это позволяет значительно сократить время на поиск достоверной информации по конкретной номенклатурной позиции, также предотвращает риск утери документа, и внесения некорректных данных (минимизирован человеческий фактор). Визуализация процесса освоения продукции в рамках ПО, позволяет оперативно адаптироваться сотрудникам, которые ранее не сопровождали технологические данные процессы,  $\mathbf{a}$ также оптимизировать ИМИ затрачиваемые временные ресурсы.

В программе предусмотрена возможность, на этапе отработки ДСЕ, вносить примечания и подгружать заполненные бланки с требуемыми специальными параметрами инструмента, которые необходимы ДЛЯ разработки качественного технологического процесса и дальнейшего его совершенствования.

Система хранения управляющих программ  $(V\Pi)$ внедряемых номенклатурных позиций организована сервере. Ho  $\mathbf{B}$ случае на необходимости уточнения изготовления конкретной технологии номенклатурной позиции, все данные об исполнителе и тонкостях отработки отражены в программе «С 101».

Также реализована возможность тиражирования программы на цех программной обработки деталей.

Преимуществами от автоматизации процесса внедрения продукции стали:

1) Пропускная способность процесса внедрения увеличилась на 10,8%;

2) Цикл внедрения/освоения ДСЕ на момент реализации проекта сократился до 1 мес. 15 дней;

3) Выработка производственной группы возросла на 30%;

4) Исключены потери времени на набор и заполнение бланков вручную (за исключением подписи);

5) Сокращение количества излишних перемещений сотрудников с целью передачи данных в другие структурные подразделения;

6) Высвобождение доступного времени исполнителей на выполнение других производственных задач;

7) Сокращение затрат бумаги на изготовление копий документов, а следовательно и исключение необходимости задействования дополнительных мест хранения.

В настоящее время продолжается совершенствование программы в части исключения необходимости печати Сменно-месячных заданий для наладчиков станков с ЧПУ, что способствует уменьшению расхода бумаги и предотвращению риска утери данных и повышению уровня оперативности передачи данных на следующий этап освоения.

## **Список литературы:**

1. СТО 07513814.122 Технологическая подготовка производства. Правила разработки и внедрения управляющих программ обработки серийных деталей для станков с числовым программным управлением. - АО ААК «ПРОГРЕСС», 2020.-35 с.

2. СТО 07513814.305 Технические условия на межцеховую поставку деталей и сборочных единиц. Правила оформления, изменения и хранения. - АО ААК «ПРОГРЕСС», 2017.-19 с.

3. СТО 07513814.231-2018 Нормирование труда. Правила организации и внедрения.- АО ААК «ПРОГРЕСС», 2018.-37 с.

4. Хлебенских, Л. В. Автоматизация производства в современном мире /Л. В. Хлебенских, М. А. Зубкова, Т. Ю. Саукова. — Текст : непосредственный // Молодой ученый. - 2017, - № 16 (150). - 308-311 с.

5. Программа Оракал что это такое? [Электронный ресурс] URL: https://tulasprav.ru/articles/programma-orakal-chto-eto-takoe.html/.

## **ПРИКЛАДНЫЕ IT-ТЕХНОЛОГИИ В ОБРАТНОМ КОНСТРУИРОВАНИИ НА АО ААК «ПРОГРЕСС»**

### *В. А. Манько – инженер лаборатории отдела главного металлурга АО ААК «ПРОГРЕСС», г. Арсеньев, Россия*

В статье описан процесс обратного конструирования на АО ААК «ПРОГРЕСС» с использованием измерительной системы АТОС и ПО Siemens NX, а также методы оптимизации в данном направлении с заменой оборудования и ПО на аналогичное российского производства, либо имеющее более широкий и подходящий функционал.

Трехмерное сканирование представляет собой технологию, позволяющую переносить физические параметры объекта в цифровой формат в виде объемной модели. Использование данной технологии в производстве открывает возможности получения более точных параметров объекта в сравнении с традиционными средствами измерения при работе со сложной геометрии. Применение 3D сканирования в сочетании с компьютерным моделированием позволяет в кратчайшие сроки выполнять поставленные задачи

*Ключевые слова:* 3D сканирование, реинжиниринг, обратно моделирование, импортозамещение, ПО.

В настоящее время 3D сканирование различных объектов активно внедряется в производственные процессы. Так на предприятии АО ААК "Прогресс" им. Сазыкина осуществляется сканирование отливок с ЛПС с целью дальнейшего реверс-инжиниринга. Это необходимо для процесса роботизированной отрезки литников от готового изделия, ведь зачастую итоговая отливка может отличаться от первоначальной 3D модели - при литье возникают дефекты, которые не могут быть замечены даже на этапе проливки в специализированных программах, что приводит к необходимости доработки формы "на месте", а такие изменения внести в исходную модель, используя классические методы измерения, весьма затруднительно.

Помимо этого, сканирование можно применять в ситуациях, когда имеется готовая деталь без сопутствующей технической и конструкторской документации. Традиционные методы пускай и позволяют получить в достаточной степени точные размеры, однако занимают длительное время, тогда как сканирование с последующим реверс инжинирингом сокращает весь этот процесс до 3...6 часов.

Таким же образом можно поставить на поток быстрое производство всевозможной сувенирной продукции, которая действительно будет идеальной копией исходной машины, полученной в кратчайшие сроки.

### **Проблематика**

Используемая в настоящее время система АТОС не в состоянии обеспечивать нужное качество сканирование поверхностей. Связанно это с естественным износом оборудования, произвести ремонт которого невозможен из-за санкций. Фирма производитель - "GOM mbH", Германия. Получаемые сканы имеют большое количество дефектов, дыр и прочих недоработок, не позволяющих производить реинжиниринг с достаточной скоростью и точностью. Также АТОС имеет лишь один выходной формат файла - .stl, в то время как в специализированных программах он может не поддерживаться.

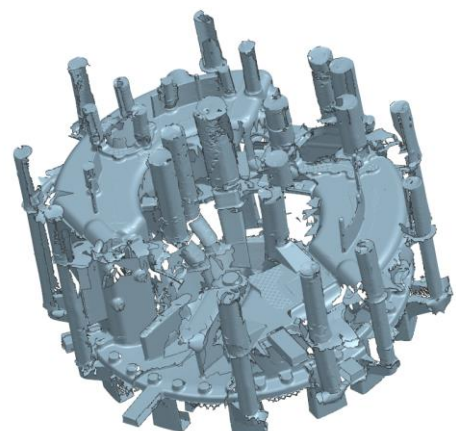

Рис. 3. Пример скана, полученного на системе АТОС

Процесс замедляет отсутствие специализированного ПО. Сейчас для решения этой задачи используется программа Siemens NX, не предназначенная для подобных целей, из-за чего процесс реинжиниринга может затягиваться на сроки до 3-4 дней.

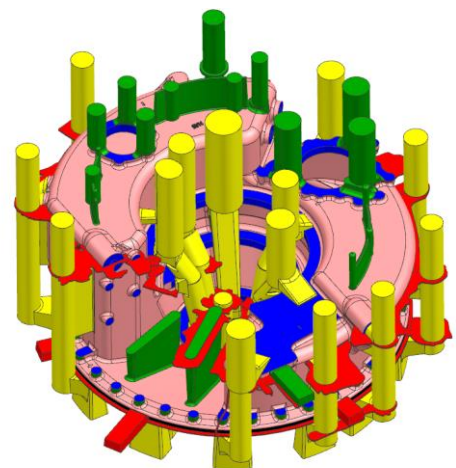

Рис. 4. Результат реинжиниринга в среде Siemens NX

## Пути решения

Исходя из вышеперечисленных проблем имеем два направления, которые необходимо проработать:

1. Замена оборудования на аналогичное, Российского производства, для обеспечения импортонезависимости.

2. Приобретение и освоение нового ПО, предназначенного для непосредственного реинжинирга по полученным сканам.

Заменой системы ATOC может стать ручной 3D сканер отечественного производства Scanform L5, который 30 марта был занесен в Госреестр, что позволяет использовать его как средство измерения. Сканер обладает прекрасным соотношением цена-качество, характеристики представлены ниже:

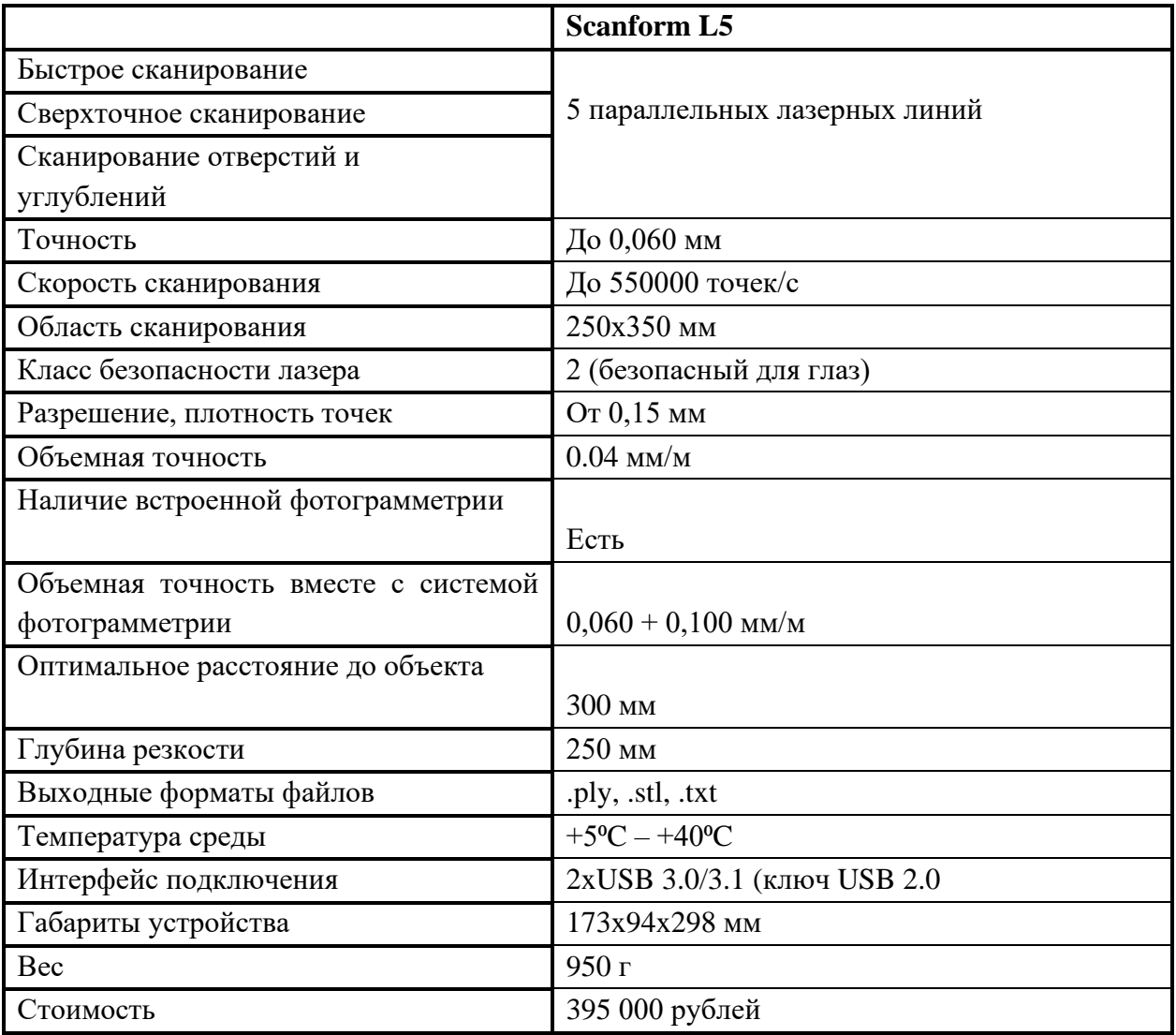

Таблица 1. Характеристики сканера Scanform L5

Производство на базе ИЦ "Сколково" позволит своевременно получать обслуживание в случае неполадок, а также вести напрямую партнерскую работу для достижения лучших результатов.

Также одним из вариантов решения может стать сканер китайского производства Shining 3D FreeScan UE Pro, стоимость и характеристики которого представлены в таблице:

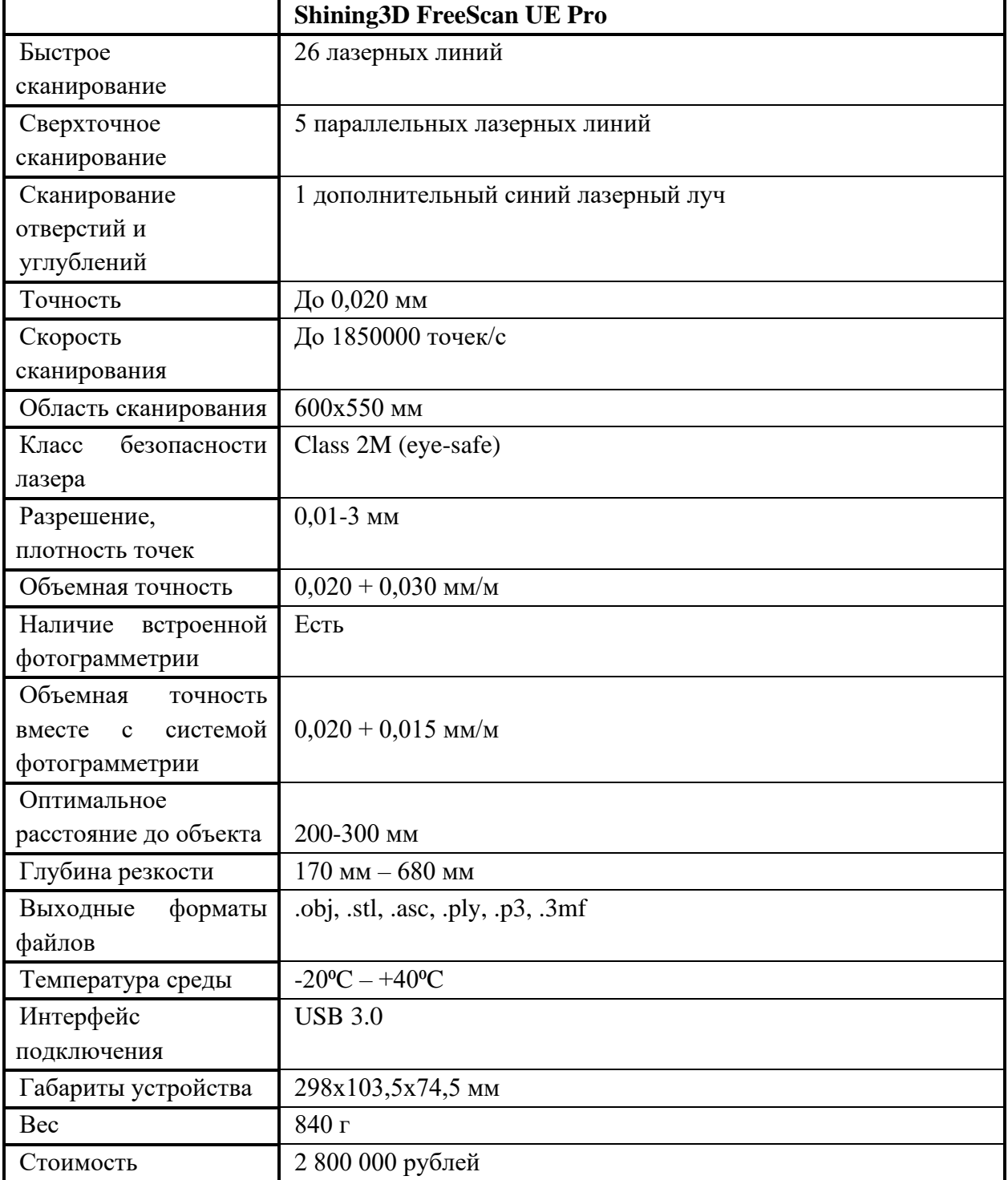

Таблица 2. Характеристики сканера Shining3D

Решение проблем с ПО несколько более затруднительно. На данный момент также имеем 2 пути решения:

1. Программа зарубежной разработки Geomagic DesignX, являющаяся специализированным ПО, которое используют многие фирмы и предприятия на территории нашей страны.

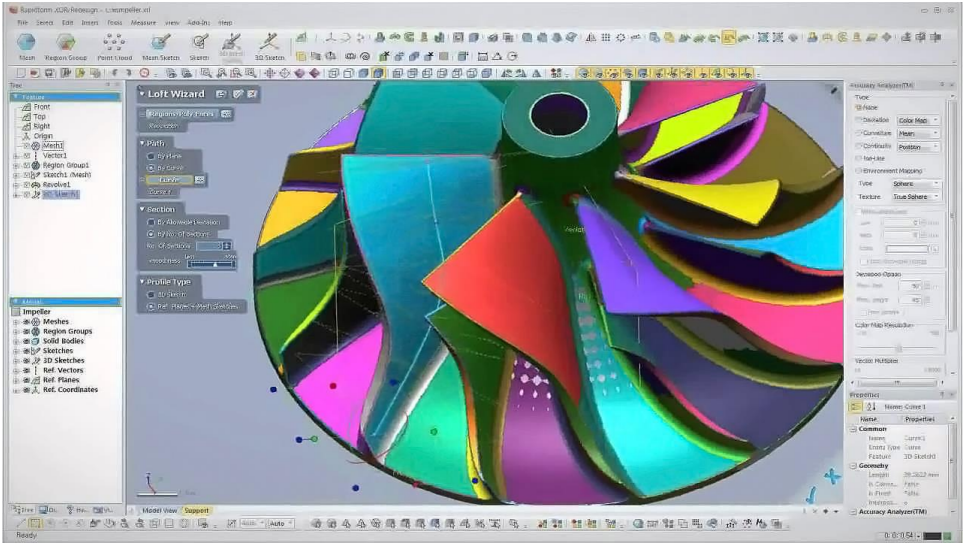

Рис. 5. Рабочая среда Geomagic DesignX

2. Программа отечественного производства "Геомера", которая в данный момент является новичком на рынке.

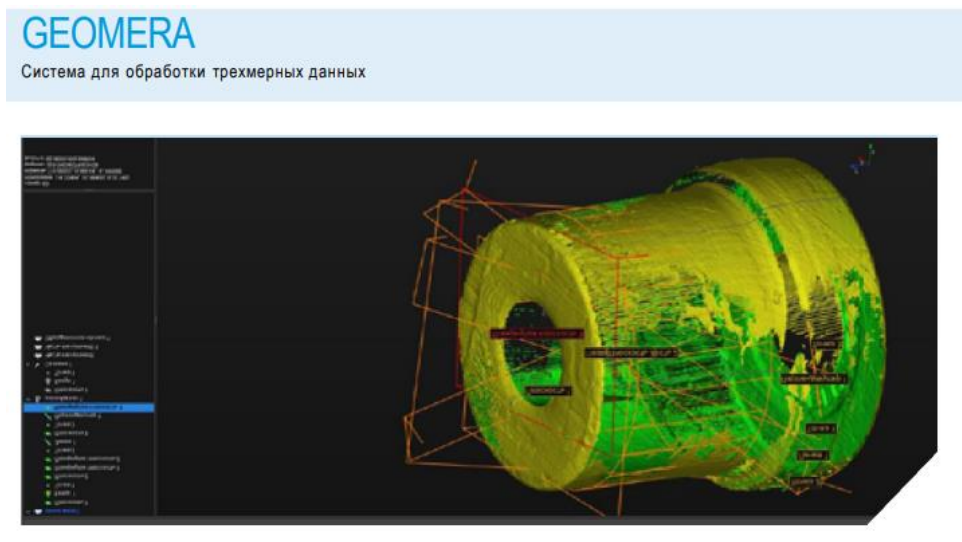

Рис. 6. Рабочая среда GEOMERA

Программу Geomagic на данный момент времени приобрести нельзя, единственный способ использования - взломанная версия ПО.

В то же время компания "Геомера" предоставляет свой продукт в постоянное пользование всего за 250 тыс. Рублей, а также за отдельную плату готова вносить дополнительные правки в код по требованию покупателя, что позволит заточить функционал программы "под себя".

#### **Заключение**

Подводя итоги, можно сделать выводы о необходимости принятия следующих решений:

1. Приобрести сканер Scanform L5 для ускорения дальнейшего реинжиниринга полученных моделей, вызванного улучшением получаемых сканов отливок с ЛПС и остальных деталей.

2. Установить и использовать взломанную версию программы Geomagic DesignX для освоения процесса реинжиниринга в новой программной среде, а также рассмотреть возможность дальнейшего приобретения программы отечественного производства для того, чтобы иметь альтернативу с возможностью улучшения функционала.

# **РАЗРАБОТКА И ВНЕДРЕНИЕ ПРОГРАММЫ ДЛЯ РЕГИСТРАЦИИ, УЧЕТА ЗАКЛЮЧЕНИЙ ПО МЕХАНИЧЕСКИМ СВОЙСТВАМ И АВТОМАТИЧЕСКОЙ ОБРАБОТКИ РЕЗУЛЬТАТОВ ИСПЫТАНИЙ**

*Терентьев Г.А., инженер лаборатории Руководитель Штрак Д.В., главный металлург АО ААК «ПРОГРЕСС», г. Арсеньев, Приморский край, Россия*

В данной статье рассмотрена созданная авторами программа для регистрации, учета заключений по механическим свойствам и автоматической обработки результатов испытаний, которая позволяет значительно улучшить работу механической лаборатории и сокращает время на проведение испытаний. Ключевыми преимуществами программы являются автоматическое проведение расчетов по результатам испытаний, формирование свидетельства об испытании, возможность проведения мониторинга состояния объектов контроля и автоматическая запись результатов испытаний в электронном журнале, на основании которого можно проводить анализ статистических данных и формировать отчеты.

*Ключевые слова:* механические испытания, автоматизация, программы для лабораторий.

Качество материала — это совокупность его свойств, удовлетворяющих определенные потребности в соответствии с назначением. Одними из таких свойств являются механические свойства, определением которых на АО ААК «Прогресс» занимается механическая лаборатория.

Механическая лаборатория ежедневно проводит большой объем

испытаний по определению механических свойств различных металлов и их сплавов. С каждым годом объем испытаний, проводимых механической лабораторией, увеличивается, при этом обработка результатов испытаний и оформление свидетельств об испытании происходит вручную и занимает большую часть от времени, затрачиваемого на проведение полного цикла испытания. Все это требует оптимизации и автоматизации процесса проведения испытаний, в частности, обработки результатов испытаний и формирования свидетельств об испытании.

Также, согласно пункта 35 перечня актуальных проблем подразделений АО ААК «Прогресс», одной из актуальных проблем является отсутствие возможности предоставления отчетов и результатов испытаний механической лабораторией в электронном формате.

Для решения вышеперечисленных проблем было принято разработать программу для регистрации, учета заключений по механическим свойствам и автоматической обработки результатов испытаний.

#### **1. Цель исследования**

Целью данной работы является разработка и внедрение программы на базе производственной автоматизированной системы управления АСУ «Прогресс» которая будет обладать следующими функциями и возможностями:

- автоматическое проведение расчетов по результатам испытаний;

- возможность создания и в дальнейшем использования базы данных с методами испытаний, включающими в себя определенные формулы, правила округления и требования нормативной документации;

- формирование служебных записок и заказов на входной контроль от подразделений-заказчиков по формам, утвержденным стандартами организации;

- формирование свидетельств об испытании по формам, утвержденным стандартами организации;

- возможность мониторинга состояния объектов контроля;

- автоматическая запись информации об объекте контроля и результатов испытаний в электронный журнал, а также возможность формирования отчетов на основании данных журнала.

#### **2. Описание работы (исследования)**

2.1 Главное окно программы

Для удобства отображения главное окно программы представлено в виде сводной таблицы, каждая строка которой соответствует одной служебной записке или заказу на входной контроль (Рисунок 1). При выборе строки в нижней области главного окна отображаются все записи, внесенные в

документ.

Для мониторинга состояния объектов контроля строки со служебными записками и заказами на входной контроль, для которых испытания проведены, окрашиваются в зеленый цвет и им присваивается статус «испытано».

|                       |                                | Паборатория физико-механических испытаний<br>日民区区マ십〇ゆ 日 Рабочее окно Печать св-ва Журнал(исп.на разр) |                |                     |                                              |                               |                             | Фильтр по цеху: 115   114   112  |            | 101<br>512                                  | Фильтр по статусу: Испытано     | Не испытано       | $\Box$<br>$\qquad \qquad \Box$ |
|-----------------------|--------------------------------|----------------------------------------------------------------------------------------------------|----------------|---------------------|----------------------------------------------|-------------------------------|-----------------------------|----------------------------------|------------|---------------------------------------------|---------------------------------|-------------------|--------------------------------|
| N <sub>2</sub><br>n/n | Служебная<br>записка Nº        | Кому                                                                                                  | От цеха        | Лата                | Наименование<br>детали, образца,<br>вещества | Марка<br>материала            | Режим<br>термо-<br>бработки | Форма свид-ва                    |            | Прошу                                       | Нормативный<br>документ         | Исполнитель       | Статус<br>испытаний            |
|                       | 1764 112/0129-2022             | Физико-Механические 112<br>испытания                                                                  |                | 22.03.2022 заклёпка |                                              | Д18                           | T/o                         | испытание<br>заклепок (Б.4)      |            | Испытать механические<br>свойства на соотв. | требования чертежа              |                   | испытано                       |
|                       | 1765 112/0130-2022             | Физико-Механические 112<br>испытания                                                                  |                | 22.03.2022 рычаг    |                                              | 30XFCA                        | T/o                         | испытание на<br>растяжение (Б.3) |            | Испытать механические<br>свойства на соотв. | требования чертежа              | Пашко             | испытано                       |
|                       |                                | 1766 112/0131-2022 Физико-Механические 112<br>испытания                                               |                | 22.03.2022 заклёпка |                                              | <b>D<sub>18</sub></b>         | T/o                         | испытание<br>заклепок (Б.4)      |            | Испытать механические<br>свойства на соотв  | требования чертежа              |                   | испытано                       |
|                       | 1767 115/0590-2022             | Физико-Механические 115<br>испытания                                                                  |                | 22.03.2022 Образцы  | вырезанные из                                | МЛБ. МЛБпч                    | <b>T4</b>                   |                                  |            | Испытать механические<br>свойства на соотв. | OCT 190248-77                   | Красильник<br>AB. |                                |
|                       | 1768 112/0132-2022             | Физико-Механические 112<br>испытания                                                                  |                | 22.03.2022 тяга     |                                              | <b>Д16Т</b>                   | T/o                         |                                  |            | Испытать механические<br>свойства на соотв. | требования чертежа              |                   |                                |
|                       | 1769 115/0591-2022             | Физико-Механические 115<br>ислытания                                                                  |                | 23.03.2022 Образцы  | прилитые к                                   | МЛ5. МЛ5пч<br>AR8 800 238     | T <sub>6</sub>              |                                  |            | Испытать механические<br>СВОЙСТВА НА СООТВ  | OCT 4 $\Gamma$ 0.021.192        | Красильник<br>AB. |                                |
|                       | 1770 115/0592-2022             | Физико-Механические 115<br>испытания                                                                  |                | 23.03.2022 Образцы  | прилитые к                                   | <b>мл5</b>                    | T <sub>6</sub>              |                                  |            | Испытать механические<br>свойства на соотв. | 79МТУ-59 и<br>H28TY127          | Красильник<br>AB. |                                |
|                       |                                | 1771 115/0593-2022 Физико-Механические 115<br>испытания                                               |                | 23.03.2022 Образцы  | отдельно                                     | <b>M.D.5</b>                  | T4                          | испытание на<br>растяжение (Б.3) |            | Испытать механические<br>свойства на соотв. | <b>FOCT 2856-79</b>             | красильник<br>AB. | ислытано                       |
|                       |                                | 1772 115/0597-2022 Физико-Механические 115<br>испытания                                               |                | 23.03.2022 Образцы  | отдельно                                     | <b>Ак7ч (АЛ9)</b>             | T <sub>4</sub>              | испытание на<br>растяжение (Б.3) |            | Испытать механические<br>свойства на соотв. | <b>FOCT 1583-93</b>             | Кострюкова<br>AB. | испытано                       |
|                       | 1773 115/0598-2022             | Физико-Механические 115<br>испытания                                                                  |                |                     | 23.03.2022 8AT-4104-01                       | Ак7ч (АЛ9)<br>кокиль          | <b>T4</b>                   |                                  |            | Испытать на твердость                       | <b>FOCT 1583-93</b>             | Лихно Т.В.        |                                |
|                       | 1774 115/0599-2022             | Физико-Механические 115<br>испытания                                                                  |                |                     | 23.03.2022 8AT-9914-03                       | Ак7ч (АЛ9)<br>кокиль          | <b>T4</b>                   |                                  |            | Испытать на твердость                       | <b>FOCT 1583-93</b>             | Лихно Т.В.        |                                |
|                       | 1775 115/0600-2022             | Физико-Механические 115<br>испытания                                                                  |                |                     | 23.03.2022 8A-5901-182                       | Ак7ч (АЛ9)<br>кокиль          | <b>T4</b>                   |                                  |            | Испытать на твердость                       | <b>FOCT 1583-93</b>             | Лихно Т.В.        |                                |
|                       | Чаплыгина Людмила Валентиновна |                                                                                                    |                |                     | Количество записей 1776                      |                               |                             |                                  |            |                                             |                                 |                   |                                |
| $\mathcal{R}$         | $\mathbb{Z}$<br>屠              |                                                                                                    | вдоль/поперек  |                     | основной/сварной                             |                               |                             |                                  |            |                                             |                                 |                   |                                |
| N <sup>o</sup><br>n/n | N <sub>2</sub><br>образца      | № плавки<br>№ сертификата                                                                             |                | Садка               |                                              | Маршрутная карта              |                             | Серия Nº                         |            | Кол-во, шт. Состояние образцов              | Обозначение по<br>чертежу       | Размер            | Вид<br>контроля                |
| -1                    | 25-1722                        |                                                                                                    | $\overline{4}$ |                     | 101/02229                                    |                               |                             | 200                              |            |                                             | 3,5-8-ан.окс-ост 1<br>34078-85  |                   |                                |
| $\overline{2}$        | 25-1722                        |                                                                                                    | 4              |                     | 101/02230                                    |                               |                             | 200                              |            |                                             | 3,5-12-ан.окс-ост 1<br>34078-85 |                   |                                |
| $\overline{3}$        | 25-1722                        |                                                                                                    | 4              |                     |                                              | 101/01695:101/01696:101/01697 |                             |                                  | 120:142:60 |                                             | 3.5-11-ан.окс-ост 1<br>34100-80 |                   |                                |

Рис. 1. Вид главного окна программы

Панель инструментов главного окна содержит следующие кнопки:

- кнопки для создания, редактирования и удаления служебных записок и заказов на входной контроль;

- кнопка «Рабочее окно», открывающая окно для обработки результатов испытаний (Рисунок 3);

- кнопки для формирования и печати служебных записок, заказов на входной контроль и свидельств об испытании в соответствии с формами, утвержденными стандартами организации, которые заранее внесены в структуру программы;

- кнопки для быстрой фильтрации по цехам и статусам испытаний;

- кнопка «Журнал», открывающая электронный журнал с результатами проведенных испытаний (Рисунок 6).

2.2 Создание служебной записки\заказа на входной контроль.

Создание сопроводительного документа для испытания образцов происходит в два этапа (Рисунок 2). На первом этапе вносится основная информация об объекте (объектах) контроля, которая является одинаковой

для всех позиций в документе. Все поля на данном этапе заполняются из выпадающих списков, а номер документа присваивается автоматически. На втором этапе вносится необходимое количество записей в документ, которое должно соответствовать количеству объектов контроля для данного документа.

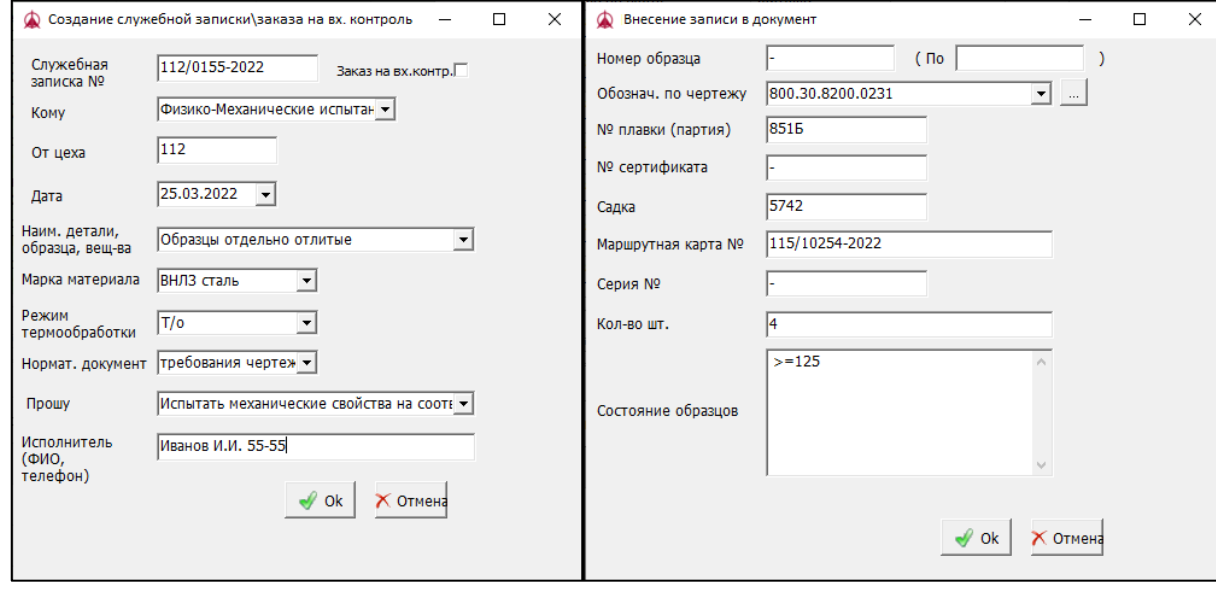

*1 этап 2 этап*

Рис. 2. Пример создания служебной записки\заказа на входной контроль

После заполнения всей необходимой информации, с помощью кнопки печати, служебная записка или заказ на входной контроль автоматически формируется и отправляется на печать.

Доступ к созданию и редактированию сопроводительной документации образцов для испытаний имеется только у сотрудников подразделений, занимающихся оформлением служебных записок и заказов на входной контроль.

Для документов, имеющих статус «испытано», возможность редактирования и удаления имеется только у начальника лаборатории.

2.3 Рабочее окно для обработки результатов испытаний.

Для начала обработки результатов испытаний в главном окне выбирается нужный документ и после нажатия кнопки «Рабочее окно» открывается окно которое разделено на три области (Рисунок 3).
| 録<br>Ħ                                  |                           | Выбрать метод                                |                               |               |                            |                                            |                          | $\overline{\mathbf{x}}$ |                            |                  |                                                                                     |                 |                          |                      |        |                          |                           |           |
|-----------------------------------------|---------------------------|----------------------------------------------|-------------------------------|---------------|----------------------------|--------------------------------------------|--------------------------|-------------------------|----------------------------|------------------|-------------------------------------------------------------------------------------|-----------------|--------------------------|----------------------|--------|--------------------------|---------------------------|-----------|
| лужебна<br>OT<br>uexa<br>записка        | Дата                      | Наименование<br>детали, образца,<br>вешества | Марка материала               |               | Режим<br>термо-<br>Spa6oT+ | Форма свид-ва                              | <b>Noo</b>               |                         | N <sub>2</sub><br>n/n<br>٠ | Номер<br>образца | Параметры<br>1 Начальный диаметр                                                    | Шифр<br>d0      | Ед.<br>изм.<br><b>MM</b> | Формула              | предел | Нижний Верхний<br>предел | Факт.<br>значение<br>12.1 | Результат |
| N <sub>2</sub><br>115/0628 115          |                           | 24.03.2022 Образцы отдельно<br>отлитые       | <b>МЛ5. МЛ5пч</b><br>кокиль   | <b>T4</b>     |                            | испытание на<br>растяжение (Б.3) механичес | Испытать                 |                         |                            |                  |                                                                                     |                 |                          |                      |        |                          |                           |           |
|                                         |                           |                                              |                               |               |                            |                                            |                          |                         | 1                          |                  | 2 Начальный диаметр                                                                 | d <sub>0</sub>  | MM                       |                      |        |                          | 12.3                      |           |
|                                         |                           |                                              |                               |               |                            |                                            |                          |                         | $\overline{c}$             |                  | 1 Максимальное усилие<br>до разрыва                                                 | pmax krc        |                          |                      |        |                          | 2940                      |           |
|                                         |                           |                                              |                               |               |                            |                                            |                          |                         | $\overline{2}$             |                  | 2 Максимальное усилие<br>до разрыва                                                 | <b>pmax</b> krc |                          |                      |        |                          | 2940                      |           |
|                                         |                           |                                              |                               |               |                            |                                            |                          |                         | 3                          |                  | 1 Конечная расчетная<br>длина                                                       | lk.             | MM                       |                      |        |                          | 69.55                     |           |
|                                         | 1 область                 |                                              |                               |               |                            |                                            |                          |                         | 3                          |                  | 2 Конечная расчетная<br>длина                                                       | Ik              | MM                       |                      |        |                          | 67.56                     |           |
| $\langle$                               |                           |                                              |                               |               |                            |                                            | $\overline{\phantom{a}}$ |                         | 4                          |                  | 1 Временное<br>сопротивление                                                        | ab              |                          | krc/w pmax/f0        | 23.5   |                          |                           | 25.5      |
|                                         |                           |                                              |                               |               |                            |                                            |                          |                         |                            |                  |                                                                                     |                 |                          |                      |        |                          |                           |           |
| Лихно Тимофей Валерьевич                |                           |                                              |                               |               | Количество записей 1       |                                            |                          |                         | Δ                          |                  | 2 Временное<br>сопротивление                                                        | qb              |                          | <b>krc/w</b> pmax/f0 | 23.5   |                          |                           | 24.5      |
| N <sub>2</sub>                          |                           | Выбоать метод                                |                               |               |                            |                                            | $\hat{\phantom{a}}$      |                         | 5                          |                  | 1 Относительное<br>удлинение после                                                  | @               | %                        | (Ik-I0)*100/I0 5     |        |                          |                           | 16.0      |
| образца<br>1                            | Обозначение по<br>чертежу | <b>Nº плавки</b><br>979A                     | N <sub>2</sub><br>сертификата | Садка<br>C304 | Маршрутная<br>карта        |                                            | Серия Nº                 |                         | 5                          |                  | noonLine<br>2 Относительное<br>удлинение после                                      | Q               | 96                       | (Ik-I0)*100/I0 5     |        |                          |                           | 12.5      |
| N <sub>2</sub><br>n/n<br>$\overline{2}$ |                           | 980A                                         |                               | C304          |                            |                                            |                          |                         | 6                          |                  | noonLino<br>1 Начальная площадь<br>поперечного сечения                              | fO              |                          | мм2 (3.14*power)     |        |                          |                           | 115.0     |
|                                         |                           |                                              |                               |               |                            |                                            |                          |                         | 6                          |                  | <b>Knitnoto ofingaus</b><br>2 Начальная площадь<br>поперечного сечения              | fO              |                          | мм2 (3.14*рожеги     |        |                          |                           | 119.0     |
|                                         |                           |                                              |                               |               |                            |                                            |                          |                         | 7                          |                  | <b>Environce ofingaria</b><br>1 Начальная расчетная<br>длина образца                | <b>IO</b>       | MM                       |                      |        |                          | 60                        |           |
|                                         |                           |                                              |                               |               |                            |                                            |                          |                         | 7                          |                  | (Плицицій облазаці)<br>2 Начальная расчетная<br>длина образца<br>(Ланицый обвазац). | 10 <sup>°</sup> | MM                       |                      |        |                          | 60                        |           |

Рис. 3. Вид рабочего окна

Первая область содержит в себе основную информацию об объекте (объектах) контроля.

Вторая область содержит в себе список записей в документе и служит для переключения между объектами контроля.

Третья область представляет собой таблицу с параметрами, для которых заполняются фактические значения, полученные в ходе испытаний, и параметрами, для которых происходит автоматический расчет в режиме реального времени. Третья область изначально не содержит информации. Для отображения списка параметров в третьей области необходимо выбрать метод испытаний с помощью кнопки «Выбрать метод» на панели инструментов рабочего окна, которая открывает окно со списком ранее созданных методов испытаний (Рисунок 4).

Создание и редактирование методов испытаний осуществляется с помощью соответствующих кнопок на панели инструментов в окне выбора метода испытаний.

|                 |                |     | $\blacksquare$ $\blacksquare$ $\blacks$<br>Выбрать<br>$\mathbf{r}$ |                                   |          | N <sub>2</sub><br>n/n | Параметры                                           | Шифр           | Формула расчета      | Значение<br>миним. | Значение<br>максим. | Ед.<br>изм.   |
|-----------------|----------------|-----|----------------------------------------------------------------------------------------------------|-----------------------------------|----------|-----------------------|-----------------------------------------------------|----------------|----------------------|--------------------|---------------------|---------------|
| $\frac{N}{n/n}$ |                | Цeх | Наименование метода                                                                                                    | Свидетельство                     | $\wedge$ |                       | 1 Начальный диаметр                                 | d <sub>0</sub> |                      |                    |                     | <b>MM</b>     |
|                 |                |     | 1115 АК7ПЧ Т4 отд. отл. (ГОСТ 1583-93)                                                                                                    | испытание на растяжение<br>(5, 3) |          |                       | 2 Максимальное усилие до<br>разрыва                 | pmax           |                      |                    |                     | Krc.          |
|                 | $\overline{2}$ |     | АК7ПЧ Т5 отд.отл. (ГОСТ 1583-93)                                                                                                    | испытание на растяжение<br>(5.3)  |          |                       | 3 Конечная расчетная длина                          | lk.            |                      |                    |                     | <b>MM</b>     |
|                 | 3              |     | АК7ПЧ Т6 отд.отл. (ГОСТ 1583-93)                                                                                                    | испытание на растяжение<br>(5.3)  |          |                       | 4 Временное сопротивление                           | gb             | pmax/f0              | 20                 |                     | <b>KEC/MM</b> |
|                 | 4              |     | АК7ПЧ Т6 прилит. (ГОСТ 1583)                                                                                                    | испытание на растяжение<br>(5.3)  |          |                       |                                                     |                | (Ik-I0)*100/I0       | 5                  |                     | 96            |
|                 | 5              |     | АК7пч Т6 твердость                                                                                                    | испытание на твердость (Б.5)      |          |                       | 5 Относительное удлинение<br>после разрыва          | $\omega$       |                      |                    |                     |               |
|                 | 6              |     | АК7ч (кок.) Т4 вырез. (ОСТ1 90021)                                                                                                    | испытание на растяжение<br>(5.3)  |          |                       | 6 Начальная площадь<br>поперечного сечения круглого | f <sub>0</sub> | (3.14*power((d0),2)) |                    |                     | MM2           |
|                 | $\overline{7}$ |     | АК7ч (кок.) Т4 отд. отл. (ГОСТ 1583)                                                                                                    | испытание на растяжение<br>(5.3)  |          |                       | 7 Начальная расчетная длина                         | In.            | 60                   |                    |                     | MM            |
|                 | 8              |     | АК7ч (кок.) Т5 отд. отл. (ГОСТ 1583)                                                                                                    | испытание на растяжение<br>(5.3)  |          |                       | образца (Длинный образец)                           |                |                      |                    |                     |               |
|                 | 9              |     | АК7ч (кок.) Т6 вырез. (ОСТ1 90021)                                                                                                    | испытание на растяжение<br>(5.3)  |          |                       |                                                     |                |                      |                    |                     |               |
|                 | 10             |     | АК7ч (кок.) Т6 отд. отл. (ГОСТ 1583)                                                                                                    | испытание на растяжение<br>(5, 3) |          |                       |                                                     |                |                      |                    |                     |               |
|                 | 11             |     | АК7ч Т4 вырез. (ОСТ1 90021)                                                                                                    | испытание на растяжение<br>(5.3)  |          |                       |                                                     |                |                      |                    |                     |               |
|                 | 12             |     | АК7ч Т4 отд. отл. (ГОСТ 1583)                                                                                                    | испытание на растяжение<br>(5.3)  |          |                       |                                                     |                |                      |                    |                     |               |
|                 | 13             |     | АК7ч Т4 прилит. (ГОСТ 1583)                                                                                                    | испытание на растяжение<br>(5.3)  |          |                       |                                                     |                |                      |                    |                     |               |
|                 | 14             |     | АК7ч Т4 твердость                                                                                                    | испытание на твердость (Б.5)      |          |                       |                                                     |                |                      |                    |                     |               |

Рис. 4. Окно выбора метода

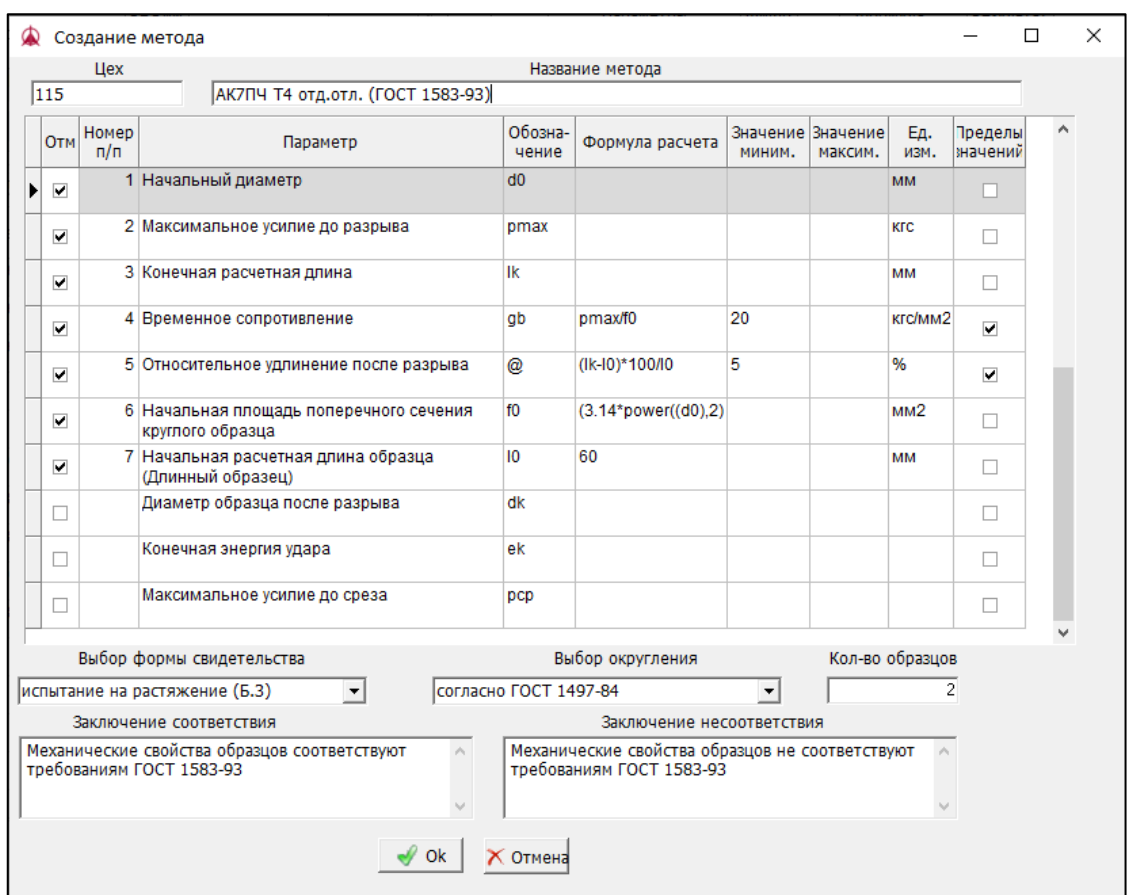

Рис. 5. Пример создания нового метода

При создании нового метода вносится следующая информация (Рисунок 5):

- заполняется название метода и номер подразделения, для которого планируется использовать метод;

- отмечаются необходимые параметры, используемые в методе;

- для отмеченных параметров указываются единицы измерения и пределы допустимых значений в соответствии с нормативной документацией, также указываются порядковые номера для дальнейшего удобства отображения параметров в рабочем окне;

- из выпадающего списка выбирается форма, по которой будет происходить формирование свидетельства об испытании;

- из выпадающего списка выбираются правила, по которым будет происходить округление при расчетах;

- указывается количество образцов, соответствующее одному объекту контроля;

- заполняются заключения соответствия и несоответствия, которые будут автоматически вносится в форму печати свидетельства в зависимости от соответствия всех значений параметров указанным пределам.

Доступ к работе с рабочим окном, включая создание и редактирование

методов, имеется только у сотрудников механической лаборатории.

2.4 Формирование и печать свидетельства.

После завершения работы в рабочем окне, а именно после выбора метода и внесения фактических значений для всех объектов контроля, полученных в ходе испытаний, необходимо сформировать свидетельство. При нажатии кнопки «Печать св-ва» на панели инструментов главного окна происходит автоматическое формирование свидетельства об испытании, которое после предварительного просмотра отправляется в печать.

2.5 Электронный журнал испытаний.

Одновременно с формированием свидетельства об испытании автоматически вносится запись всех данных в электронный журнал испытаний (Рисунок 6). Данный журнал доступен для всех пользователей программы и открывается нажатием кнопки «Журнал» на панели инструментов главного окна.

В журнале встроен фильтр. Также есть возможность печати отчета и экспорта данных в документ Excel или Word. Позиции, для которых выдано заключение о несоответствии требованиям нормативной документации, окрашиваются в красный цвет с целью их визуального выделения.

|                       | • ЖУРНАЛ                              |                      |                    |                                                     |                    |                             |                         |                 |           |             |                  |                       | -                                                  | α            | $\times$              |
|-----------------------|---------------------------------------|----------------------|--------------------|-----------------------------------------------------|--------------------|-----------------------------|-------------------------|-----------------|-----------|-------------|------------------|-----------------------|----------------------------------------------------|--------------|-----------------------|
| v                     | 合·<br>$\Omega$                        | $\frac{1}{2}$<br>Щ., |                    | $\mathbf{v}$ .<br>$\check{}$                        | Расчет трудозатрат |                             |                         |                 |           |             |                  |                       |                                                    |              |                       |
| N <sub>2</sub><br>n/n | лужебна.<br>записка<br>N <sub>2</sub> | От цеха              | Дата               | <b>Наименование</b><br>детали, образца,<br>вешества | Марка<br>материала | Режим<br>термо-<br>бработки | Нормативный<br>документ | Номер<br>плавки | Садка     | Дата испыт. | Номер<br>свид-ва | Испытания<br>проводил | Заключение                                         | Ĥ            | Сопротивл ^<br>разрыв |
| Þ                     | 111                                   | 115                  | 15.03.2021 Образцы | прилитые к                                          | <b>МЛ5</b>         | T <sub>4</sub>              | OCT 190248-77           | 71u             | $c - 142$ | 16.03.2021  | 795              | О.В.Моргина           | Механические свойства<br>образцов соответствуют    | 620<br>765   | 22<br>26              |
|                       | 21                                    | 115                  | 15.03.2021 Образцы | припитые к                                          | <b>МЛ5</b>         | <b>T4</b>                   | OCT 190248-77           | 97 <sub>4</sub> | $c - 142$ | 16.03.2021  | 795              | О.В.Моргина           | Механические свойства<br>образцов соответствуют    | 663<br>796   | 23<br>27              |
|                       | 3 <sup>1</sup>                        | 115                  | 15.03.2021 Образцы | прилитые к                                          | <b>МЛ5</b>         | <b>T4</b>                   | OCT 190248-77           | <b>2794</b>     | $c - 142$ | 16.03.2021  | 795              | О.В.Моргина           | Механические свойства<br>образцов соответствуют    | 736<br>787   | 26<br>27              |
|                       | 41                                    | 115                  | 15.03.2021 Образцы | прилитые к                                          | <b>МЛ5</b>         | <b>T4</b>                   | OCT 190248-77           | <b>2274</b>     | $c - 142$ | 16.03.2021  | 795              | О.В.Моргина           | Механические свойства<br>образцов соответствуют    | 612<br>637   | 21<br>22              |
|                       | 51                                    | 115                  | 15.03.2021 Образцы | прилитые к                                          | M <sub>n5</sub>    | T4                          | OCT 190248-77           | <b>2734</b>     | $c - 142$ | 16.03.2021  | 795              | О.В.Моргина           | Механические свойства<br>образцов соответствуют    | 690<br>755   | 24<br>26              |
|                       | 6 4                                   | 115                  |                    | 15.03.2021 Образцы отд<br>отлитые                   | <b>Ак7ч (АЛ9)</b>  | <b>T4</b>                   | <b>FOCT 1583-93</b>     | 192n            | $c - 779$ | 16.03.2021  | 784              | Захарченко О.Ф.       | Механические свойства<br>образцов соответствуют    | 2440<br>2440 | 19<br>20              |
|                       | 74                                    | 115                  |                    | 15.03.2021 Образцы отд<br>отлитые                   | <b>Ак7ч (АЛ9)</b>  | <b>T4</b>                   | <b>FOCT 1583-93</b>     | 193n            | $c - 780$ | 16.03.2021  | 784              | Захарченко О.Ф.       | Механические свойства<br>образцов соответствуют    | 2300<br>2620 | 18<br>21              |
|                       | 8 <sub>4</sub>                        | 115                  |                    | 15.03.2021 Образцы отд.<br>отлитые                  | <b>Ак7ч (АЛ9)</b>  | T4                          | <b>FOCT 1583-93</b>     | 199n            | $c - 780$ | 16.03.2021  | 784              | Захарченко О.Ф.       | Механические свойства<br>образцов соответствуют    | 2300<br>2400 | 19<br>20              |
|                       | 9A                                    | 115                  |                    | 15.03.2021 Образцы отд.<br>отлитые                  | <b>Ак7ч (АЛ9)</b>  | T4                          | <b>FOCT 1583-93</b>     | 208n            | $c - 780$ | 16.03.2021  | 784              | Захарченко О.Ф.       | Механические свойства<br>образцов соответствуют    | 2360<br>2480 | 20<br>21              |
|                       | 10 <sub>5</sub>                       | 115                  |                    | 16.03.2021 образцы отд.<br>отлитые                  | МЛБ. МЛБЛЧ         | <b>T4</b>                   | <b>FOCT 2856-79</b>     | <b>126M</b>     | $c - 164$ | 23 04 2021  | 805              | О.Ф. Захарченко       | Механические свойства<br>образцов соответствуют    | 2880<br>2900 | 24<br>23              |
|                       | 11 16                                 | 115                  |                    | 16.03.2021 образцы прил.к<br>дет.                   | M <sub>n5</sub>    | T6                          | <b>79MTV-59</b>         | 348u            | $c - 135$ | 18 03 2021  | 818              | О.В.Моргина           | Механические свойства<br>образцов соответствуют    | 739<br>765   | 26<br>26              |
|                       | 12 17                                 | 115                  |                    | 16.03.2021 образцы прил.к<br>лет.                   | M <sub>n5</sub>    | T <sub>4</sub>              | OCT 190248-77           | 4024            | $c - 162$ | 19 03 2021  | 826              | Захарченко О.Ф.       | Механические свойства<br>образцов соответствуют    | 628<br>671   | 22<br>24              |
|                       | 13 17                                 | 115                  |                    | 16.03.2021 образцы прил.к МЛ5<br>дет.               |                    | T4                          | OCT 190248-77           | <b>4714</b>     | $c - 161$ | 19 03 2021  | 827              | Захарченко О.Ф.       | Механические свойства<br>образцов не соответствуют | 313<br>333   | 10<br>12              |
|                       | 14 17                                 | 115                  |                    | 16.03.2021 образцы прил.к<br>дет.                   | <b>МЛ5</b>         | T <sub>4</sub>              | OCT 1 90248-77          | 445u            | $c - 161$ | 19.03.2021  | 826              | Захарченко О.Ф.       | Механические свойства<br>образцов соответствуют    | 648<br>722   | 23<br>25 <sub>1</sub> |
| $\epsilon$            |                                       |                      |                    |                                                     |                    |                             |                         |                 |           |             |                  |                       |                                                    |              | $\rightarrow$         |
|                       | Количество записей 5057               |                      |                    |                                                     |                    |                             |                         |                 |           |             |                  |                       |                                                    |              |                       |

Рис. 6. Электронный журнал испытаний

Дополнительной функцией в журнал добавлена возможность проведения расчета трудозатрат сотрудников лаборатории на изготовление и испытание образцов за выбранный период времени.

## **3. Результаты исследования и выводы**

В результате данной работы была разработана и внедрена программа для регистрации, учета заключений по механическим свойствам и автоматической обработки результатов испытаний, которая значительно

улучшила работу механической лаборатории и сократила время на проведение испытаний. Также благодаря разработанной программе появилась возможность предоставления отчетов и результатов испытаний механической лабораторией в электронном формате, что решило одну из актуальных проблем предприятия. В настоящее время программа успешно внедрена и используется при испытаниях образцов для литейного цеха, кузнечного цеха и цеха термообработки. Также на основе данной программы реализованы аналогичные для спектральной лаборатории и лаборатории органического анализа.

#### **Список литературы:**

1. Костин П.П. Физико-механические испытания металлов, сплавов и неметаллических материалов: учеб. пособие. – М.: Машиностроение, 1990. – с. 249 – 253 – ISBN 5-217-00830-X.

2. Кокнаев Н.А., Фирсова С.А. Разработка комплекса программ автоматизации обработки результатов испытаний в лаборатории механических испытаний [Электронный ресурс] // Огарев-online. – 2019. – №10. – Режим доступа: [http://journal.mrsu.ru/arts/razrabotka-kompleksa](http://journal.mrsu.ru/arts/razrabotka-kompleksa-programm-avtomatizacii-obrabotki-rezultatov-ispytanij-v-laboratorii-mexanicheskix-ispytanij)[programm-avtomatizacii-obrabotki-rezultatov-ispytanij-v-laboratorii](http://journal.mrsu.ru/arts/razrabotka-kompleksa-programm-avtomatizacii-obrabotki-rezultatov-ispytanij-v-laboratorii-mexanicheskix-ispytanij)[mexanicheskix-ispytanij](http://journal.mrsu.ru/arts/razrabotka-kompleksa-programm-avtomatizacii-obrabotki-rezultatov-ispytanij-v-laboratorii-mexanicheskix-ispytanij) (дата обращения: 10.03.2023).

3. Гольцев В.Ю. Методы механических испытаний и механические свойства материалов: Учебное пособие. – М.: НИЯУ МИФИ, 2012. – 228 с.

4. ГОСТ 1497 Металлы. Методы испытаний на растяжение. – М.: Стандартинформ, 2008. – с. 4 – 12.

5. ГОСТ 15467 Управление качеством продукции. Основные понятия. Термины и определения. – М.: Стандартинформ, 2009. – с. 1.

# **РЕЗУЛЬТАТЫ ВНЕДРЕНИЯ ПРЯМОГО ЦИФРОВОГО ПРОИЗВОДСТВА ЛИТЕЙНЫХ ФОРМ ЗА 2022 Г.**

*Е.Ф. Клюкман – начальник КТБ аддитивных и литейных технологий Г.О. Зинин – инженер-конструктор Д.А. Олейник – инженер-технолог Отдел гл. металлурга, АО ААК «ПРОГРЕСС», г. Арсеньев, Россия*

В статье описано развитие комплексного проекта по созданию прямого цифрового производства литейных форм на АО ААК «ПРОГРЕСС»: импортозамещение материалов и комплектующих, разработка технологического оборудования, взаимодействие с университетом и технические исследования.

3D принтер, литейное производство, аддитивные технологии, импортозамещение материалов, литьё сплавов.

#### **Введение**

Тема проекта связана с аддитивным и литейным производством в АО ААК «ПРОГРЕСС». Предприятие имеет оборудование и технологии для изготовления точных отливок из индукционных сталей, алюминиевых и магниевых сплавов.

В ходе работы выполнены уникальные инженерные задачи в контексте не только одного предприятия, но индустрии в целом, см. далее.

#### **Проблематика**

Проект стартовал в 2021 г. Ключевая проблема на тот момент – 3D принтер прямого цифрового производства литейных форм S-Max на АО ААК «ПРОГРЕСС» периодически выходил из строя, что ставило под угрозу срыва ГОЗ.

Дополнительной проблемой был бункер S-Max, в котором невозможно изготавливать крупногабаритные литейные формы для литья в машине литья под низким давлением, см. Рисунок 1.

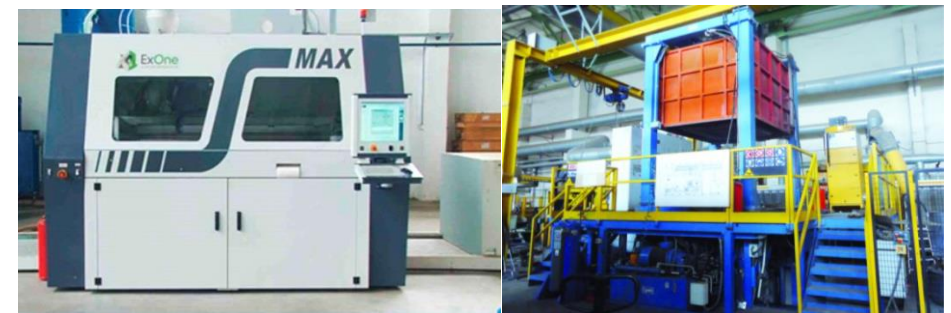

Рис. 1. Установка S-Max (слева) и машина литья под низким давлением алюминиевых и магниевых сплавов (справа)

Размеры бункера S-Max в плане 1900х900, размеры крупногабаритных литейных форм для машины литья 1800х1800, т.е. больше размера бункера по одной из линейных осей. Что создаёт проблемы при изготовлении крупных форм.

Для расшивки узкого места литейного производства, снижения риска срыва ГОЗа и решения технической задачи по изготовлению крупногабаритных литейных форм (для крупногабаритных отливок), принято решение запустить данный проект.

## **Результаты внедрения РТКПринт**

Один из результатов – монтаж РТКПринт на АО ААК «ПРОГРЕСС»:

Таблица 1. РТКПринт

Состояние РТКПринт на 30 марта 2023 г. Целевое состояние на 31 декабря 2023 г.

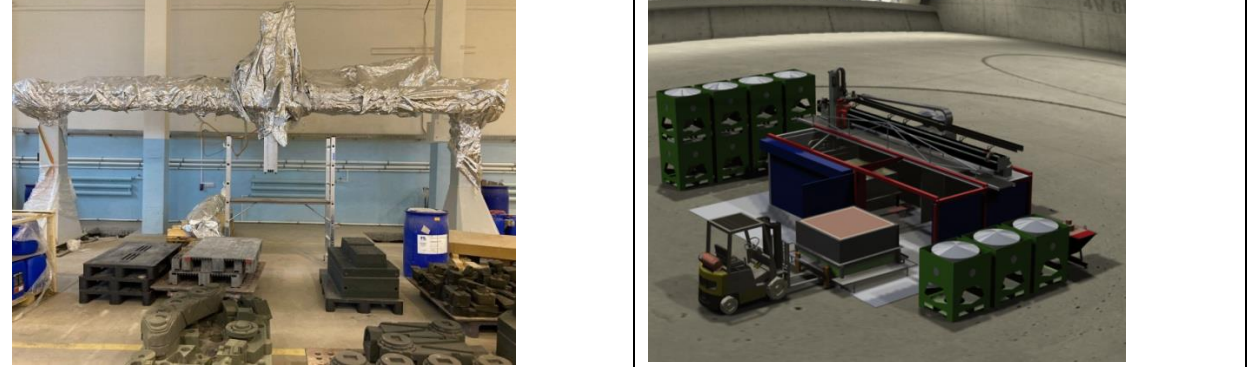

Также выполнены СМР на участке аддитивных технологий, см. Таблицу 2.

Таблица 2. Помещение для РТКПринт

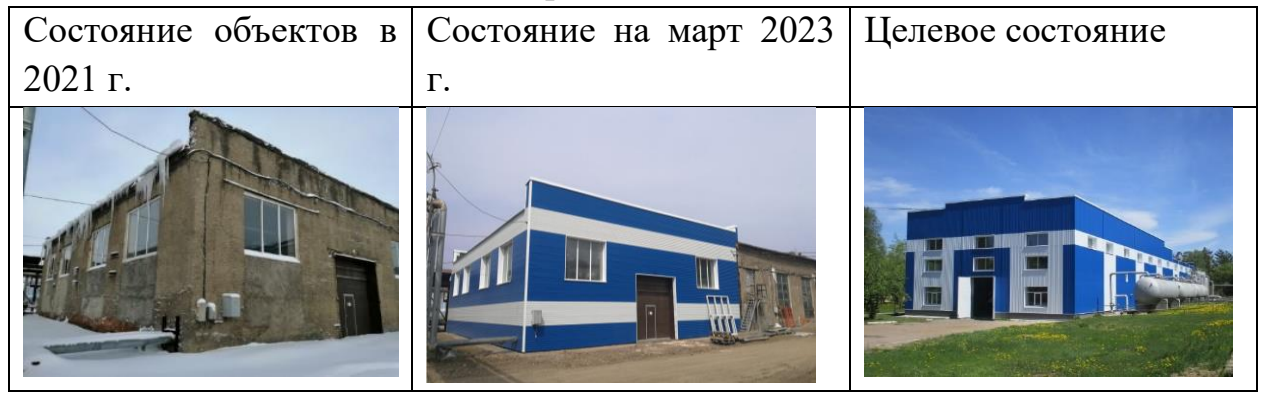

Далее будет подробно рассмотрен один из модулей РТКПринт.

## **SLS-печать литейных форм**

ДВФУ в рамках проекта приобрёл отдельный модуль РТКПринт – 3D принтер китайского производства AFS-500.. Данное оборудование поставлялось на АО ААК «ПРОГРЕСС» без каких-либо доработок. Основной изобретательский потенциал сосредоточен на основном комплекте РТКПринт, который изготавливается как из покупных комплектующих, так и из деталей собственного производства. Рис. 2. AFS-500

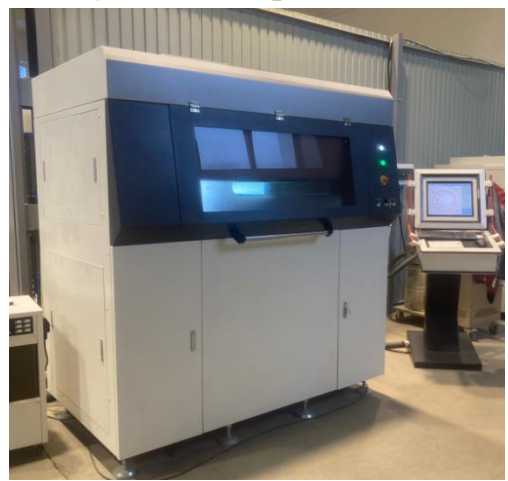

3D принтер поставлен ДВФУ в апреле 2022 г. Пуско-наладочные работы и обучение выполнялось до июня 2022 г. Вместе с 3D принтером в комплекте поставлялся плакированный песок Long Yuan, 1000 кг.

Пример изготовленных стержней на SLS-принтере представлены на Рисунке 3. Далее исследованы 4 видов плакированных песков для SLS-печати. Рис. 3. Примеры стержней

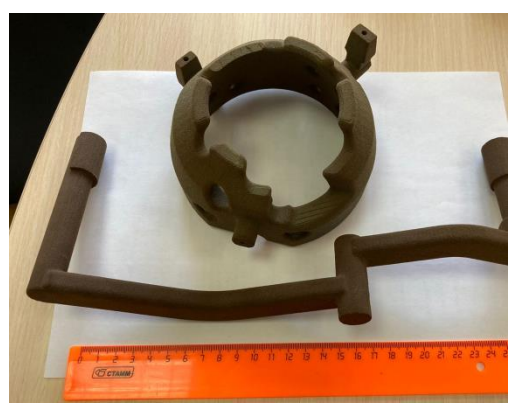

| Параметр                      | Long | Sidermix-1 | Sidermix-2 | Sidermix-3 |
|-------------------------------|------|------------|------------|------------|
|                               | Yuan |            |            |            |
| Потери<br>при<br>прокаливании | 2,4  | 4,7        | 5,4        | 5,1        |
| (количество смолы в песке)    |      |            |            |            |
| Массовая<br>диоксида<br>ЛОЛЯ  | 19,3 | 99,5       | 16,5       | 23,1       |
| кремния                       |      |            |            |            |
| Массовая<br>оксида<br>ЛОЛЯ    | 78   | 0,0        | 81,0       | 73,2       |
| алюминия                      |      |            |            |            |
| Влажность                     | 0,09 | 0,11       | 0,14       | 0,09       |
| Средняя фракция песка         | 0,09 | 0,18       | 0,14       | 0,09       |

Таблица 3. Результаты исследования плакированных песков

В результате исследований выбран отечественный песок Sidermix-3. Проведены опытные работы по производству полых стержней для сокращения газовых дефектов. Оборудование способно изготавливать стержни диаметром 6 мм с полым каналом внутри, см. Рисунок 4.

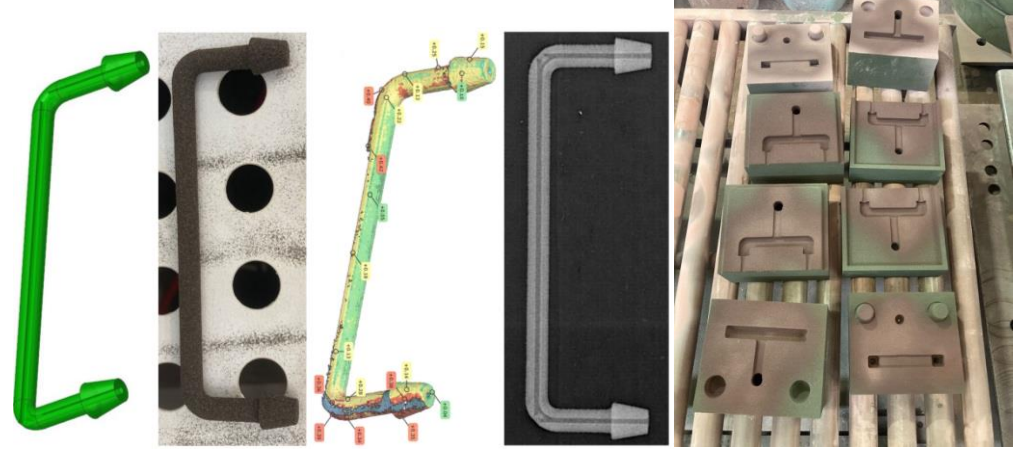

Рис. 4. Сборка литейных форм

Выполнялась заливка сплава и анализ структуры отливки, см. рис. 5.

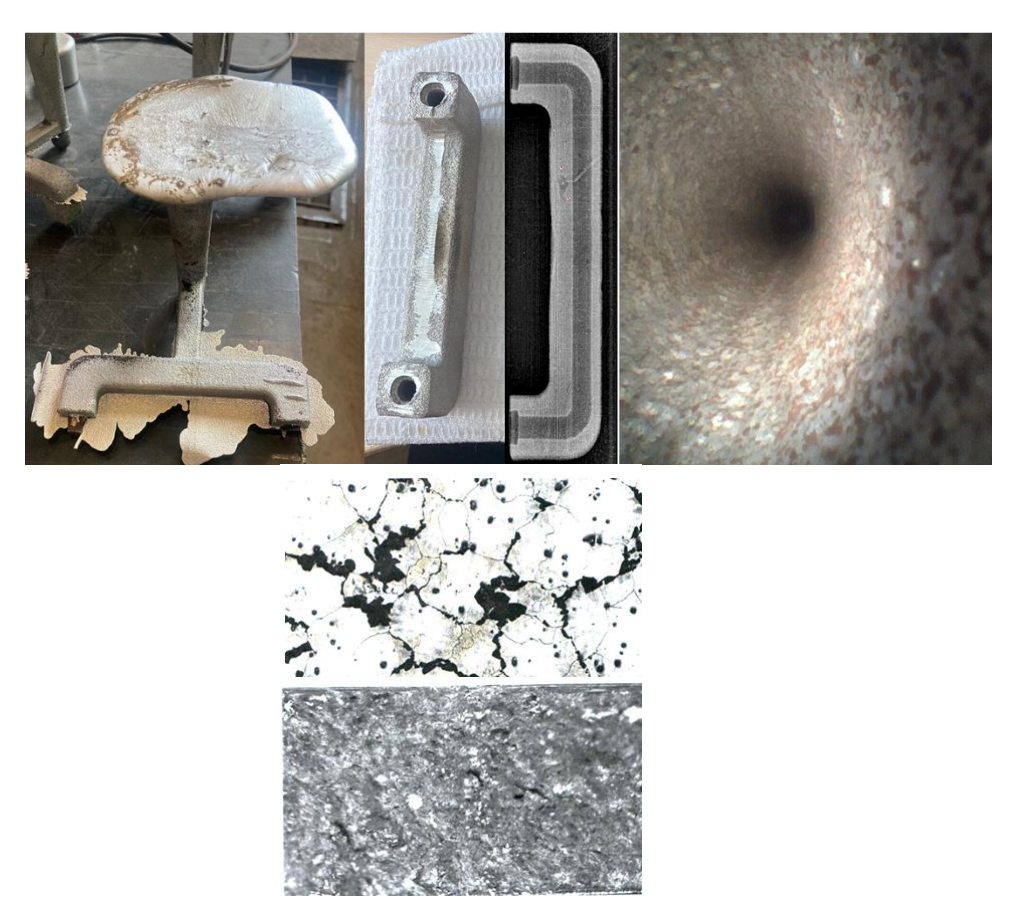

Рис. 5. Изготовление отливок с SLS-стержнями

Результат положительный, принято решение о закупке песка.

## **Экономика и выводы**

Ниже представлен расчёт экономии при замене материала с Long Yan на Sidermix-3 за 1 год:

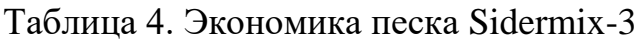

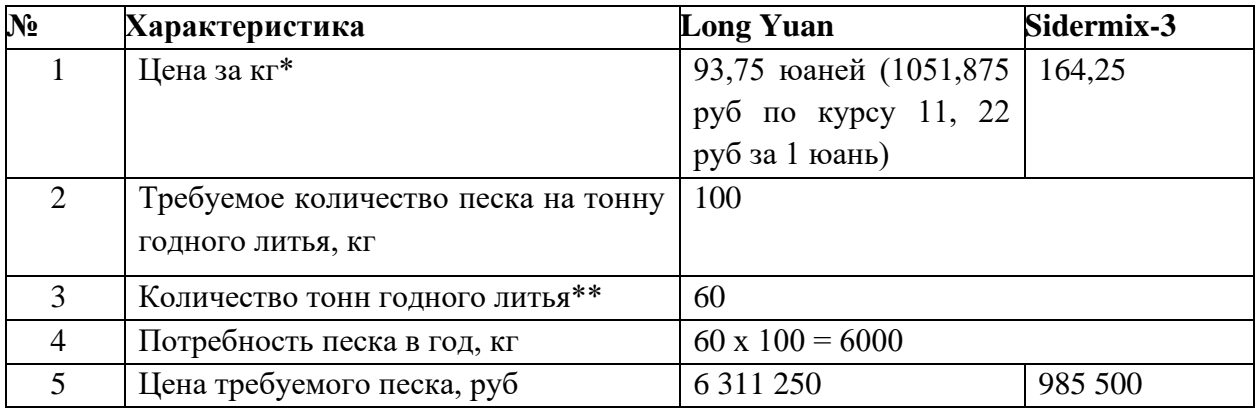

\*данные по стоимости песков получены из коммерческих предложений фирмы ООО «Sidermag» и ООО «АМ-КОР»;

\*\* по данным ООО «ВР Литейное производство» на март 2023 г.

Исходя из данных из таблицы, экономия по материалам составляет: 6 311 250 – 985 000 = 5 325 750 рублей/год.

Далее предстоит внедрение основного комплекта РТКПринт. Имеется ряд задач, внедрение в эксплуатацию планируется 31 декабря 2023 г.

#### **Список литературы:**

1. Внутренние документы АО «Вертолеты России»;

2. Внутренние документы АО ААК «ПРОГРЕСС»;

3. 12-й Всероссийский конкурс «Молодёжь и будущее авиации и космонавтики – 2020». 23-27 ноября 2020 года. Москва. Сборник аннотационных работ. – Типография «Логотип», 2020 – 288 с., ISBN 978-5- 4465-3002-1, стр. 266 – статья «Центр компетенций «МОДЕЛИРОВАНИЕ», Е.Ф. Клюкман, Ю.О. Герман.

4. Исследования и перспективные разработки в машиностроении. Материалы VII научно-практической конференции молодых учёных и специалистов. Комсомольск-на-Амуре под ред. Р.А. Физулакова, ISBN 978-5- 7765-1481-4.

5. Аддитивные зарисовки, Д.С. Трубашевский. ISBN 978-5-600-02999- 6. Воронеж: Умное производство, 2021, - 206 с.

# **РАБОТЫ, ПРИНИМАВШИЕ ЗАОЧНОЕ УАСТИЕ В XII-ОЙ НАУЧНО-ПРАКТИЧЕСКОЙ КОНФЕРЕНЦИИ «МОЛОДЕЖЬ XXI ВЕК»**

# **ПОВЫШЕНИЕ ПРОИЗВОДИТЕЛЬНОСТИ НА ФРЕЗЕРНОЙ ГРУППЕ С ЧПУ С ПРИМЕНЕНИЕМ СИСТЕМЫ ZERO POINT (СИСТЕМА НУЛЕВОГО БАЗИРОВАНИЯ)**

*Е.Д. Попова Научный руководитель: В.К. Калинина – руководитель проекта АО ААК «ПРОГРЕСС»*

Большинство крупных предприятий компании производят свою продукцию большими партиями только потому, что длительность процесса переналадки делает процесс замены продукции на линии очень дорогостоящим. Потери, связанные с простоем оборудования, иногда исчисляются миллионами рублей. В то же время изготовление продукции крупными партиями также имеет несколько недостатков (перепроизводство; потери, связанные с запасами продукции; ухудшение качества). В результате заказчикам приходиться дожидаться, пока предприятие изготовит всю партию продукта (изделия), хотя достаточно было бы произвести и меньшее количество.

*Ключевые слова:* оборудование, переналадка, производство, Zero Point, эффективность, бережливое производство.

Система Zero Point представляет собой профессиональную модульную конструкцию для закрепления на столах станков приспособлений, тисков или деталей, которая гарантирует высокую оперативность, надёжность крепления и точность.

Системы базирования по нулевой точке обеспечивают значительное снижение затрат времени на переналадку, замену и вспомогательные операции. Благодаря использованию системы базирования по нулевой точке вспомогательное время технологической операции можно снизить до 90 % без значительных затрат на капитальные вложения, эксплуатацию и ремонт. Возможности системы базирования по нулевой точке наиболее полно проявляются в тех случаях, когда необходимо часто производить переналадку оборудования.

Суть системы нулевого базирования заключается в том, что каждая оснастка закрепляется на столе станка в одно движение. Это происходит за счет того, что на основании приспособлений будут находиться зажимные штревеля, которые будут установлены в специальный паз базовой плиты. За счет этого оснастка будет крепко зажата в плите.

Для сокращения подготовительно-заключительного времени понадобиться дополнительное рабочее место вне станка. Оператор во время

работы станка сможет установить заготовку в оснастку, тем самым вынести вспомогательное время из времени работы станка, тем самым обеспечит непрерывную работу станка.

Первые производственные испытания приспособления нулевого базирования проводились 21 марта 2017г. в цехе №128 на станке DMU 60. Приспособление нулевого базирования «RT-600402-250» компании ООО «Промышленный инструмент» использовавшей в своем приспособлении комплектующие компании EROWA.

По результатам испытания приспособление нулевого базирования RT-600402-250 считается годным к внедрению в основном производстве. Погрешность базирования составила не более 0,0047 мм. Технологическая погрешность при размыкании/смыкании приспособления составляет не более 0,16 мм, технологическая погрешность может быть выше в зависимость от формы детали, способа закрепления детали, точности станка, износа инструмента и других факторов.

В процессе испытания был выявлен недостаток, связанный с большим весом приспособления собственного производства с закрепленной на нем заготовкой. При серийном использовании масса приспособления с заготовкой может достигнуть 60 кг и более, что делает невозможным снятие приспособление с заготовкой с оснасткой нулевого базирования. Это можно упростить с помощью грузоподъемных приспособлений на участке.

Ожидаемый экономический эффект от внедрения приспособления нулевого базирования на фрезерном участке цеха №101 представлен в таблине 1.

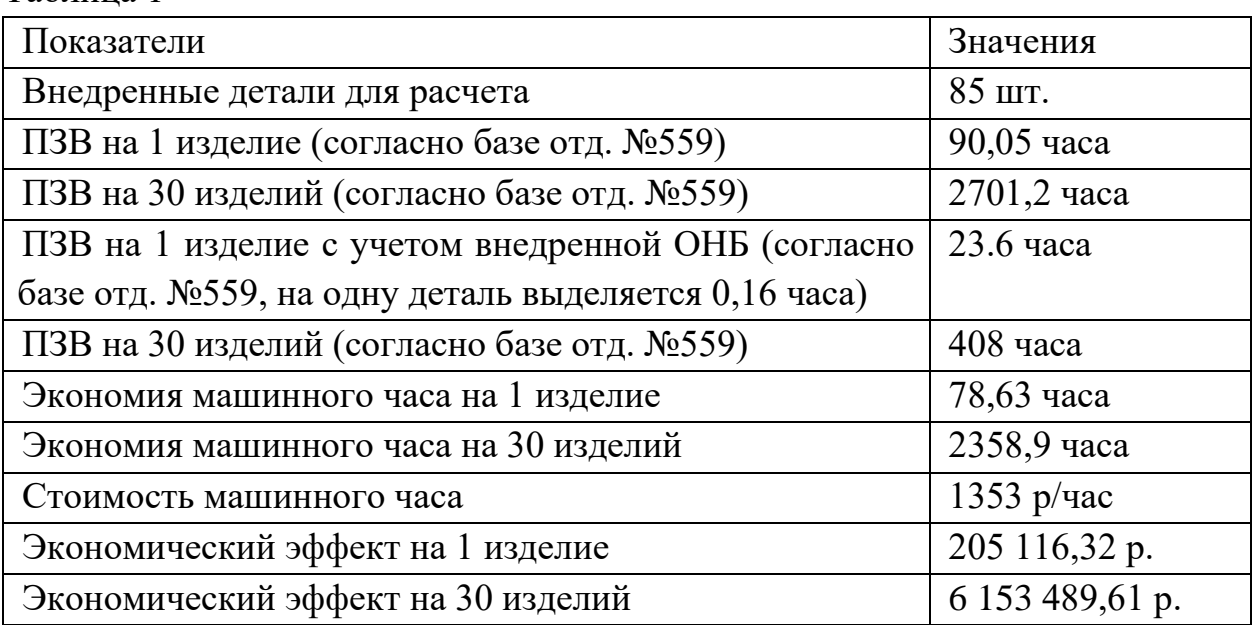

Экономический эффект внедрения приспособления RT-600402-250:

Таблица 1

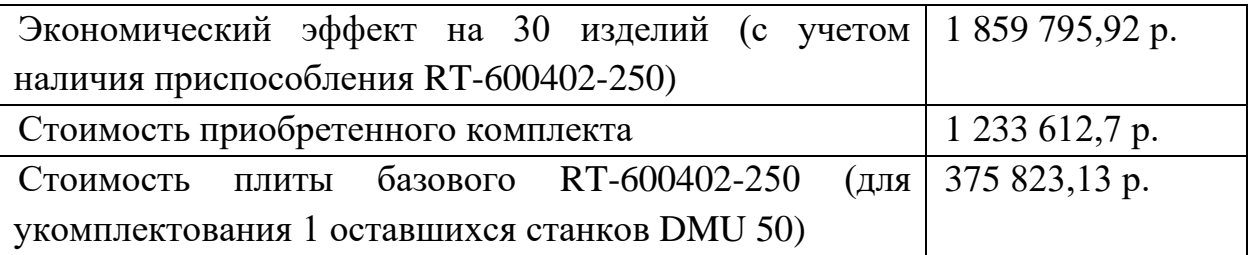

Рассмотрим систему нулевого базирования WPS/APS.

Система WPS представлена на рисунке 1:

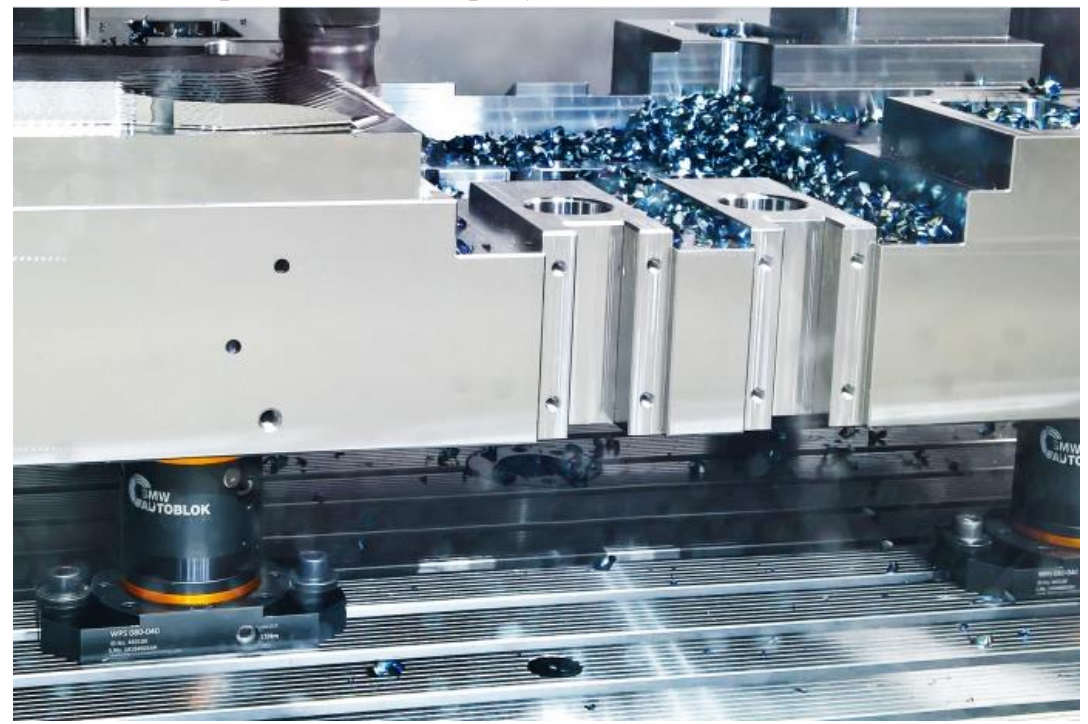

Рис. 1 – Система нулевого базирования WPS

Преимущества данной системы:

– модульный набор с широким диапазоном вспомогательного оборудования обеспечивает гибкий зажим заготовки почти любой формы и размера. Более того зажимные штифты взаимозаменяемы с проверенной системой нулевого базирования APS;

– точная поддержка конуса/грани обеспечивает безопасную блокировку зажима вместе с наивысшим усилием зажима и максимум жесткости;

– сокращение времени установки приспособления и максимум эффективности. Не требуются другие зажимные приспособления;

– зажимные модули герметично закрыты.

Составная часть данной системы представлена на рисунке 2:

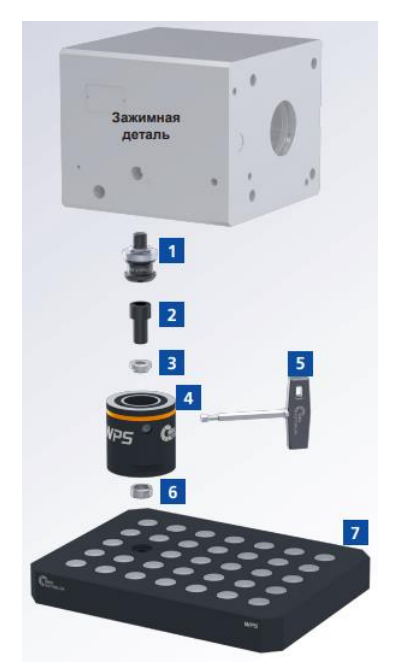

Рис. 2 – Составная часть системы WPS:

1 – зажимные штифты; 2 – крепежный болт; 3 – редукционная шайба;

4 – зажимной модуль; 5 – одиночный быстрый запуск; 6 – переходная шайба; 7 – координатная сетка.

Закаленные зажимные штифты СМВ-АУТОБЛОК предназначены для крепления заготовок или для верхней установки. Зажимные штифты защищены от износа и ржавчины. Точная обработка обеспечивает самую высокую точность центрирования.

Крепежные болты для зажимных модулей с резьбой М12 или М16 предназначены для максимальной стабильности и жесткости.

Редукционная шайба предназначены для крепления зажимных модулей под крепежные болты М10 или М12.

Зажимные модули разной высоты (40, 60, 80 или 160) гарантируют зажим детали практически любых форм и размеров. Зажимные модули могут быть установлены либо на координатную сетку, либо при помощи монтажного фланца прямо на стол станка.

Благодаря одиночному быстрому запуску модули могут быть открыты или закрыты за 3,5 оборота. Идеальное удобство запуска обеспечивает удобное управление и использование зажимной системы.

Переходные шайбы могут быть разных диаметров (стандарт 25мм).

Зажимные модули будут установлены на координатную сетку. Координатные сетки доступны в различных версиях. Поэтому возможны различные конфигурации заготовок. Координатные сетки изготовлены из закаленной качественной стали, защищены от износа и ржавчины.

Система APS предоставлена на рисунке 3:

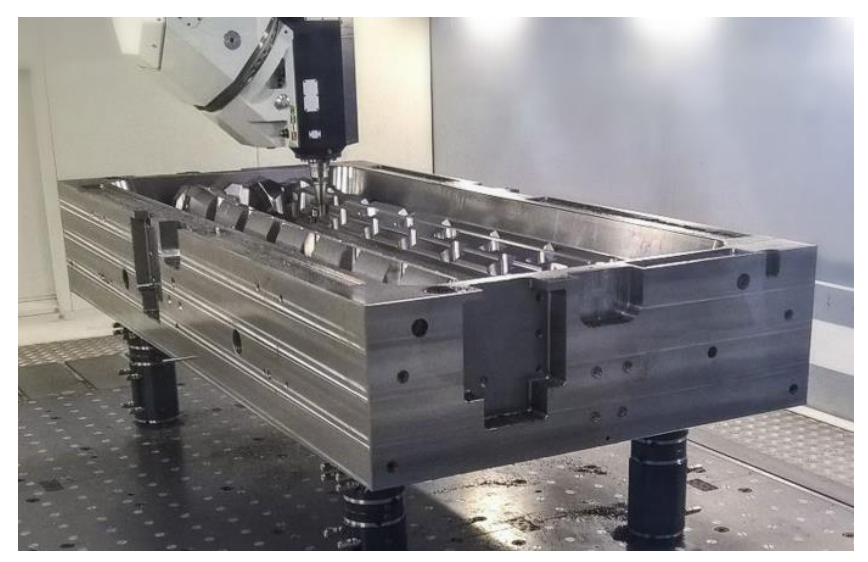

Рис. 3 – Система нулевого базирования APS

Преимущества данной системы:

– значительное уменьшение времени установки для более высокой эффективности;

– безопасное зажатие заготовки с максимальным усилием зажима и высокой повторяемостью;

- идеально для 5–осевого станка;
- открытие пневматическое, закрытие пружинным зажимом;
- функция ТУРБО для увеличения силы притягивания до 26 кН;
- модульная система;
- зажимные штифты совместимы с WPS.

Составная часть системы APS предоставлена на рисунке 4:

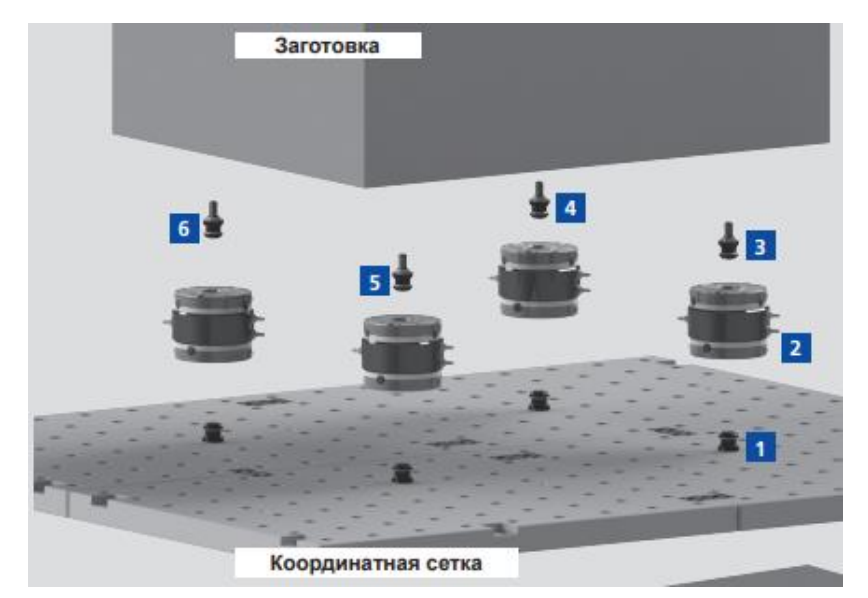

Рис. 4 – Составная часть системы APS:

1, 3, 4, 5 и 6 – зажимные штифты; 2 – комбинированный блок.

Преимущества комбинированного блока состоит в универсальном применении, а также быстрой и простой установки.

Преимущества зажимных штифтов состоит в износостойкости благодаря дополнительному защитному покрытию. Большие входящие радиусы зажимных штифтов обеспечивают легкую и безопасную загрузку.

Также в данной системе используются распорные кольца для соединения комбинирования блоков друг с другом. Их главным преимуществом является универсальное использование.

В результате работы мы получаем следующие выводы:

– значительное уменьшение времени при установке;

– увеличение работоспособности станка;

– безопасное зажатие заготовки с максимальным усилием зажима;

– зажимные штифты APS совместимы с WPS и наоборот.

Следующим этапом данного проекта будет изготовление и внедрение системы нулевого базирования.

#### **Список литературы:**

1. Каталог, SMW AUTOBLOK, Система нулевого базирования WPS/APS, 2022 – 30с.

# **УСОВЕРШЕНСТВОВАНИЕ КОНСТРУКЦИИ СИСТЕМЫ УПРАВЛЕНИЯ МОДЕРНИЗИРОВАННЫМ ВЕРТОЛЁТОМ КА-52М**

*А.В. Слабожанин, А.Е. Козлов Научный руководитель: А.П. Семёнов АО ААК «ПРОГРЕСС», г. Арсеньев, Россия*

В начале 80-х годов ХХ века конструкторским бюро имени Камова был создан новый вертолет соосной схемы Ка-50, благодаря которой улучшились летно-технические и маневренные характеристики летательного аппарата. КПД соосных вертолетов увеличился в среднем на 6-10% в сравнении с одновинтовыми. Прошло уже более 30 лет, и сегодня продолжением легендарной «черной акулы» является Ка-52М – модернизированный боевой вертолет производства АО «Арсеньевская авиационная компания «Прогресс» им. Н.И. Сазыкина». Однако, как и любой аппарат, Ка-52М имеет возможность для усовершенствования конструкции и технологий производства.

*Ключевые слова:* кронштейн, литье, нагрузки, перепроектирование, система управления вертолетом, сплав, технология, форма отливки.

В качестве объекта для усовершенствования модернизированного вертолета Ка-52М был выбран кронштейн системы управления вертолетом (800.06.5030.0310), который имеет следующие недостатки:

1) большая номенклатура деталей (14 позиций);

2) использование сварки для соединения деталей приводит к необходимости использования специальной сварочной оснасти;

3) во время выполнения сварки и термообработки возникают значительные поводки кронштейна;

4) низкая точность изготовления кронштейна. Отверстия в проушинах кронштейна имеют значительные отклонения от соосности с проушинами, в связи с разностью размерных баз свариваемых деталей и готового кронштейна, а также поводками при сварке;

5) сложный кооперационный цикл изготовления и большое количество материалов-заготовок, используемых при производстве.

Исходный кронштейн для перепроектирования представляет собой стальной кронштейн (рисунок 1), изготовленный сваркой и механической обработкой посадочных мест под качалки и болты. Кронштейн предназначен для удержания качалок управления, обеспечения возможности фиксации качалок в нейтральном положении при настройке длин тяг, для крепления датчиков угла 90Д-20-1 системы «Экран 30-52».

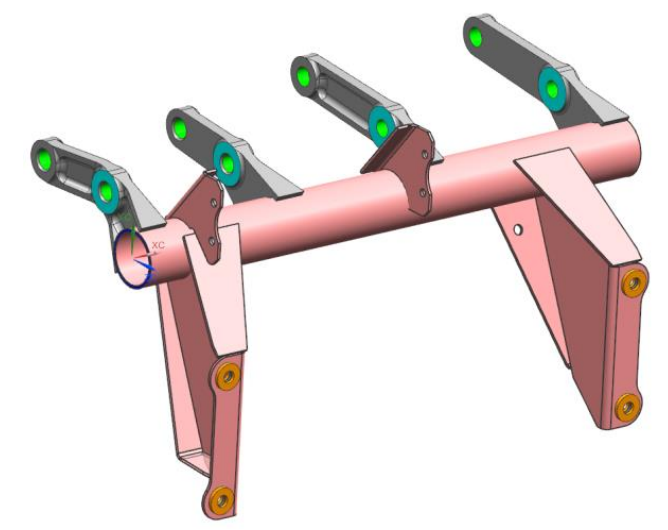

Рис. 1. Общий вид оригинального кронштейна

Сложность формы кронштейна обусловлена необходимостью обеспечения места под трассы электрических и гидравлических систем вертолета (рисунок 2).

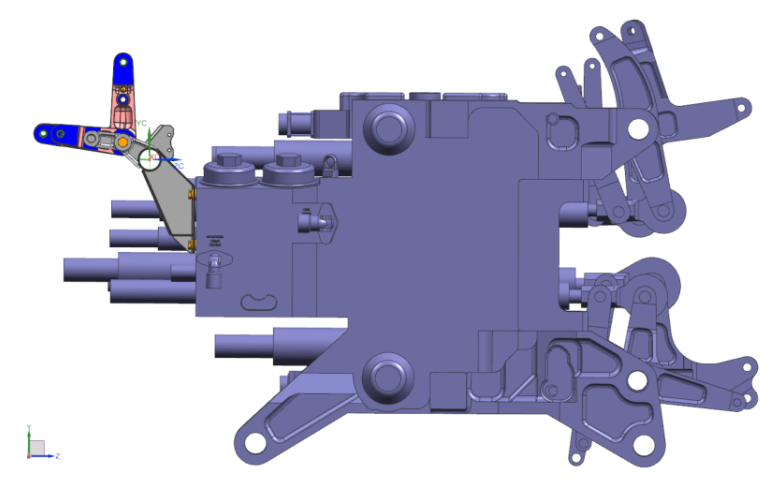

Рис. 2. Место установки кронштейна

Масса исходного кронштейна составляет 1,029 кг. Используемые материалы при производстве кронштейна: листы 30ХГСА, труба 30ХГСА, ушки из 30ХГСЛ, бобышки основания из шайб 14-3-Бп-ОСТ 1 11504-74. Кронштейн закреплен на 4 винтах и нагружен через вставленные в проушины болты. Нагрузка на кронштейн осуществляется за счет движения ручки продольно-поперечного управления (РППУ) и давления на педали путевого управления (ППУ). Величины расчетных и эксплуатационных нагрузок, а также случаи нагружения определены согласно пунктам 27.303, 27.305, 27.395, 27.397, 27.399, 27.621 «Авиационных норм и правил. Часть 27. Нормы летной годности винтокрылых аппаратов нормальной категории».

Для определения статических усилий передаваемых на кронштейн была создана симуляция (рисунок 3).

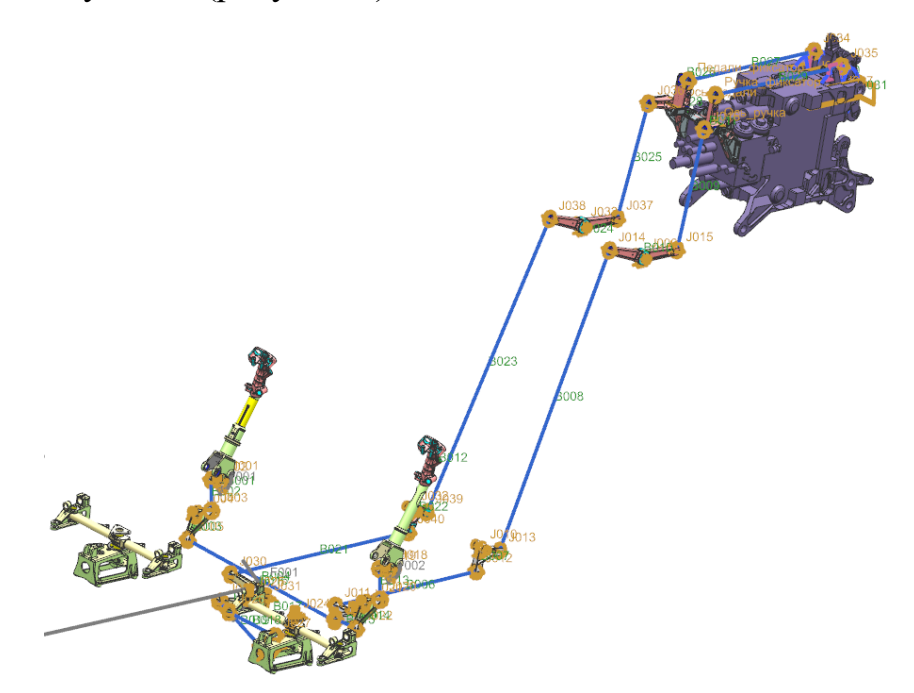

Рис. 3. Симуляция работы системы управления вертолетом Ка-52М

В результате анализа результатов симуляции были получены эксплуатационные и расчетные усилия, действующие на проушины кронштейна. Результаты представлены в таблице 1.

|                    | РППУ вбок   |         |        |           |          |                |  |  |  |  |
|--------------------|-------------|---------|--------|-----------|----------|----------------|--|--|--|--|
| Вид нагрузки       | Ax, H       | Ay, H   | Az, H  | Ax, H/MM  | Ay, H/MM | Az, H/MM       |  |  |  |  |
| Эксплуатационная   | $-1224$     | 1870    | $-89$  | -49804    | 30296    | $\overline{0}$ |  |  |  |  |
| нагрузка           |             |         |        |           |          |                |  |  |  |  |
| Расчетная нагрузка | $-2753$     | 4207    | $-200$ | $-112055$ | 68166    | $\overline{0}$ |  |  |  |  |
|                    | ППУ от себя |         |        |           |          |                |  |  |  |  |
|                    |             |         |        |           |          |                |  |  |  |  |
| Вид нагрузки       | Бх, Н       | By, H   | Бz, H  | Бх, Н/мм  | By, H/MM | Бz, Н/мм       |  |  |  |  |
| Эксплуатационная   | 1681        | $-1830$ | $-105$ | $-61312$  | 62794    | $\overline{0}$ |  |  |  |  |
| нагрузка           |             |         |        |           |          |                |  |  |  |  |

Таблица 1 - Эксплуатационные и расчетные нагрузки

Кроме представленных, в расчет были включены и нагрузки в обратном направлении. Всего для расчета использовано 8 случаев нагружения (все возможные комбинации приложения нагрузок). Кроме того, были сформированы следующие требования для оптимизированного кронштейна:

1. Кронштейн не должен подвергаться разрушению от заданных расчетных нагрузок.

2. Для эксплуатационных нагрузок (в 2,25 раза меньше расчетных) кронштейн не должен иметь остаточных деформаций.

3. Максимальные линейные перемещения для эксплуатационных нагрузок не должны превышать 0,5 мм.

4. Необходимо сохранить постоянство мест крепления и пространство для размещения качалок и датчиков.

5. Конструкция кронштейна должна быть монолитной (для исключения поводок после сварки и термообработки) и технологичной (форма должна соответствовать требованиям, предъявляемым к отливкам).

6. Масса кронштейна должна быть снижена.

Вышеуказанные требования и проблемы с исходным кронштейном можно учесть путем изменения конструкции кронштейна. Как было отмечено выше, среди имеющихся технологий наиболее подходящей является литье. Данная технология позволяет изготовить кронштейн сложной пространственной формы из единой отливки с последующей механической обработкой (рисунок 4).

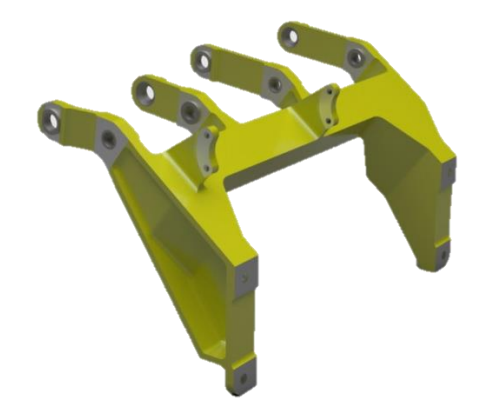

Рис. 4. Вид кронштейна новой конструкции

С точки зрения подготовки производства использование отливок подразумевает использование дорогостоящей литейной оснастки. С целью уменьшения себестоимости литого кронштейна, при производстве используются современные технологии аддитивной печати литейной оснасти, благодаря имеющейся в АО ААК «ПРОГРЕСС» промышленной установке 3D «S-Max» для трехмерной печати песочных литьевых форм. Принцип работы установки высокоскоростной трехмерной печати состоит в избирательном нанесении микрокапель связующего на поверхность тонкого слоя специально подготовленной песчаной смеси в соответствии с конфигурацией слоя. Последовательное формирование слоев позволяет изготавливать формы и стержни непосредственно по CAD‐данным, исключая необходимость создания оснастки. Высокая скорость изготовления 3D «S-Max» точных, идентичных форм и стержней, а также возможность получить готовую к заливке форму в течение нескольких часов позволило значительно сократить сроки подготовки производства сконструированного кронштейна.

Технология создания монолитного литого кронштейна накладывает также ряд ограничений:

- для выполнения качественной отливки минимальная толщина стенки должна быть равна 4 мм (связано с текучестью сплава);

- в конструкции кронштейна должны использоваться стальные детали толщиной 1,5 мм. Сталь обладает высокими прочностными характеристиками, а также высокой плотностью.

Учитывая данные ограничения, в качестве материала для новой конструкции кронштейна был выбран алюминиевый литейный сплав АЛ-9, использование которого повышает материалоемкость конструкции, но позволяет соблюсти требования, предъявляемые к отливкам. Увеличенные толщины стенок компенсируют разность в прочностных характеристиках алюминиевых и стальных сплавов.

Изменение конструкции кронштейна повлекло за собой изменение технологии его производства, при этом вышеуказанные недостатки существующей конструкции были устранены. За счет оптимизации производственного цикла и технологических маршрутов изготовления кронштейна, номенклатуры материала и используемого инструмента удалось добиться значительного снижения трудоемкости изготовления кронштейна на 34,85 % при снижении его себестоимости на 26,8 % (рисунок 5).

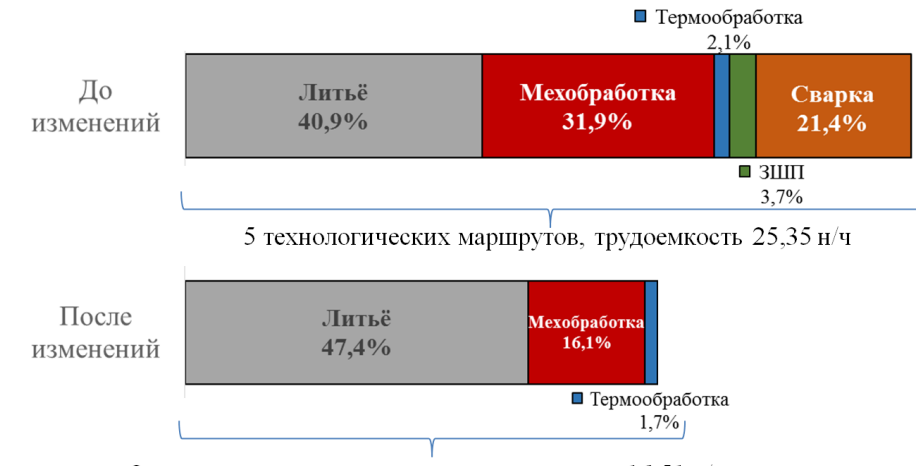

3 технологических маршрута, трудоемкость 16,51 н/ч

Рис. 5. Эффекты от оптимизации маршрутов и изменения технологии производства кронштейна

Принятые меры позволяют увеличить точность изготовления кронштейна за счет использования единых размерных баз. При этом за счет изменения технологии производства кронштейна и подбора оптимальной формы отливки, удалось достичь снижения окончательной массы изделия на 31,1 % с сохранением требуемых эксплуатационных характеристик, что является ключевым параметром при изготовлении деталей в области авиастроения.

#### **Список литературы:**

1. Гончаров П. С., Ельцов М. Ю., Коршиков С. Б., Лаптев И. В., Осиюк В. А. «NX для конструктора-машиностроителя.» – М.: ДМК Пресс, 2010.

2. Зенкевич О. Метод конечных элементов в технике. – М.: Мир, 1975.

3. Гончаров П. С., Артамонов И. А., Халитов Т. Ф., Денисихин С. В., Сотник Д. Е. «NX Advanced Simulation. Инженерный анализ» - М.: ДМК Пресс, 2012.

4. Авиационные нормы и правила. Часть 27. Нормы летной годности винтокрылых аппаратов нормальной категории. – М.: НИАТ, 1985.

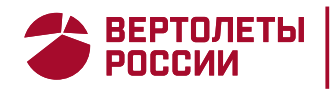

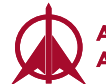

Молодёжь XXI век: XII-я научно-практич. конф., г. Арсеньев, 13-14 апреля 2023 г.: научное издание - Владивосток: Изд-во Дальневост. ун-та, 2023 **ISBN** 

Сборник материалов научно-практической конференции подготовлен сотрудниками АО ААК «ПРОГРЕСС». В сборник вошли лучшие научно-практические работы молодых специалистов, студентов и школьников, представленные в рамках проведения конференции.

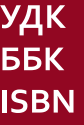